# Universidad Nacional Autónoma de México

Facultad de Ingeniería

## Generación de una herramienta de información para medir la rentabilidad de un área de negocio de una entidad financiera.

**Tesis** 

Que para obtener el título de:

Ingeniero Mecánico Electricista

Area Industrial

Presentan:

### Andrés Aguirre Jacobo

### Wilfrido Alberto Hernandez Gallardo

Director de Tesis:

### M.I. Orlando Lebeque Sanchez

México D.F. 2006

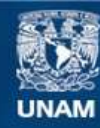

Universidad Nacional Autónoma de México

**UNAM – Dirección General de Bibliotecas Tesis Digitales Restricciones de uso**

#### **DERECHOS RESERVADOS © PROHIBIDA SU REPRODUCCIÓN TOTAL O PARCIAL**

Todo el material contenido en esta tesis esta protegido por la Ley Federal del Derecho de Autor (LFDA) de los Estados Unidos Mexicanos (México).

**Biblioteca Central** 

Dirección General de Bibliotecas de la UNAM

El uso de imágenes, fragmentos de videos, y demás material que sea objeto de protección de los derechos de autor, será exclusivamente para fines educativos e informativos y deberá citar la fuente donde la obtuvo mencionando el autor o autores. Cualquier uso distinto como el lucro, reproducción, edición o modificación, será perseguido y sancionado por el respectivo titular de los Derechos de Autor.

#### Agradecimientos de Andrés:

Primero y antes que a nadie a Dios porque nada sería yo sin ti, tú mi fortaleza y mi roca, aquel que ha transformado mi vida y a quien no tengo como pagarle todos sus dones y gracias para mí… gracias por permitirme cerrar este ciclo y solo quiero que sepas que te amo con todo mi corazón y que seguiré trabajando por ti y para ti.

A mi madre, porque todo lo que soy es reflejo de tu amor y dedicación. ¿Cómo agradecerte todos los sacrificios para conmigo?, sin duda eres y sigues siendo un ejemplo para mí, tu fortaleza y entereza me hacen admirarte cada día más. Estoy muy orgulloso de ti y nunca olvides que te amo, siempre seré tu "manito".

A la "Yuyona", porque este logro es también tuyo, ¿cómo me hubiera gustado poderlo compartir contigo?… pero sé que solo te nos adelantaste, y que sin duda, allá desde el cielo, estarás celebrando conmigo este momento. ¡Gracias por todo lo que me diste (y que tuve la oportunidad de agradecerte en vida)!, simplemente no quiero dejar pasar este momento para decirte que en gran parte quien soy, es también reflejo tuyo, sigues presente… donde quiera que estés.

A "Eriqüí", mi compañera de juegos, mi hermana, mi amiga y mi confidente, gracias por estar conmigo en todos los momentos de mi vida, y por ser mi orientadora favorita… te amo e incondicionalmente estoy para ti y tu familia.

A Alis porque tu amor ha sido el más grande regalo de Dios, ¡que sería mi vida sin ti!, gracias por los casi 13 años de altas, bajas y medias… pero siempre juntos. Tú has sido el más fuerte eslabón para terminar este ciclo; no tan solo soy tu más grande fan (¡eres una maestra!), sino también te agradezco porque sin tu apoyo no hubiera podido terminar este proyecto… te amo y sigo pidiéndote que sigas junto a mí para toda la vida.

¡Andy!, gracias por llegar a nuestras vidas, y gracias porque tú eres una inspiración más para terminar este ciclo, solo recuerda siempre que tu madre y yo estaremos ahí para ti... toda nuestra vida, ¡te amo!

A mi Padre, gracias por dejarme conocerte y por ser un ejemplo del profesional que quiero ser: recto, honesto e integro; aún tan lejos, sigues muy cerca de mí, y estoy seguro que nada te gustaría más que estar conmigo en este momento... ¡gracias por tu apoyo, el de Mary y el de la Chapis! (los quiero a los 3).

Al Ing. Javier Villazón (también egresado de esta honorable Facultad), gracias por la oportunidad de trabajar en Bital y conocer un negocio totalmente diferente a los que conocía, tu dirección y liderazgo han hecho lo que hoy es para el sistema financiero del país, pero sobretodo te agradezco por la confianza que depositaste en mí.

A Willy, gracias porque después de todo lo recorrido, lo que queda es la amistad… la mía sin duda la tienes para lo que necesites.

Al resto de mi familia (Jacobo-Gris), a mis hermanos (Manuel, Samuel, Servando y a sus familias), a mis amigos todos, gracias por su cariño y apoyo.

A nuestro director de tesis el Maestro en Ingeniería Orlando Lebeque, por la paciencia de aguantarnos varios años con este proyecto; por su sabiduría, pero sobretodo por la nobleza y dedicación de apoyarnos y transmitirnos un poco de lo mucho que sabe. ¡Gracias!.

A mis maestros y sinodales, gracias por el tiempo dedicado a esta tesis y por sus comentarios y enseñanzas.

A la Facultad de Ingeniería y a la Universidad Nacional Autónoma de México, gracias por ser mi Alma Mater, dondequiera que voy porto con orgullo y dignidad mi origen y mi espíritu… ¡universitario!.

#### Agradecimientos de Wilfrido:

Principalmente y sobre todo a mi mamá, María Eugenia, no hay suficientes palabras con las cuales agradecerte todo tu amor, tu apoyo, tu dedicación, tu ejemplo, tus enseñanzas y tus sacrificios, gracias a todo eso, he alcanzado a ser lo que soy y siempre me ayudarán a ser mejor. Este párrafo de agradecimiento es poco en relación al gran e inmenso amor que te tengo y siempre te tendré.

A mi abuelo Camerino, aunque ya no estás entre nosotros, tu ejemplo y consejos siempre serán el camino a seguir, no pude haber tenido mejor padre y nunca habrá mejor abuelo que tú, gracias por todo el amor que me brindaste, para ti nunca hubo límite alguno.

Maru, eres la mejor hermana que puedo tener, juntos hemos descubierto la importancia y el significado de la fraternidad, tu apoyo y compañía han sido y serán indispensables, de enorme trascendencia en cada una de las etapas de mi vida.

Julia, mi abuela, que habría sido si no me hubieras cuidado de pequeño, gracias por cada uno de esos grandes detalles que hoy son parte de mí.

Andrés, este logro es tuyo, nunca desististe, un amigo como tú no se encuentra fácilmente, siempre te estaré agradecido por tu amistad.

A Javier Villazón, confiaste en mí y me enseñaste a caminar en el mundo profesional, que mejor que iniciar aprendiendo al lado de un gran Ingeniero Universitario como tú, gracias por tu amistad y por mostrarme tu gran calidad humana.

Ingeniero Lebeque, nuestro director de tesis, gracias por su paciencia, sus consejos y conocimientos que siempre resultaron de gran ayuda para concluir este proyecto.

Al Ingeniero José Manuel Covarrubias y al Ingeniero Gonzalo Guerrero, gracias por enseñarme a obtener lo mejor de la Facultad de Ingeniería.

Ingeniero Gerardo Ferrando, gracias por todo el apoyo, enseñanzas y sus consejos, fundamentales en mi etapa como universitario.

Gracias a todos y cada uno de mis familiares y amistades que si bien no hay espacio para nombrarlos uno por uno, todos han sido y forman parte de la esencia de mi vida, cada quien tiene un lugar especial irremplazable.

Escribir respecto a lo que significa hoy para mí la Universidad Nacional Autónoma de México, la Facultad de Ingeniería y la contribución de la academia, de la cultura, de cada uno de mis maestros, funcionarios, compañeros y amigos representa un gran honor. La conjunción de todos y cada uno de estos elementos que siempre se relacionan de forma estrecha con la realidad de esta gran nación que es México, me han llevado a obtener reconocimiento y logros en mi vida que siempre le deberé a mi Alma Máter, la máxima casa de estudios, la UNAM, gracias por incluirme en el seno de lo que representa y orgulloso en mi corazón llevo y siempre llevaré el espíritu universitario.

# Indice

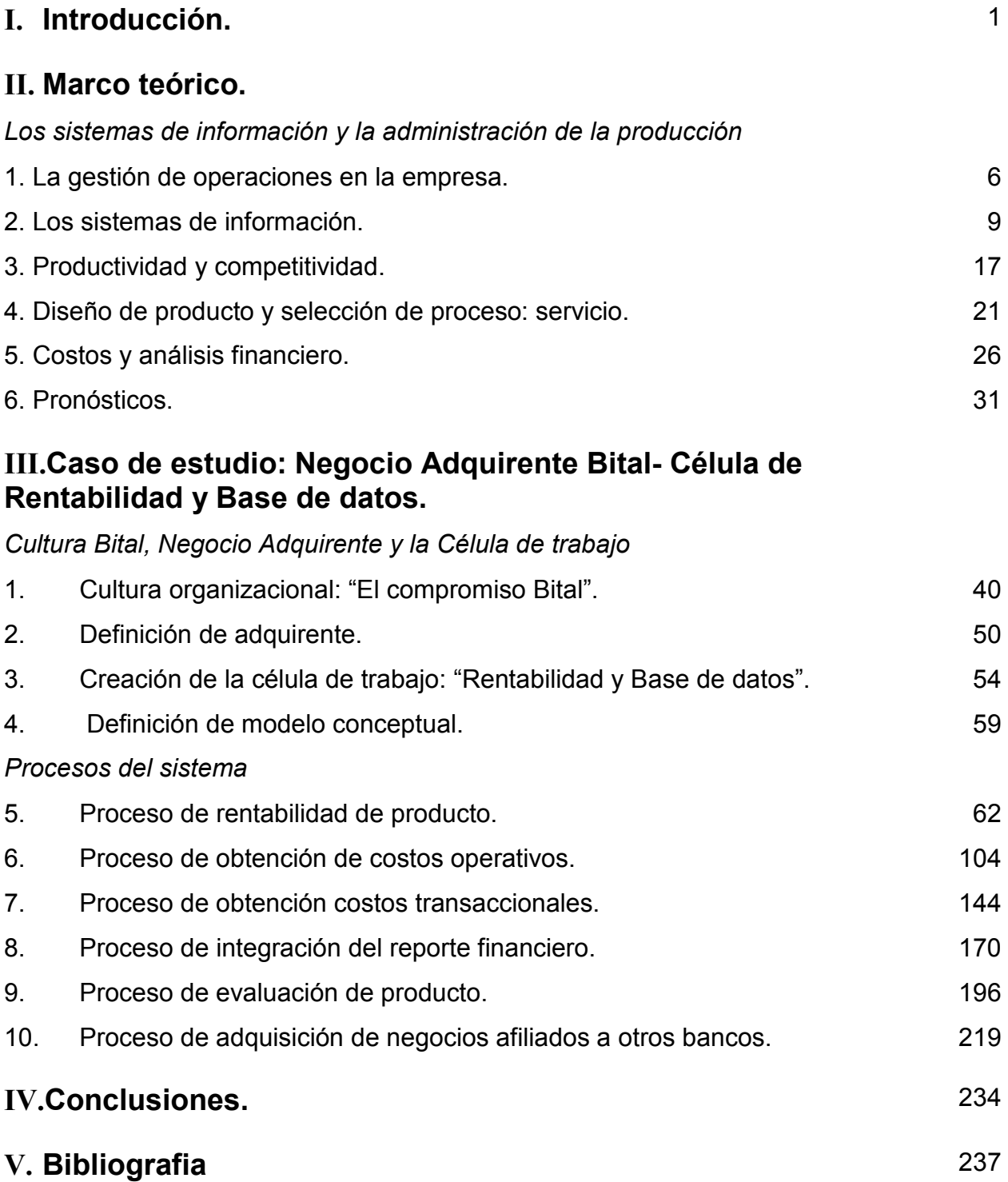

# I Introducción.

## Problemática

Cualquier unidad de negocio, independientemente de la industria que sea, requiere información estratégica para la toma de decisiones ya sea de índole comercial, de cara al mercado, de rentabilidad o de crecimiento del negocio.

Para el caso del "negocio adquirente" en BITAL, esta necesidad de información se mostró aún mas latente; el área atiende al mercado de comercios o negocios que requieren ofrecer a sus clientes, alternativas de pago de los bienes o servicios ofrecidos mediante la recepción de tarjetas bancarias. El "área adquirente" es una unidad de negocio del Banco Internacional S.A. (conocido comercialmente como BITAL), que es la cuarta institución bancaria más grande del país.

La toma de decisiones respecto al negocio estaba en función del comportamiento del mercado, por ejemplo, si éste indicaba (a través de los ejecutivos, gerentes y subdirecciones de los diferentes segmentos de banca), que la competencia estaba entregando un precio especial a los negocios de una zona determinada, el banco debía reaccionar automáticamente igualándolo, independientemente de si el negocio es rentable o conveniente para el banco.

En general la toma de decisiones se daba de una manera empírica mas que analítica, lo que resultó en el desarrollo reactivo del negocio, mas que de forma preventiva y planeada. No existía análisis estratégico que definiera, hacia adónde se dirigía el negocio, que era lo que la Dirección del banco quería de él, las metas que se debían alcanzar ni las variables que se tenían que cuidar.

Para ubicar el contexto de la situación del "negocio Adquirente" en BITAL es necesario identificar el entorno de los medios de pagos electrónicos. Los medios de pago electrónicos han sufrido cambios a lo largo del tiempo, en el pasado, la forma más usual de pago era el manejo de efectivo, el uso de chequeras en menor medida ya que no todos contaban con chequera. El uso de las tarjetas de crédito era poco difundido y la tecnología disponible para hacer este tipo de ventas era a través de máquinas transcriptoras.

En la actualidad, el manejo de las tarjetas de crédito y el ingreso al mercado del débito, han hecho mucha más presencia en el mercado sin llegar a desplazar al efectivo, y ello ha venido acompañado de desarrollos tecnológicos que permiten las transacciones en línea a través de terminales punto de venta que han logrado penetrar en todo tipo de comercios. El costo operativo y de infraestructura para realizar este tipo de transacciones aún en la actualidad es elevado ya que se requiere de una inversión inicial y de un mantenimiento considerable.

En el futuro el mercado está tendiendo a innovar los medios electrónicos de pago con la introducción de tecnologías como el monedero electrónico con chip que permitirá la realización de compras duales crédito - débito no nada más en terminales punto de venta sino en desarrollos tecnológicos integrales que incorporen la lectura del chip y el ingreso del comercio electrónico, ello abaratará el costo tecnológico al permitir transacciones en línea y fuera de línea reduciendo el uso de efectivo e incrementando la seguridad de las transacciones electrónicas.

Estas perspectivas se presentan en el cuadro número 01 titulado "Perspectivas... Medios de pago  $(I)$ ".

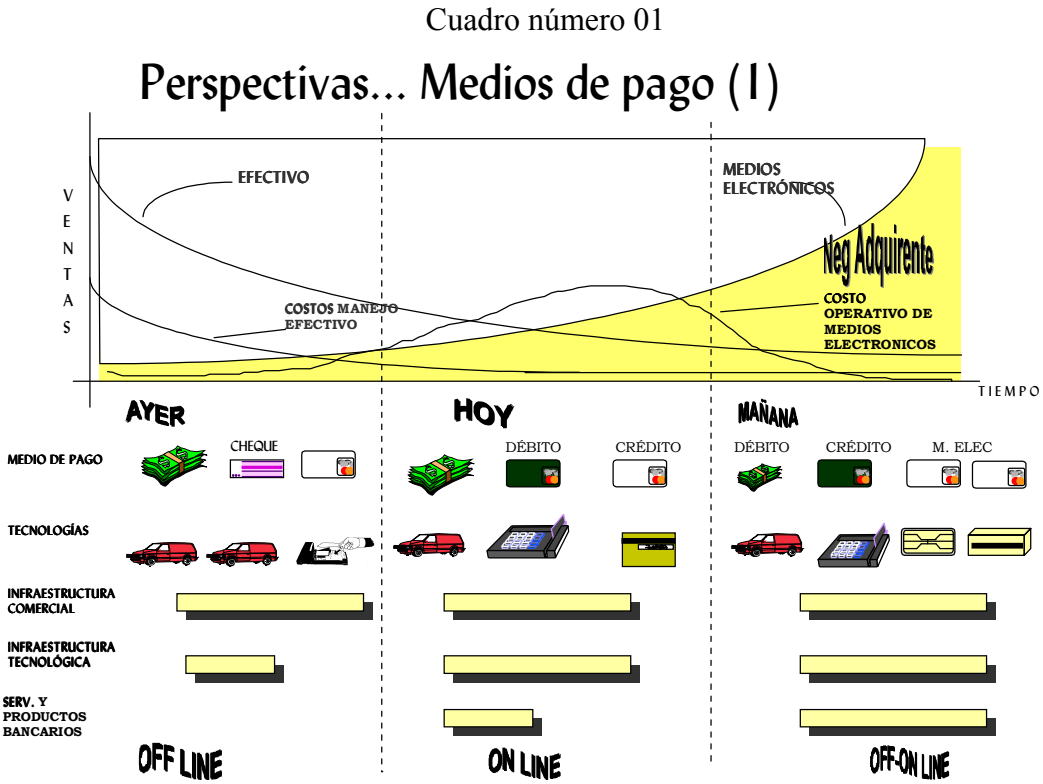

El cuadro número 02 titulado "Perspectivas... Medios de pago (II)" relaciona la curva tecnológica con diferentes parámetros que identifican las características de los diferentes medios de acceso (actuales y futuros) comparándolos entre sí permitiendo ver las ventajas y desventajas de cada uno de ellos.

Los parámetros evaluados son:

- 1. Seguridad.- Incluye la posibilidad de que las transacciones se lleven a cabo sin riesgo de fraude, y sin problemas de comunicación y de abono.
- 2. Infraestructura.- Considera todo lo que el banco necesita para poder adquirir las transacciones de los comercios afiliados, incluye: medios de acceso, sistemas, bases de datos, switch<sup>1</sup>, procesador<sup>2</sup>, etc.

- Ruteo de autorizaciones de las transacciones de venta que efectúa el comercio (electrónicas y manuales).
- Capturar y generar reporte de transacciones (electrónicas y manuales) realizadas en los comercios.
- Realizar transmisión de reporte de transacciones al procesador.

- Genera reporte de abono a comercios.
- Transmite archivo de compensación y liquidación a los sistemas de tarjetas (Visa y a Mastercard).

<sup>&</sup>lt;sup>1</sup> Switch.- Es el encargado de direccionar la transacción entre el comercio y los sistemas de tarjetas, de acuerdo a las siguientes funciones:

<sup>&</sup>lt;sup>2</sup> Procesador.- Es el encargado de conectarse con el sistema de tarjetas y este a su vez con el banco emisor para transferir el dinero de la cuenta del tarjetahabiente al comercio donde se efectuó la transacción de compra-venta. Realiza las siguientes funciones:

- 3. Costo operativo.- Considera todo el soporte a las operaciones involucradas para que los comercios afiliados realicen sus transacciones de venta de manera normal. Ello incluye desde las operaciones para que se afilie un comercio, hasta las operaciones para proveer servicio postventa.
- 4. Aplicaciones.- Considera la posibilidad de brindar medios de acceso con programación adecuada y especializada a la forma de venta de los comercios afiliados.
- 5. Servicio.- Considera la posibilidad de brindar servicios diferenciados para los comercios afiliados.

De manera general podemos observar que en el caso de la transcriptora la seguridad es mínima ya que al no ser transacciones en línea es suceptible de fraudes en un alto porcentaje, la infraestructura necesaria es mínima porque tan sólo se requiere de la transcriptora para realizar las transacciones. Sólo es aplicable a tarjetas de crédito embosadas y el servicio que se presta a los clientes es mínimo ya que cada transacción implica que el cliente tenga que desplazarse a la sucursal para su depósito. El costo operativo en este medio de acceso es alto porque interviene mucha gente operativa desde la autorización vía voz (pool telefonico) hasta la recepción de los pagarés en sucursal.

Cuadro número 02

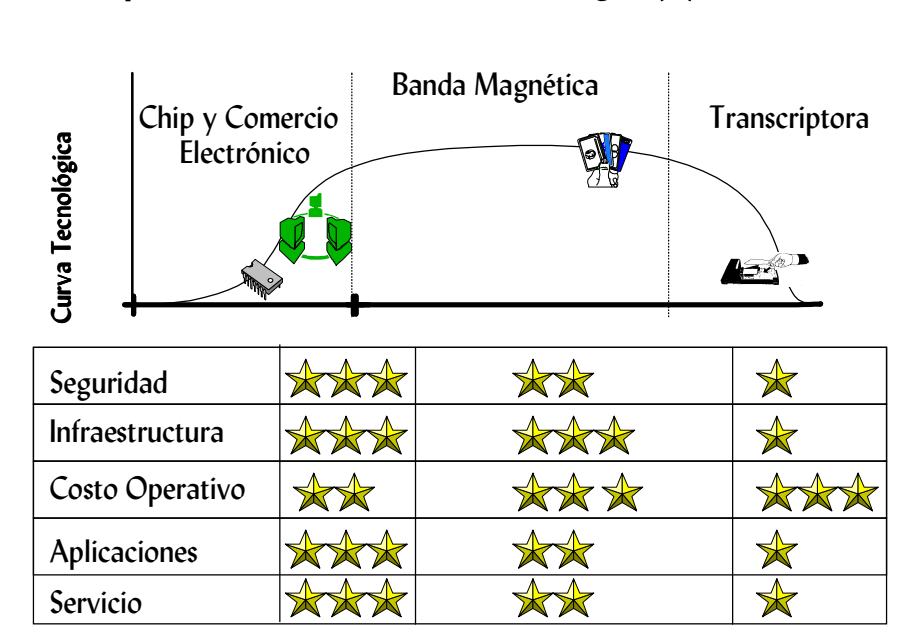

Perspectivas ... Medios de Pago (II)

En el caso de la lectura de banda magnética, la seguridad se incrementa al ser transacciones en línea, la infraestructura es alta ya que se necesitan de terminales punto de venta o algún otro desarrollo para leer la banda, además de contar con un switch autorizador y ruteador de transacciones y un procesador para la compensación y liquidación del dinero de las ventas. Por lo mismo, el costo operativo para el mantenimiento de este esquema es alto. Las aplicaciones son más flexibles y adaptadas a las necesidades de los clientes y por lo mismo el servicio que se puede proporcionar es mucho mejor que con la máquina transcriptora.

En el caso de la tecnología chip y el comercio electrónico, la seguridad se incrementará ya que las transacciones podrán hacerse en un esquema dual en línea y fuera de línea evitando los riesgos en el uso de transacciones manuales (transcriptora) y en la falsificación de la banda magnética. Para ello será necesario crear desarrollos tecnológicos de comunicación seguros que implican un alto costo en infraestructura, sin embargo, el costo operativo disminuirá ya que los costos de insumos como papelería y el mantenimiento se minimizarán. La flexibilidad de aplicaciones se personalizará a las necesidades y requerimientos de los clientes así como el servicio que podamos ofrecer.

Es en este mercado creciente y altamente tecnificado en el que se desenvuelve el "negocio Adquirente" en BITAL y en el que está basada la aportación de este trabajo.

Cuando en 2002 la "Subdirección Adquirente" decidió la contratación de un par de egresados de la carrera de Ingeniería Industrial, no existía una estructura formal ni mucho menos procesos establecidos y/o sistemas para generar la información estratégica necesaria para el control estratégico del negocio.

No se medía la rentabilidad del negocio, ni la aportación específica a los resultados del banco en general.

Para llevar a cabo esta tarea, se integró una célula de trabajo llamada "Rentabilidad y base de datos", formada por estos dos pasantes de la carrera de Ingeniería Industrial y su gerente.

El resultado de la labor realizada se presenta en este trabajo escrito, mismo que describe la integración del sistema, así como los diferentes procesos que lo incluyen.

### **Objetivos**

Ante la problemática anteriormente planteada, el objetivo de este trabajo, es el desarrollar un sistema de información estratégico que ayude a la toma de decisiones de la "subdirección Adquirente BITAL".

Para el logro de este objetivo general se deben cumplir los siguientes objetivos particulares:

- a) Medir la rentabilidad del negocio
- b) Establecer un proceso de atención para la mejora del comisiones (precio del producto financiero), y para proponer el mejor precio en la afiliación (incorporación) de nuevos negocios.
- c) Servir de base para las políticas de definición de la comisión general (precio de venta del producto).
- d) Plantear un proceso de afiliación de negocios de la competencia a partir del conocimiento propio, y de la definición de patrones de comportamiento de los negocios más rentables para el banco.
- e) Soportar la estructura del sistema a través de procesos medíbles y controlables que permitan mantener y mejorar el sistema.

### Alcances

La tesis describe el trabajo realizado por la célula de "Rentabilidad y base de datos" durante el periodo de trabajo comprendido entre 2002 y 2003. El desarrollo del sistema de información se enfoca a la generación de un modelo conceptual y al desarrollo de su metodología, de tal suerte que pueda ser fácilmente traducido a un lenguaje de programación.

De manera específica incluye:

- a) La metodología en la integración del "sistema de información Adquirente"
- b) La creación y descripción de cada uno de los procesos que la integran
- c) La medición y control de cada uno de ellos
- d) Los resultados y las mejoras realizadas por la Célula de Rentabilidad y Base de datos
- e) La definición del contenido de la información que se integra en los procesos del sistema, (incluyendo la estructura de la base de datos central)
- f) La aplicación del sistema de cara al objetivo descrito anteriormente.

Sin embargo no incluye:

- a) La arquitectura lógica y física del sistema
- b) Protocolos y/o lenguajes de programación
- c) Programaciones ni disposiciones de respaldo de la información
- d) Configuración de la conectividad del sistema
- e) Selección de hardware
- f) Selección, ni desarrollo de software

Lo anterior debido a que estas funciones son desarrolladas por el área de Sistemas del banco, con base en el estudio previo del requerimiento de la célula de Rentabilidad y base de datos y de la "Subdirección Adquirente BITAL".

### Hipótesis

Este trabajo plantea de fondo una hipótesis clara:

"Adquirente BITAL" es un aportador de utilidades al resto del banco, pero no se tiene, actualmente, forma de demostrarlo, de ahí la necesidad del trabajo.

Conocer el impacto de la aportación le permitirá a la "Subdirección Adquirente" enfocar acciones hacia el aumento de esta.

# II.1 La Gestión de operaciones en la empresa.

La gestión de operaciones o comúnmente llamada la administración de la producción, puede definirse como la administración de los recursos directos necesarios para producir los bienes y servicios que ofrece una organización.

Por lo general dentro del contexto empresarial general, el mercado (los clientes de los productos o servicios de la empresa) da forma a la estrategia corporativa, que se basa en la misión de la empresa y, en esencia, refleja la forma en que ésta piensa utilizar todos sus recursos y funciones (mercadotecnia, finanzas y operaciones) para lograr la ventaja competitiva. La estrategia de operaciones especifica la manera en que la empresa empleará sus capacidades de producción para apoyar la estrategia corporativa.

La gestión de operaciones trata con los recursos directos de producción de la empresa:

a) Personas.- fuerza de trabajo directa o indirecta.

b) Plantas.- fabricas, o ramas de servicio donde se realiza la producción.

c) Partes.- comprenden los materiales (en el caso de servicio, los suministros) que pasan a través del sistema.

d) Procesos.- agrupa el equipo y los pasos necesarios para lograr la producción.

e) Sistemas de planificación y control.- son los procedimientos y la información que utiliza la gerencia para manejar el sistema.

Respecto al entorno empresarial de las operaciones, varía según la empresa, en la mayoría, las operaciones son una función interna, aislada del ambiente exterior por otras funciones de la organización (mercadotecnia, personal, etc.). Este planteamiento tiene ventajas ya que el aislamiento permite un mejor y mayor enfoque en el control de las operaciones, además de que la gestión de operaciones es diferente en sus habilidades que la gestión de otras funciones empresariales. Sin embargo el aislamiento también tiene desventajas ya que existe un retraso que sufre la información al fluir entre el área de producción y las demás funciones. Esta situación genera inflexibilidad al no tener una comunicación oportuna el cliente y el taller. De cualquier manera la función de operaciones debe ajustarse a las condiciones de trabajo y a la estructura organizacional de cada empresa.

El objetivo de la gestión de operaciones es producir un bien o servicio específico, a tiempo y a costo mínimos, sin embargo existen diversos criterios que definen de mejor manera la evaluación y el control en el alcance de dicho objetivo:

a) Volumen de producción.

b) Costo (materiales, fuerza de trabajo, entregas, desperdicios, etc).

c) Utilización (equipo y fuerza de trabajo).

- d) Calidad y confiabilidad del producto.
- e) Entrega a tiempo.
- f) Inversión (rendimiento sobre activos).
- g) Flexibilidad para cambios en el producto.
- h) Flexibilidad para cambios en el volumen.

Sobre ellas generalmente se torna la medición (medición del desempeño de las operaciones), sin embargo es importante hacer notar que en el entorno global que actualmente vivimos, las empresas exitosas ubican estos criterios pero en función del cliente final, por lo que se convierten en medición del desempeño orientadas al cliente.

La gestión de operaciones administra sistemas de producción que son el conjunto de componentes cuya función es convertir un conjunto de insumos en un producto (bien o servicio) deseado, por medio del diseño, operación y control del proceso de transformación. Los componentes de todo sistema de producción son:

1) Insumos.- es la materia prima, una persona o un producto terminado de otro sistema, aquella que será transformada para obtener el bien o servicio.

2) Componentes.- puede ser una máquina, una persona, una herramienta o un sistema de dirección que permita a la empresa hacer la transformación del insumo en el bien o servicio que se requiere.

3) Producto terminado.- es aquel bien o servicio que se requiere una ve sufrido el proceso de transformación.

Algunos ejemplos de la relación insumo-transformación-producto en sistemas de producción típicos se muestran en el cuadro número 03:

| <b>Sistema</b>            | <b>Insumos</b><br>principales                  | <b>Componentes</b>                                      | Principales funciones de<br>transformación                                                       | Producto típico<br>deseado                                            |
|---------------------------|------------------------------------------------|---------------------------------------------------------|--------------------------------------------------------------------------------------------------|-----------------------------------------------------------------------|
| Hospital                  | Pacientes                                      | Doctores, enfermeras,<br>suministros médicos,<br>equipo | Cuidado de la salud (fisiológica)                                                                | Individuos sanos                                                      |
| Restaurante               | Comensales                                     | Alimentos, chef,<br>camareros, ambiente                 | Alimentos bien preparados y<br>bien servidos, ambiente<br>agradable (físico y de<br>intercambio) | Clientes<br>satisfechos                                               |
| Fábrica de<br>automóviles | piezas de máquinas trabajadores                | Planchas de acero, Herramientas, equipo,                | Manufactura y montaje de<br>automóviles (física)                                                 | Automóviles de alta<br>calidad                                        |
| Universidad               | Graduados de<br>bachillerato medio<br>superior | Maestros, libros,<br>aulas, laboratorios                | Impartir conocimiento y<br>habilidades (informativa)                                             | <b>Individuos</b><br>educados                                         |
| Tienda<br>departamental   | Compradores                                    | Escaparates,<br>existencias de bienes.<br>vendedores    | Atrer compradores, promover<br>productos, cumplimentar<br>pedidos (intercambio)                  | Ventas a clientes<br>satisfechos                                      |
| Centro de<br>distribución | Unidades de<br>almacenamiento                  | Anaqueles de<br>almacenamiento.<br>almacenistas         | Almacenamiento y redistribución                                                                  | Entrega rápida,<br>disponibilidad de<br>unidades de<br>almacenamiento |

Cuadro número 03 Ejemplos de relación insumo – transformación - producto

Para el caso de "Adquirente BITAL" la relación se muestra en el cuadro número 04.

Cuadro número 04 Relación insumo – transformación – producto del "Sistema Adquirente"

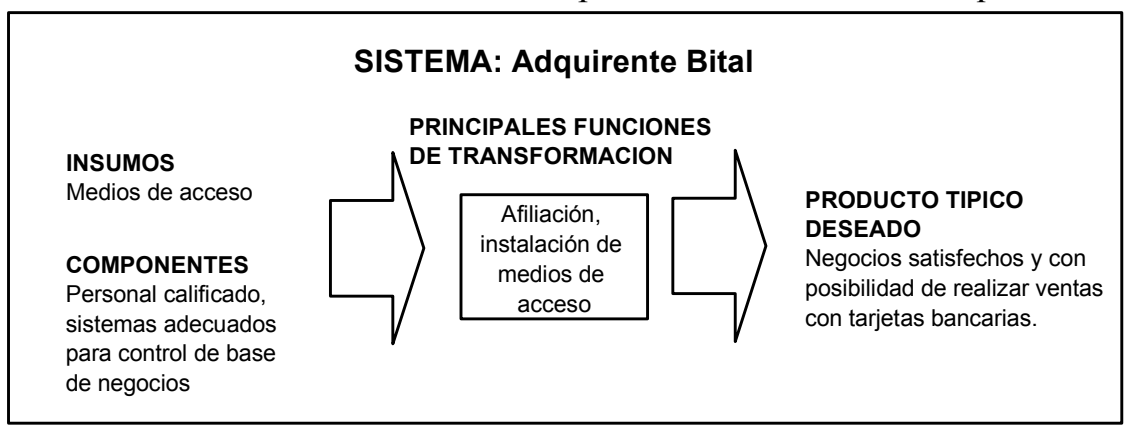

Por todo lo visto anteriormente es posible concluir que "Adquirente BITAL" forma parte de la gestión de operaciones de la empresa BITAL y como tal sus actividades, organizadas en procesos, otorgan servicios a los negocios (cliente final) a un tiempo y costo mínimos, diseñando, operando y controlando procesos de transformación y evaluando su desempeño siempre respecto al cliente final quien es la razón de existir del área.

# II.2 Los sistemas de información.

En la actualidad los sistemas de información han adquirido una importancia fundamental en nuestra sociedad y están llevando a cabo cambios irreversibles dentro de ella. De manera general se pueden identificar 3 que son fundamentales:

- a) Las personas trabajan de manera más productiva.- Hoy buena parte de nuestra sociedad se apoya en la tecnología de sistemas de información, de manera directa o indirecta, para trabajar de una manera mejor. Los sistemas proporcionan información tanto de problemas como de oportunidades que combinados con la perspicacia en las habilidades de los usuarios y los recursos necesarios, es posible eficientar operaciones en prácticamente cualquier industria, desde boletajes en agencias de viaje, archivos clínicos en hospitales, telefonía, comunicaciones hasta en los servicios financieros. La dependencia en los sistemas de información para llevar a cabo las actividades de muchas industrias, es cada vez mayor, al igual que las personas que los operan y aquellas que les brindan soporte.
- b) Existe un cambio global en el concepto de industria.- Hace algunos años las empresas eran tipificadas con base en actividades bien definidas dentro del marco legal, gubernamental, o incluso territorial. Actualmente la sociedad y la economía han derribado estas barreras y tienen una naturaleza cada vez más global, donde las transacciones comerciales realizadas en Asia o Europa, afectan de manera directa las realizadas en México y las líneas que separan a las industrias por actividad, están desapareciendo: Industrias muebleras que ofrecen servicios financieros, Bancos que ofrecen servicios publicitarios, industrias hipotecarias que ofrecen servicios de ahorro, telefónicas que ofrecen productos de consumo, son algunos ejemplos de esta diversificación en la actividad industrial. El contenido de información en servicios y productos son las características distintivas en esta industria globalizada, incluso algunas de ellas serían inoperantes de no contar con ellos (el caso típico de los bancos y las industrias de servicios financieros).
- c) Las ideas y la información como generador de negocios.- Durante la era industrial, el capital, el uso de dinero y los recursos tangibles eran considerados como lo más importante para poder generar nuevos productos, en la actualidad los recursos intangibles (ideas e información) son básicos para generar nuevas oportunidades de negocio y de crecimiento.

Valdría la pena partir por la definición de sistema: que es el conjunto de componentes que interaccionan entre sí para lograr un objetivo común. Nuestra sociedad está rodeada de sistemas, desde nuestro cuerpo con sus sistemas nervioso o digestivo, hasta una organización comercial o industrial que también es un sistema, cuyos componentes: mercadotecnia, manufactura, ventas, investigación, almacén, contabilidad y personal, trabajan juntos para crear utilidades que beneficien tanto a los empleados como a los accionistas de la compañía.

Todo sistema organizacional depende en mayor o menor medida de una entidad abstracta denominada sistema de información. Este sistema es el medio por el cual los datos fluyen, de una persona o departamento a otros y puede ser cualquier cosa, desde la comunicación interna entre los diferentes componentes de la organización y líneas telefónicas, hasta sistemas de cómputo que generan reportes periódicos para varios usuarios.

Para mantener su funcionamiento, estos sistemas deben estar bajo control y por ejemplo, deberán satisfacer ciertos estándares de desempeño. Su finalidad incluye procesar entradas, mantener archivos de datos relacionados con la organización y producir información, reportes y algunas otras salidas.

#### Categorías de los sistemas de información.

Los sistemas de información se desarrollan para satisfacer las diversas necesidades de una empresa, se pueden identifican tres categorías:

1. Sistemas para el procesamiento de transacciones.- suele ser el sistema de información más importante dentro de una organización ya que tiene como finalidad mejorar las actividades rutinarias de una empresa y de las que depende toda la organización. Una transacción se define como cualquier suceso o actividad que afecta a toda la organización, de manera común una transacción puede ser: la facturación, entrega de mercancía, pago a empleados, depósitos de cheques, etc. Estas dependerán del tipo y giro de las organizaciones.

El procesamiento de transacciones, que es el conjunto de procedimientos para el manejo de estas, incluye entre otras, las siguientes actividades:

Cálculos, clasificación, ordenamiento, almacenamiento y recuperación y la generación de resúmenes. Estas actividades forman parte del nivel operacional de cualquier organización y los sistemas de procesamiento de transacciones brindan velocidad, exactitud y se pueden programar para seguir rutinas sin ningúna variación.

- 2. Sistemas de información administrativa.- Estos sistemas ayudan a los directivos a tomar decisiones y resolver problemas. Los directivos recurren a los datos almacenados como consecuencia del procesamiento de las transacciones, pero también pueden emplear otra información. En cualquier organización se deben tomar decisiones sobre asuntos periódicos y para ello se requiere de cierta información, dado que los procesos de decisión están claramente definidos, entonces se puede identificar la información necesaria para formular las decisiones y se pueden desarrollar sistemas de información para que en forma periódica, preparen la información necesaria para el soporte de decisiones.
- 3. Sistemas para el soporte de decisiones.- No todas las decisiones son de naturaleza recurrente, algunas se presentan solo una vez o escasamente, esta categoría de sistemas, ayudan a los directivos que deben tomar decisiones no muy estructuradas. Un factor clave en el uso de estos sistemas es la determinación de la información necesaria. Aún a pesar de que estos sistemas ayudan para el soporte de las decisiones a tomar, no reemplazan el criterio del directivo.

Considerando todo lo anterior, es posible asegurar que los Ingenieros Industriales tienen la capacidad para adquirir un panorama global de todas las actividades y operaciones de una organización. Distinguir y comprender las relaciones entre las diversas funciones de los diferentes departamentos y considerar, a lo largo de un proceso de desarrollo de un sistema de información, el impacto que estas tienen en toda la organización, conduciendo a los analistas de sistemas a la creación de sistemas de información más útiles.

#### Métodos para el desarrollo de sistemas

De manera general existen tres enfoques para el desarrollo de sistemas de información:

- a) Método del ciclo de vida para el desarrollo de sistemas.- Es un conjunto de actividades que se realizan para desarrollar e implantar un sistema de información, consta de 6 partes: Investigación preliminar, determinación de los requerimientos del sistema, diseño del sistema, desarrollo del software, prueba de los sistemas e implantación y evaluación. Para su aplicación los requerimientos del sistema de información deberán ser predecibles, deberá ser manejable como proyecto, que todos los datos para este, se encuentren en archivos y bases de datos, será necesaria una validación de los datos de entrada, generalmente es interdepartamental y su tiempo de desarrollo suele ser largo.
- b) Método del desarrollo por análisis estructurado.- Cuando no se logra comprender de manera completa sistemas grandes y complejos, es posible desarrollar este método que tiene como finalidad superar esta dificultad por medio de dividir el sistema en sus componentes y construir un modelo del sistema. De manera general, el análisis estructurado se concentra en especificar lo que se requiere que haga el sistema o la aplicación, sin importarle cómo se cumplirán los requerimientos o la forma de implantación de la aplicación, y se concentra en permitir a los usuarios observar lo que hará el sistema. Para ello se utilizan descripciones gráficas (diagramas de flujo de datos) para crear un modelo gráfico del sistema.

Una vez aclarando esto es posible desarrollar un diseño físico eficiente para la situación donde será utilizado.

- c) Método del prototipo de sistemas.- Este método hace que el usuario participe de una manera más directa en la experiencia del análisis y diseño. La construcción de prototipos es muy eficaz bajo circunstancias correctas. Un prototipo es un sistema que funciona (no solo la idea en papel), desarrollado con la finalidad de probar ideas o suposiciones relacionadas con el nuevo sistema. Los usuarios evalúan el diseño y la información generada por el sistema (que solo se puede hacer si los datos utilizados, al igual que las situaciones, son reales). Las principal ventaja para desarrollar prototipos se basa en que no siempre están bien definidos los requerimientos de información y los prototipos permiten evaluar situaciones extraordinarias donde los encargados de diseñar e implantar sistemas no tienen información ni experiencia, o también donde existen situaciones de riesgo y costo elevados, y aquellas donde el diseño propuesto es novedoso y aún no ha sido probado. El prototipo es en realidad un modelo piloto o de prueba, mismo que evoluciona con el uso, está diseñado para ser modificado con facilidad y la información obtenida con su uso se aplica en un nuevo diseño que se emplea, otra vez, como prototipo y que revela más información valiosa sobre el diseño. De manera general, los pasos que se siguen en el proceso de desarrollo de prototipos son los siguientes:
	- Identificar los requerimientos de información que el usuario conoce junto con las características necesarias del sistema.
	- Desarrollar un prototipo que funcione.
- Utilizar el prototipo anotando las necesidades de cambios y mejoras. Esto expande la lista de los requerimientos de sistemas conocidos.
- Revisar el prototipo con base en la información obtenida a través de la experiencia del usuario.
- Repetir los pasos anteriores las veces que sea necesario, hasta obtener un sistema satisfactorio.

Cabe mencionar que no existe ningún método correcto para desarrollar un sistema de información, pero sí existen diferentes formas para producir el sistema correcto para una aplicación. El indicador definitivo del éxito de un método de desarrollo en particular es aquel que se refiere a los resultados obtenidos y no a la "precisión" teórica del método.

Los sistemas de información de las empresas están orientados hacia el uso de archivos y bases de datos. Los datos se acumulan en archivos que son procesados o mantenidos por el sistema.

A los elementos individuales de los archivos se llaman datos o campos, por ejemplo un cheque de banco está formado por los siguientes datos: cuentahabiente, número de cheque, fecha, persona a la que se paga, monto numérico, monto en letra, nota, identificación, número de cuenta y firma. Cada dato tendrá un valor específico asociado a él, la asociación de un valor con un campo, crea una ocurrencia del dato.

Los datos pueden abarcar subdatos o subcampos, por ejemplo, a menudo la fecha se utiliza como un dato único, consistente en los tres subdatos de día, mes y año.

Un registro es el conjunto completo de datos relacionados pertenecientes a una entrada, tal como un cheque bancario. Al ser considerado como una unidad única, el cheque bancario es, por lo tanto, un registro que consta de siete campos separados, todos ellos relacionados con la transacción de pago. Cada campo tiene fijos su longitud y tipo (alfabético, alfanumérico o numérico).

Para distinguir un registro de otro, es posible que se elija uno de los datos del registro cuyo valor sea único en todos los registros del archivo y se utiliza con fines de identificación. Este campo es llamado llave del registro, atributo llave o simplemente llave, ya forma parte del registro y no es un dato adicional que existe solo para los propósitos de identificación.

Una entidad es cualquier persona, lugar, cosa o evento de interés para la organización y acerca del cual se capturan, almacenan o procesan datos. Los pacientes y exámenes son entidades de interés en los hospitales.

Un archivo es una colección de registros relacionados, se incluye cada registro en un archivo ya que pertenece a la misma entidad, por ejemplo, un archivo de cheques está formado solamente por cheques. El tamaño del archivo se determina por el número de registros que hay en él.

Una base de datos es una colección integrada de datos almacenados en distintos tipos de registros, de forma que sean accesibles para múltiples aplicaciones. La interrelación de los registros se obtiene de las relaciones entre los datos, no de su lugar de almacenamiento físico.

Los registros para distintas entidades se almacenan comúnmente en una base de datos (mientras que los archivos almacenan registros para una única entidad). Por ejemplo, en una base de datos de una universidad, se interrelacionan los registros de estudiantes, cursos y profesores en la misma base de datos.

Las bases de datos no eliminan la necesidad de archivos en un sistema de información. Los distintos tipos de archivos siguen siendo necesarios para capturar los detalles de los eventos y actividades de la empresa, para preparar reportes o almacenar datos que no están en la base de datos.

El manejo de una base de datos trata de marcar relaciones naturales entre los datos y compartir los datos entre entidades de todas las aplicaciones que necesiten de los detalles. Las relaciones entre entidades se describen mediante su dependencia una de la otra, al igual que por el alcance de la relación.

Existen dos tipos de dependencia entre entidades:

- Dependencia existencial.- donde una entidad no puede existir a menos que la otra esté presente; el que exista la segunda depende de la existencia de la primera. Por ejemplo, los pedidos no pueden existir a menos de que primero exista un cliente.
- Dependencia de identificación.- donde una entidad no puede identificarse de manera única con sus propios atributos. La identificación es posible solo mediante las relaciones de una entidad con otras. Para identificar una entidad, se deben conocer las otras. Por ejemplo, las calles son únicas dentro de las ciudades; las ciudades son únicas dentro de los estados. Debemos conocer tanto la calle como la ciudad y el estado para identificar completamente que esta entidad es un lugar.

Las asociaciones entre las entidades son uno a uno y uno a muchos y describen el alcance de la relación. Si es uno a uno, la aparición (a veces llamada instancia) de una entidad quiere decir que existe una y solo una aparición correspondiente de la otra entidad en la relación, como se muestra en el cuadro número 05.

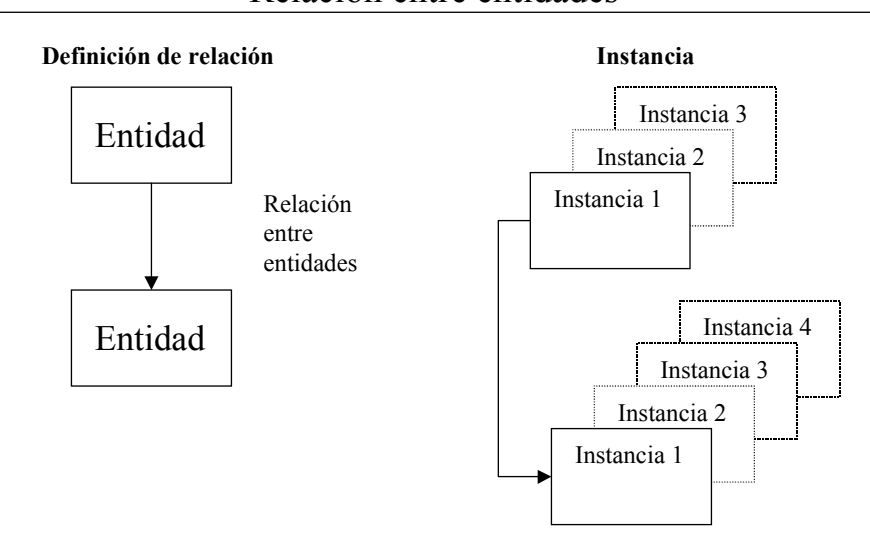

Cuadro número 05 Relación entre entidades

La asociación denominada uno a muchos, se refiere a que la aparición de una entidad pueden presentarse 0,1 o más veces.

Cabe mencionar que las relaciones indefinidas, en las que la dirección y asociación se desconocen, son inaceptables, ya que impiden el desarrollo de un modelo de datos que tenga sentido y por ende la parte de manejo de datos de un sistema de información.

### Modelos de datos

Conocer los modelos de datos determina cómo debe estructurarse un diseño y las formas en que se representarán las relaciones entre los datos. Existen tres que tienen uso común:

1. Modelo relacional.- es en la actualidad el más popular en los sistemas de manejo de una base de datos, puesto que es conceptualmente sencillo. Fue desarrollado por E.F. Codd en 1970 y se basa en una relación: una tabla bidimensional. Los renglones de la tabla representan los registros y las columnas muestran los atributos de la entidad, según se muestra en el cuadro número 06

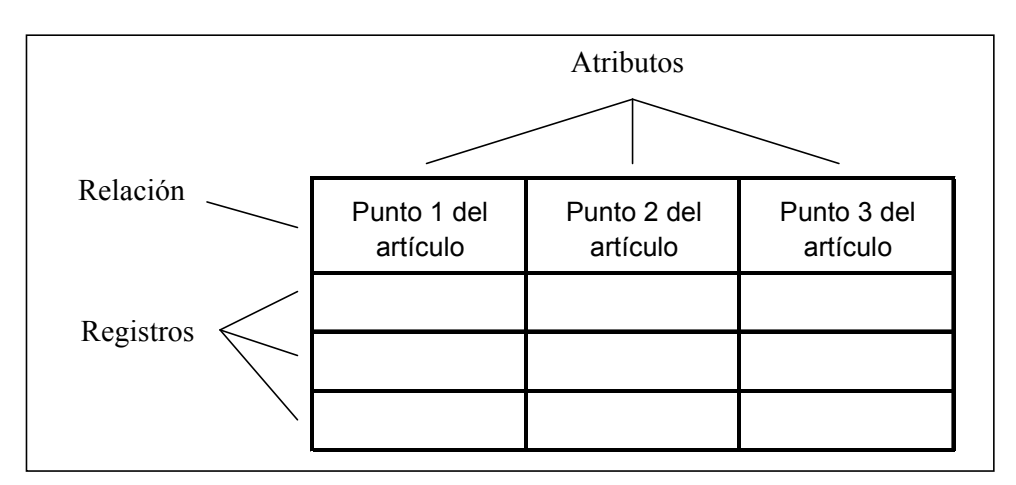

#### Cuadro número 06 Estructura del modelo relacional

El orden de los datos en la tabla no es significativo y tampoco implica un orden cuando los registros están incluidos en la relación. Las tablas relacionales muestran las relaciones lógicas, no físicas.

Al hacer una solicitud de información, el sistema produce una tabla que contenga la información. Dicha solicitud en su mayoría se hace mediante el uso de un lenguaje de definición de una base de datos (como el lenguaje estructurado de consultas o por sus siglas en inglés: SQL).

Lo atractivo de las bases de datos relacionales es que el modelo relacional se puede comprender de manera rápida.

2. Modelo Jerárquico.- este modelo relaciona entidades por medio de una relación superior / subordinado o padre / hijo. Por ejemplo, un diagrama de la organización muestra los niveles de ejecutivos, gerentes medios y personal de operación. Gráficamente, se muestra el modelo jerárquico de datos como un árbol volteado hacia arriba, en el cual el nivel más alto se conoce como raíz. Los nodos del árbol representan las entidades. Un modelo jerárquico de datos permite dos tipos de relación:

- Uno a uno.- una entidad en un nivel se relaciona con una entidad en el siguiente nivel.
- Uno a muchos.- una entidad en un nivel se relaciona con una, muchas o ninguna entidad en el siguiente nivel

Este modelo, así como las relaciones se muestran en el cuadro número 07.

Cuadro número 07

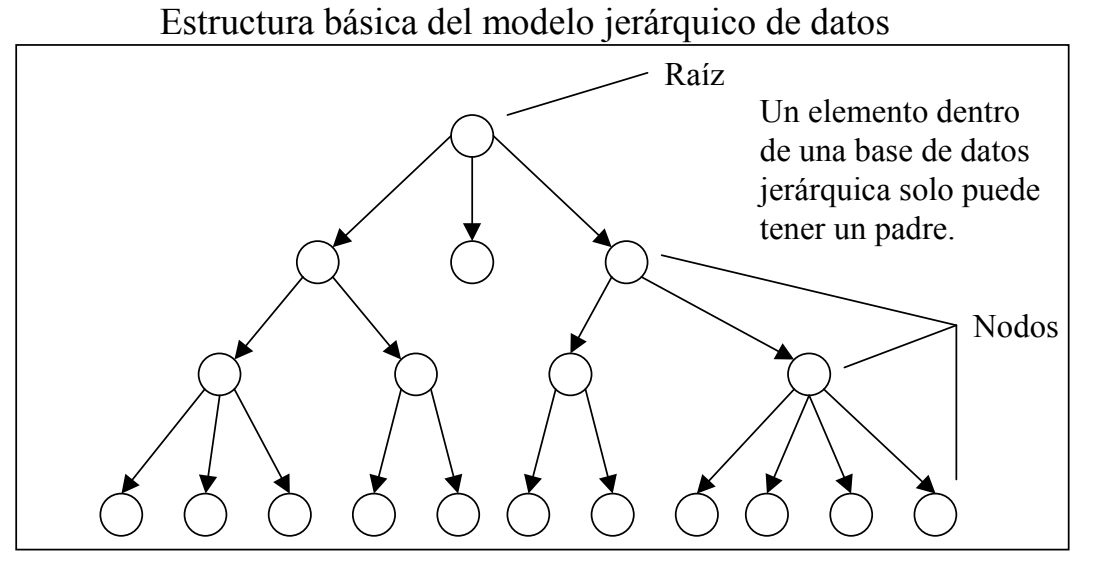

Las bases de datos jerárquicas involucran anomalías con respecto a:

- Inserción de registros.- Un registro dependiente no se puede añadir a la base de datos sin un padre.
- Borrado de registros.- Al borrar un padre de la base de datos, también se borran todos sus descendientes.
- 3. Modelo de Red.- este modelo es análogo al modelo jerárquico, excepto que una entidad puede tener más de un padre. Así como se muestra en el cuadro número 08

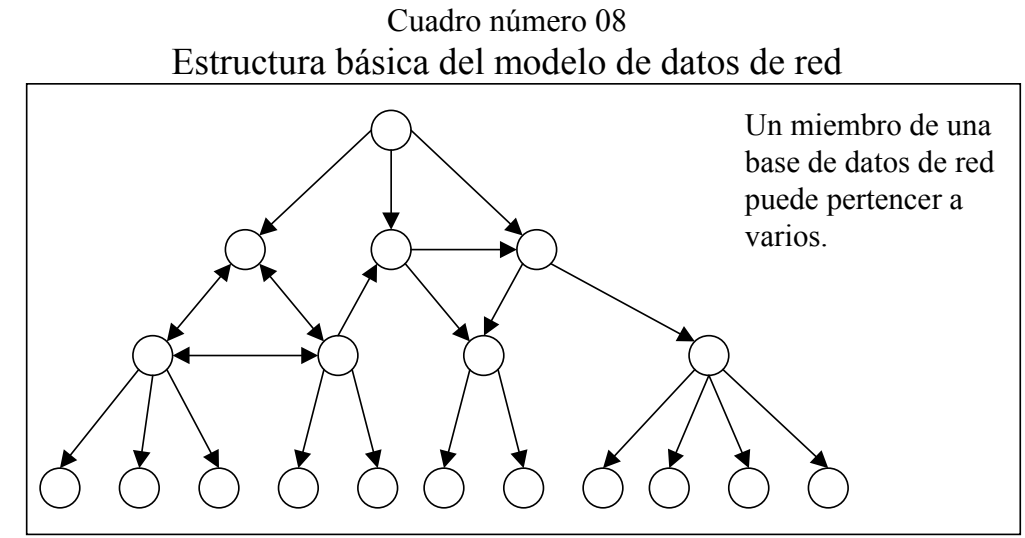

Esta capacidad introduce el uso de un tipo adicional de relación entre los datos:

• Muchos a muchos,. Una entidad se puede relacionar con una muchas o ninguna entidad en otro nivel.

En las bases de datos tipo red, así como en las jerárquicas, se deben establecer las relaciones entre las entidades al mismo tiempo que se establece el modelo de los datos y se crea la base de datos (en contraste con el modelo relacional el cual no requiere de rutas de acceso predefinidas o relaciones entre las entidades.

# II.3 Productividad y competitividad.

Competitividad es un término que se refiere a la posición relativa de la empresa en el mercado. En cualquier industria, las empresas compiten entre sí por una porción del mercado, por lo que podemos decir que la competitividad de una empresa es el nivel en que ésta puede producir bienes y servicios que cumplan con las exigencias del mercado.

Respecto a la productividad, en un sentido amplio se define como:

Productividad = Productos Insumos

Lo que indica que se obtendría mayor productividad si disminuimos los insumos y aumentamos los productos.

Los productos representan los resultados esperados, los insumos, los recursos que se emplean para obtener dichos resultados.

La productividad está relacionada con la eficiencia y la eficacia. La eficacia es la obtención de los resultados deseados, pudiendo ser un reflejo de cantidades, calidad percibida o ambos. La eficiencia se logra cuando se obtiene un resultado deseado con el mínimo de insumos. En estos términos la productividad está definida como:

> Productividad  $\frac{\text{Eficacia}}{\text{Eficianzia}}$  o Valor para el cliente Costo para el Eficacia Eficiencia

Sin embargo la productividad se puede expresar con mediciones parciales, multifactoriales o totales. La medición parcial se puede expresar como la relación entre la producción y un solo insumo. La medición multifactorial se puede expresar como la relación entre un producto y un grupo de insumos (no la totalidad). La medición total se puede expresar como la relación entre todos los productos y todos los insumos.

Algunos ejemplos de los distintos tipo s de mediciones se presentan a continuación<sup>4</sup>:

Medición parcial  $\frac{\text{Producto}}{\text{T}}$  o  $\frac{\text{Producto}}{\text{C}}$  o  $\frac{\text{Producto}}{\text{M}}$  o Medición parcial  $\frac{\text{Product} \cdot \text{Product} \cdot \text{Product} \$ Medición total  $\frac{\text{Producto}}{\text{Iagumaa}}$  o  $\frac{\text{Bienes y services produced}}{\text{Totaledaa}}$ Materiales Producto Energía Producto Capital Producto Trabajo Trabajo + Capital + Producto ... Trabajo + Capital + Energía Todos los recursos empleados Producto Insumos

Una de las razones principales para hacer un seguimiento de la productividad es evaluar el crecimiento o no relativo a la productividad, que indica la posición competitiva de la

 4 Sumanth, David J. y Tang, Kitty; " A review of some Approaches to the Management of Total Productivity in a Company/Organization"; Conferencia de procedimientos del Instituto de Ingeniería Industrial; E.U.A. 1984. (pag 305).

empresa en el mercado. Entre mayor productividad tenga una empresa, tiene mayores oportunidades de competir ante un entorno tan cambiante, agresivo y global como existe en la actualidad.

Algunas actitudes y estrategias que permiten dar solución al problema de la competitividad son las siguientes:

a) Dar menos importancia a los resultados financieros a corto plazo e invertir más en investigación y desarrollo.

b) Modificar las estrategias corporativas para incluir respuestas a la competencia extranjera. A su vez, esto implica invertir más en gente y equipo para mejorar la capacidad de producción.

c) Eliminar barreras de comunicación dentro de las organizaciones y reconocer que existen intereses mutuos con otras compañías (respecto a la competencia internacional) y proveedores.

d) Reconocer que la fuerza de trabajo es un recurso que se debe fortalecer, no un costo que debe evitarse.

e) Regresar a los fundamentos de la dirección de las operaciones de producción. Incorporar la calidad durante la etapa de diseño. Dar mayor importancia a las innovaciones en los procesos y no solo a las de los productos.

En resumen, será necesario que las empresas mejoren la administración de las capacidades productivas en todas sus dimensiones: la estrategia, las personas, las plantas, las partes, los procesos y los sistemas de planificación y control.

La competitividad de las empresas de servicio es más dependiente de la fuerza de su capacidad de operaciones que las empresas de manufactura. Es posible que una empresa de manufactura sobresalga en sus capacidades de diseño y ser regular en sus operaciones, pero aún así ser líder en el mercado. Esto no sucede en servicios, ya que el proceso y el producto son inseparables, siempre están vinculadas a la competitividad de la empresa de servicios y la competitividad operativa.

En el cuadro número 09, se muestra un modelo de cuatro etapas de la competitividad típicas de las empresas de servicios<sup>5</sup>, donde se muestra el vínculo operaciones-empresas de servicio con respecto la estrategia y a la filosofía de las operaciones:

-

<sup>&</sup>lt;sup>5</sup> Chase y Hayes; "Beefing-Up Operations in Service Firms"; Sloan Management Review; E.U.A. 1991 (pag 17-28).

#### Cuadro número 09 Etapas de la competitividad de las empresas de servicios

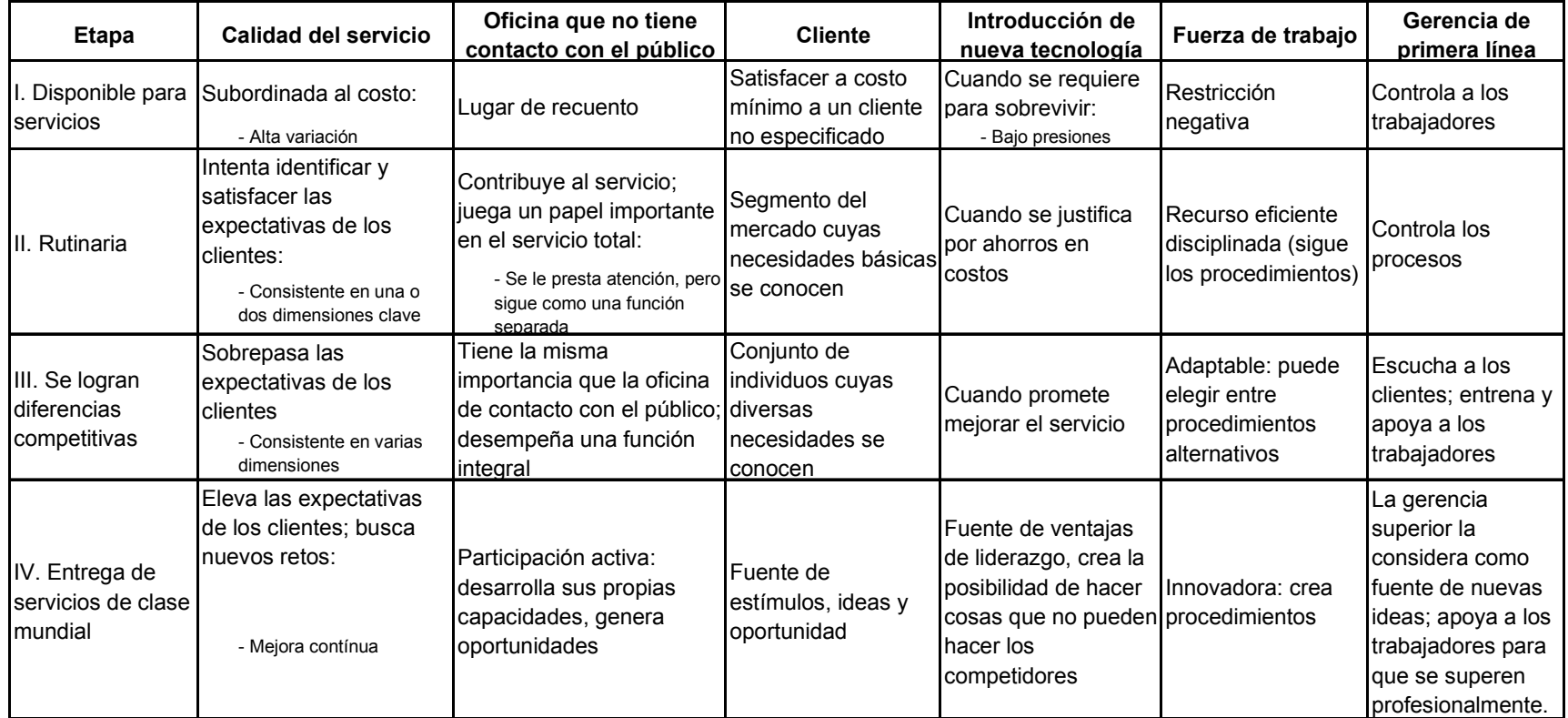

De manera general una empresa en la etapa I (disponible para servicios), sobrevive por razones ajenas al desempeño por ejemplo se puede citar alguna institución gubernamental. En el mejor de los casos, las operaciones con reactivas.

 Respecto a las empresas que se encuentran en la etapa II (rutinaria) tienen la característica de que el cliente ni las busca ni las evade, ya que las operaciones son confiables, pero poco originales.

 Respecto a las empresas que se encuentran en la etapa III (se logran diferencias competitivas), los clientes las buscan por su reputación y por cumplir con sus expectativas, de manera continua sobresalen las operaciones, fortalecidas por la gerencia y por sistemas que apoyan una fuerte orientación al cliente.

Finalmente, respecto a las empresas de la etapa IV (entrega servicios de clase mundial), el nombre de la empresa es sinónimo de excelencia en el servicio; se superan las expectativas de los clientes, se logra el encanto y no solo la satisfacción; deja atrás a los competidores. El área de operaciones aprende y presenta innovaciones rápidamente; se domina cada paso del proceso de entrega del servicio; ofrece capacidades superiores a las de los competidores.

Respecto a "Adquirente BITAL", es una empresa de servicios que se encuentra en la etapa III y con la expectativa de pasar a la IV etapa en el corto plazo, para ello dentro del desarrollo de este trabajo (sección IV. Caso de estudio), se establecen los diversos indicadores de productividad que se diseñaron dentro de la célula de Rentabilidad y Base de datos del área, para el control del "producto adquirente" tanto al interior de la empresa, como respecto a su posición en el mercado.

Es posible concluir que la competitividad y la productividad son la esencia de la gestión de operaciones. De la capacidad de operaciones depende que la industria de cualquier país se conforme con nichos en el mercado, con estrategias para alcanzar a la competencia cada vez más globalizada.

# II.4 Diseño de producto y selección de proceso: servicios.

Es posible enunciar siete generalizaciones acerca de los servicios:

a) Cada individuo es un experto en servicios. Todos creen saber lo que se desea de una organización de servicios.

b) Los servicios son idiosincrásicos: lo que funciona bien para proporcionar un tipo de servicio, puede ser desastroso con otro.

c) La calidad del trabajo no equivale a la del servicio.

d) La mayoría de los servicios contienen una mezcla de atributos tangibles e intangibles que constituyen un paquete de servicios, y este paquete requiere diferentes enfoques de diseño y administración.

e) Los servicios de alto contacto se viven, mientras que los bienes se consumen.

f) La gerencia eficaz de los servicios requiere de una buena comprensión de mercadotecnia y manejo de personal, así como de operaciones.

g) Los servicios muchas veces toman la forma de ciclos de encuentros que implican interacciones cara a cara, por teléfono o por correo

Existen dos contextos de la organización de las operaciones de servicio:

1.- Empresas de servicio.- que son organizaciones cuyos principales negocios requieren interacción con el cliente para proporcionar el servicio. Dentro de esta categoría es posible hacer una distinción adicional: servicios suministrados en instalaciones, donde el cliente debe ir a la instalación de servicio y servicios suministrados en campo, donde la producción y el consumo del servicio se realizan en el ambiente del cliente. La tecnología ha permitido la transferencia de muchos servicios suministrados en instalaciones a servicios suministrados en campo y como ejemplo es posible mencionar el uso del Internet que en la actualidad transfiere la ubicación física del negocio que presta un servicio, a la computadora personal de cualquier persona permitiéndole solicitar prácticamente cualquier servicio y recibirlo en la comodidad de su hogar.

2.- Servicios internos.- que son los servicios necesarios para apoyar las actividades de una organización mayor. Estos incluyen funciones como procesamiento de datos, contabilidad, ingeniería y mantenimiento. los clientes son los distintos departamentos de la organización que requieren dichos servicios.

En la industria de servicios el cliente es (o debe ser) el punto focal de todas sus decisiones y acciones. El cliente es el centro de la estrategia de servicio, de los sistemas y de las personas que lo atienden. Desde esta perspectiva, la organización existe para servir al cliente, y los sistemas y la gente están ahí para hacer más ágil el proceso.

Los sistemas de servicio generalmente se clasifican de acuerdo con el servicio que proporcionan (financieros, de salud, de transporte, etc.), sin embargo para tener un mayor conocimiento sobre los procesos que involucran cada sistema de servicio, es posible clasificarlos de acuerdo a la participación del cliente en el sistema de producción. El contacto con el cliente tiene que ver con la presencia física del cliente en el sistema, y la creación del servicio está relacionada con el proceso de trabajo que implica proporcionar el

servicio. El grado de contacto puede definirse como el porcentaje de tiempo que debe estar el cliente en el sistema, con respecto al tiempo total necesario para suministrar el servicio. Cuanto mayor sea el porcentaje, mayor es el grado de interacción entre el cliente y el sistema durante el proceso de producción.

Los sistemas de alto grado de contacto con el cliente son más difíciles de controlar y de racionalizar que los de bajo grado de contacto con el cliente. En los sistemas de alto contacto, el cliente puede afectar el tiempo de demanda, la naturaleza del servicio y su calidad, pues participó en el proceso.

Para enunciar las principales diferencias entre los sistemas de alto contacto y los de bajo contacto en un banco se puede el cuadro número 10.

- El diseño de una organización de servicios comprende la ejecución de cuatro elementos:
- 1) Identificación del mercado objetivo.- que consiste en saber quien es el cliente de la organización.
- 2) El concepto de servicio.- saber como se diferencia el servicio que ofrece la organización en el mercado.
- 3) La estrategia de servicio.- Saber cual es el paquete de servicios y el enfoque operativo del servicio que ofrece la organización.
- Será necesario seleccionar el enfoque operativo con el cual competirá la empresa de servicio y ello incluye las dimensiones que se listan a continuación:
	- Atención al cliente en términos amistosos y de ayuda.
	- Rapidez y conveniencia en la entrega del servicio.
	- Precio del servicio
	- Variedad de servicios (en esencia, la filosofía de hacer todas las compras en un solo lugar).
	- Calidad de los bienes tangibles que son parte medular del servicio lo acompañan.
	- Habilidades únicas que constituyen el servicio que se ofrece como arreglar el cabello, una cirugía cerebral o clases de piano.

De manera general la mayoría de las compañías de servicio han elegido no competir en no más de una o dos dimensiones.

4) El sistema de entrega del servicio.- definir cuales son los procesos, el personal y las instalaciones necesarias para poder brindar el servicio a los clientes de la organización.

Cuadro número 10 Diferencias entre los sistemas de alto y bajo contacto en un banco

| Decisión de diseño                   | Sistema de alto contacto<br>(sucursal)                                                                                                    | Sistema de bajo contacto<br>(centro de procesamiento de<br>transacciones adquirentes*)                                                     |
|--------------------------------------|----------------------------------------------------------------------------------------------------|----------------------------------------------------------------------------------------------------|
| Ubicación de las<br>instalaciones    | Las operaciones deben estar cerca<br>de los clientes                                                                                               | Pueden colocarse las operaciones<br>cerca de los proveedores, del<br>transporte o del personal.                                            |
| Distribución de las<br>instalaciones | Las instalaciones deben satisfacer<br>las necesidades y las expectativas<br>físicas y psicológicas de los clientes                                 | Las instalaciones deben centrarse en<br>la eficiencia de la producción                                                                     |
| Diseño del producto                  | El ambiente y el producto físico<br>deben definir la naturaleza del<br>servicio                                                                    | El cliente no está próximo al servicio,<br>por lo que puede definirse el producto<br>con menos atributos                                   |
| Diseño de procesos                   | Las etapas del proceso de<br>producción tienen un defecto directo<br>e inmediato en el cliente                                                     | El cliente no participa en la mayoría<br>de los pasos del procesamiento                                                                    |
| Programación del trabajo             | El cliente forma parte del programa<br>de actividades de producción y por lo<br>tanto se le debe considerar                                        | El cliente se interesa principalmente<br>por las fechas de cumplimiento                                                                    |
| Planificación de la<br>producción    | No se pueden almacenar los pedidos,<br>por lo que la regularización del flujo<br>de producción ocasionará pérdida de<br>negocios                   | Es posible atrasar actividades y<br>regularizar la producción                                                                              |
| Habilidades de los<br>trabajadores   | El personal directo constituye una<br>parte principal del producto de<br>servicio, por lo que debe ser capaz<br>de interactuar bien con el público | El personal directo solo requiere<br>habilidades técnicas                                                                                  |
| Control de calidad                   | Las normas de calidad muchas veces Las normas de calidad por lo general<br>son subjetivas y por lo tanto variables                                 | son mesurables y por lo tanto fijas                                                                                                    |
| Normas de tiempo                     | El tiempo de servicio depende de las<br>necesidades del cliente, por lo que<br>las normas de tiempo son muy<br>relaiadas                           | El trabajo se realiza con sustitutos del<br>cliente (por ejemplo, formularios), por<br>lo que pueden ser estrictas las<br>normas de tiempo |
| Pago de salarios                     | Las salidas variables requieren<br>sistemas de pago de salarios<br>basados en tiempo                                                               | Las salidas "fijas" permiten establecer<br>sistemas de pago basados en<br>producción                                                       |
| Planificación de la<br>capacidad     | Para evitar pérdidas en ventas, debe<br>fijarse una capacidad equivalente a la<br>demanda máxima                                                   | Como se pueden almacenar los<br>productos, puede establecerse la<br>capacidad en un nivel promedio de la<br>demanda                        |

La elección de un mercado objetivo y el desarrollo del paquete de servicios son decisiones de la alta gerencia que preparan el escenario para las decisiones operativa directas relacionadas con la estrategia del servicio y con el diseño de sistemas de entrega.

Existen varios factores que distinguen el diseño y el desarrollo de servicios:

a) Hay que desarrollar al mismo tiempo los procesos y el producto.

b) Una operación de servicio carece de protección legal (que generalmente está disponible para la producción de bienes)

c) El principal producto del proceso de desarrollo es el paquete de servicios, no un bien que puede definirse.

d) Muchas partes del paquete de servicios están definidas por la capacitación que reciben los individuos antes de formar parte de la organización; específicamente, las organizaciones de servicio profesionales (OSP), como los despachos de abogados y los hospitales, requieren una certificación previa a la contratación.

e) Muchas organizaciones de servicio pueden cambiar sus ofertas de servicio casi de la noche a la mañana; las de servicio rutinario (OSR), como peluquerías, tiendas y restaurantes, tienen esta gran flexibilidad.

Al igual que en la manufactura, la herramienta más común para el diseño de procesos de servicio es el diagrama de flujo (también llamado diagrama de servicio). Se considera importante tener diagramas para cada aspecto del servicio y definir el control de diagramas de tal manera que estén al alcance de los responsables y puedan identificar (dentro del proceso), los problemas que pudieran surgir y las posibles soluciones a tomar. Al desarrollar un diagrama de servicio será posible identificar de manera general los siguientes puntos:

1.- Identificar todos los procesos involucrados.- Definir el esquema de los procesos que en conjunto forman el servicio. Se plasman cada una de las actividades que se realizan durante el desempeño de dichos procesos (es posible el uso de símbolos codificados como en el caso de la manufactura), en orden de describir la secuencia de dichas actividades.

2.- Aislar los puntos de error. Con la representación gráfica (y secuencial) de los procesos que integran el servicio es viable identificar los puntos críticos (aquellas actividades que son necesarias controlar con base en el servicio prestado). Del control de estos puntos críticos depende la entrega del servicio y la satisfacción del cliente.

3.- Establecer un marco de tiempo.- El diagrama de flujo o de servicio permite visualizar la totalidad de las actividades, por lo tanto es posible establecer en el parámetros del tiempo necesario para la realización de cada una de las actividades, sobretodo en las actividades críticas y tratándose de sistemas de alto contacto.

4.- Analizar la rentabilidad.- Todos los procesos de servicio deben cumplir con el fin de otorgar un retorno a la inversión hecha por los accionistas de la empresa. Para ello será necesario el análisis de la reducción de costos y la eliminación de acciones redundantes, para lo cual el diagrama de servicio es una herramienta básica.

Cuando un servicio es bien diseñado poseerá diversas características de servicio que se muestran a continuación:

- a) Cada elemento del sistema de servicio es consistente con el método operativo de la empresa.- Si el objetivo es rapidez, cada paso del proceso debe ayudar a lograrla.
- b) Es fácil de usar.- El cliente puede interactuar sin problemas con el sistema, es decir, cuenta con indicaciones claras, formularios comprensibles, pasos lógicos en el proceso y trabajadores de servicio dispuestos a responder cualquier pregunta.
- c) Es sólido.- Puede hacer frente a variaciones en la demanda y en la disponibilidad de recursos.
- d) Está estructurado de manera que es fácil mantener un desempeño consistentes de las personas y de los sistemas.- Son factibles las tareas que se encomiendan a los trabajadores y que cuentan con las herramientas tecnológicas para su solución.
- e) Proporciona enlaces eficaces entre las áreas de contacto con el cliente y las que no lo tienen, para que nada quede en el vacío.
- f) Muestra la calidad del servicio, para que los clientes aprecien su valor.- Los clientes se deben dar cuenta del servicio que se les entrega
- g) Los costos son óptimos.- Existe un desperdicio mínimo de tiempo y recursos para la entrega del servicio.

# II.5 Costos y análisis financiero.

La estructura contable tiene cinco cuentas o clasificaciones básicas:

Activo.- Es un recurso económico propiedad de un negocio, del cual se espera que rinda beneficios en el futuro. El valor del activo se determina por el costo de adquisición del artículo.

Pasivo.- representa lo que el negocio debe a otras personas o entidades conocidas como acreedores.

Capital.- Es la aportación de los dueños. Representa la parte de los activos que pertenecen al dueño del negocio.

Ingresos.- Representan recursos que recibe el negocio por la venta de un servicio o producto, en efectivo o a crédito. Los ingresos se consideran como tales en el momento en que se presta el servicio o se vende el producto, y no en el que se recibe el efectivo.

Gastos.- Comprenden activos que se han usado, consumido o gastado en el negocio con el fin de obtener ingresos.

Existen algunos otros elementos importantes para determinar los resultados de operación de un negocio, dichos términos son:

Utilidad.- Es la diferencia entre los ingresos obtenidos por un negocio y todos los gastos incurridos en la generación de dichos ingresos. Implica que los ingresos superen a los gastos para que pueda registrarse una utilidad.

Pérdida.- Es el resultado de que los ingresos obtenidos por un negocio sean inferiores a sus gastos, también se le llama utilidad negativa.

El producto final del proceso contable es presentar información financiera para que los diversos usuarios de los estados financieros puedan tomar decisiones. La información financiera que dichos usuarios requieren se centra de manera primordial en :

- Evaluación de la Situación Financiera.
- Evaluación de la Rentabilidad
- Evaluación de la Liquidez

Se consideran tres informes básicos que debe presentar todo negocio. El estado de Situación Financiera o Balance General cuyo fin es presentar la situación financiera de un negocio; el Estado de Resultados que pretende informar en relación a la rentabilidad del mismo negocio y el Flujo de efectivo, cuyo objetivo es dar información acerca de la liquidez del negocio.

Para efectos de este trabajo solo se considerará como reporte financiero el estado de resultados.

#### Estado de resultados

Es un estado financiero que trata de determinar el monto resultante de la diferencia entre los ingresos y los egresos contables. Al remanente se le llama resultado, el cual puede ser positivo o negativo. Si es positivo se le llama utilidad y si es negativo se le denomina pérdida. De manera gráfica se muestra en el cuadro número 11

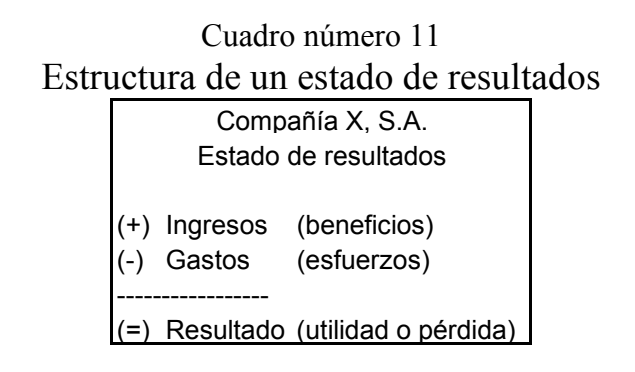

El estado de resultados resume los resultados de las operaciones de la compañía durante un periodo determinado. La diferencia entre los ingresos y los gastos se determina en ese estado financiero.

En ocasiones se originan partidas de ingresos y de gastos que no corresponden al giro normal de la empresa. Algunas ganancias o pérdidas son tan poco usuales que es necesario mostrar en el Estado de resultados cuál hubiera sido la utilidad neta del ejercicio de no haberse presentado dichas partida. A estas partidas se les denomina partidas extraordinarias y es necesario distinguirlas de las partidas normales y de las de "otros ingresos y gastos". En el cuadro número 12 se muestra estas diferencias.

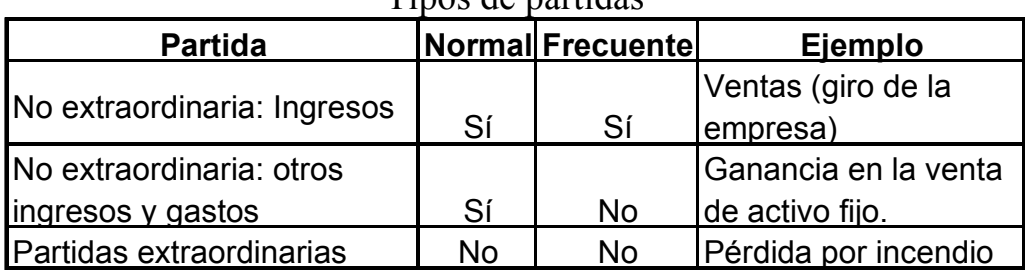

Cuadro número 12 Tipos de partidas

• Partidas ordinarias: ingresos y gastos

La característica principal de este tipo de partidas es que corresponden al giro normal de operaciones del negocio, y por tanto, es de esperarse que se presenten recurrentemente a lo largo de la vida del negocio. Ejemplos típicos de este tipo de partidas son los ingresos obtenidos por ventas de productos o por la prestación de servicios, según sea el giro del negocio.

• Partidas ordinarias: otros ingresos y gastos

La característica principal de este tipo de partidas es que corresponde al giro normal de operaciones del negocio pero no se presentan con frecuencia sino más bien esporádicamente. Ejemplos típicos de este tipo de partidas son los ingresos por intereses, por arrendamiento, por dividendos, las pérdidas por baja e valor en las inversiones temporales, la ganancia en la venta de activos fijos.

#### • Partidas extraordinarias

Estas no cumplen con ninguna de las dos características mencionadas, ya que no son ni normales, ni frecuentes. Ejemplos de este tipo de partidas son las pérdidas sufridas por lo efectos de una prohibición legal para poder seguir haciendo negocios en determinada área o ben las pérdidas sufridas por la presencia de fenómenos naturales.

Normalmente el formato del Estado de resultados se compone de:

- 1. Encabezado del estado
- 2. Seción de ingresos
- 3. Sección de gastos
- 4. Saldo de utilidad neta o de pérdida neta

La diferencia entre las dos últimas clasificaciones básicas, ingresos y gastos, la utilidad neta constituye la base de la fórmula de la utilidad neta que se define como:

Ingresos - gastos = Utilidad neta o Pérdida neta

Esta combinación da como resultado un aumento o una disminución en al cuenta de capital. Si los ingresos son mayores que los gastos, la diferencia se llama utilidad neta; la utilidad neta aumenta el capital. Pero si los gastos son mayores que los ingresos, la compañía habría incurrido en una pérdida neta; consecuentemente habrá una disminución de la cuenta de capital.

Una ilustración típica de un Estado de resultados, ya que se han contabilizado todas las operaciones de ingresos y gastos, se muestra en el cuadro número  $13<sup>6</sup>$ :

 6 Guajardo, Gerardo; "Contabilidad Financiera"; Ed. Mc Graw Hill; pag. 42

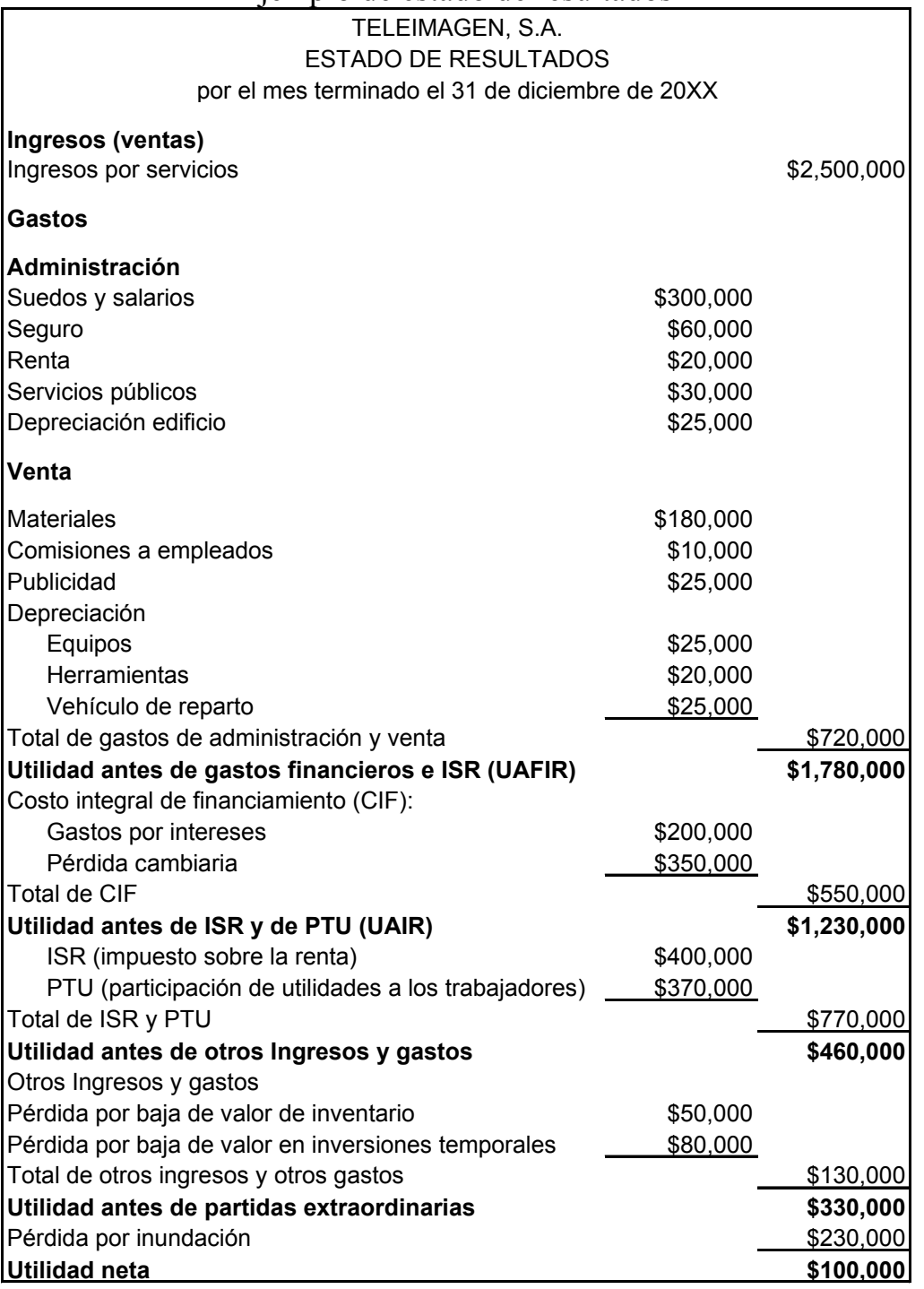

#### Cuadro número 13 Ejemplo de estado de resultados

### Contenido del estado de resultados

El estado de resultados es el principal medio para poder medir la rentabilidad de una empresa a través de un periodo. El estado se muestra en etapas, ya que al restar a los ingresos los gastos del periodo se obtienen diferentes utilidades hasta llegar a la utilidad neta.

Como ingreso principal son consideradas las ventas, ya que surgen de las operaciones ordinarias del negocio por la venta de servicios que ofrece al público, por lo cual podrían considerarse como tales los ingresos por honorarios percibidos por algún servicio prestado.

El gasto de operación está integrado por el costo de los servicios que presta la empresa (venta) y los gastos en los cuales incurre para el mantenimiento del negocio en sí (administración).

Al deducir las ventas del gasto de operación se obtiene la Utilidad antes de gastos financieros los cuales se conforman de los gastos por intereses, fluctuaciones cambiarias y la posición monetaria, partidas que repercutieron en el ciclo de operaciones de la empresa en el ejercicio correspondiente.

Posteriormente se obtiene las Utilidad antes del Impuesto sobre la Renta y de la participación de Utilidades a los trabajadores, y una vez calculados estos rubros se deducen los ingresos y los otros gastos que hayan ocurrido así como las partidas extraordinarias que surgieron en el transcurso del año (en el caso del ejemplo el rubro titulado "pérdida por inundación"). Finalmente el resultado obtenido es la utilidad neta del periodo en cuestión.

### Análisis financiero

Los estados financieros deben reflejar una información financiera que ayude al usuario a evaluar, valorar, predecir o confirmar el rendimiento de una inversión y el nivel percibido de riesgo implícito. Para ello es indispensable el análisis financiero a través de razones financieras que sirven para ponderar y evaluar los resultados de las operaciones de la empresa. Ejemplos de estas razones financieras son:

Margen de utilidad  $=\frac{\text{Utilidad Neta}}{\text{Ventas}}$ Ventas

Rotación de inventarios  $=\frac{Ventas}{I<sub>Newton</sub>$ Inventarios

Pueden existir tantas razones como parámetros se requieran para analizar diferentes aspectos del comportamiento del negocio.

El análisis de los estados financieros es útil para lograr varios objetivos: la evaluación del desempeño anterior, la evaluación de la condición actual y la predicción del potencial futuro. La práctica de tales procedimientos de análisis basados en razones financieras, requiere no solo de un conocimiento de las técnicas particulares sino también de una apreciación del contexto en el cual se lleva a cabo el análisis de dichos estados.

# II.6 Pronósticos.

Los pronósticos son esenciales para toda organización empresarial y para las decisiones de gestión importantes, son la base para la planificación corporativa a largo plazo.

Es posible clasificar los pronósticos en cuatro tipos básicos:

- a) Cualitativos.- son de carácter subjetivo y se basan en estimaciones y opiniones.
- b) Análisis de series de tiempo.- se basa en la idea de que se pueden usar los datos relacionados con la demanda del pasado para realizar pronósticos. Los datos del pasado pueden incluir varios componentes como la tendencia, la estacionalidad, o la ciclicidad.
- c) Relaciones causales.- involucran técnicas de regresión lineal, que suponen que la demanda está relacionada con uno o más factores subyacentes al ambiente.
- d) Simulación.- estos modelos permiten recorrer una gama de suposiciones sobre la condición de los pronósticos.

Las diferentes técnicas de pronóstico y modelos comunes se detallan en el cuadro número 14.

| I comeas ao pronostros y moacros comanço |                                                                               |  |  |  |
|------------------------------------------|-------------------------------------------------------------------------------|--|--|--|
| I. Cualitativos                          | Subjetivo, sentencioso; se basa en estimaciones y opiniones.                  |  |  |  |
|                                          | Un grupo de expertos responde a un cuestionario. Un moderador compila         |  |  |  |
|                                          | los resultados y formula un nuevo cuestionario que se presenta al grupo.      |  |  |  |
| Método Delphi                            | De esta manera existe un proceso de aprendizaje para el grupo, al recibir     |  |  |  |
|                                          | nueva información, y no hay influencia de la presión de grupo o de un         |  |  |  |
|                                          | individuo dominante.                                                          |  |  |  |
| Investigación de                         | Recopila datos de varias maneras (encuestas, entrevistas, etc.) para probar   |  |  |  |
|                                          | hipótesis formuladas con respecto al mercado. Por lo general se usa para      |  |  |  |
| mercados                                 | pronosticar ventas a largo plazo y de nuevos productos.                       |  |  |  |
|                                          | Intercambio abierto en reuniones. La idea es que la discusión en grupo        |  |  |  |
| Consenso grupal                          | producirá mejores pronósticos que si lo hace un individuo. Los participantes  |  |  |  |
|                                          | pueden ser ejecutivos, personal de ventas o clientes.                         |  |  |  |
|                                          | Relaciona lo que se pronostica con un articulo similar. Es importante para la |  |  |  |
| Analogía histórica                       | planificación de nuevos productos donde se puede derivar un pronóstico de     |  |  |  |
|                                          | la historia de un producto similar.                                           |  |  |  |
|                                          | Obtiene un pronóstico compilando datos que proporcionan las personas de       |  |  |  |
|                                          | la parte más baja de la jerarquía, quienes tienen contacto con lo que se      |  |  |  |
| Niveles inferiores                       | pronostica. Por ejemplo, se puede obtener un pronóstico global de ventas al   |  |  |  |
|                                          | combinar la información de cada agente de ventas, quien está relacionado      |  |  |  |
|                                          | con su propio territorio.                                                     |  |  |  |

Cuadro número 14 Técnicas de pronósticos y modelos comunes
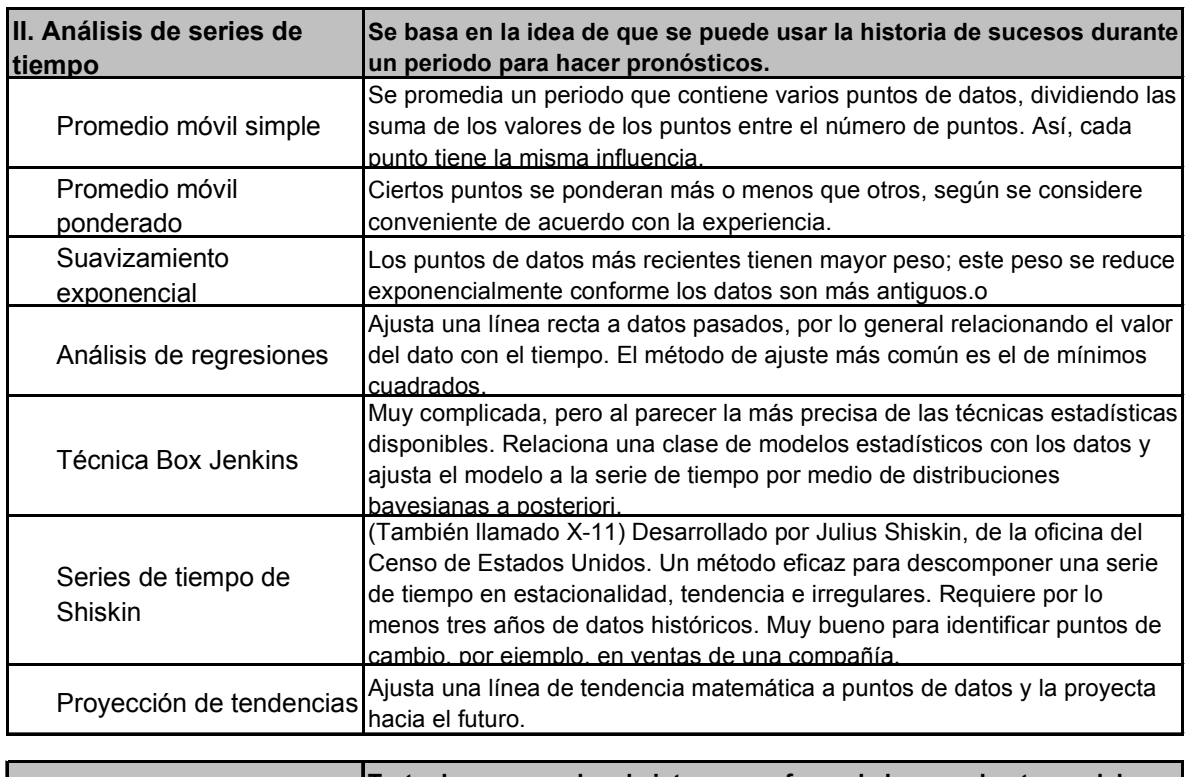

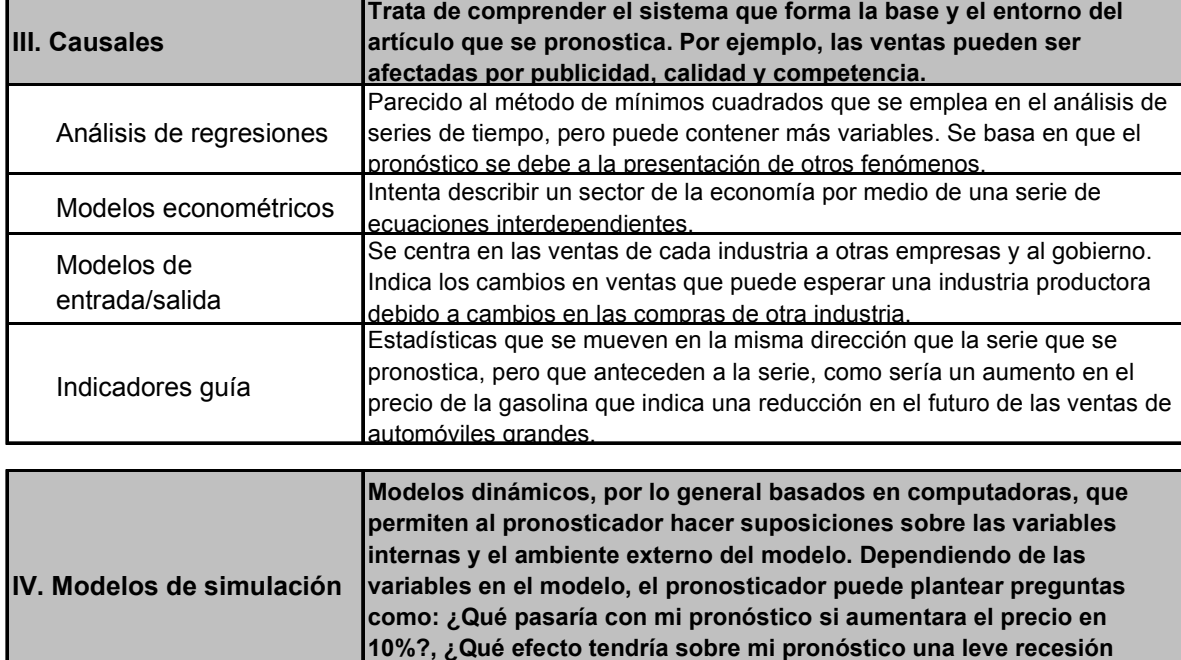

Un concepto que es importante considerar en lo que se refiere a pronósticos es la Administración de la demanda, cuyo propósito es coordinar y controlar todas las fuentes de demanda para que el sistema (productivo, de servicios, financiero, etc.) pueda usarse de manera eficiente y para que el bien y/o servicio se entregue a tiempo.

económica nacional?

Existen dos tipos básicos de demanda: la dependiente y la independiente. La demanda dependiente de un producto o servicio se debe a la de otros productos y servicios, por otra parte la demanda independiente no está condicionada a la demanda de otros productos.

En la mayoría de los casos se puede dividir la demanda de productos o servicios en seis componentes: demanda promedio para el período, una tendencia, influencia estacional, elementos cíclicos, variación aleatoria y autocorrelación. El cuadro número 15 presenta una demanda para un período de cuatro años; muestra los componentes promedio, la tendencia y la estacionalidad, así como la variación aleatoria alrededor de la curva suavizada de la demanda

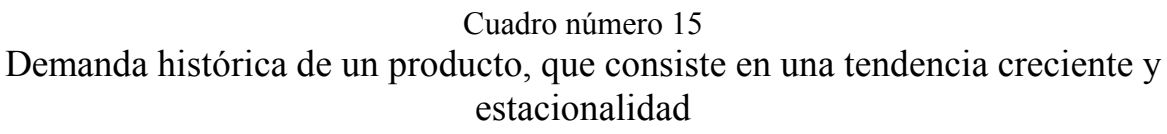

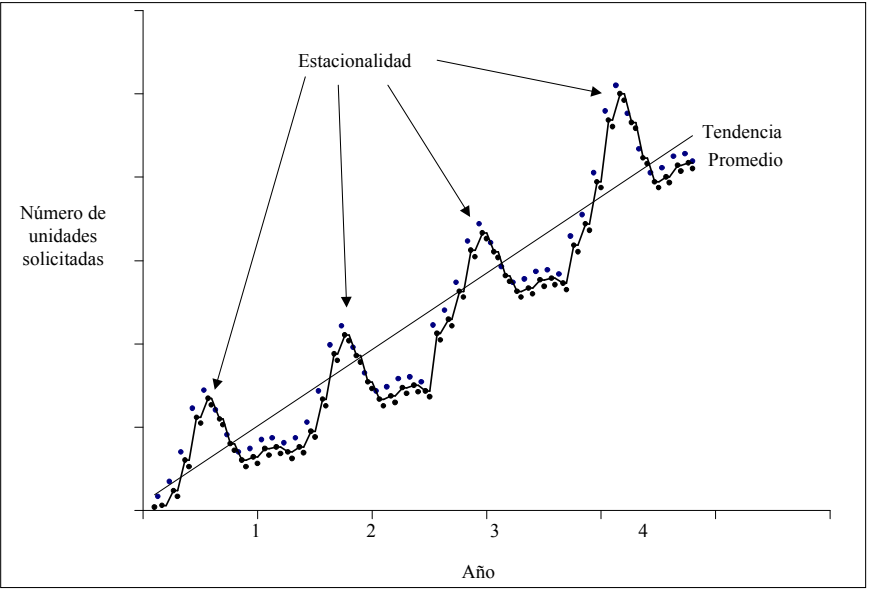

Es más difícil determinar factores cíclicos, porque se puede desconocer el lapso de tiempo o no se ha considerado la causa del ciclo. La influencia cíclica sobre la demanda puede ser el resultado de fenómenos tales como elecciones políticas, guerras, condiciones económicas o presiones sociológicas.

Las variaciones aleatorias se deben a hechos fortuitos. Estadísticamente, cuando se eliminan de la demanda total todas las causas conocidas (promedio tendencia, de estacionalidad, cíclica y autocorrelativa), lo que queda es la porción inexplicada de la demanda. Si no se puede identificar la causa de este remanente, se supone que es aleatorio.

La autocorrelación representa la persistencia del fenómeno. Para ser más específicos, el valor esperado para cualquier punto tiene una alta correlación con sus valores anteriores.

Cuando la demanda es aleatoria, puede variar considerablemente de una semana a otra. Si hay mucha autocorrelación, no se espera que varíe mucho de una semana a la siguiente.

Por lo general se parte de las líneas de tendencia para desarrollar un pronóstico. Después se ajustan estas líneas para tomar en cuenta efectos estacionales, cíclicos y cualquier otro evento esperado que pueda influir en el pronóstico final. El cuadro número 16 muestra cuatro tipos de tendencias de los más comunes. Una tendencia lineal es, evidentemente, una relación continua directa. Una curva en forma de S es típica del ciclo de crecimiento y madurez de un producto; en estas curvas, el punto más importante es aquel donde la tendencia cambia de crecimiento lento a rápido, o de rápido a lento. Una tendencia asintótica comienza con el mayor crecimiento de la demanda al principio, para luego nivelarse. Este tipo de curva puede presentarse cuando una empresa entra al mercado con la intención de saturar y capturar una gran porción de él. La curva exponencial es común en los productos de crecimiento explosivo. La tendencia exponencial hace pensar que continuará el incremento en las ventas, una suposición que puede ser peligrosa.

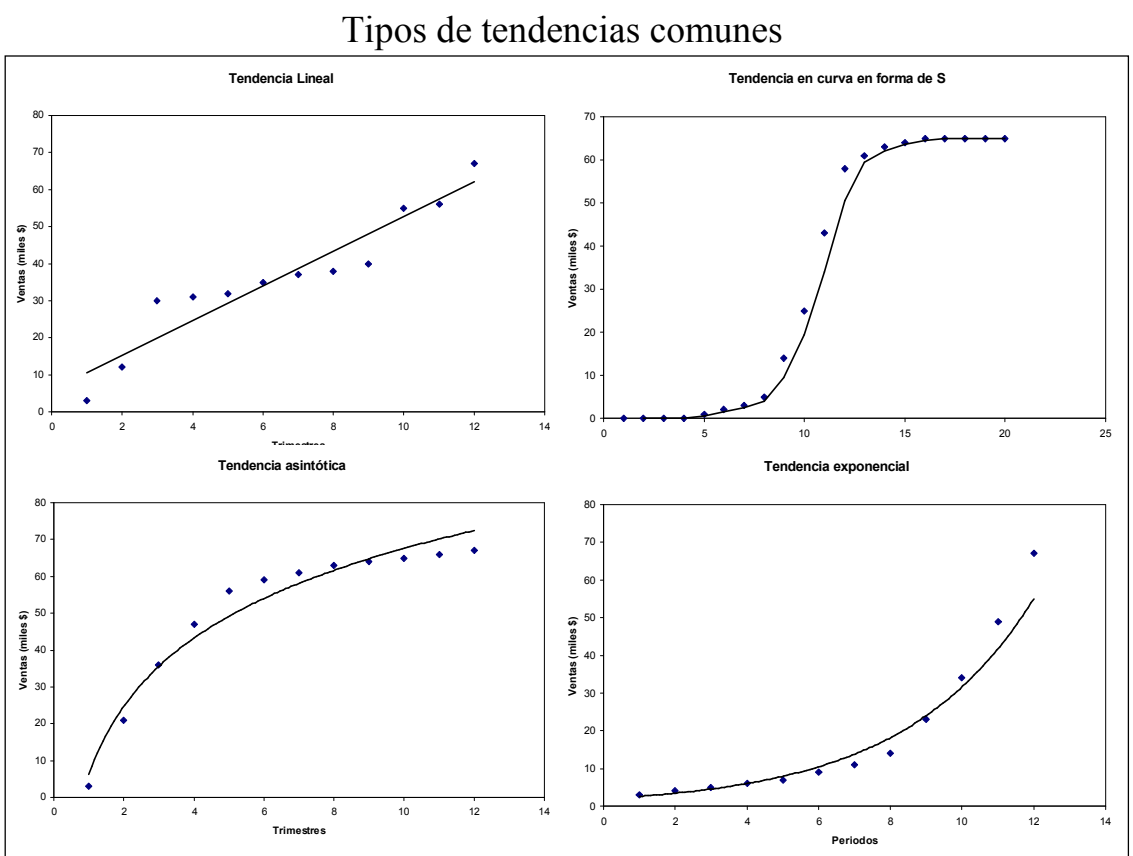

Cuadro número 16

Para efectos de la aplicación de pronósticos en este caso de estudio, se profundizará en el análisis de series de tiempo.

Los modelos de pronóstico de series de tiempo tratan de pronosticar el futuro con base en datos pasados. Existen diversos modelos de series de tiempo

## Análisis de series de tiempo

Los modelos de pronóstico de series de tiempo tratan de pronosticar el futuro con base en datos pasados.

El cuadro número 17 presenta los modelos de series de tiempo y algunas de sus características.

| Caracteristicas ao moderos ao pronostreos |                              |                               |               |                         |                               |
|-------------------------------------------|------------------------------|-------------------------------|---------------|-------------------------|-------------------------------|
| Técnica                                   |                              | <b>Horizonte</b><br>de tiempo | Complejidad   | Precisión<br>del modelo | <b>Requisitos</b><br>de datos |
| I.- Pronósticos                           | Cualitativos                 | Largo                         | Alta          | Variable                | Alto                          |
| II.- Series de tiempo                     | Promedios móviles            | Corto                         | Baja          | Media                   | Bajo                          |
|                                           | Suavizamiento<br>exponencial | Corto                         | Muy alta      | Adecuada                | Muy bajo                      |
|                                           | <b>Box Jenkins</b>           | Largo                         | Media alta    | Alta                    | Alto                          |
|                                           | Regresión lineal             |                               |               | Media alta              | Alto                          |
| III.- Causal                              | Análisis de<br>regresiones   | Largo                         | Bastante alta | Alta                    | Alto                          |

Cuadro número 17 Características de modelos de pronósticos

Se observa que los promedios móviles y el suavizamiento exponencial son los mejores y más fáciles de usar para pronósticos a corto plazo: requieren pocos datos y los resultados son de nivel medio. Los modelos a largo plazo son más complejos, requieren más datos de entrada y ofrecen mayor precisión. Desde luego los términos corto, medio y largo son relativos, dependiendo en el contexto en el que se apliquen.

En términos generales, los modelos a corto plazo compensan las variaciones aleatorias y se ajustan para cambios a corto plazo ( como la respuesta de los consumidores ante un nuevo producto). Los pronósticos a medio plazo son buenos para efectos estacionales y los modelos a largo plazo detectan las tendencias generales y son de utilidad especial para identificar puntos de cambio decisivos.

El modelo de pronósticos que debe escogerse depende de lo siguiente:

- 1. Horizonte de tiempo para el pronóstico.
- 2. Disponibilidad de datos.
- 3. Precisión requerida.
- 4. Tamaño del presupuesto para pronósticos.
- 5. Disponibilidad de personal calificado.

### Suavizamiento exponencial

En muchas aplicaciones (quizás en la mayoría), los sucesos más recientes son más indicativos de lo que sucederá en el futuro que los datos del pasado lejano. Si es válida la premisa de que la importancia de los datos disminuye cuanto más antiguos sean, el método más lógico y fácil de usar puede ser el suavizamiento exponencial.

El nombre de "suavizamiento exponencial" se debe a que cada incremento del pasado se reduce en  $(1-α)$ , o

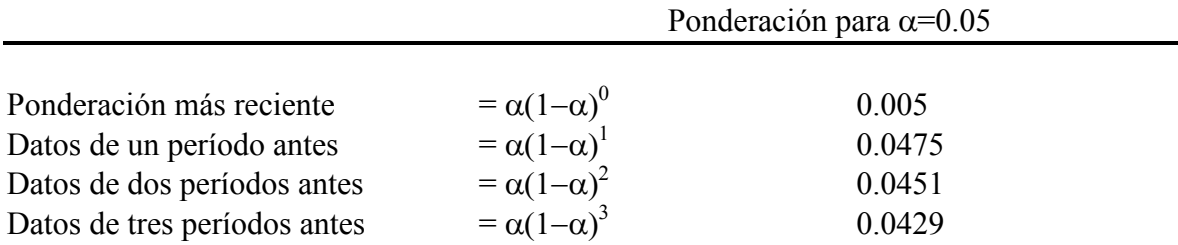

Por consiguiente, los exponentes 0,1,2,3…, le dan el nombre.

El suavizamiento exponencial es la técnica de pronóstico más utilizada. Normalmente es usado para ordenar inventarios en empresas de ventas al menudeo, en compañías mayoristas y en agencias de servicios.

Las principales razones de la popularidad de las técnicas de suavizamiento exponencial son:

- 1. Los modelos exponenciales tienen una precisión adecuada.
- 2. Es muy fácil formular un modelo exponencial.
- 3. El usuario puede comprender cómo funciona el modelo.
- 4. Se requieren muy pocos cálculos para usar el modelo.
- 5. Como se usan datos históricos limitados, son pocos los requisitos de almacenamiento en computadoras.
- 6. Es fácil calcular pruebas para determinar la precisión del modelo en la práctica.

En el método de suavizamiento exponencial sólo se necesitan tres datos para realizar el pronóstico: El pronóstico más reciente, la demanda real que se presentó para ese período, y una constante de suavizamiento alfa (α). Esta constante determina el nivel del suavizamiento y la velocidad de reacción ante las diferencias entre pronósticos y hechos. El valor de esta constante es arbitrario y se establece con base en la naturaleza del producto y en la opinión del gerente con respecto a lo que representa una buena tasa de respuesta.

Cuanto más rápido sea el crecimiento, mayor debe ser la tasa de reacción.

La ecuación para un pronóstico de suavizamiento exponencial simple no es más que

 $F_t = F_{t-1} + \alpha (A_{t-1} - F_{t-1})$ 

#### Donde

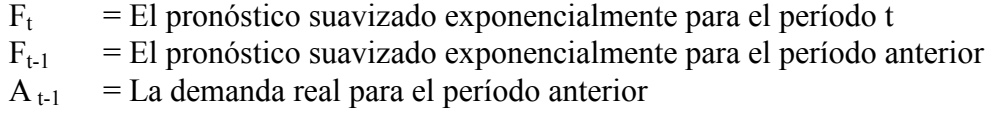

 $\alpha$  = La tasa de respuesta deseada, o constante de suavizamiento

Esta ecuación establece que el nuevo pronóstico es igual al anterior más una porción del error (la diferencia entre el pronóstico anterior y lo que en realidad ocurrió).

Una desventaja del suavizamiento exponencial simple es que retrasa los cambios en la demanda. El pronóstico sigue más de cerca de la demanda real cuando mayor es el valor de alfa. En el rastreo de la demanda real se puede añadir un factor de tendencia para facilitar la operación; también pude ser útil ajustar el valor de alfa, a lo que se llama pronóstico adaptativo.

Este modelo puede ser importante para la programación de servicios, como en el caso de las ventanillas en los bancos.

### Efectos de tendencia en el suavizamiento exponencial

En los datos recopilados para una serie de períodos, una tendencia ascendente o descendente ocasiona un movimiento (por encima o por debajo) del pronóstico exponencial con respecto a la ocurrencia real. Se pueden corregir en cierta medida los pronósticos suavizados exponencialmente si se añade un ajuste de tendencia. Para corregir la tendencia necesitamos dos constantes de suavizamiento además de la constante, la ecuación de tendencia usa una constante de suavizamiento delta (δ), que reduce el efecto del error que se da entre el pronóstico y la situación real. Si no se incluyeran ni alfa ni delta, la tendencia reaccionaría sobremanera ante los errores.

Para aplicar la ecuación de tendencia, hay que registrar manualmente el valor de la tendencia la primera vez que se use. Este valor inicial puede ser una estimación fundamentada o un cálculo que se base en los datos pasados.

La ecuación para calcular el pronóstico incluyendo tendencia (FIT) es

 $FIT_t = F_t + T_t$ 

donde  $F_t = FIT_{t-1} + \alpha(A_{t-1} - FIT_{t-1})$  $T_t = T_{t-1} + \alpha \delta(A_{t-1} - FIT_{t-1})$ 

### Elección del valor adecuado de alfa

El suavizamiento exponencial requiere que la constante alfa  $(\alpha)$  sea un valor entre 0 y 1. Si la demanda real es estable (como la demanda de electricidad o la de alimentos), nos gustaría un alfa pequeña para reducir los efectos de cambios a corto plazos o aleatorios. Si la demanda real aumenta o decrece con rapidez ( como en artículos de moda o aparatos electrónicos), nos gustaría un alfa de gran magnitud para tratar de seguir el ritmo de los cambios. Sería ideal pronosticar el valor de alfa que debemos de usar. Por desgracia, hay dos cosas que se oponen a esto: primero, tendría que pasar bastante tiempo antes de determinar el valor de alfa que se ajuste a los datos reales y segundo, puesto que cambian las demandas, se tendría que modificar en el futuro el valor de alfa que se escoja para esta semana.

### Errores de pronóstico

El error se refiere a la diferencia entre el valor del pronóstico y lo que en realidad ocurrió. Mientras el valor del pronóstico esté dentro de los límites de confianza no se trata realmente de un error, pero es común referirse a la diferencia como si lo fuera.

La demanda de un producto se genera por la interacción de varios factores, demasiado complejos para describir con precisión en un modelo. Por lo tanto, todos los pronósticos contienen un error. Al hablar de errores de pronóstico, es conveniente establecer la diferencia entre las fuentes de error y la medición del error.

### Fuentes de error

Los errores pueden provenir de varias fuentes. Una muy común, de la que no se percatan muchos pronosticadores, es la proyección de tendencias pasadas hacia el futuro.

Los errores se pueden clasificar como sistemáticos o aleatorios. El error sistemático es el que se comete consistentemente. Algunas de sus causas son: excluir las variables correctas; utilizar las relaciones equivocadas entre variables; emplear la línea de tendencia incorrecta, desplazar, por accidente, la demanda estacional del lugar donde normalmente ocurre; y no darse cuenta de que existe alguna tendencia secular.

Se puede definir a los errores aleatorios como aquellos que no se pueden explicar con el modelo de pronóstico que se usa. Si se desea minimizar el error al explicar datos pasados, se puede emplear un modelo más complejo, como las series de Fourier con un gran número de términos. No obstante, aunque con esto se puede reducir casi a cero el error del modelo con relación a los datos, quizás no sea mejor para pronosticar la demanda que un modelo más sencillo con mayor error.

## Medición del error

Algunos de los términos más comunes que se usan para describir el grado de error son error estándar, error cuadrático medio (o varianza) y desviación media absoluta.

Además, se pueden usar señales de rastreo para indicar la existencia de cualquier error sistemático positivo o negativo en el pronóstico.

La desviación media absoluta (DMA) es el error promedio en los pronósticos y usa valores absolutos. Su importancia se debe a que, como la desviación estándar, mide la dispersión de un valor observado con respecto a uno esperado.

La DMA se calcula con las diferencias entre la demanda real y la de pronóstico, sin considerar el signo de la diferencia. Equivale a la suma de las desviaciones absolutas dividida entre el número de datos, o, en forma de ecuación, a

$$
\sum_{t=1}^{n} ABS(A_t - F_t)
$$
  
DMA=
$$
\frac{1}{n}
$$

 $t =$  Número del período

- A = Demanda real para el período
- $F = Demanda$  pronosticada para el período
- n = Total de períodos

Cuando se distribuyen normalmente los errores de un pronóstico (el caso usual), la desviación media absoluta se relaciona con la desviación estándar de la siguiente manera

1 DMA = 0.8 desviaciones estándar

# III.1 Cultura organizacional: "El compromiso BITAL".

El Compromiso BITAL es la secuencia de pasos con los cuales BITAL reorienta todo su trabajo y todas sus estructuras organizacionales con el fin de lograr la total satisfacción del cliente.

Para BITAL el principal reto es lograr un compromiso de cambio entre los diferentes actores de los procesos que la conforman y le dan vida.

Los pasos que conforman el Compromiso BITAL, se encuentran expresados de manera gráfica en el cuadro número 18:

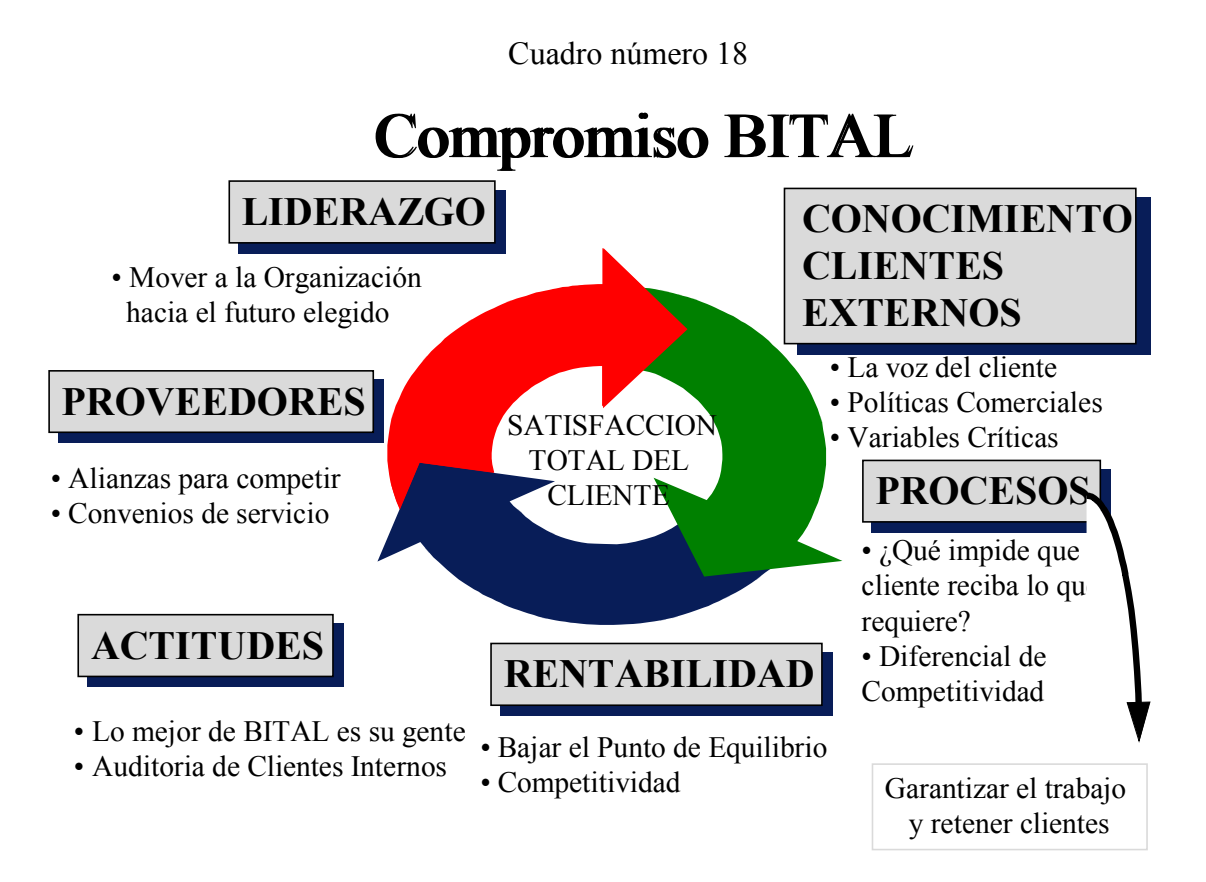

# 1.- Liderazgo

El liderazgo es el motor que impulsa y mantiene viva a la organización, contagia a los otros elementos, los guía en el cambio, según la estrategia y marca el ritmo al concretar la habilidad del manejo de las crisis.

El liderazgo es un fenómeno situacional, es decir, no depende solo de una persona (el líder) o de varias (los seguidores), sino que lo determina siempre la situación. El líder es ante todo un "oportunista" de las situaciones y si no son las adecuadas, las cambia, si no existen, las crea.

El líder tiene la labor de liberar el talento en su equipo de trabajo y no solo eso sino de formar a su sustituto aprovechando la riqueza que otorga la mezcla de habilidades y experiencia. Debe de mantener un pensamiento sencillo y una visión de la realidad compleja, evitando la degeneración natural de los procesos siempre buscando, estimulando y alentando el cambio.

El líder debe tener bien clara la visión y el rumbo, y con base en ellos debe ser capaz de entusiasmar y apasionar a su equipo de trabajo siempre manteniendo una realidad marcada por el rumbo y ritmo que las necesidades de los clientes demandan.

Para el líder su principal preocupación debe ser la gente, y su fuerza radica en su capacidad de contagiar actitudes haciendo partícipes valiosos a su equipo de trabajo en los procesos de cambio y evitando que caigan en una pasividad reactiva. Debe tener confianza propia para confiar en su equipo de trabajo, para delegar en ellos la libertad de acción y para involucrar a los niveles superiores en un marco crítico sobre el negocio; da apoyo a la mayor responsabilidad individual y a la capacidad para actuar rápidamente y con independencia, aumentando con ello la satisfacción en la tarea y mejorando la comprensión de riesgos y premios. Delega responsabilidades con responsabilidad y reta a los procesos.

Se puede concluir que para que BITAL cumpla cabalmente la misión y visión que se planteó, debe tener un marcado liderazgo dentro de la comunidad financiera mexicana y ello estará en proporción directa del liderazgo propio de todos sus mandos altos y medios que en la práctica brinden a toda la organización el impulso y flexibilidad necesarias para llegar a este fín.

# 2.- Conocimiento de clientes

La realidad actual exige más que nunca entender a la organización como una entidad en interacción continua con un entorno global y cambiante, implicando la creación de canales confiables de comunicación externa, especialmente de formas que garanticen una interacción continua y efectiva con el cliente real y potencial.

Una manifestación clara de esto es que ya no existe un mercado masivo homogéneo, en contraposición, la segmentación definida por las diferencias de los clientes, es uno de los criterios a considerar al empezar a pretender satisfacer sus necesidades, ello nos lleva a ver cómo procesos masivos deben generar satisfacción individual de necesidades, es decir, se torna imperativo hacer adecuaciones particulares de procesos generales.

La sensibilidad a las necesidades del cliente constituye un reto y clave fundamental para BITAL; es en esencia un reto de tipo cultural, un cambio en herramientas, flujo de información, estructura organizacional, pero sobre todo un cambio en actitud, valores y mentalidad de la gente.

Este cambio de orientación hacia el servicio, se logrará en medida en que se fomente un contacto lo más cercano posible a las necesidades del cliente, y consta de tres dimensiones fundamentales<sup>1</sup>:

a) No es posible ofrecer servicio al cliente sin antes identificarlo, conocerlo, entenderlo y saber cómo servirlo, es decir, cuáles son sus expectativas respecto a los productos y servicios que ofrece la organización.

b) Se necesita contar con el conocimiento teórico y práctico adecuado para dar respuesta oportuna a las demandas y expectativas del cliente.

c) La actitud, dentro de las motivaciones humanas, incluye el modificar los pensamientos y acciones en torno a servir, satisfacer e inclusive superar las demandas y expectativas del cliente.

Conocer a los clientes es poner los medios para entender su existencia respecto a la de la organización, o de manera más estricta, la de la organización respecto a la suya; es un mecanismo que obliga a preguntarse todo respecto a ellos.

La satisfacción del cliente se logra cuando su percepción (como un conjunto de elementos tangibles e intangibles) cumple sus expectativas. Solo el cliente sabe cuando está satisfecho, solo él reconoce cuando hay calidad; definiendo calidad como la acumulación de experiencias satisfactorias, que es en último término lo que hace al comprador adicto, y lo convierte en cliente.

Cada necesidad insatisfecha de cada cliente representa una oportunidad de mejora que, si no se aprovecha, se refleja en una pérdida de competitividad y rentabilidad. Cada cliente perdido representa un fracaso en el logro del objetivo que da vida a los negocios: ganar dinero. En este nivel (de pérdida de clientes) es donde es útil analizar a los que no son clientes de la organización y cuestionarse porque no lo son, y analizar a los clientes de la competencia, ver de que se quejan y satisfacer cada una de sus peticiones.

Todo esto refleja la importancia del conocimiento de clientes, ya que define el porqué y el qué cambiar, nos da el rumbo y el camino que permitirán a la organización ser competitiva en términos nacionales e internacionales. Da el estatus de la calidad de los servicios otorgados a los clientes externos, por los clientes internos y por los proveedores (internos y externos), y permite descubrir expectativas, áreas de valor agregado, necesidades insatisfechas y oportunidades de mejora.

Al considerar que cada integrante en la organización forma parte de un proceso, que empieza con el cliente externo y su necesidad concreta, y que termina con el mismo y su completa satisfacción, en cada momento se funge como cliente o como proveedor interno y se va dando vida a las cadenas cliente-proveedor internos, cuya única razón de ser es el cliente externo.

El conocimiento de clientes consta de dos elementos:

<sup>-</sup><sup>1</sup>Giral Barnes, José; "Cultura de efectividad"; Grupo Editorial Iberoamérica; México 1993. (Pag 206-207)

1.- El conocimiento de clientes externos.- establece el rumbo y su resultado da vida a las Variables Críticas Externas, aquellas que nacen en el fuera de la organización en forma de "percepciones" que definen la posición de un producto o servicio en el mercado, en forma de "expectativas" expresadas como necesidades insatisfechas del cliente externo y en forma de ofertas de la competencia.

2.- El conocimiento de clientes internos.- determina (en función del rumbo que da El conocimiento de clientes externos) el camino que hay que seguir para llegar a donde se quiere. Generalmente lo definen los requerimientos que tienen los clientes internos para satisfacer las necesidades de los clientes externos, la reducción de costos de no calidad (en términos de insatisfacción del cliente) y el logro de costos en términos internacionales; estos puntos conforman las Variables Críticas Internas, como factores de mejora.

Las variables críticas externas e internas se concretan en la definición de procesos, políticas comerciales y actitudes que permiten a la organización ser competitiva al ser motivo de que los clientes prefieran el servicio que se les otorga. Ambas toman parte importante para definir el diferencial de competitividad que se expresa en la siguiente función:

 $+\frac{\text{values of the values of the data}}{\text{Internas}}$  - de los processos de = Diferencial de Competitividad Capacidad actual Variables Criticas Capacidad actual<br>Internas - de los procesos de la organización Internas Variables Criticas Externas

La suma de las variables críticas externas más las variables críticas internas menos la capacidad actual de nuestros procesos para alcanzarlas, definen el diferencial de competitividad, cuya eliminación es la razón de la creación, integración o modificación de los procesos de la organización.

## 3.- Procesos

Una vez que se sabe lo que el cliente requiere, la organización se plantea las siguientes preguntas (mismas que necesitan ser respondidas):

¿Qué impide que lo reciba?

¿Qué le ofrece actualmente la organización?

¿Cumple lo que se le ofrece?

¿Hacia dónde están orientados los procesos de la organización?

La respuesta primaria a estas preguntas parte del conocimiento de lo que es un proceso:

Un proceso de negocio es un conjunto de actividades que recibe uno o más insumos y crea un producto de valor para el cliente. $^{2}$ 

De acuerdo con el enfoque hacia el cliente, para un proceso no tiene relevancia la distribución de las tareas individuales y aisladas sino el lograr colocar en las manos del

<sup>-</sup><sup>2</sup>Hammer, Michael y Champy, James; "Reingeniería"; Grupo Editorial Norma; Colombia, 1994; (pag. 37).

cliente el bien o servicio creado. No se debe de perder de vista que a los ojos del proceso, el cliente no siempre es un ente externo a la organización, sino puede ser un cliente interno (cadenas cliente-proveedor).

Para BITAL existen dos maneras de generar, integrar o modificar procesos en función a las necesidades de sus clientes:

a) Reingeniería de procesos.- La reingeniería definida como "Revisión fundamental y el rediseño radical de procesos para alcanzar mejoras espectaculares en medidas críticas y contemporáneas de rendimiento"<sup>3</sup> Para BITAL se presenta cuando la radicalidad del cambio es urgida por una competencia que no espera y por la impaciencia de los clientes, que cada vez tienen más alternativas de elección. Se establece en forma de proyectos de reingeniería y su líder obtiene su autoridad en función del conocimiento que tenga de los procesos involucrados, coordinando a varias personas de diferentes áreas funcionales y las pone a trabajar para lograr un objetivo común, de carácter procesal. Su principal valor agregado es el de crear puentes de comunicación entre los apoyos y los usuarios para que juntos diseñen los mejores procesos (con el objetivo de reducir a cero el diferencial de competitividad), de cara a la representación fidedigna de las necesidades reales de los clientes externos.

b) Mejora continua.- Se presenta en procesos estables considerando que "la mejora de los procesos es un procedimiento sin fin de pequeños logros"<sup>4</sup> . Se establece en la integración de equipos de trabajo interdisciplinarios por personas involucradas en los procesos a mejorar, guiados por un líder de proceso. Se enfoca de manera principal a los clientes internos cuya satisfacción impacta indirectamente y de manera global en la satisfacción del cliente externo.

Un proceso tiene la siguiente secuencia para su diseño:

- a) Es necesario definir de manera clara el objetivo general, es decir, lo que se busca al diseñar el proceso. Cabe mencionar que dicho objetivo siempre debe estar enfocado a proveer, servicios o productos a los clientes (externos o internos). Es posible que se definan objetivos específicos en orden de poder alcanzar el objetivo general, ello dependerá de la complejidad del proceso.
- b) Se realiza un flujo de proceso, es decir, una descripción gráfica de toda la secuencia de actividades que integran el proceso, incluyendo a todas las áreas que se encuentran involucradas en el mismo.
- c) El flujo se valida con todos los que intervienen en el mismo, observando las relaciones cliente-proveedor tanto externas como internas.
- d) Con base en el objetivo del proceso (y por lo tanto a las variables críticas) se diseñaran los medidores.
- e) Los medidores se implantan, el tiempo necesario para medir el proceso, en condiciones normales, es decir, tomar una "fotografía del proceso". Será necesario validar

l <sup>3</sup>Hammer, Michael y Champy, James; "Reingeniería"; Grupo Editorial Norma; Colombia, 1994; (pag. 37).

<sup>&</sup>lt;sup>4</sup>Chase, Richard y Aquilano, Nicholas; "Dirección y Administración de la producción y de las operaciones"; McGraw-Hill; México, 1997; (pag. 878).

cuantitativamente los datos resultantes de dicha medición. Esto con el fin de tener parámetros del comportamiento normal del proceso.

- f) Se identifican los costos de no calidad, es decir, los costos asociados al no cumplimiento de algunas actividades críticas, en términos de servicio (tiempo, imagen, costo, etc.) al cliente interno y externo. Esto nos permitirá obtener bases para convenios clienteproveedor (acuerdos de servicio entre áreas internas con el fin de garantizar el cumplimiento de servicios o productos que afecten los servicios o productos finales).
- g) Se enumeran las mejoras posibles que a raíz de la ejecución de los pasos anteriores pueden ser identificadas.

De la fidelidad del flujo y de la información que se obtenga de la "fotografía del proceso" con la realidad, depende el éxito del avance en el diseño y rediseños de procesos al interior de la organización.

Para la implantación de los procesos se necesita considerar:

a) La medición.- es decir, no se puede dirigir lo que no se controla y no se puede controlar lo que no se mide. Medir es el principio de justicia en la organización, pues cualquier trabajo competitivo debe tener parámetros de comparación; en una competencia, el que participa, le gusta ganar y el medidor es el marcador. Sin embargo no se debe de perder de vista que el medidor es tan solo el principio, el indicador de los procesos y debe de ir acompañado por la correcta toma de decisiones.

Los medidores se controlan estadísticamente, comparando la gestión actual con una base de gestión histórica y con el objetivo determinado del área o departamento: la diferencia entre la gestión actual y la gestión histórica, que determina el avance de mejora y la diferencia entre la gestión actual y el objetivo del proceso, define el costo de no calidad, que son indicadores de satisfacción que ayudan a identificar las acciones y actitudes que contribuyen o no a la razón de ser del área. Es por esto que si los medidores no son los adecuados y no reflejan realmente la calidad del servicio o producto que se le está dando a los clientes, significa que los procesos no están bien enfocados .

El resumen estadístico de los medidores debe hacerse explícito al publicarse de manera muy gráfica en el área de trabajo de las personas involucradas, para que vean el desarrollo de su contribución al proceso.

b) El control.- como el grado de certidumbre que debe de tener todo proceso, en función a sus variables críticas; para tenerlo es necesario contar con medidores que reflejen la realidad del estado del proceso.

c) Procedimientos de avance.- Son los mecanismos de impulso que toda gestión directiva debe de manejar para mover a la organización hacia el logro de sus propósitos. Se clasifican en cinco tipos:

- 1. Precisar
- 2. Enseñar
- 3. Medir
- 4. Premiar
- 5. Castigar

El precisar y enseñar se enfoca de manera directa hacia las variables críticas externas e internas, partiendo desde la delimitación de objetivos claros en el proyecto o proceso, y sobre ellas se formaliza la medición.

Respecto al premiar o castigar se liga el establecimiento de garantías, que es la manera como la organización tiene la certeza de eliminar el diferencial de competitividad al tener desde el principio un compromiso de satisfacción de los clientes. La garantía es la respuesta al cuestionamiento de lo que la organización está dispuesta a pagar para atraer nuevos clientes y retener a aquellos que se han maltratado. Su existencia permite convertir el diferencial de competitividad a positivo.

Las garantías dentro de la organización tienen el objetivo de nunca ser pagadas, ya que para ser ofrecidas los procesos deben tener el control y la medición necesarios que garanticen siempre el servicio al cliente.

Un procedimiento de avance que la Organización BITAL usa para como herramienta de seguimiento en la implantación de procesos es la "cascada de compromisos" ya que :

- Precisa: al indicar exactamente lo que se espera de la gente involucrada en un proceso, con el impacto, los objetivos y las variables críticas.
- Enseña: al mostrar a la gente su trabajo como parte de un proceso para satisfacer un objetivo de cara a las necesidades de los clientes externos e internos.
- Mide: al comparar de forma gráfica cada compromiso y su fecha de realización, con los objetivos parciales y finales, en términos de calidad y oportunidad.
- Premia y castiga: al ser presentada se califica al equipo de trabajo, mostrándose quién hizo su trabajo del que no, y asociando el costo de no calidad a los cuadros negros (es decir el color negro en el cuadro de actividad define que actividad no se realizó en tiempo y quién es su responsable).

Partiendo del principio de que la estructura es la que sigue al mejor proceso y no al revés, la organización define la formación de equipos de trabajo, participativos, no tradicionales (que pueden incluir a los proveedores): Funcionales, interfuncionales, procesales, equipos para un proyecto, etc. según la naturaleza que las variables críticas determinan, todos trabajando de forma simultánea, dando así forma a la estructura de una organización dirigida por procesos.

La evolución de la estructura en base a los procesos es el cambio indispensable dentro de la organización, de una cultura de poder a una cultura de servicio, donde todos los puestos apoyan de manera directa o indirectamente a los puntos que tienen contacto directo con los clientes ya que se entiende que para los clientes, la estructura organizacional y aquellos que contribuyen a los procesos pasan a segundo término independientemente de su tamaño, número, manera de organización o su complejidad, ya que estos se concretan en una sola persona... la que atiende de manera directa a los clientes.

## 4.- Actitudes

El comportamiento del personal es un factor determinante de la efectividad empresarial, este elemento aparentemente caprichoso y difícil de medir es uno de los que en mayor grado definen el carácter de las organizaciones.

"En empresas de servicio (como BITAL) la actitud tiene especial importancia como variable del comportamiento y de la efectividad; es indispensable comprender al cliente y establecer una empatía con él, ser cordiales y aplicar el criterio para amoldar los procedimientos a sus expectativas, en lugar de hacerlo víctima de las necesidades de productividad y de los sistemas internos de la organización"<sup>5</sup> .

La preocupación por garantizar un comportamiento ético en todos los niveles de la organización hace indispensable el describir en un "código de comportamiento" el tipo de conducta que la organización espera de su personal.

Este código permite establecer parámetros institucionales para revisar periódicamente el comportamiento de su personal así como estimular y promover las actitudes positivas. Es por ello que comunicar y promover los valores de una organización es fundamental para lograr un cambio de cultura y que vivir dichos valores, constituya la mejor forma de facilitar un auténtico desarrollo cultural.

Para BITAL los valores que le dan consistencia a su labor institucional, son más que una lista de palabras pegadas en la pared, son los lineamientos que se elige seguir porque todos los que integran a la organización están convencidos de ellos. Concretándolos en el trabajo diario, significan:

Honestidad Lealtad Integridad Responsabilidad Limpieza y orden Disciplina y respeto

Estos principios básicos de conducta fundamentarán el sano desarrollo de la organización, pero para ello será necesario hacer énfasis en que todos los integrantes de la organización además de conocerlos, los viva.

Mucho de la vivencia de ellos dependerá de los niveles directivos de la organización quienes tienen la responsabilidad de comunicar, orientar y liderear lo que se espera de cada uno de los integrantes de su equipo de trabajo. Ellos son quienes sortearán el conflicto con los procedimientos de avance y con su liderazgo en aras del avance, según lo concreta la siguiente fórmula:

Avance = Logro / Conflicto

<sup>-</sup><sup>5</sup>Giral Barnes, José; "Cultura de efectividad"; Grupo Editorial Iberoamérica; México 1993. (Pag 56)

De la cuál se concluye que a conflicto cero, "avance infinito" y por lo tanto a "conflicto infinito", avance cero. Sin embargo el avance se logra cuando se enfrenta la fricción natural del conflicto, fricción que se presenta a lo largo del camino.

De los niveles directivos dependerá el que su personal identifique los paradigmas a su alrededor, los examine y los someta a la prueba de la realidad, obteniendo con ello una visión más objetiva que la propia.

La evaluación de la gestión se debe centrar principalmente en la forma en que se dirige al equipo de trabajo, en la capacidad de contratar y de formar a un sustituto, en las actitudes de cambio concretadas en la mejora continua de las áreas y de las personas que contribuyen en los procesos, y en el trabajo en equipo.

## 5.- Rentabilidad

La rentabilidad es consecuencia del logro de las mejores posibilidades de la organización.

En las organizaciones, es la competitividad la que produce la rentabilidad, es el resultado de la preferencia de los clientes para comprar lo que se les vende y de los empleados, para vender lo que se les compra.

No se debe perder de vista que para llegar al objetivo que le da vida a las empresas - ganar dinero – siempre es necesario satisfacer a los clientes.

Para la organización, la penetración de mercado, como un objetivo de competencia es la base para llegar a la rentabilidad.

## 6.- Proveedores

Con el criterio de pensar siempre en procesos integrales (que empiecen y terminen con el cliente), se puede ver de manera fácil que necesariamente intervienen en ellos los proveedores externos en un papel crucial para la satisfacción de las necesidades de los clientes externos. Ello hace indispensable pasar a los proveedores externos los estándares de calidad y servicio de la organización, en donde se garantice el servicio o producto que se le compra (al proveedor), en términos de la absoluta satisfacción de la organización. Los proveedores se convierten en piezas clave para hacer competitiva a la organización. De no ser así siempre queda la opción de cambiarlos, aunque siempre sea preferible mejor desarrollarlos, estableciendo de manera clara los parámetros de actuación que necesita la organización.

La velocidad de los cambios de las necesidades de los clientes de la organización exige pensar muy rápido, pensar en alianzas estratégicas con los proveedores, con los clientes, con los empleados, con los competidores. Ya no crear, sino unir velozmente: usar la subcontratación, el outsourcing , las relaciones y cada vez menos los contratos; tener socios, aliados, participar en redes de información, intercambiarla, compartirla, no vivir en el aislacionismo, de ahí la importancia de la sana y estratégica relación con los proveedores.

Esta relación integral organización - proveedores, permite también generar ahorros importantes ya que se crean lazos relacionales ganar - ganar entre ambos, trabajo en actividades especializadas a cambio de una remuneración justa que le evita a la organización una inversión innecesaria y le permite concentrarla en otras actividades propias a la naturaleza del objetivo de los procesos.

Lo anterior transforma la organización en algo que se parece más a una organización con estructuras híbridas, de proceso y de funciones, en donde las cadenas de mando se transforman en una dirección por servicio y en una organización ampliada que integra a sus proveedores como parte misma de la organización, con una única política, un único estándar de servicio y un fin último: la completa satisfacción del cliente.

# III.2 Definición de Adquirente.

De manera técnica, el "negocio Adquirente" consiste en la adquisición y respaldo del reembolso de aquellas transacciones de venta que los comercios afiliados hayan realizado a través de una tarjeta bancaria, presente o no, siempre y cuando hayan cumplido con las reglas de operación establecidas y descontando el cobro de la comisión respectiva por dicho servicio.

Hablar del "negocio adquirente", es en gran medida, hablar del negocio complementario al de la emisión de tarjetas bancarias. Una de los productos bancarios más populares en todo el mundo, es la apertura de una línea de crédito de la que se puede hacerse uso mediante un plástico comúnmente llamado tarjeta. Sin embargo de nada serviría contar con este medio de pago, si no existe en el mercado negocios que cuenten con algún dispositivo para que se puedan efectuar ventas con las tarjetas.

En México, los bancos son quienes cuentan con toda la infraestructura para respaldar la transacción de venta y garantizar:

- a) La autorización y el cargo del importe de las compras realizadas con tarjetas bancarias a la cuenta del tarjetahabiente.
- b) El deposito del importe de las ventas realizadas con tarjetas bancarias en las cuentas de los comercios.

Los bancos a su vez, entregan a los negocios interesados en el servicio, el dispositivo (o medios de acceso) más adecuados a sus necesidades, entre ellos se encuentran:

- Terminal punto de venta: Se le conoce como "TPV" (siglas en español) o "POS" (por sus siglas en ingles: "point of sale") y es un dispositivo electrónico que solicita en línea la autorización de transacciones con tarjetas bancarias, a través de la comunicación directa con el sistema de autorizaciones de tarjetas de los bancos emisores, además de relacionar el importe de estas transacciones para ser depositadas por BITAL a la cuenta de los negocios o comercios afiliados al banco.
- Máquina transcriptora.- Dispositivo manual a través del cual se grava en un comprobante (pagaré) los datos de identificación del comercio afiliado, y de la tarjeta con la que se efectúa la compra, previa autorización telefónica de la venta.
- Cargo automático.- Medio electrónico de transmisión y captura de archivo o cinta en forma periódica de transacciones hechas con tarjetas bancarias, este medio es usado para negocios que ofrecen sus productos o servicios mediante un contrato en el cual especifican que harán un cargo periódico (mensual, semestral, anual, etc.) por dicho producto o servicio a la tarjeta del cliente.
- Interred.- Enlace del computador central del negocio con el del banco adquirente (conexión host-host), Este tipo de medio es usado para grandes cadenas de autoservicio y tiendas departamentales, mismas que tienen un sistema de lectura de tarjetas adaptado a las cajas registradoras del negocio.
- Multinet.- Medio de acceso que facilita la administración del comercio ya que concentra la información de las transacciones en un computador personal creando una base de datos. Es usado por empresas que no tienen el capital para poder invertir en un computador central que normalmente un equipo robusto, como hoteles, cadenas restauranteras medianas, tiendas de autoservicio y departamentales medianas.
- Comercio electrónico.- Medio de acceso usado para aquellos negocios que desean realizar ventas a través de Internet.

Se llama "Adquirente" porque la base del negocio está en la adquisición de las transacciones de venta realizadas con tarjetas bancarias.

El cuadro número 19 muestra el ciclo general del "negocio Adquirente" mismo que se detalla a continuación.

- 1) El tarjetahabiente busca la adquisición de un bien o servicio en algún comercio, mismo que piensa pagar mediante el uso de su tarjeta bancaria.
- 2) El comercio, por medio del dispositivo, busca la autorización de la venta, si el dispositivo es electrónico, se considerará una transacción electrónica de autorización, si el dispositivo es manual (transcriptora), se considerará una transacción manual de autorización.
- 3) La información para la autorización viaja del dispositivo al banco adquirente y a su vez este la envía al sistema de tarjetas para que la hagan llegar al banco emisor de la tarjeta para que autorice o rechace la compra (de acuerdo al saldo que tenga el tarjetahabiente en su línea de crédito.

El sistema de tarjetas es una serie de empresas operadoras de tarjetas bancarias a los cuáles están integrados grupos y bancos emisores a través de convenios celebrados (Visa y Mastercard), su función es la de identificar las compras y encargarse de realizar el cargo a los tarjetahabientes.

- 4) En caso de que sea autorizada la compra, el tarjetahabiente firma un comprobante o pagaré y recibe su bien o servicio.
- 5) Al cierre del día, el comercio envía al banco adquirente la información resumen con todas las ventas realizadas con tarjetas bancarias para el abono correspondiente.
- 6) El banco adquirente separa la información por emisor y envía el consolidado al sistema de tarjetas para que cada uno de los bancos emisores, apliquen el cargo correspondiente a los tarjetahabientes.
- 7) Los bancos emisores confirman la información de compras que realizó su tarjetahabiente y envían el importe al banco adquirente descontando la tasa de intercambio emisora.
- 8) El banco adquirente recibe el dinero de las compras menos la tasa de intercambio emisora, de parte del banco emisor y le deposita al comercio el total de la compra menos la tasa de descuento o comisión (precio cobrado a los comercios por el servicio) en su cuenta de cheques.
- 9) El banco emisor integran en un estado de cuenta para informarla al tarjetahabiente sus compras.
- 10) El tarjetahabiente recibe su estado de cuenta y realiza el pago (parcial o total) de sus compras en los tiempos indicados por su banco emisor.

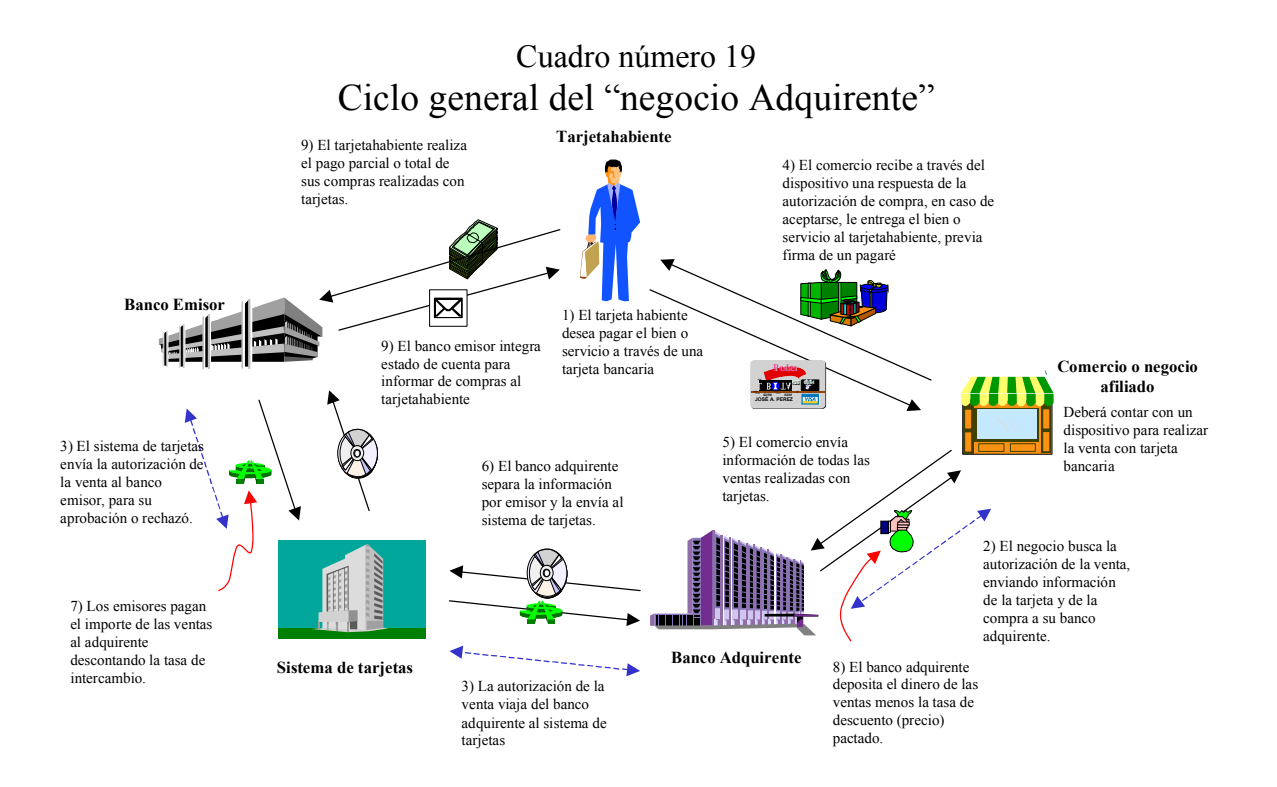

Para efectos de ampliar el detalle de los elementos que integran este ciclo general del "negocio adquirente" mencionado con anterioridad, se muestran a continuación una serie de  $definiciones<sup>1</sup>$  de estos:

- Banco adquirente.- Institución de crédito, facultada para afiliar comercios para que éstos puedan recibir como medio de pago tarjetas de crédito y de débito, a través de un dispositivo electrónico o manual, realizando el depósito de esas ventas en la cuenta de cheques de el afiliado.
- Comercio afiliado.- Persona moral o persona física con actividad empresarial que decide integrarse al "negocio adquirente" con algún banco adquirente.
- Banco Emisor.- Institución de crédito, que otorga a sus clientes aperturas de crédito en cuenta corriente para la utilización de tarjeta de crédito o bien expide una tarjeta asociada con una cuenta de depósito bancario de dinero a la vista.
- Cuenta de cheques.- Contrato de depósito bancario de dinero a la vista en cuenta de cheques, que tiene celebrado el afiliado con BITAL, a cuya cuenta se abonará el importe de los comprobantes autorizado por BITAL, derivados de transacciones con tarjetas bancarias emitidas por cualquier banco emisor.

-

<sup>1</sup> Bibliografía: "BITAL. Negocio Adquirente". Solicitud Contrato Afiliación de Comercios, América Latina y el Caribe. Reglamento Operativo Regional. VISA. 15 de noviembre de 1999. "Manual Acceso BITAL. Adquirente".

- Tarjeta de crédito.- Elemento plástico que identifica y asocia a el tarjetahabiente con la apertura de crédito en cuenta corriente otorgada por un banco emisor.
- Tarjeta de débito.- Elemento plástico que identifica y asocia a el tarjetahabiente con una cuenta de depósito bancario de dinero a la vista otorgada por un banco emisor.
- Tarjeta(s) bancaria(s).- Son los conceptos de tarjeta de crédito y tarjeta de débito.
- Tarjetahabiente.- Titular de la tarjeta bancaria que adquiere un bien o servicio en ésta en el establecimiento del afiliado.
- Transacción electrónica.- Es la operación efectuada por el tarjetahabiente en una terminal punto de venta o dispositivo electrónico de un establecimiento afiliado a BITAL para efectuar el pago de un bien o servicio.

Tratándose de tarjeta de crédito el cargo se realizará a la cuenta corriente asociada a la tarjeta de crédito del tarjetahabiente por la cantidad total del bien o servicio. En el caso de tarjeta de débito se efectúa el cargo en línea y tiempo real a la cuenta de depósito bancario de dinero a la vista de el tarjetahabiente. El pago de estas transacciones al afiliado, se aplica abonando en la cuenta el mismo importe del cargo, menos la comisión de transacción pactada e IVA correspondiente.

- Transacción manual.- Es la operación efectuada al tarjetahabiente exclusivamente con una tarjeta de crédito en la máquina transcriptora, para efectuar el pago de un bien o un servicio adquirido en un establecimiento afiliado a BITAL. La autorización se realiza vía telefónica.
- Comprobante(s) o pagaré(s).- Son los pagares emitidos a través de la terminal punto de venta y/o en la máquina transcriptora o cualquier otro documento aprobado por BITAL.

# III.3 Creación de la célula de trabajo: "Rentabilidad y Base de datos".

La célula de "Rentabilidad y base de datos" surgió a partir del objetivo de medir y controlar la rentabilidad de los negocios afiliados a "Adquirente BITAL", ya que como cualquier producto bancario resultaba importante determinar la utilidad o pérdida que éste generaba.

Como se menciona en la definición de "adquirente", el banco cobra una comisión por el servicio a los comercios afiliados, en su momento se consideraba ésta comisión como única fuente de ingreso razón por la cual la reasignación de tasas se asignó como primera actividad definida a la célula.

Por otra parte se construía una tabla de datos con dos archivos fuentes únicamente, el archivo denominado UPF (unique positive file) que contiene la información de negocios afiliados, misma que después se convertiría en la base de datos BDU PROSA (cuyo detalle se verá en el apartado del proceso de Rentabilidad de Producto) y el archivo REPMES (reporte mensual) que contiene la información de actividad transaccional de los negocios afiliados, ésta también se detallará en el apartado del proceso de Rentabilidad de Producto. La construcción de esta base de datos era una actividad informal, sin programación periódica alguna, sin la aplicación de metodología de estado de resultados y sin estructura formal en el ámbito de base de datos.

En virtud de que esta tabla de datos era lo más aproximado para generar las primeras mediciones de rentabilidad, se adoptó como una actividad dentro de la célula.

Antes de la constitución de la célula existían algunos análisis de costos pero no propiamente alguno a detalle que determinara la unidad de costo de "Adquirente BITAL", además no eran actualizados periódicamente.

Existía el requerimiento por parte de la Dirección y propiamente del área de generar un estado de resultados que determinara la utilidad o pérdida del producto. Por otra parte los segmentos y la estrategia de impulso al producto por parte del área demandaban información oportuna para el incremento en la colocación del producto, sin embargo los esfuerzos de la célula no contemplaban estas actividades.

Para cuando se conformó la célula, en ésta participaban 3 personas, 1 gerente y 2 analistas, sin embargo no existía una definición clara del trabajo y actividades. Los analistas operaban de manera conjunta la reasignación de tasas y el gerente y un analista participaban de manera poco ordenada en la construcción de la tabla de datos de rentabilidad.

Posteriormente se presentó un cambio en la gerencia de la célula con la promoción de un analista, lo cual significó algunos cambios hacia el interior de la misma, se contrató un analista especializado en el rubro de sistemas con el objetivo de automatizar aquellas actividades que dependieran del manejo de datos, ya que en buena medida las necesidades que debía cubrir la célula dependían del manejo de información oportuna.

Reconformada la célula se procedió a atacar la reasignación de tasas en apoyo al analista que se asignó a operar dicho proceso de tal forma que el proceso le llevara el menor tiempo posible, esto se realizó a través del diseño de un sistema denominado "Rentsys", el cual se detallará en el apartado de la descripción de los procesos del caso práctico.

La construcción de la tabla de datos de rentabilidad la tomó de manera completa el gerente de la célula ya que la dinámica del área demandaba la información que esta generaba, se procedió de manera conjunta con la subdirección del área a crear el primer reporte financiero de la misma y se realizó un análisis de los costos a detalle.

Se incorporó un analista más a la célula quedando conformada por un gerente y tres analistas.

En este contexto, la Subdirección definió que la Célula de "Rentabilidad y base de datos" "es la encargada de la evaluación y monitoreo de la actividad de los negocios afiliados al banco, con esta información se integra la rentabilidad del producto que se refleja en el impacto financiero y a nivel de políticas de producto. Para poder contar con una evaluación y monitoreo confiable es necesario controlar la integridad de la información por lo que se ha encomendado a esta célula la base de datos que interrelacione los procesos del área".

Estructuralmente se le ubicó como parte de las células del "área Adquirente" como se puede ver en el organigrama del área en el cuadro número 20.

Con apoyo de recursos por parte de la subdirección del área, y controladas las actividades que se venían desarrollando en la gestión anterior, se procedió a realizar una reorganización interna aplicando la metodología del banco (Compromiso BITAL).

El primer paso, fue darle el enfoque del Compromiso BITAL a aquellas actividades que formaban parte de la célula, es decir, se procedió a estructurar cada uno de los siguientes procesos:

- 1. Rentabilidad de producto.
- 2. Evaluación de producto.
- 3. Adquisición de negocios afiliados a otros bancos.
- 4. Costos operativos.
- 5. Costos transaccionales.
- 6. Reportes financieros.

Cada proceso quedó integrado de la siguiente forma:

- 1. Objetivo del proceso.
- 2. Flujo del proceso o representación gráfica de la secuencia de actividades que integran el mismo.
- 3. La validación del flujo por parte de todas las áreas participantes del proceso (integradas de manera gráfica en el flujo mismo).

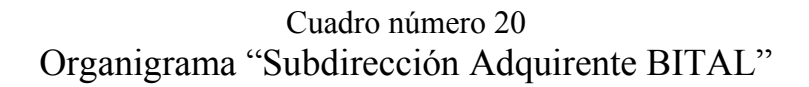

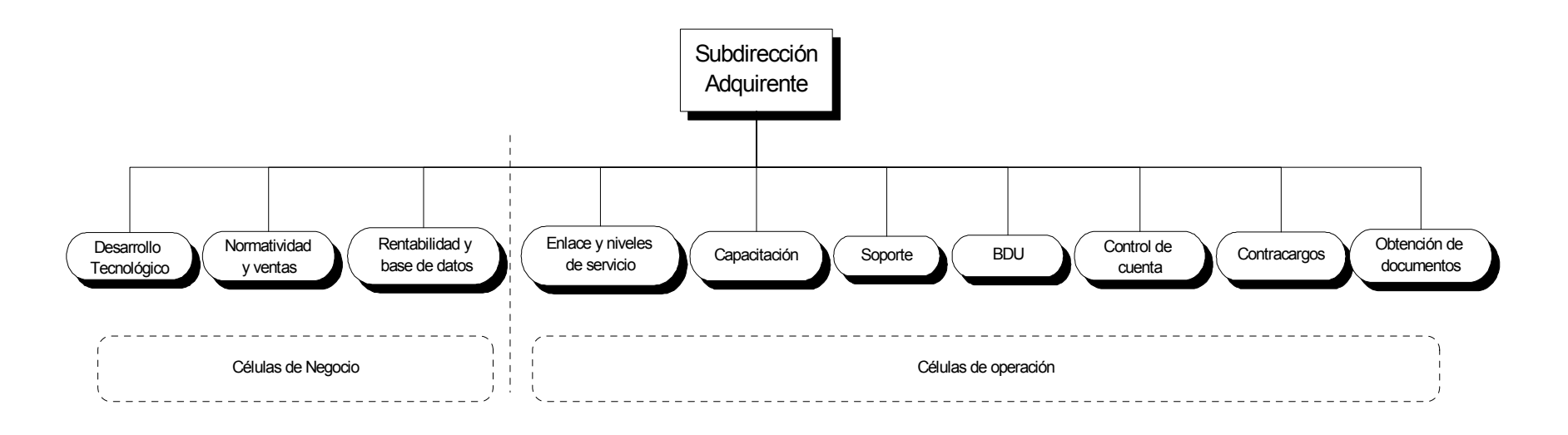

CélulasSubdirección

- 4. En función del objetivo se definen las variables críticas del proceso y por lo tanto los medidores, así como los parámetros y herramientas que permiten controlar cada proceso.
- 5. Los resultados de cada proceso que se traducen en las garantías que se establecieron para cada uno.

Como se ha mencionado anteriormente el detalle de cada proceso se revisará en el desarrollo de este caso práctico, sin embargo es importante apuntar que tanto la definición de los procesos de la célula así como su estructura, representó un paso clave para definir la rentabilidad del negocio.

Una vez definido el objetivo de la célula y con la estructura de los procesos se procedió a tomar dos pasos fundamentales del Compromiso BITAL para el desempeño del recurso humano que integraba la célula: liderazgo y actitudes.

Como se mencionó en el apartado donde se describe el Compromiso BITAL, el liderazgo es un fenómeno situacional que influye a los individuos, que con una visión y rumbo claro definido por las necesidades de los clientes, genera actitudes de participación en procesos de cambio.

Como parte del proceso de cambio que se generó en esta conformación de la célula de trabajo, se procedió a realizar un análisis participativo de manera conjunta por parte de los integrantes de la célula respecto a los requerimientos básicos para la actividad productiva normalmente analizados en los equipos efectivos de trabajo; la relación entre supervisión y autonomía en la actividad laboral, aprendizaje continuo a través de definición de metas, retroalimentación y autodiagnóstico, nivel óptimo de variedad respecto a actividades, ideas y opiniones, respeto y colaboración en el ambiente laboral y un propósito claro y consistente.

Como resultado de dicho análisis se concluyó que para reforzar los requerimientos para alcanzar los requerimientos o conceptos de los equipos efectivos de trabajo había que reforzar lo siguiente:

- Autodiagnóstico requerido para determinar la correcta relación entre la supervisión y autonomía laboral.
- Variedad en actividades e integración de ideas de todos los integrantes.
- Promover la colaboración como célula en los procesos que así se requiriera con otras células de la Subdirección.
- Identificación clara del aporte de la célula a los objetivos de la Subdirección.

Como se observa a excepción del rubro de variedad, las conclusiones a las que se llegó se refieren básicamente al punto de actitudes al que se hace referencia en el Compromiso BITAL, que se encuentra definido por la relación Avance = Logro/ Conflicto.

Para cubrir el punto de la identificación clara del aporte de la célula hacia los objetivos de la Subdirección, se tuvieron dinámicas, cursos de introducción, juntas de sensibilización que la Subdirección organizó y que además generaron una participación inmediata ya que se requería realizar la documentación de los procesos.

Respecto a la variedad en actividades e integración de ideas, se realizó una redistribución de los procesos quedando de la siguiente forma:

Rentabilidad de producto quedó a cargo de un analista de sistemas que además de operar este proceso dentro de su responsabilidad se encargaba de realizar el diseño e implementación de los sistemas dentro de la célula.

Evaluación de Producto, Costos Transaccionales y Reportes financieros quedaron a cargo del analista de negocios de último ingreso.

Costos Operativos y Adquisición de Negocios Afiliados a otros Bancos quedó en el analista de negocios más antiguo.

Respecto al autodiagnóstico entre supervisión y autonomía laboral así como la colaboración con otras células se acordó realizar la misma dinámica semestralmente para comentar estos puntos en función de la relación de Avance definida en el Compromiso BITAL.

Una vez redistribuidos los procesos se procedió a determinar las habilidades que requería cada proceso para su correcta operación así como mejora del mismo, esta matriz de habilidades ayudó a determinar las necesidades de capacitación que requeriría un analista de nuevo ingreso a la célula o bien los mismos integrantes para la correcta operación de todos los procesos.

# III.4 Definición de modelo conceptual.

Conceptualmente el sistema partió de diseñar un proceso que integrara todos los datos de ingresos y egresos de cada uno de los negocios afiliados al banco. Este proceso debía ser el proceso central de todo el sistema y dado que el objetivo del mismo era el conocimiento de la estructura rentable de los negocios afiliados, se le nombró proceso de "Rentabilidad de producto".

Por lo complicado de la información de costeo de cada negocio afiliado, se crearon dos procesos que de manera particular lidiaban con los dos rubros de costeo más difíciles de conocer:

- a) Costeo transaccional.- El "negocio adquirente" se centra en adquirir transacciones de venta realizadas con tarjetas bancarias, por lo que el costo de la adquisición define en gran medida el precio de venta del servicio, adicional a ello el costo depende en gran medida del medio de acceso o dispositivo usado, así como de los proveedores de servicio de procesamiento de transacciones con que cuenta el banco.
- b) Costeo de soporte operativo.- Los bancos que integran el "mercado adquirente" mexicano, actualmente ofrecen a los negocios afiliados una serie de servicios para mantener a los dispositivos en óptimas condiciones para poder realizar ventas con tarjetas bancarias. Este proceso debe contemplar todos los gastos en los que incurre el banco para que los negocios afiliados puedan seguir efectuando ventas a través de tarjetas bancarias.

Ambos procesos se consideran como procesos de entrada al proceso eje, ya que su resultado se integra como parte fundamental de la información de egreso del negocio. El cuadro número 21 muestra estos procesos de entrada al proceso eje.

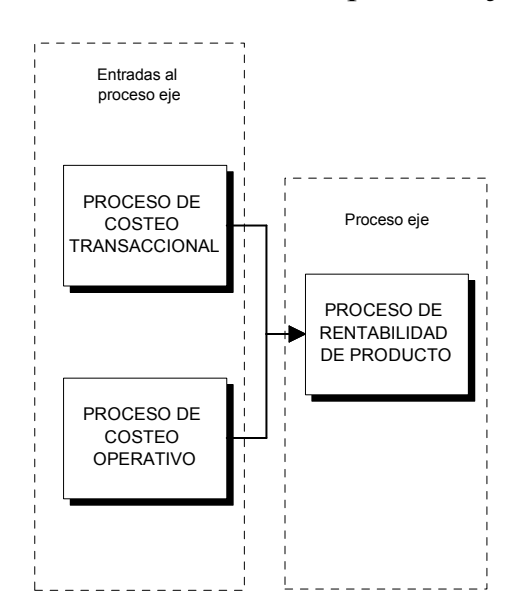

Cuadro número 21 Procesos de entrada al proceso eje

Con toda la información agrupada y ordenada en el proceso eje, fue posible diseñar un proceso de salida que permitiera mostrar la información general con indicadores clave del "negocio adquirente" para el banco, incluyendo su estado de resultados. A este proceso se le tituló "Reporte Financiero".

Adicional a este proceso se diseñó un proceso para evaluar la conveniencia del otorgamiento de un precio (comisión o tasa de descuento) específico con el fin de atraer o retener a los negocios. Este proceso de servicio permitió de manera rápida y con información confiable, calcular el precio adecuado (respecto a la historia transaccional del negocio, si se trata de un negocio afiliado a BITAL) o a los costos promedio de negocios similares, afiliados al banco, en caso de ser un negocio nuevo sin experiencia transsaccional en BITAL. A este segundo proceso de salida se le llamó proceso de "Evaluación de producto".

Finalmente con la información acumulada, se planteó un proceso de análisis que buscara identificar, partiendo de nuestro conocimiento de negocio, estrategias para atraer negocios de giros y poblaciones específicas, ofreciendo, de ser posible, condiciones preferenciales dada su conveniencia para el banco en términos de rentabilidad. Este proceso titulado "Adquisición de negocios afiliados a otros bancos", se definió como el tercer proceso de salida del proceso eje.

El cuadro número 22 muestra los procesos de salida del proceso eje.

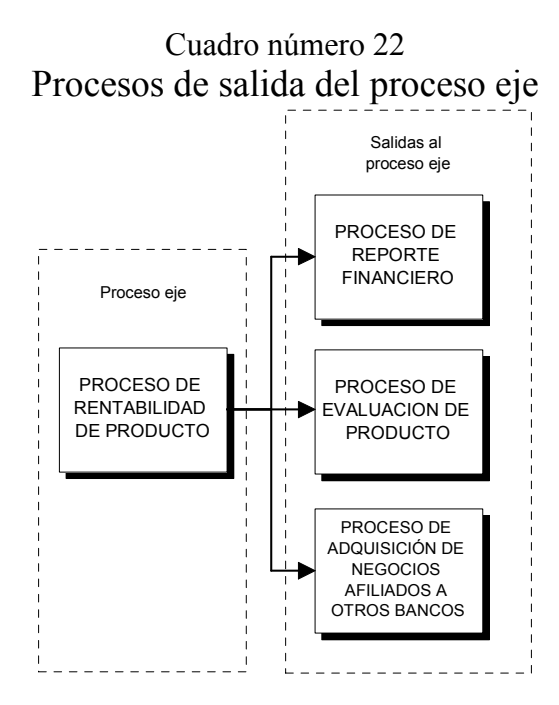

El modelo conceptual del sistema se finalizó con la integración de estos seis procesos, cuya interrelación permitió identificar la rentabilidad del "Negocio Adquirente" en BITAL.

El modelo conceptual del sistema, describe en un diagrama las interrelaciones de los procesos, permite identificar, en torno a él, a cada uno de los proveedores de información (internos y externos), su relación con los procesos, incluso es posible identificar los archivos intercambiados (de manera general) y las bases de datos que interactúan entre sí. El modelo conceptual del sistema se muestra en el cuadro número 23.

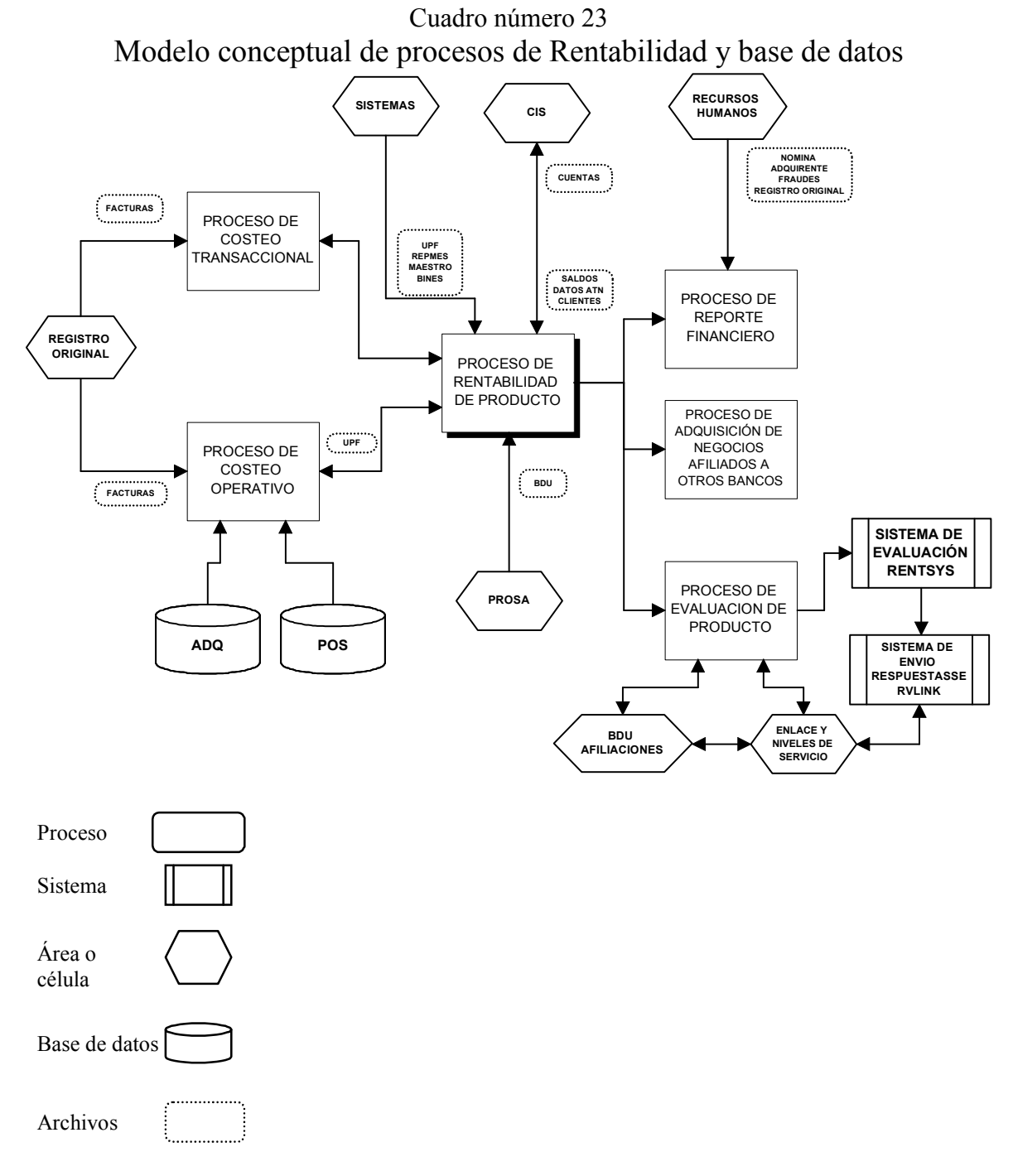

Las flechas indican la relación que existe entre el proceso y las áreas involucradas por lo que las bidireccionales representan una figura cliente/proveedor.

# III.5 Proceso de rentabilidad de producto.

Como se mencionó en el capítulo de la creación y reestructuración de procesos, desde la creación del "área Adquirente", surgió la necesidad de integrar la información de los negocios afiliados a BITAL delimitando su rentabilidad individual y por ende, la suma de la rentabilidad de los negocios nos dará en sí la rentabilidad del producto.

A este fin se enfocó la célula de Rentabilidad y Base de datos partiendo de la integración de una base de datos que tenga información de la actividad, los ingresos y egresos que cada negocio efectúa de manera mensual.

El proceso de Rentabilidad de producto es el eje de todos los procesos de la célula, como el modelo conceptual indica, los procesos de Costo operativo y Costo transaccional son entradas a este proceso cuyo producto terminado es información que alimenta los egresos de los negocios afiliados. Los procesos de Reporte Financiero, Reporte de segmentos, evaluación de producto y la adquisición de negocios afiliados a otros bancos usan la información generada por este proceso.

# **Objetivo**

Generar la base de datos de los negocios afiliados a "Adquirente BITAL" que contiene lo siguiente:

Datos generales. Datos de actividad (transaccional y facturación). Datos de rentabilidad. Datos de la captación. Indicadores de status. Datos del medio de acceso. Datos de la paternidad.

# Descripción

El proceso tiene un alcance que incluye la recepción de información fuente, su estandarización, verificación de consistencia, procesamiento numérico, la generación de información requerida por otros procesos y la clasificación de y asignación de status de información.

Como lo indica el cuadro número 24, la integración de la base de datos se divide en 7 bloques.

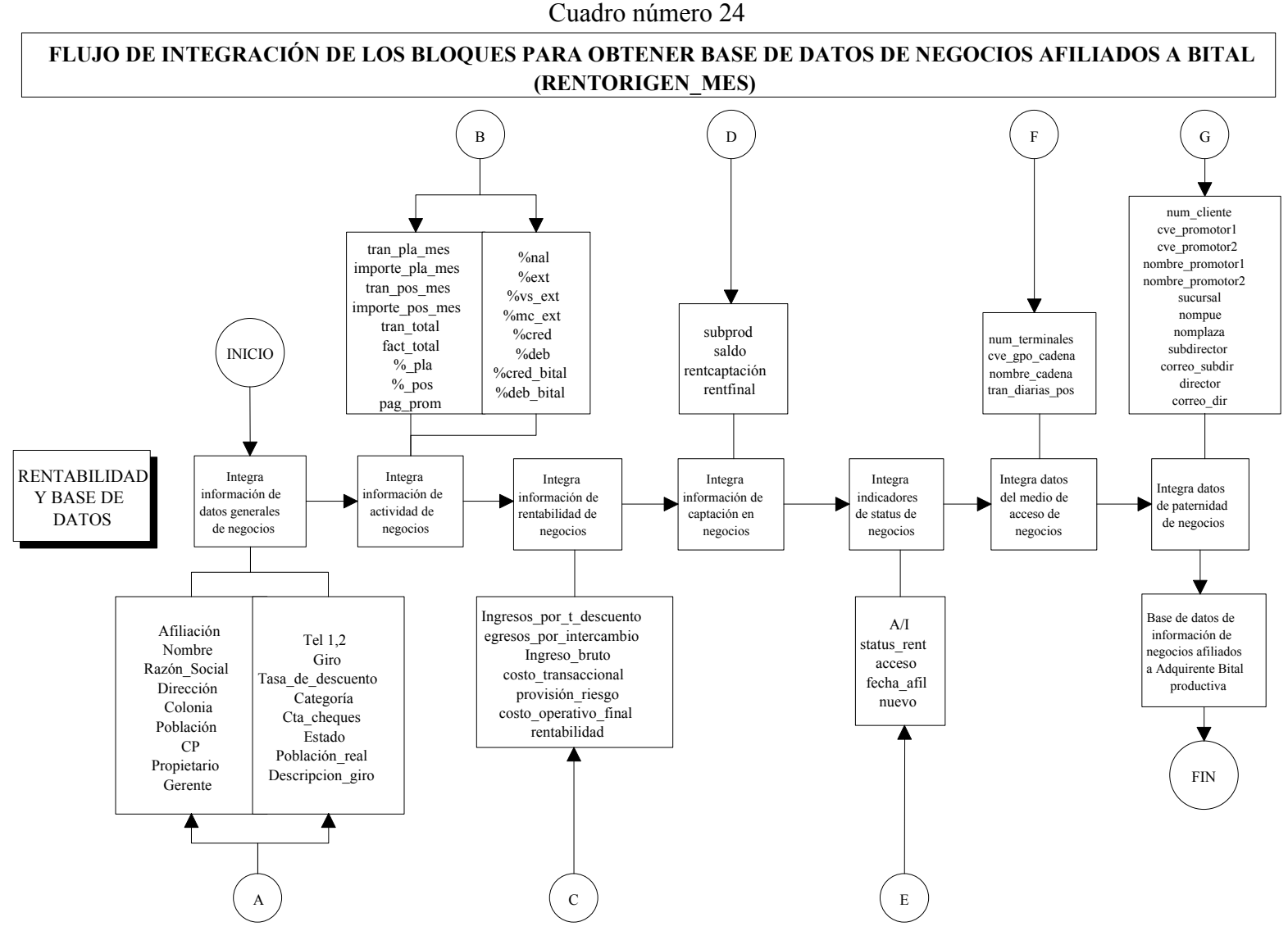

A continuación se describe cada uno de los bloques de integración para obtener la base de negocios afiliados a BITAL:

#### a) Datos generales

La conformación de los datos generales se obtiene como un extracto de la base central que todos los bancos a nivel nacional usan para registrar a los negocios afiliados. La normatividad interbancaria establece que para que un negocio se afilie a un banco para la recepción de ventas con tarjetas bancarias se debe ingresar sus datos a una base de información controlada por un arbitro (independiente a los bancos) cuya función es la de administrar la información de los negocios en los tres "sistemas adquirentes" en México (Banamex, Bancomer y Consorcio).

Para el control de esta base de datos, BITAL usa los servicios de un proveedor externo llamado PROSA<sup>1</sup> quien representa a los bancos del Consorcio como switch, mensualmente se importa de él información de los negocios que al final del mes se encuentran afiliados al banco.

Los datos generales del negocio que se incluyen para este proceso se muestran en la tabla número 01 "Datos Generales"

| Dalos Generales de la base de dalos RENTORIQEN MES |                                                           |  |  |  |
|----------------------------------------------------|-----------------------------------------------------------|--|--|--|
| Campo de base de datos                             | Descripción de campo                                      |  |  |  |
| <b>AFILIACION</b>                                  | El número de afiliación es un identificador que distingue |  |  |  |
|                                                    | de manera única a un negocio. La asignación de este       |  |  |  |
|                                                    | número depende del arbitro (interbancario).               |  |  |  |
| <b>NOMBRE</b>                                      | Nombre del comercio                                       |  |  |  |
| <b>RAZON SOCIAL</b>                                | Razón social del comercio                                 |  |  |  |
| <b>DIRECCION</b>                                   | Dirección del comercio (calle y número)                   |  |  |  |
| <b>COLONIA</b>                                     | Colonia donde se encuentra el comercio                    |  |  |  |
| <b>POBLACION</b>                                   | Población donde se encuentra el comercio (ciudad y        |  |  |  |
|                                                    | estado)                                                   |  |  |  |
| <b>ESTADO</b>                                      | Estado al que pertenece el comercio (estandarización del  |  |  |  |
|                                                    | campo de población, donde se aísla únicamente al estado). |  |  |  |
| POBLACION REAL                                     | Población real del comercio (estandarización del campo    |  |  |  |
|                                                    | de población, donde se aísla únicamente la población o    |  |  |  |
|                                                    | ciudad).                                                  |  |  |  |
| CP                                                 | Código postal                                             |  |  |  |
| <b>PROPIETARIO</b>                                 | Propietario del comercio                                  |  |  |  |
| <b>GERENTE</b>                                     | Gerente del comercio                                      |  |  |  |
| TEL1                                               | Teléfono 1 del comercio                                   |  |  |  |

Tabla número 01

#### Datos Generales de la base de datos RENTORIGEN\_MES

 1 PROSA es el nombre comercial de la empresa Promoción y Operación S.A. que es proveedor de BITAL en las operaciones de switcheo (ruteo de transacciones para su autorización y las funciones de recuperación y pago del dinero de las compras realizadas en negocios afiliados a BITAL.

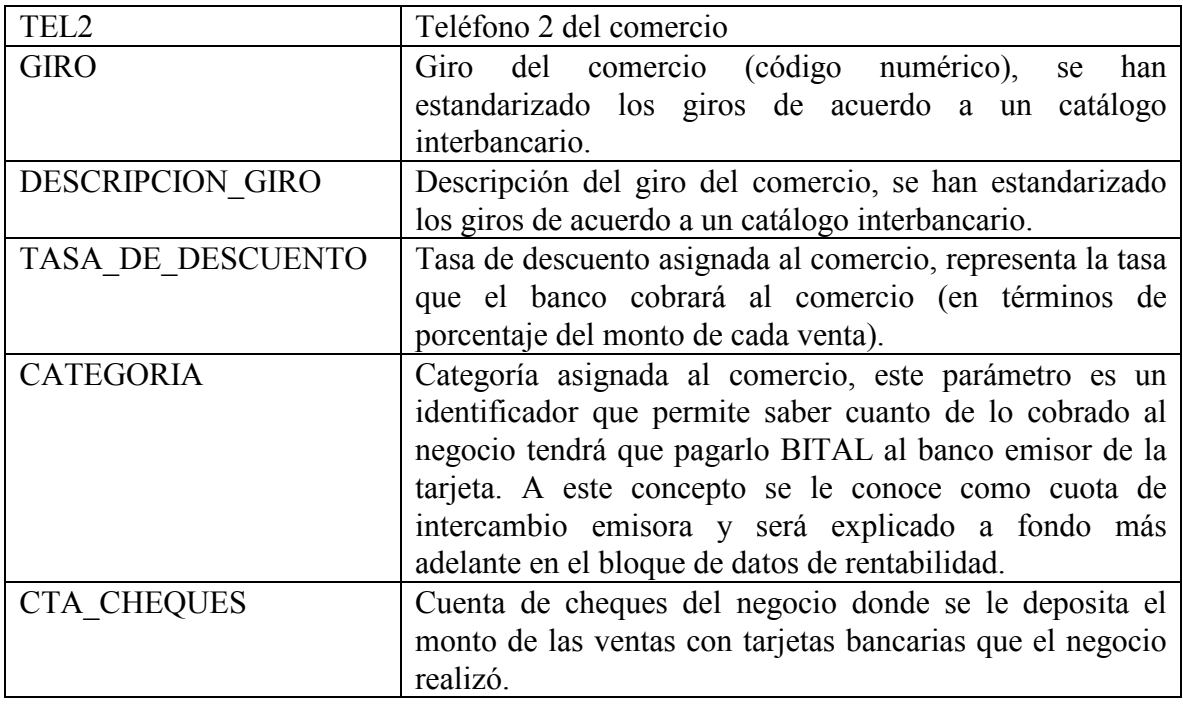

La integración de este primer bloque de datos generales comienza por la importación de una base de datos del switch proveedor PROSA llamada BDU misma que contiene la mayoría de la información. Se crea una base de datos llamada RENTORIGEN\_MES para ahí vaciar la información a lo largo de todo el proceso. Existe un proceso de estandarización de la información para ingresarla a la base RENTORIGEN\_MES. El campo origen POBLACION contiene junto la información del estado y el nombre de la población donde se ubica el negocio, para tener un mayor control de la misma, es necesario estandarizarla y separarla en campos individuales generando los campos ESTADO y POBLACION REAL. El campo origen GIRO contiene una clave estándar interbancaria con la que se distingue la actividad comercial que tiene dicho negocio (a nivel base de datos). Con ayuda de un catálogo se anexa la descripción del giro en el campo DESCRIPCION\_GIRO con la finalidad de identificar el tipo de negocio de manera fácil. Una vez realizadas las actividades anteriores se tienen totalmente integrados los datos generales del negocio.

El flujo se muestra en el cuadro número 25

#### Cuadro número 25

#### FLUJO DE OBTENCIÓN DE DATOS GENERALES DE NEGOCIOS AFILIADOS A BITAL

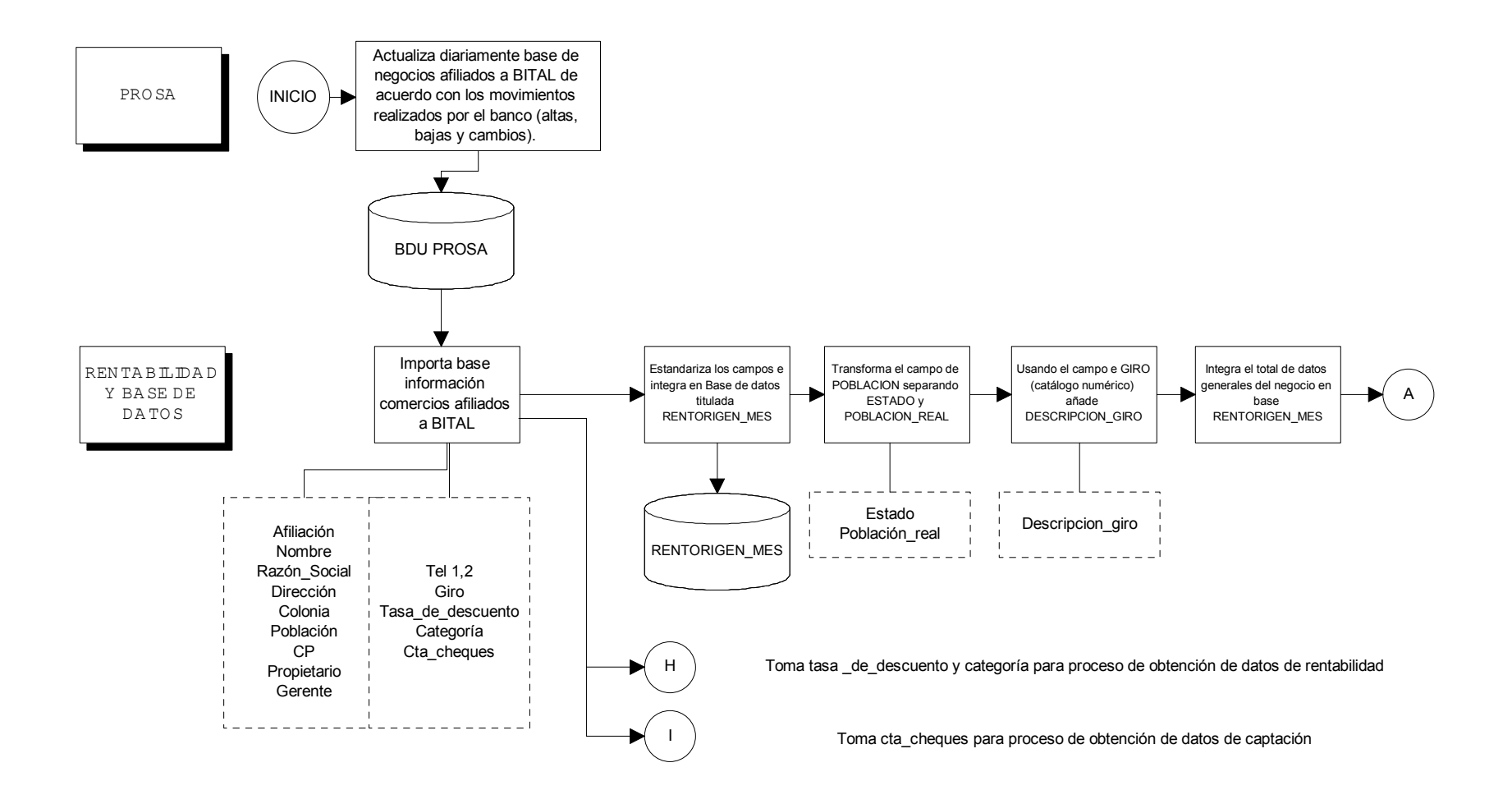

## b) Datos de actividad

j

Por actividad se entiende a las transacciones que realizó el negocio durante el mes así como al importe de estas transacciones. De manera simple la primera división que se realiza es la diferencia entre transacciones electrónicas (realizadas con algún dispositivo o medio de acceso electrónico que solicita la autorización de la transacción de manera automática al momento de deslizar la tarjeta) y las transacciones manuales (que se realizan en papel con una solicitud de autorización vía telefónica, comúnmente se les llama transacciones "planchadas"<sup>2</sup>). La diferencia en el tipo de transacciones tiene un efecto en los egresos por costo y por intercambio (de los que hablaremos más adelante en el bloque de rentabilidad).

Los datos de actividad del negocio que se incluyen para este proceso se especifican en la tabla número 02:

| Campo de base de       | Descripción de campo                                                                                        |  |
|------------------------|----------------------------------------------------------------------------------------------------|--|
| datos                  |                                                                                                    |  |
| TRANS PLA MES          | Transacciones planchadas al mes                                                                             |  |
| <b>IMPORTE PLA MES</b> | Importe de transacciones planchadas al mes                                                                  |  |
| TRANS POS MES          | Transacciones por terminal al mes                                                                           |  |
| <b>IMPORTE POS MES</b> | Importe de transacciones por terminal al mes                                                                |  |
| <b>TRAN TOTAL</b>      | Transacciones totales del comercio en el mes                                                                |  |
| <b>FACT TOTAL</b>      | Facturación total del comercio en el mes (total de<br>ventas)                                               |  |
| <b>PAG PROM</b>        | Pagaré promedio del comercio = facturación total /<br>transacciones totales                                 |  |
| $%$ PLA                | Porcentaje de transacciones manuales o planchadas<br>como porcentaje del total de transacciones del negocio |  |
| $%$ POS                | de transacciones electrónicas<br>Porcentaie<br>comol<br>porcentaje del total de transacciones del negocio   |  |

Tabla número 02 Datos de actividad de la base de datos RENTORIGEN\_MES

<sup>&</sup>lt;sup>2</sup> Se les conoce como transacciones "planchadas" porque el dispositivo que se usa para imprimir los datos embosados en la tarjeta con la que se realizará la transacción, (cuyo nombre técnico es transcriptora), cuenta con un carrete entintado que hace presión a un papel llamado voucher contra la tarjeta, "planchando sus datos". Por esta acción, la transcriptora es conocida en el mercado como "plancha".
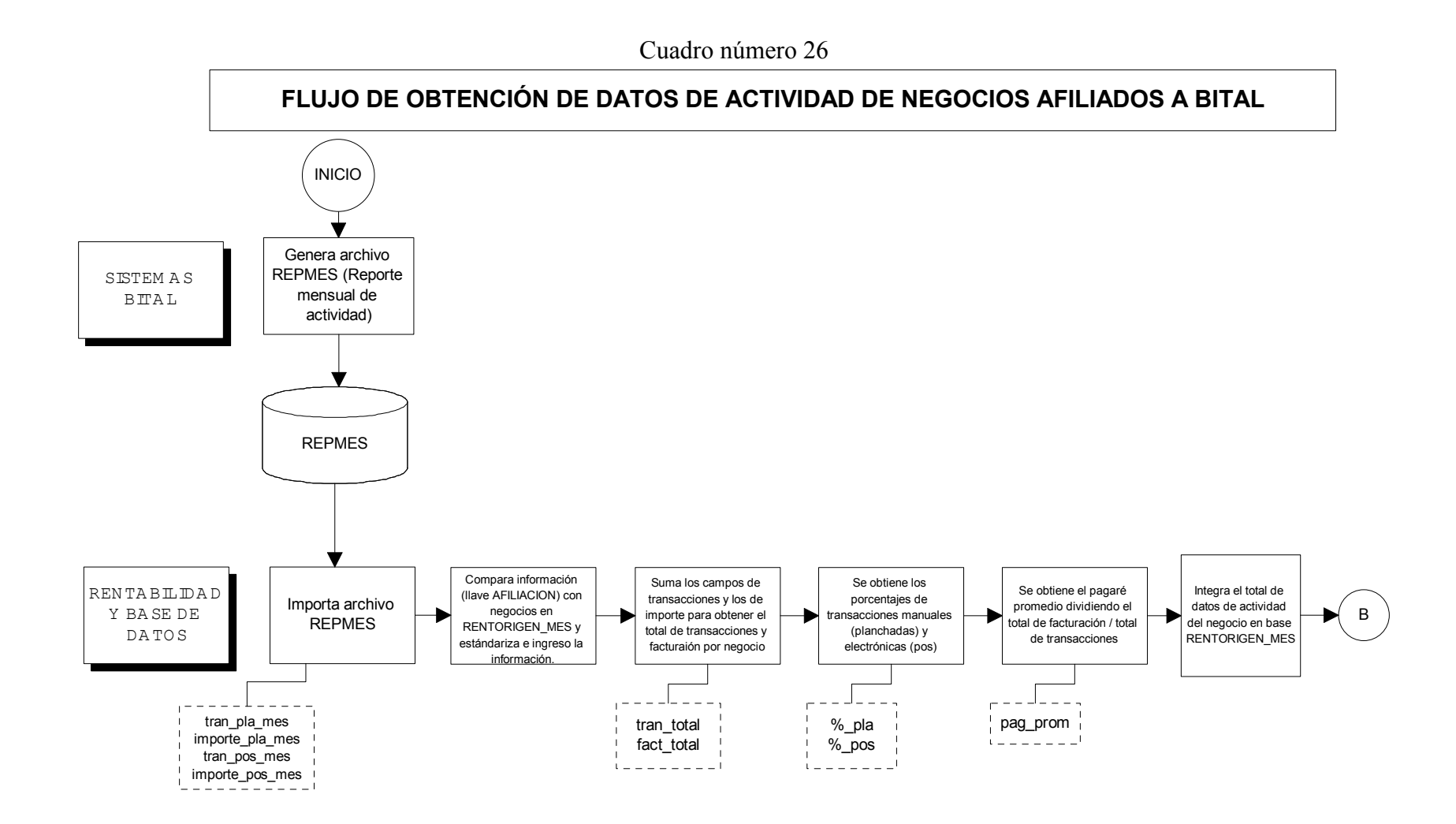

Como lo indica el flujo mostrado en el cuadro número 26, la integración de la información de actividad parte de 1 archivo fuente que procesa el área de Sistemas BITAL:

REPMES.- Se refiere al reporte mensual de las transacciones de venta que realizó cada negocio durante el mes. Las transacciones están divididas en manuales (planchadas) y electrónicas (pos). El archivo contiene también la facturación (importe total de las ventas) que cada negocio hizo durante el mes dividido de la misma forma que las transacciones (manuales y electrónicas). Sumando las transacciones manuales y las electrónicas se obtiene el total de transacciones (tran\_total) y sumando el importe de ventas realizadas de forma manual y electrónicas se obtiene la facturación total de cada negocio (fact\_total). Dividiendo el total de facturación entre las transacciones totales de cada negocio obtenemos su pagaré promedio o venta promedio, que representa el valor promedio de los artículos y/o servicios que ofrece el negocio que ofrece el negocio.

La información de transacciones, facturación y los porcentajes del tipo de actividad de cada negocio se integran a la base de datos RENTORIGEN\_MES donde se almacena dicha información.

# c) Datos de rentabilidad

Por datos de rentabilidad se entiende aquellos parámetros que nos indican la relación de egresos o ingresos que tienen los negocios afiliados a BITAL. Estos datos nos permiten establecer si un negocio deja cierta utilidad al banco o no.

El ingreso del "negocio Adquirente" se obtiene por el cobro de la tasa de descuento que es un porcentaje sobre la venta que realiza cada negocio con tarjetas bancarias.

A este ingreso es necesario descontar la "tasa de intercambio emisor" que es una tasa acordada por todos los bancos (emisores y adquirentes) para compensar el riesgo de un banco emisor de aceptar una petición de cobro a través de un pagaré de un banco adquirente que amparó una transacción de venta en uno de sus negocios afiliados, a uno de los tarjetahabientes del banco emisor, para que el banco adquirente pueda pagar la venta al negocio afiliado y posteriormente el banco emisor cobre a su tarjetahabiente. De manera general el pago de esta tasa de intercambio emisor para el caso de las transacciones realizadas con tarjetas de bancos nacionales se lleva a cabo a través del uso de una tipificación dada a cada negocio afiliado a cualquier banco. Esta tipificación se llama "categoría" y depende de la facturación anual que cada negocio ha alcanzado a lo largo de un año fiscal.

Existen 5 categorías cuyos rangos de clasificación se muestran a continuación en el cuadro número 27<sup>3</sup>:

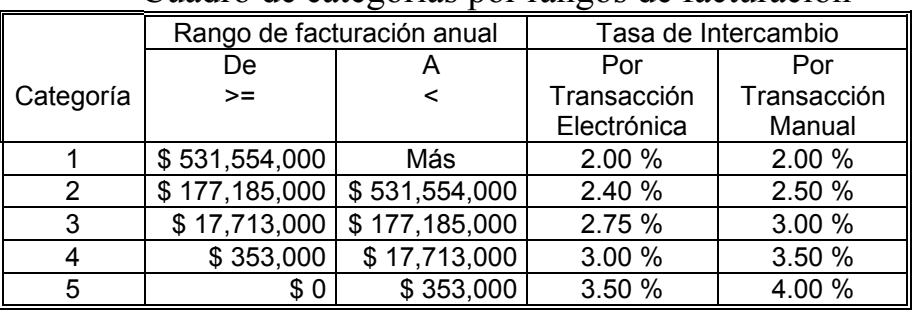

#### Cuadro número 27 Cuadro de categorías por rangos de facturación

Cada categoría tiene una tasa (porcentaje) definida si la transacción es electrónica y una tasa definida si la transacción es manual, este porcentaje se calcula con respecto al total del monto de la venta.

El egreso por intercambio de las transacciones hechas con tarjetas extranjeras son reguladas por las marcas (VISA o MASTERCARD) de acuerdo con sus estatutos. En promedio las tasas de intercambio se mantienen en los porcentajes promedio mostrados a contionuación en el cuadro número 28:

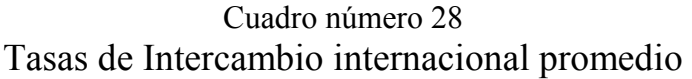

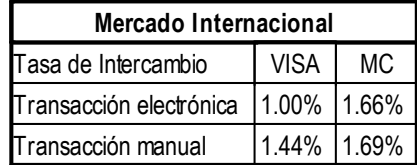

El cuadro número 27 es de común acuerdo con todos los bancos del sistema financiero mexicano y los valores de facturación que delimitan cada categoría se actualizan anualmente acorde con el factor de inflación del país.

Una vez que al ingreso por tasa de descuento se le ha descontado el egreso por intercambio emisor, se obtiene el "ingreso bruto" es decir el ingreso real que BITAL obtiene por cada venta que el negocio realizó.

En orden de ilustrar la relación entre el ingreso por tasa de descuento, el egreso por intercambio emisor y el ingreso bruto se ofrece el siguiente ejemplo:

j 3 PROSA, Anexo "A" regulación interbancaria

Si un negocio tiene una tasa de descuento del 5% y se encuentra ubicado en categoría 5, realizó una venta por \$100 con una tarjeta Banamex. El ingreso para BITAL es calculado de la siguiente manera:

 $$100 \times .05 = $5$  (ingreso por tasa de descuento)

Sin embargo como está en categoría 5 sí la transacción fue electrónica es necesario pagar al banco emisor de la tarjeta el 3.5% de la venta, es decir,

 $$100 \times .035 = $3.5$  (egreso por intercambio emisor)

Lo que dejaría a BITAL un ingreso bruto de  $$5 - $3.5 = $1.5$ 

Si la transacción fuera manual se pagaría al banco emisor:  $$100 \times .04 = $4$  (egreso por intercambio emisor) lo que dejaría a BITAL un ingreso bruto de \$5 - \$4 = \$1

A este ingreso bruto se le descuenta:

- 1. El costo transaccional.- La razón de que exista el "negocio Adquirente" como parte del negocio bancario es para adquirir transacciones (electrónicas o manuales) de ventas realizadas con tarjetas bancarias, esto se hace posible mediante la infraestructura de comunicaciones del switch que interconecta a los negocios con los procesadores de tarjetas (ej. TSYS, VS y MC). El uso de dicha infraestructura genera un costo que además varía dependiendo del medio de acceso que el negocio tenga. Para ello la célula de Rentabilidad y Base de datos ha desarrollado el proceso de "costos transaccionales", cuyo objetivo es identificar el costo de cada transacción considerando si son electrónicas o manuales, realizadas con tarjetas de bancos extranjeros o nacionales, si son crédito o débito y el medio de acceso con el cual se realizaron (se comentará más sobre los medios de acceso en el apartado de "datos de medios de acceso" adelante en este mismo capitulo). El costeo transaccional se describe con detalle en el instructivo de trabajo de costo transaccional.
- 2. Provisión de riesgo.- Junto con la adquisición de transacciones, los bancos adquieren también cierto riesgo, dado que ninguna institución bancaria está exenta de malas prácticas por parte de algunos negocios afiliados así como de algunos tarjetahabientes. Existe en BITAL un área dedicada al monitoreo de estas transacciones, sin embargo, se tienen pérdidas financieras producto de ventas fraudulentas. Por lo anterior es necesario provisionar un porcentaje del monto facturado para contar con una reserva que permita a la institución sufragar el riesgo implícito a la adquisición de transacciones de venta. Actualmente ese factor es cercano al 0.2% del monto total de facturación de los negocios. Para calcular el monto de provisión mensual por negocio, se multiplica el factor (.002) por el monto total de facturación del negocio.
- 3. Costo operativo.- Es el costo en que incurre BITAL para mantener a cada negocio funcionando y poder recibir sus transacciones de venta. El costo incluye base de datos, papelería y mantenimiento correctivo, aclaraciones, capacitación y servicios preventivos (papelería y mantenimiento). El costo prorrateado entre todos los negocios promedia entre los \$70 y los \$80 por negocio al mes, sin embargo para no cargar el costo a negocios que no han requerido ciertos servicios, la célula de Rentabilidad y Base de datos mediante el proceso de "costo operativo" identifica los servicios que cada negocio ha realizado e impacta directamente a ellos el costo por atender los mismos. De esta

manera se puede añadir al cálculo de la rentabilidad el costo que durante el mes nos ha generado cada uno de los negocios de manera individual. El detalle del cálculo de costos y la asignación a cada negocio se describe con detalle en el instructivo de trabajo de costo operativo.

Si al ingreso bruto le descontamos el costo transaccional, el operativo y la provisión de riesgo tendremos la Rentabilidad de cada negocio afiliado a BITAL.

Los datos de rentabilidad del negocio que se incluyen para este proceso se especifican en la tabla número 03.

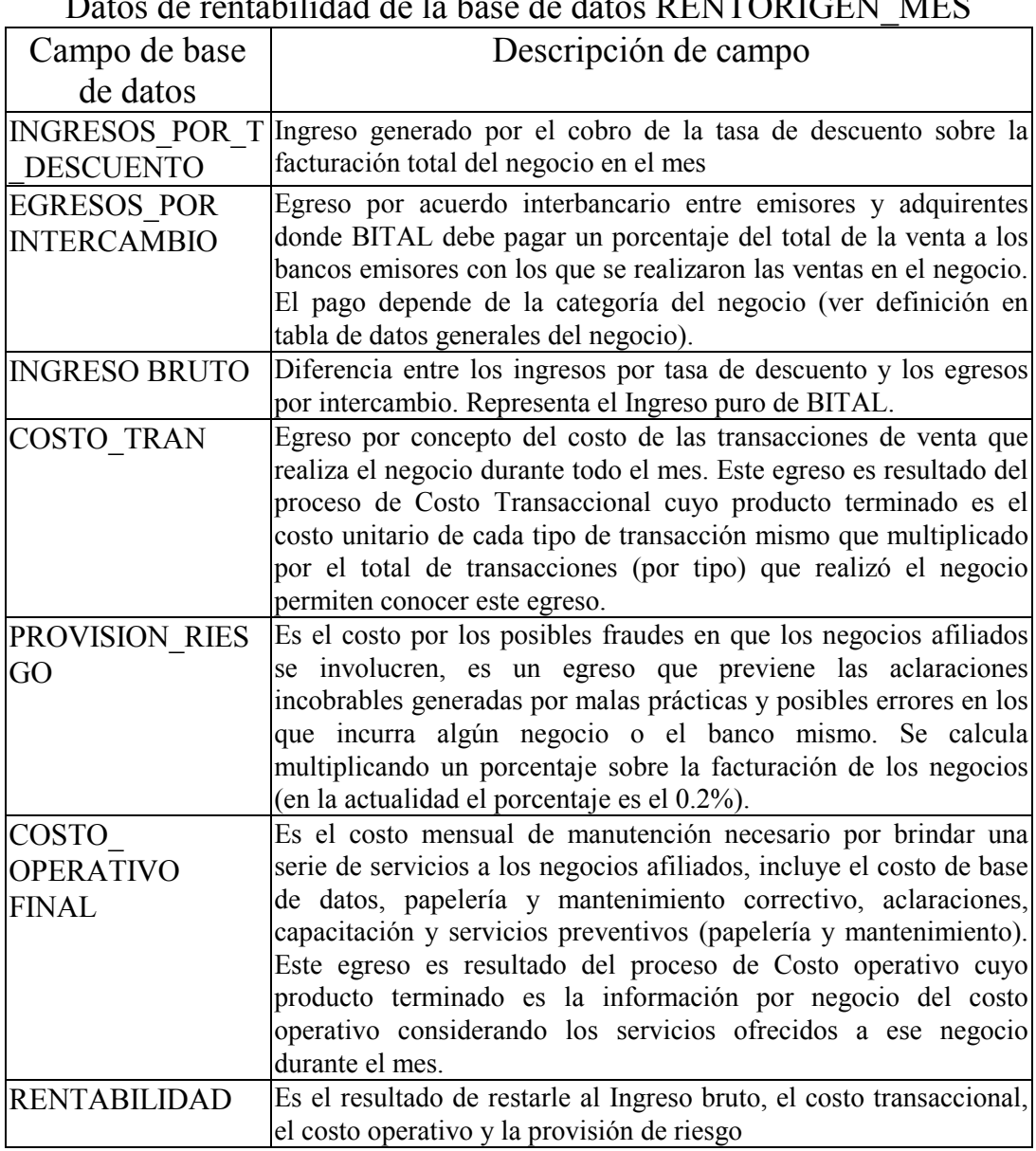

Tabla número 03 Datos de rentabilidad de la base de datos RENTORIGEN\_MES

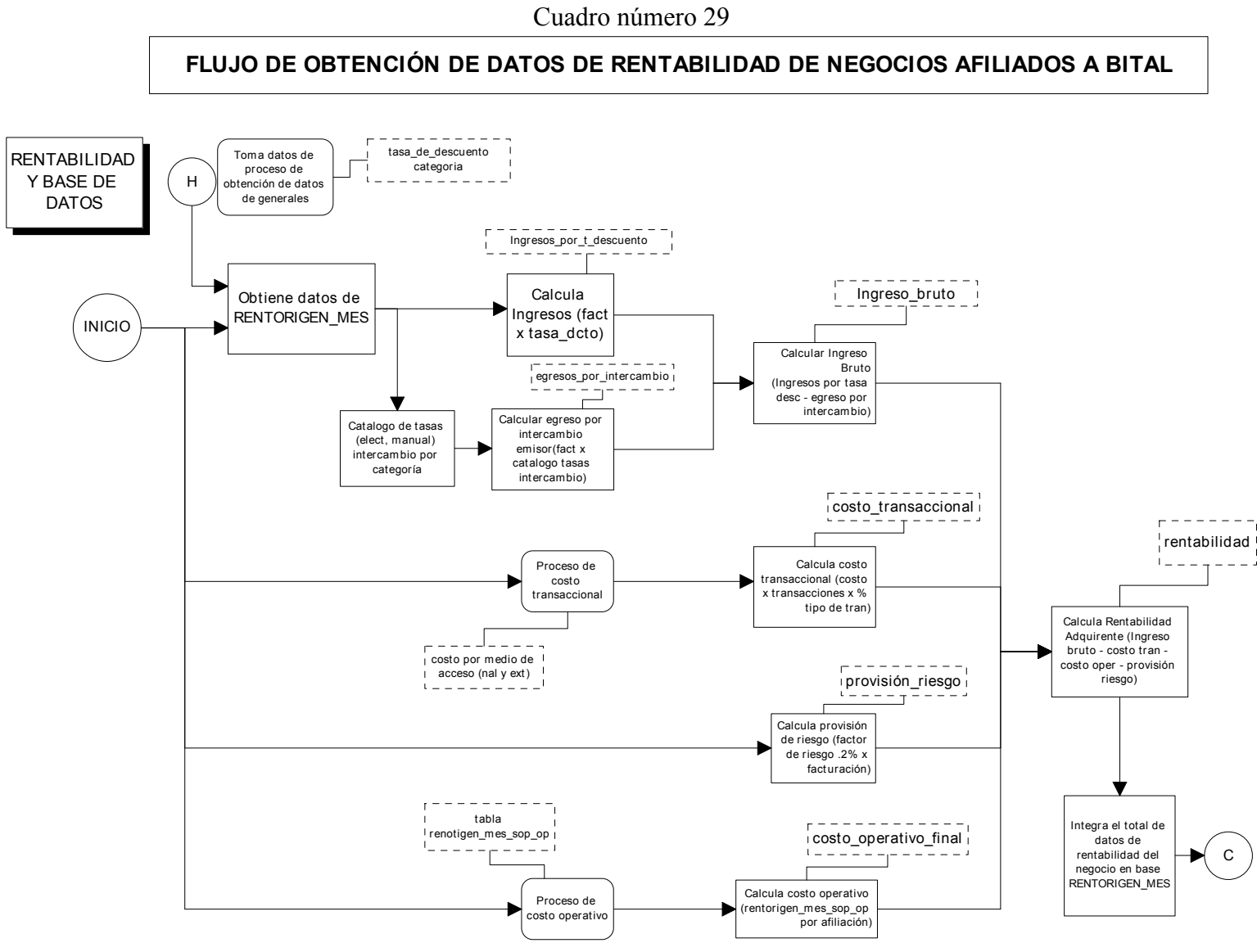

La integración de la información de rentabilidad de los negocios afiliados, de acuerdo como lo indica el flujo mostrado en el cuadro número 29, inicia de la información que se obtuvo como datos generales de los negocios, específicamente de la tasa de descuento y de la categoría y se calcula el resto con relaciones matemáticas simples mostradas a continuación:

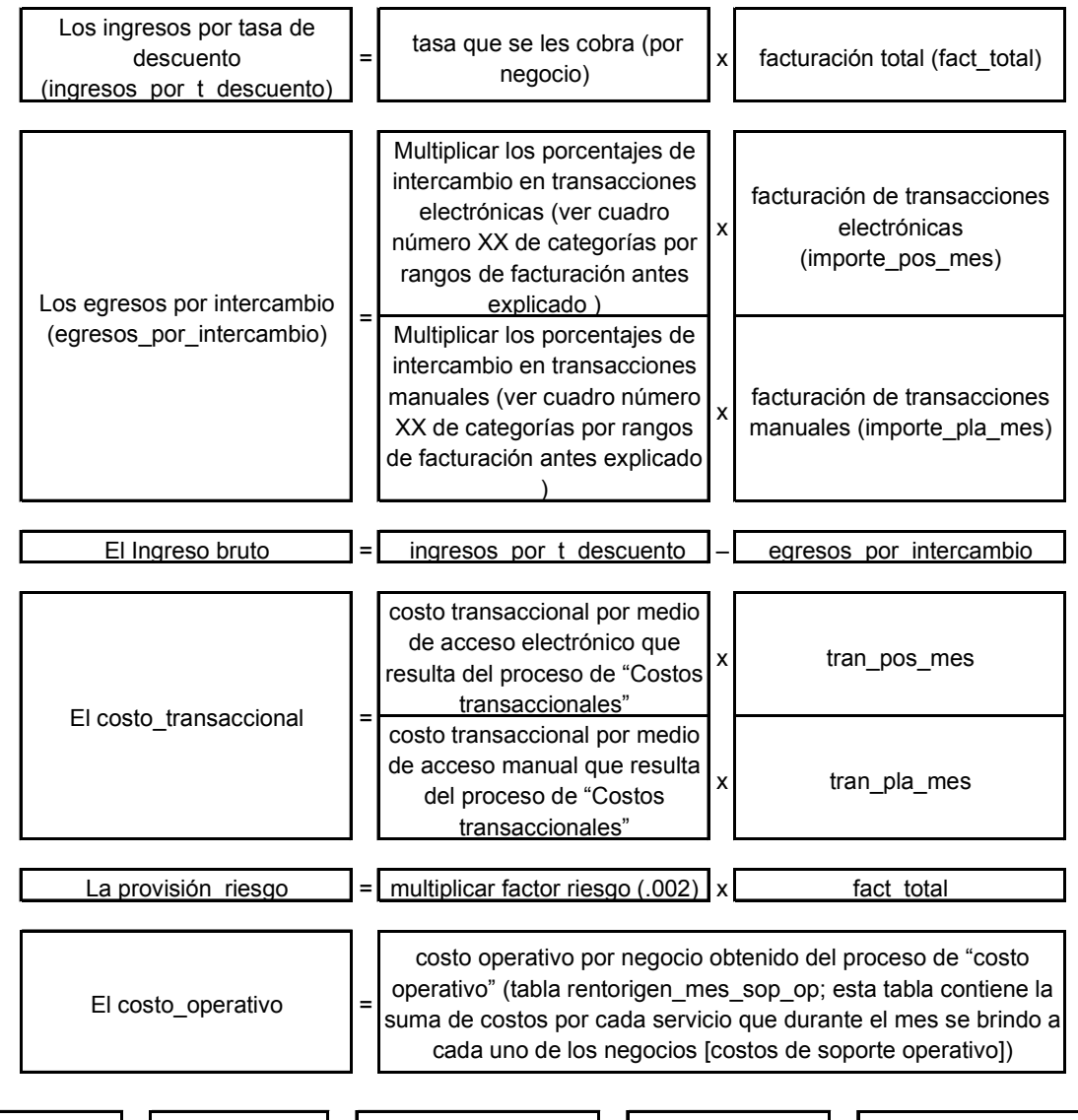

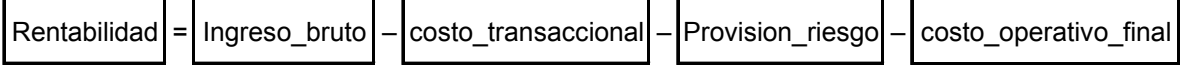

La información de rentabilidad se integra (por negocio) a la base de datos RENTORIGEN\_MES donde se almacena.

# d) Datos de captación

La captación de recursos es algo esencial para el negocio bancario, ya que para poder prestar dinero es necesario conseguirlo de alguna manera y entre menor costo tenga en conseguir este dinero mayor rendimiento puede tener al momento de prestarlo. Una manera económica de obtener recursos es a través de las cuentas de ahorro o cuentas de cheques. Dado que cada negocio afiliado debe tener una cuenta de cheques disponible para que ahí se le depositen las ventas diarias que realizó con tarjetas bancarias. Esta cuenta puede ser de dos tipos:

- Cuenta vista sin intereses.- Es una cuenta de ahorro donde el banco no otorga ningún rendimiento al negocio.
- Cuenta maestra.- Es una cuenta de ahorro donde el banco le otorga cierto rendimiento al negocio, con la condición de que mantenga cierto saldo promedio mínimo al mes.

Para el banco el hecho de que cada negocio afiliado mantenga cierto saldo promedio mensual lo beneficia al obtener un rendimiento de captación de ese dinero, dicho rendimiento se considera consecuencia de la colación del "producto adquirente", por lo que dicha rentabilidad forma parte del "negocio adquirente" para la institución.

Por lo anterior los datos del tipo de cuenta, el saldo promedio mensual, la rentabilidad de captación obtenida por cada cuenta de cheques y finalmente si a la "rentabilidad Adquirente" se le añade la rentabilidad de captación se tiene una rentabilidad final que incluye una visión global de lo que implicaría para el banco el cliente (considerando lo que gana o pierde por el "negocio Adquirente" más su parte correspondiente en la captación del banco).

Los datos de captación del negocio que se incluyen para este proceso se muestran en el cuadro número 04:

| Campo de base    | Descripción de campo                                                                                                    |  |  |
|------------------|----------------------------------------------------------------------------------------------------|--|--|
| de datos         |                                                                                                    |  |  |
| <b>SUBPROD</b>   | El subproducto es una clasificación para identificar si una<br>cuenta de cheques es maestra o es una cuenta a la vista (sin<br>intereses). La importancia de una u otra radica en que la<br>rentabilidad para el banco en una cuenta maestra es menor<br>dado que existe un rendimiento que pagar a los clientes de<br>estas cuentas, mientras que en las cuentas a la vista no se<br>entrega rendimiento alguno. |  |  |
| <b>SALDO</b>     | Saldo promedio mensual de la cuenta de captación.                                                                                                    |  |  |
|                  | RENTCAPTACION Rentabilidad para BITAL de la cuenta de captación                                                                                                    |  |  |
| <b>RENTFINAL</b> | Rentabilidad del "producto Adquirente" + rentabilidad de<br>captación.                                                                                                    |  |  |

Tabla número 04

### Datos de captación de la base de datos RENTORIGEN\_MES

La integración de los datos de captación, de acuerdo como lo indica el flujo mostrado en el cuadro número 30, parte de que la Célula de Rentabilidad y Dase de datos envíe al área de Dataware House (DWH) un listado de todas las cuentas de cheques (dato que se obtiene del proceso de datos generales del negocio).

Dataware House regresa un archivo que contiene los datos:

- subprod (tipo de cuenta de cheques)
- saldo (saldo promedio del mes que tuvo cada cuenta de cheques durante el mes)
- rentcaptacion (rentabilidad de captación, es la utilidad que generó para el banco el que esa cuenta mantuviera el saldo promedio durante el mes)

Cada dato se estandariza y se ingresa por afiliación.

Rentabilidad  $final = 1$ rentabilidad (dato del proceso de rentabilidad) + rentcaptación

Nota.- Adicional a estos datos el archivo de Dataware House contiene los siguientes datos:

- numcte.- que es un identificador para distinguir al titular de la cuenta de cheques.
- Cve promo y nombre promo (1y 2).- Identificador y nombre del ejecutivo asignado a esa cuenta de cheques y por ende al negocio, así como de su suplente.
- Suc.- se refiere al número de sucursal a donde está asignada la cuenta de cheques.

Estos datos serán usados para los datos de atención al cliente por negocio afiliado.

# FLUJO DE OBTENCIÓN DE DATOS DE CAPTACIÓN DE NEGOCIOS AFILIADOS A BITAL

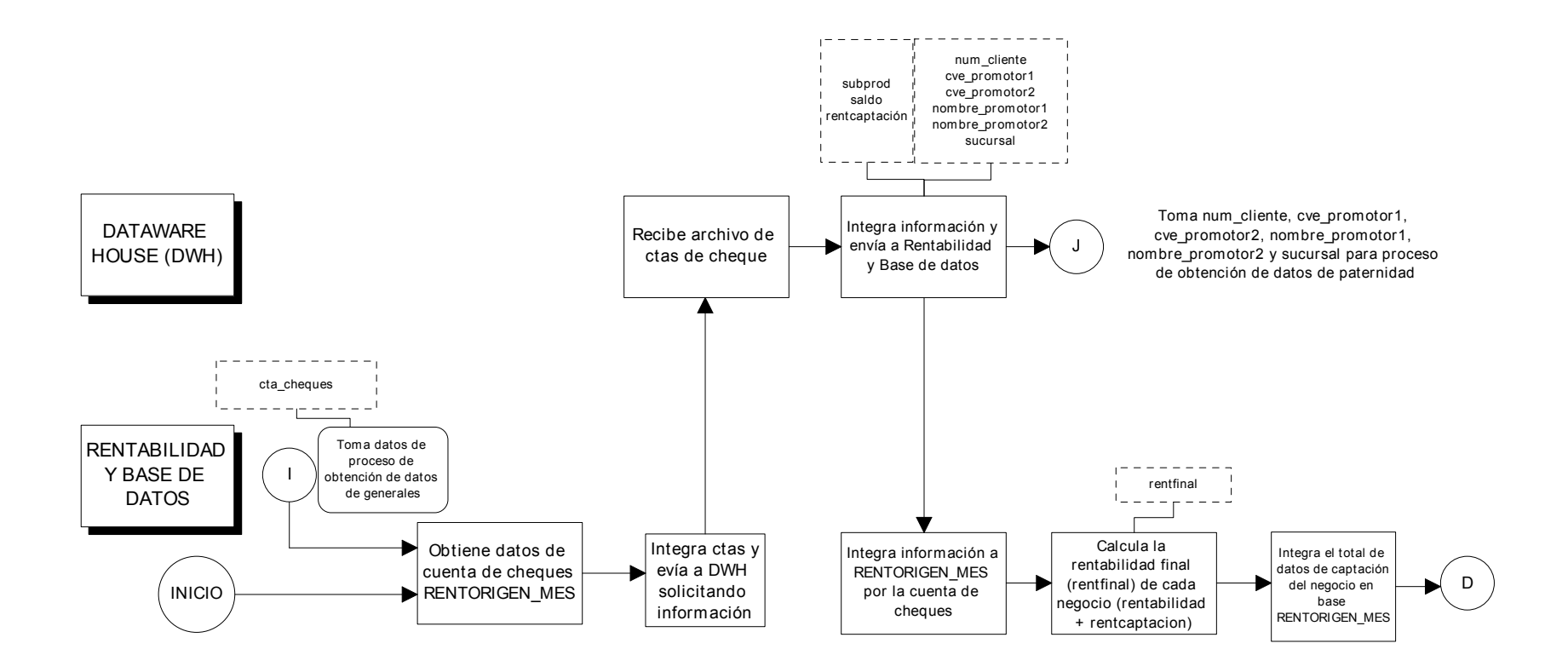

# e) Indicadores de gestión

Los indicadores de gestión permiten conocer algunas características que tienen los negocios y que pueden servir como referencia rápida sobre la clasificación del negocio.

Los parámetros incluyen:

- La actividad o inactividad del negocio (un comercio activo es aquel que mínimo ha realizado una transacción en un periodo de 30 días).
- Status de rentabilidad, clasificados en 3 tipos, los negocios "rentables" como aquellos cuya rentabilidad es igual o mayor a cero; los "rentables con captación" aquellos cuya rentabilidad es negativa pero la rentabilidad final, es decir la rentabilidad considerando la ganancia generada por su cuenta de cheques, según explicado en el punto (d) "Datos de captación" es mayor o igual a cero; los "no rentables" son aquellos cuya rentabilidad es negativa, y también es negativa su rentabilidad final (considerando la ganancia de su cuenta de cheques).
- Acceso se refiere a la clasificación del medio de acceso con que el negocio cuenta. El medio de acceso es el dispositivo mediante el cuál el banco adquirirá la transacción, existen diferentes tipos de medios de acceso:
	- Unicaja.- Se refiere a un negocio que cuenta con una terminal punto de venta (TPV).
	- Multicaja.- Se refiere a un negocio que cuenta con varias terminales punto de venta (TPV) conectadas en red. Este tipo de configuración es usada en hoteles y tiendas de autoservicio pequeñas y medianas.
	- Cargo automático.- Medio electrónico de transmisión y captura de archivo o cinta en forma periódica de transacciones hechas con tarjetas bancarias, este medio es usado para negocios que ofrecen sus productos o servicios mediante un contrato en el cual especifican que harán un cargo periódico (mensual, semestral, anual, etc.) por dicho producto o servicio a la tarjeta del cliente.
	- Interred.- Enlace del computador central del negocio con el del banco adquirente (conexión host-host), Este tipo de medio es usado para grandes cadenas de autoservicio y tiendas departamentales, mismas que tienen un sistema de lectura de tarjetas adaptado a las cajas registradoras del negocio.
	- Multinet.- Medio de acceso que facilita la administración del comercio ya que concentra la información de las transacciones en un computador personal creando una base de datos. Es usado por empresas que no tienen el capital para poder invertir en un computador central que normalmente un equipo robusto, como hoteles, cadenas restauranteras medianas, tiendas de autoservicio y departamentales medianas.
	- Comercio electrónico.- Medio de acceso usado para aquellos negocios que desean realizar ventas a través de Internet.
- Identificador si el negocio es de reciente adquisición o es un cliente de varios años ya contando con el "producto adquirente" por parte de BITAL.
- Fecha en la que se afilió a BITAL.

Los indicadores de gestión del negocio que se incluyen para este proceso se muestran en la tabla número 05.

Tabla número 05 Indicadores de gestión de la base de datos RENTORIGEN\_MES

| Campo de base<br>de datos | Descripción de campo                                                                                                    |
|---------------------------|----------------------------------------------------------------------------------------------------|
| A/I                       | Clasificación de actividad: A = comercio Activo; I =<br>Comercio inactivo                                                                                                    |
| <b>STATUS RENT</b>        | Clasificación de rentabilidad: $R =$ comercio rentable ; $RC =$<br>comercio rentable con captación; $NR =$ comercio no rentable                                                                                      |
| <b>ACCESO</b>             | Clasificación del medio de acceso que tiene el negocio: $CU =$<br>comercio unicaja; $CM =$ comercio multicaja; $CA = \text{cargo}$<br>automático; $I =$ interred; $MN =$ multinet; $CE =$ Comercio<br>electrónico    |
| <b>NUEVO</b>              | Clasificación con base en tiempo de afiliación: M= negocio<br>afiliado en el mes (en el que se integra la base); $N = \text{regocio}$<br>afiliado en el año, B= negocio afiliado en años posteriores al<br>presente. |
| <b>FECHA AFIL</b>         | Fecha en la que el negocio se afilió a BITAL                                                                                                    |

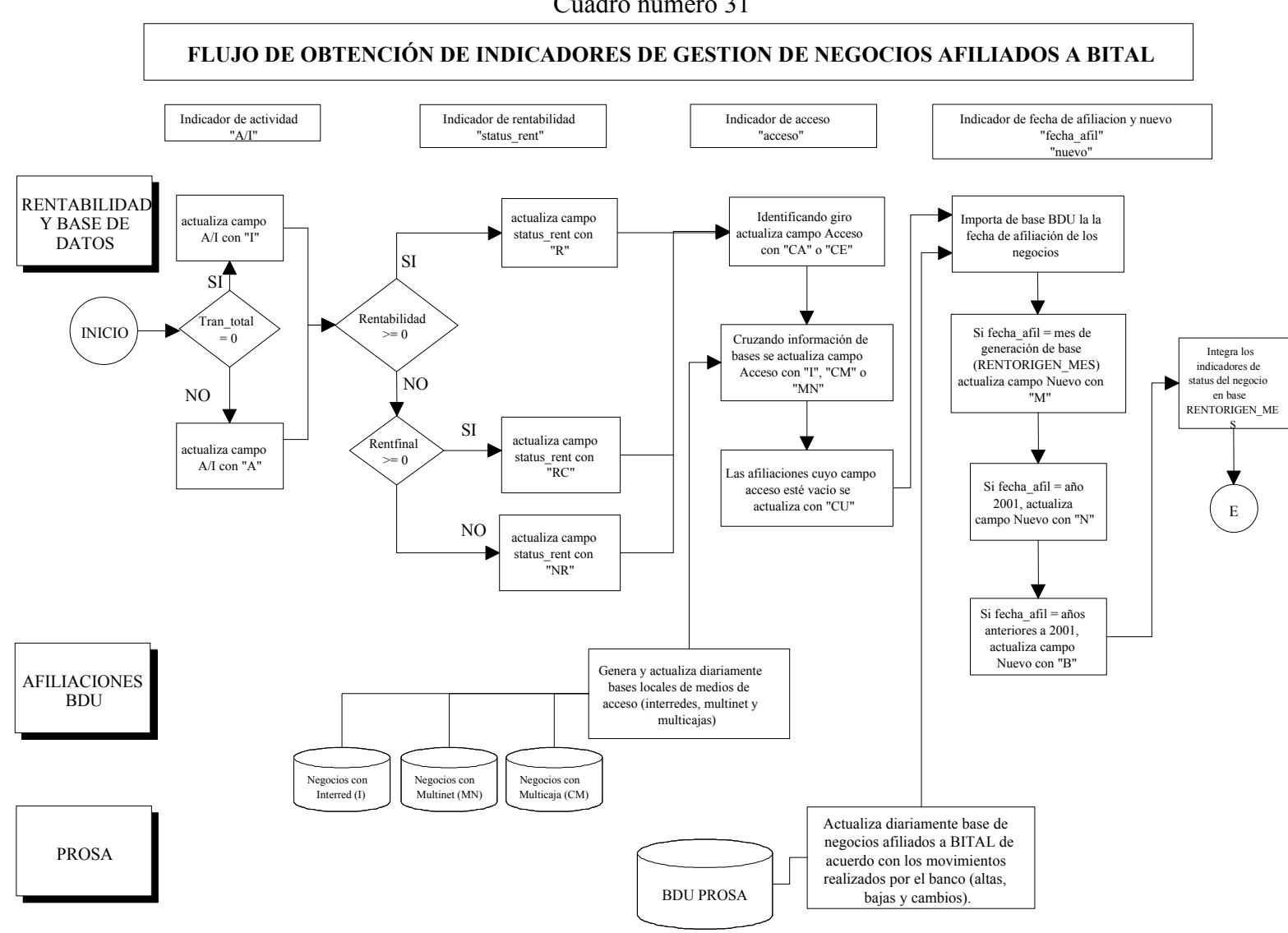

Cuadro número 31

La integración de los indicadores, como lo indica el flujo mostrado en el cuadro número 31 parte de la información general y de actividad del negocio que previamente se integró, mediante relaciones lógicas se determina cada indicador como se define a continuación:

- 1. El campo "A/I" se llena de acuerdo a la siguiente condición: si las transacciones totales del negocio son nulas (tran\_total =0) se coloca I (inactivo), de lo contrario se coloca en el campo una A (activo).
- 2. Si la rentabilidad es positiva (rentabilidad  $\geq$  0) se coloca en el campo "status\_rent" una R (rentable); en caso de que la rentabilidad sea negativa (rentabilidad  $\leq 0$ ), se verifica la rentabilidad después de considerar la captación, si es positiva (rentfinal  $\geq 0$ ) se coloca en el campo "status\_rent" una RC (rentable con captación); en caso que la rentabilidad después de captación sea negativa (renfinal < 0) se coloca en el campo "status rent" una NR (no rentable).
- 3. El campo "acceso" se define considerando el tipo de negocio del que se trate:
	- CA.- a todo negocio cuyo campo de giro sea cargo automático
	- CE.- a todo negocio cuyo campo de giro sea comercio electrónico
	- CM, I, MN.- a todo negocio que se encuentre en catálogos locales que contengan solicitudes de instalación de los diferentes tipos de sistemas (multicaja, interredes o multinet) generadas por la célula de afiliaciones BDU.
	- CU por diferencia a todos aquellos negocios que no tengan definido este campo  $(\text{accesso} = \text{nulo}).$
- 4. El campo "fecha\_afil", se importa de la base de datos del switch proveedor PROSA llamada BDU donde se relaciona por el número de afiliación de cada negocio.
- 5. Para el campo "nuevo" se toman rangos del campo "fecha\_afil" según las siguientes consideraciones:
	- Si fecha  $\alpha$ fil = mes actual del proceso se coloca una M
	- Si fecha  $\alpha$ fil  $\le$ = mes actual 1 y  $\ge$ = enero 2003 se coloca una N
	- Si fecha  $\text{afil} \leq \text{diciembre}$  2002 se coloca una B

# f) Datos del dispositivo

Para todos los negocios es indispensable saber cuantas terminales tienen dadas de alta, dado que un negocio según sus necesidades, puede contar con varias terminales instaladas en un mismo establecimiento. Saber el número de terminales nos permite contar con el grado de inversión que BITAL ha realizado ya que por condiciones de mercado y por definición del "producto Adquirente", la máquina se entrega en comodato al negocio y no se cobra gastos de instalación ni renta mensual por la misma. Este dato junto con el total de transacciones electrónicas se puede saber las transacciones también funciona para saber el número de transacciones que se realizaron en cada terminal.

De los datos importantes de negocio es necesario considerar el concepto de "cadenas", una cadena se forma cuando 2 o más negocios cumplen con alguna de las siguientes condiciones:

1. Mismo Giro y RFC.- Negocios con la misma actividad y que pertenecen a la misma persona física o moral.

- 2. Mismo Giro y Grupo de Accionistas.- Negocios con la misma actividad cuyos propietarios estén asociados legalmente (persona física o moral), constatado en las Actas Constitutivas que los acrediten.
- 3. Mismo Giro y Franquicia u Operadora.- Negocios con la misma actividad controlados por la misma operadora o propietarios de la franquicia, evidenciando que se pertenece a una franquicia o servicio de operación.
- 4. Centros de Consumo.- Un negocio se considera centro de consumo del negocio controlador, cuando sean de distinto giro, que se encuentre en el mismo domicilio (ejemplo en Hoteles donde existen varios puntos de venta: uno en el restaurante, otro en el gimnasio, otro en alguna tienda interna, etc.)
- 5. Ventas Telefónicas.- Negocio cuyo giro sea el de ventas telefónicas el cual debe estar asociado a un negocio controlador. Los negocios de venta telefónica deben tener el mismo nombre comercial, domicilio o RFC del negocio controlador y sus propietarios deberán estar relacionados legalmente como socios (persona física o moral). Como ejemplo esta un negocio que línea blanca en tienda y además cuenta con un centro telefónico de venta (call center) donde se pueden aceptar compras con tarjetas bancarias.

Los datos del dispositivo de cada negocio que se incluyen para este proceso se muestran en la tabla número 06

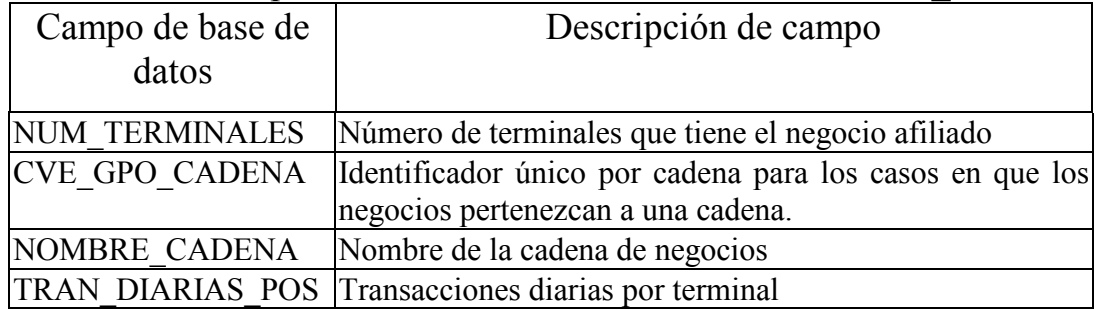

#### Tabla número 06

Datos del dispositivo de la base de datos RENTORIGEN\_MES

# FLUJO DE OBTENCIÓN DE DATOS DEL DISPOSITIVO DE ACCESO DE NEGOCIOS AFILIADOS A BITAL

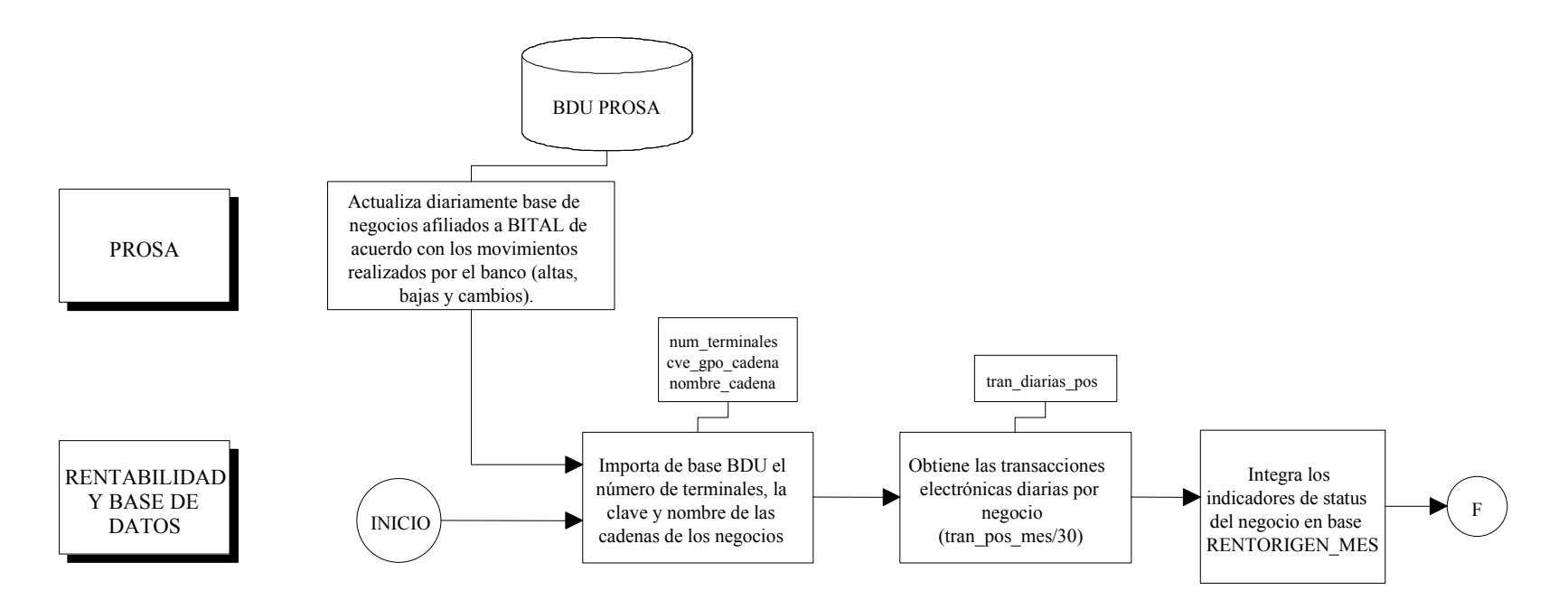

De acuerdo con el flujo mostrado en el cuadro número 32, para la integración de los datos del medio de acceso se importan los campos "num\_terminales", "cve\_gpo\_cadena" y "nombre cadena" de la fuente (base de datos) del switch proveedor PROSA llamada BDU donde se relacionan con RENTORIGEN\_MES por el número de afiliación de cada negocio. Para obtener los datos del campo "tran diarias pos" se divide cada dato del campo "tran\_pos\_mes" entre los días de un mes promedio (se considera que un mes promedio cuenta con 30 días).

# g) Datos de atención al cliente

Por estos datos de atención al cliente se entiende a la asignación por parte del banco de una gente especializada para la atención del negocio. Esta gente de manera regular es un ejecutivo de cuenta, mismo que es el encargado de brindar el apoyo y soporte ante cualquier problema, duda o aclaración que tuviera el negocio acerca del medio de acceso instalado para poder aceptar ventas con tarjetas bancarias. Los datos incluyen además, la sucursal a donde está asignado, así como el identificador único que da el banco al titular de la cuenta de cheques a donde se depositarán las ventas del negocio y la subdirección y dirección responsables del ejecutivo asignado.

Los datos de atención al cliente que se incluyen para este proceso se muestra en la tabla número 07.

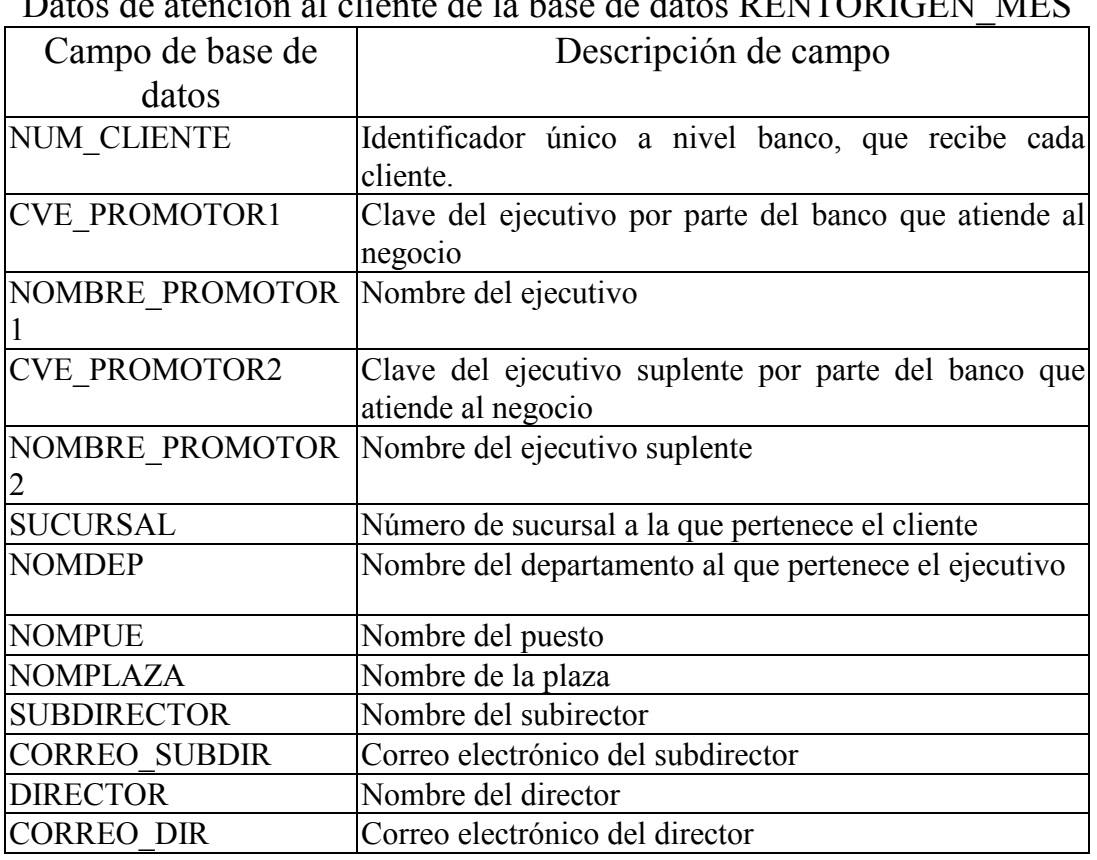

#### Tabla número 07

Datos de atención al cliente de la base de datos RENTORIGEN\_MES

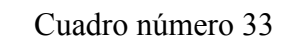

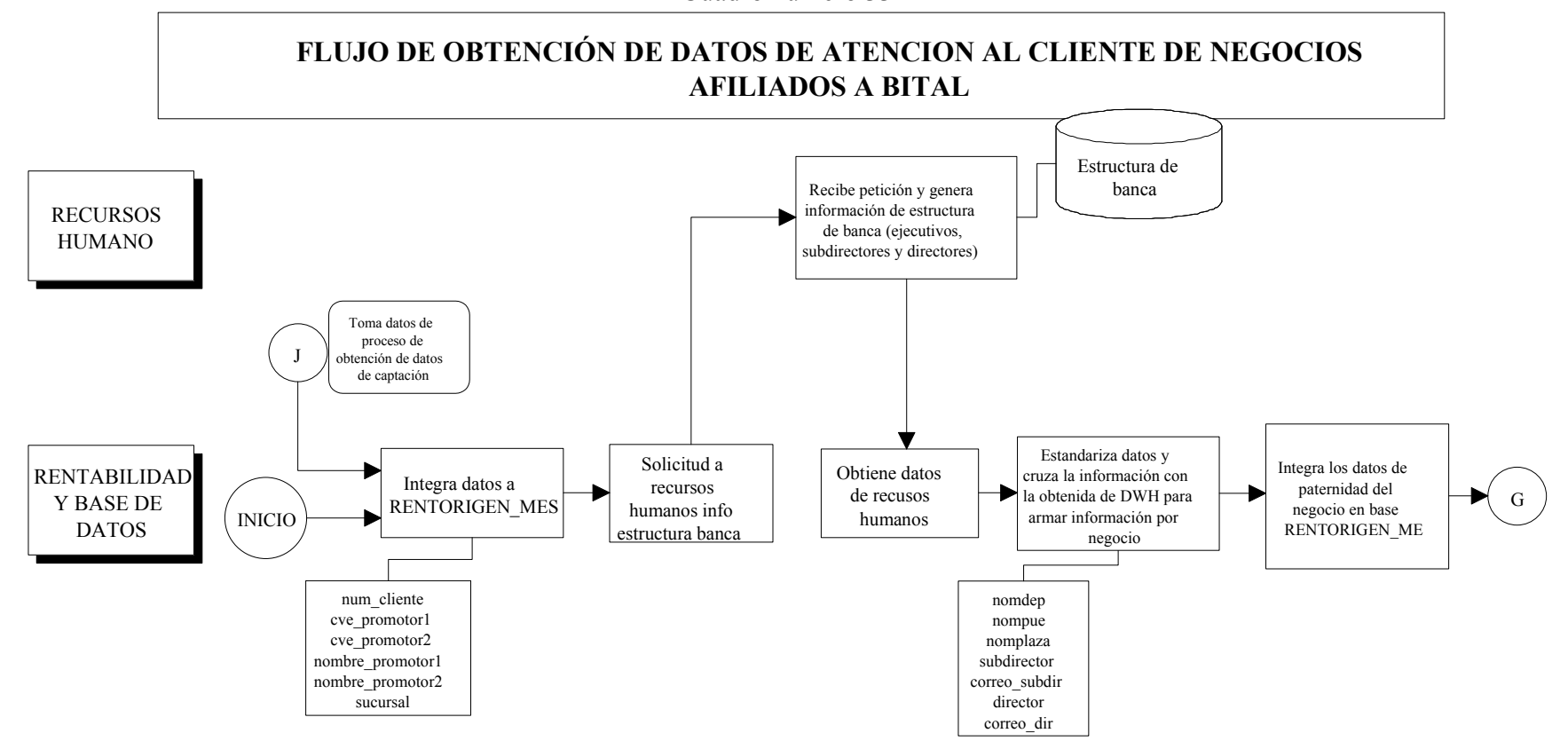

Para los datos de atención al cliente, de acuerdo como lo muestra el flujo en el cuadro número 33, del archivo que envía el área de Dataware House (DWH) para los datos de captación, mismos que se relacionan con RENTORIGEN\_MES por la cuenta de cheques, estos campos son: "numcte"., "Cve\_promo" y "nombre\_promo (1y 2)" y "Suc". (explicados previamente en el apartado de los datos de captación).

Se solicita a recursos humanos un archivo que contenga los datos de la estructura de ejecutivos, subdirectores y directores de banca. Una vez recibida la información se estandariza para adquirir el formato de precedencia, según lo indica el cuadro número 34.

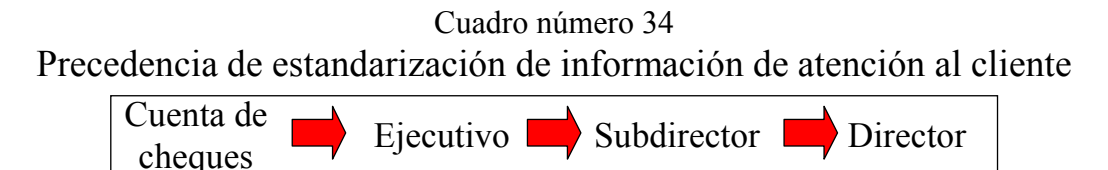

De tal manera que se obtenga el ejecutivo signado a la cuenta, el subdirector de quien depende el ejecutivo y el director de quien depende el subdirector. Finalmente se integra a la base RENTORIGEN\_MES relacionando la cuenta de cheques a la información.

Una vez contando con los siete bloques relacionados y plenamente integrados en una base de datos (RENTORIGEN\_MES) se da por terminado el proceso de rentabilidad de producto.

# Variables críticas y parámetros de control

Para el proceso de rentabilidad de producto existen dos variables que definen el status del proceso:

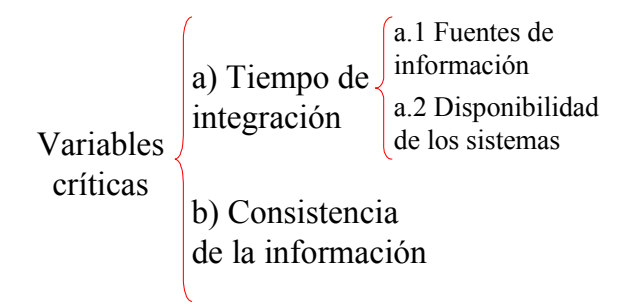

A continuación se describe cada una de las variables y subvariables críticas:

- a) Tiempo de integración.- Se divide en dos partes, ya que los requerimientos de entrega de información varían, se considera:
	- 1. Entrega de información hasta los datos de rentabilidad, estos datos se integran al sistema de información general de resultados del banco. La información debe estar totalmente lista para el día 5 (natural) de cada mes.

2. Entrega de información general de la rentabilidad total de los negocios para la integración del reporte financiero del "producto Adquirente". La información deberá estar totalmente lista para el día 10 (natural) de cada mes.

De manera general el tiempo de información es una variable dependiente de la entrega de las fuentes de información (tiempo y forma) y de la disponibilidad de los sistemas. Mismos que a continuación se describen:

### a.1 Fuentes de información

 A lo largo del proceso se identifican 4 proveedores externos a la célula y 2 proveedores internos (resultados de procesos internos de la célula misma). Externos:

- PROSA-. Actualiza la base de datos única (BDU) misma que debe estar disponible el día 1° de cada mes. Como se describió con anterioridad, de ahí se obtienen los datos generales, parte de los datos del medio de acceso y parte de los indicadores de gestión de cada negocio.
- Dataware House<sup>4</sup>. Provee información para obtener rentabilidad de captación y parte de los datos de atención al cliente. La información deberá estar en un tiempo máximo de 2 días hábiles después de que la célula de Rentabilidad y base de datos haya enviado el archivo con cuentas de cheques correspondientes.
- Afiliaciones BDU.- Provee bases con todos los negocios afiliados que cuentan con un dispositivo del tipo Interred, Multinet y Multicaja. La información deberá estar disponible dentro de los primeros 7 días naturales de cada mes.
- Recursos humanos.- Provee la estructura de banca (nombre y dependencia de los ejecutivos, subdirectores y directores), la información deberá estar disponible en un tiempo máximo de 2 días hábiles después de que la célula de Rentabilidad y base de datos haya enviado la petición de información.

Internos:

l

- Proceso de costos transaccionales.- Como resultado del mismo se entrega un archivo que contiene el costo de transacción promedio por medio de acceso (nacional e internacional). La información deberá estar disponible a más tardar el 4° día natural de cada mes.
- Proceso de costo operativo.- Como resultado del mismo se entrega una tabla de información que contiene el costo operativo que cada negocio erogó al término de cada mes. La información deberá estar disponible a más tardar el 4° día natural de cada mes.

### a.2 Disponibilidad de los sistemas

En orden de que la información se pueda procesar es necesario contar con sistemas que permitan recibirla, transformarla y entregarla. En el proceso existe 1 sistema que se necesita validar su disponibilidad:

<sup>4</sup> Dataware House es un área del banco cuya función es la de recopilar información de los diferentes sistemas de información del banco, estabdarizarla y almacenarla para que esta pueda ser usada en el futuro por las áreas de negocio para estrategias de promoción y retención de los clientes.

- Sistema PROSA BDU. Sistema externo instalado en diferentes ordenadores dentro de la célula, utilizado para la importación de los datos generales de los negocios. Es necesaria la validación una vez al mes (fin de mes).
- b) Consistencia de la información.- Como parte de las responsabilidades del proceso, es necesario salvaguardar la información para prevenir desviaciones en la información origen que pudiera llevar a contar con resultados alterados. Se validan los datos de actividad del negocio ya que la rentabilidad depende de ello. Específicamente se verifica la información contenida en el archivo REPMES, mediante la comparación global de un archivo adicional llamado BINES. Cómo se realiza esta comparación, así como el contenido del archivo BINES se explica a detalle más adelante en el apartado de mejoras.

# Herramientas de control

Las dos variables críticas presentadas anteriormente cuentan con herramientas de control que nos permiten saber el estado en el que se encuentran las variables, estas se describen a continuación:

# a) Tiempo de integración:

a.1 Fuentes de información: Durante los 6 meses siguiendo la implantación del proceso de rentabilidad de producto, no existía ninguna herramienta de control, si acaso el acuerdo inicial de entrega de datos (muchas veces de manera verbal o en el mejor de los casos la minuta de alguna reunión). De tal manera que la información solicitada a las diferentes áreas externas a la célula de Rentabilidad y base de datos era entregada a discreción de sus responsables. Con excepción del proveedor externo PROSA, toda solicitud partía mensualmente con el envío de un correo electrónico el 1er día de cada mes por parte de la célula de Rentabilidad y Base de datos, esperando recibir la información en los tiempos antes mencionados.

a.2 Disponibilidad de los sistemas: Es necesario validar que los sistemas auxiliares en la transformación de la información funcionen de manera adecuada para lo requerido. El sistema PROSA\_BDU (base de datos única) es un sistema con arquitectura cliente-servidor cuya base central se encuentra en las oficinas de PROSA y la aplicación remota está instalada en las oficinas de Rentabilidad y base de datos, "Adquirente BITAL". El sistema debe permitir realizar una consulta personalizada y generar un archivo con información enviada desde la base centralizada a la computadora remota donde se encuentra instalado el sistema. El sistema en sí permitió agilizar la obtención de información general de los negocios afiliados a BITAL, sin embargo para garantizar la generación de la base de datos, se requiere colocar los 3 equipos realizando la misma consulta y dejarlos durante toda la noche para obtener los datos para verificar si se reciben de manera correcta al siguiente día (duración del proceso de obtención de datos aproximadamente 8 horas).

#### b) Consistencia de la información

Para controlar esta variable se realiza una validación específica sobre la información transaccional (contenida en el archivo REPMES); esta consiste en comparar las cifras (volumen e importe de transacciones) con un archivo nuevo solicitado al área de Sistemas llamado BINES, con el fín de mejorar la información transaccional (su justificación se analiza con detalle en el apartado de mejoras) y se lleva a cabo de la siguiente manera: La suma total de transacciones desglosadas por emisor en el archivo de BINES deberá ser igual al total de transacciones en el archivo de REPMES de acuerdo a las siguientes

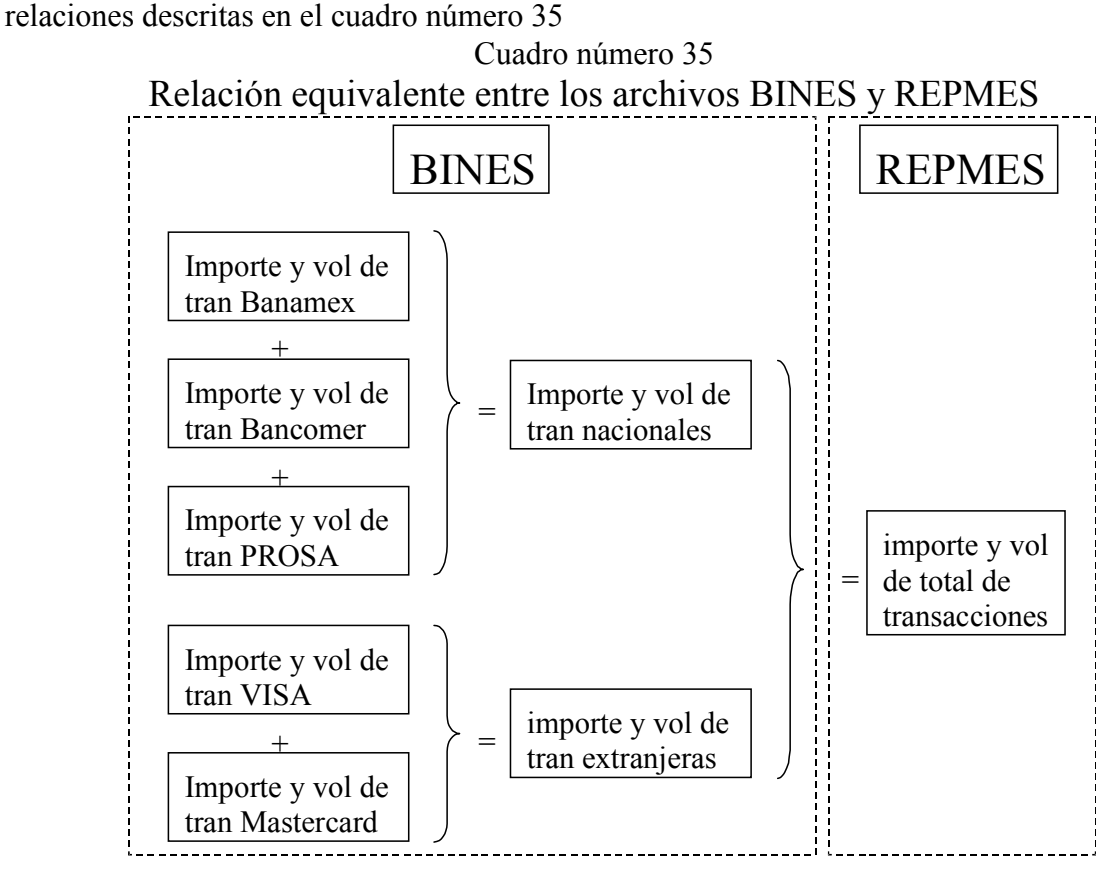

Nota.- Este análisis se realiza para transacciones electrónicas como para transacciones manuales.

- Las transacciones electrónicas e importe totales (en REPMES) = transacciones electrónicas nacionales e importe (en BINES) + transacciones electrónicas extranjeras e importe (en BINES)
- Las transacciones electrónicas nacionales e importe (en BINES) = transacciones electrónicas Bancomer e importe (en BINES) + transacciones electrónicas Banamex e importe (en BINES) + transacciones electrónicas PROSA e importe (en BINES)
- Las transacciones electrónicas extranjeras e importe (en BINES) = transacciones electrónicas Visa e importe (en BINES) + transacciones electrónicas MC e importe (en BINES)
- Las transacciones manuales e importe totales (en REPMES) = transacciones manuales nacionales e importe (en BINES) + transacciones manuales extranjeras e importe (en BINES)
- Las transacciones manuales nacionales e importe (en BINES) = transacciones manuales Bancomer e importe (en BINES) + transacciones manuales Banamex e importe (en BINES) + transacciones manuales PROSA e importe (en BINES)
- Las transacciones manuales extranjeras e importe (en BINES) = transacciones manuales Visa e importe (en BINES) + transacciones manuales MC e importe (en BINES).

La validación se realiza mensualmente después de que se importan los archivos y en caso de encontrar alguna anomalía se analizarán las causas de la misma para determinar si se considera como una "no conformidad" del proceso y se levante un requerimiento de acción correctiva (RAC) o un requerimiento de acción preventiva (RAP).

# Mejoras

Desde la implantación del proceso el enfoque de mejorarlo era lo requerido para que fuera cada vez más controlado, más útil. A continuación se muestra de cada una de las variables las mejoras el momento en que se implantó el proceso.

• Mejora 1.- Certidumbre en la recepción de información (mejora de la variable a.1) Tiempo de integración en las fuentes de información).

Dada la incertidumbre para recibir la información por parte de las fuentes, la célula pensó en ligar la cadena cliente proveedor mediante la firma de un convenio de entrega de información entre las áreas. Este contrato debía contener:

- 1. El objetivo del convenio entre áreas, es decir, para que se requiere la información.
- 2. Cláusulas.- Que especifican el compromiso que adquiere ambas partes en el convenio, ello incluye la vía de solicitud de la información (en caso de que aplique), así como el formato de entrega de la misma (incluye tipo de archivo, separaciones, formato de datos: texto, numérico con o sin decimales, etc.)
- 3. Tabla de garantías y penalizaciones.- Que especifica el compromiso de manera cuantitativa en cuanto a tiempo de respuesta y lo que sucede en caso de incumplimiento.
- 4. Matriz de escalamiento.- que incluya mínimo 2 niveles, es decir, el nombre del responsable de la entrega de la información por parte del proveedor, su jefe inmediato y el titular del área. De igual manera, la célula de rentabilidad y base de datos, como cliente, integra al contrato una matriz de escalamiento que incluye al contacto para recibir la información, a su jefe inmediato y al titular del área. La matriz incluye el teléfono, correo electrónico y ubicación de cada persona.
- 5. Firmas.- por parte de todos los involucrados aceptando las condiciones pactadas en el convenio.

El machote del convenio se muestra en el cuadro número 36.

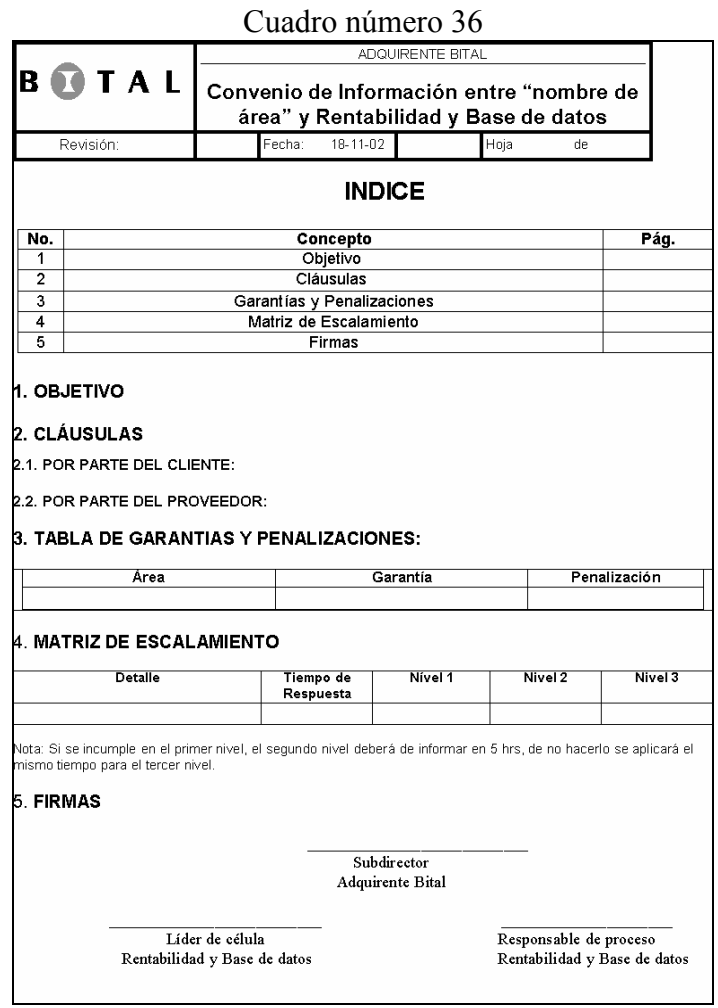

La firma de estos convenios permitió generar una dinámica de compromiso por parte de los proveedores para la entrega a tiempo de la información. A su vez el documento escrito y firmado sirve para validar la consistencia en la entrega de la información, dato básico para el sistema de aseguramiento de calidad y mantener una estabilidad aún a pesar de los cambios de personal a que está sujeta toda organización dinámica como la de BITAL.

Adicional a los convenios, se generó un checklist interno en la célula para controlar la entrega de la información de tal manera que se pudiera verificar de manera mensual los tiempos y su cambio a través del tiempo. El formato del checklist se muestra en el cuadro número 37.

### Cuadro número 37 Checklist para el control de la entrega de la información

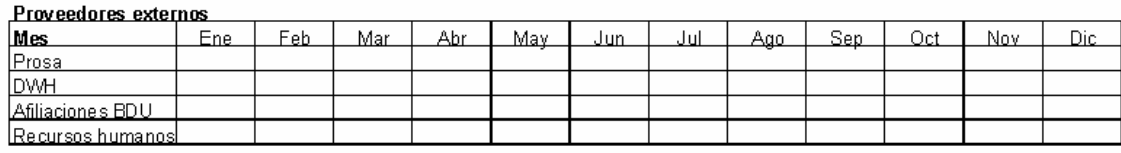

#### Drovoodoros internos

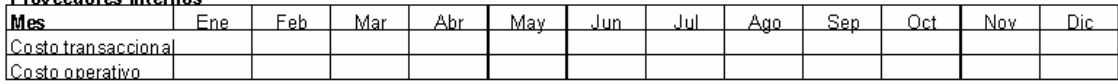

El checklist generó un medidor que funge como registro de los tiempos de entrega identificando los atrasos y como auxiliar en la generación de acciones que permitan corregir o mejorar los tiempos de entrega existentes.

El gráfico número 01 nos muestra la medición de la información por parte de los proveedores externos.

Cabe destacar que se muestran las acciones relevantes donde se tomaron acciones para disminuir el tiempo de respuesta y su consecuencia lógica en el tiempo de integración. Actualmente la mitad de los proveedores externos (PROsa y Afiliaciones BDU) entregan su información antes del día 3 de cada mes, y con ello se completa la primera parte del proceso, mientras que Recursos humanos y DWH la entregan a más tardar el día 12 asegurando el proceso.

El gráfico número 02 muestra la medición de la información por parte de los procesos internos de la célula involucrados en el proceso: que sirven como materia prima para la integración de la base central de información.

#### Gráfico número 01

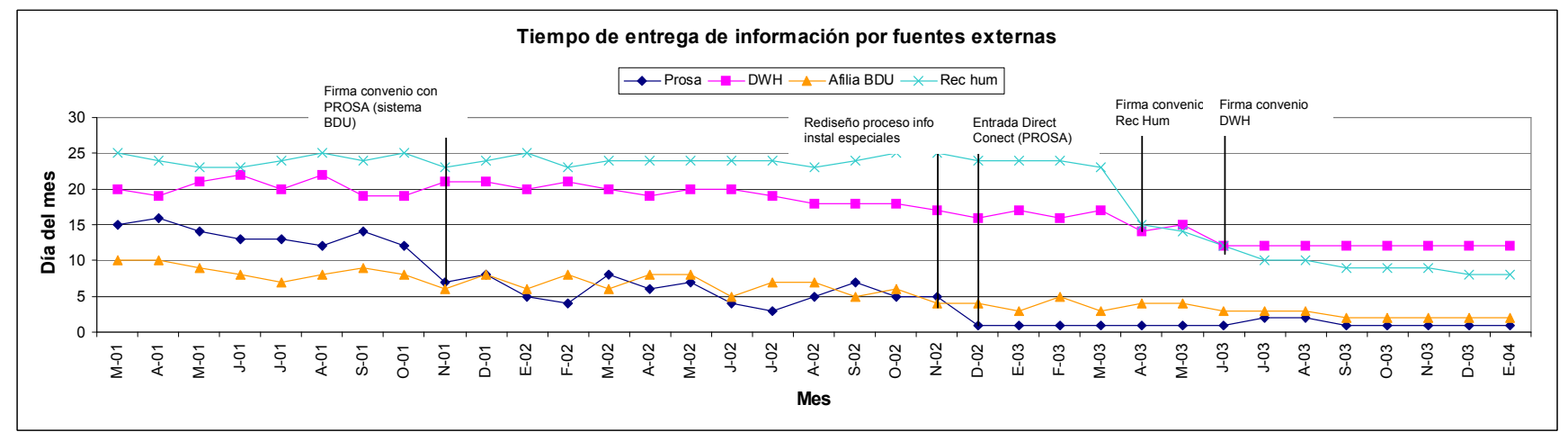

#### Gráfico número 02

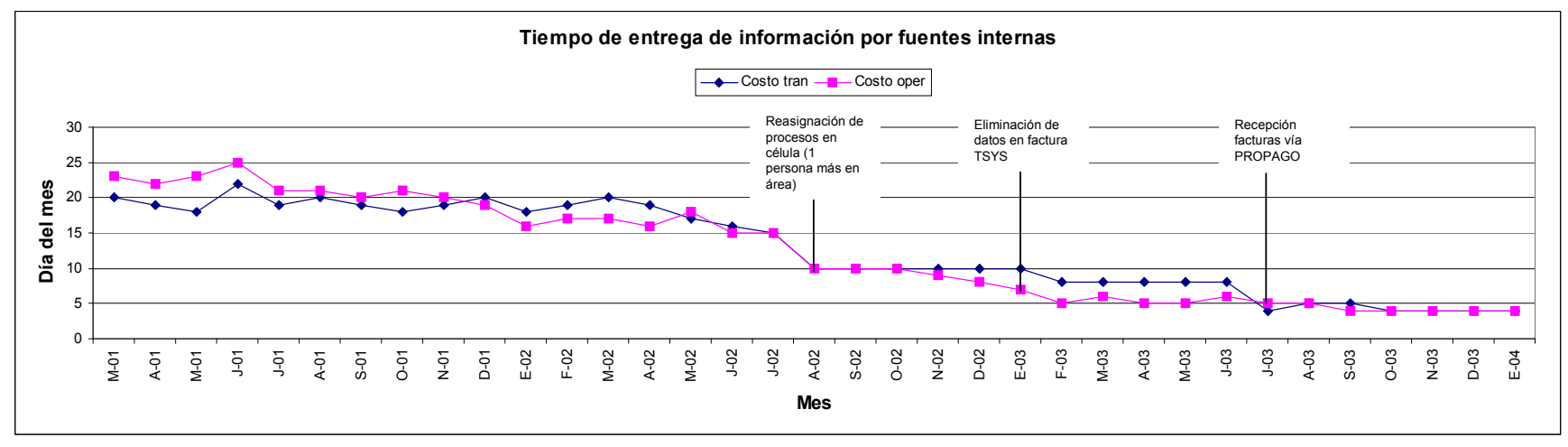

Considerando los tiempos iniciales y finales de entrega de la información, es posible conocer la tasa de cambio (eficiencia o mejora del proceso) que se expresa en la siguiente formula:

> Tasa de cambio = (tiempo final – tiempo inicial) (tiempo inicial)

Los resultados de las mejoras del proceso se resumen en el cuadro número 38 que muestra esta tasa de cambio como reducción de tiempo desde que inició el proceso hasta la actualidad.

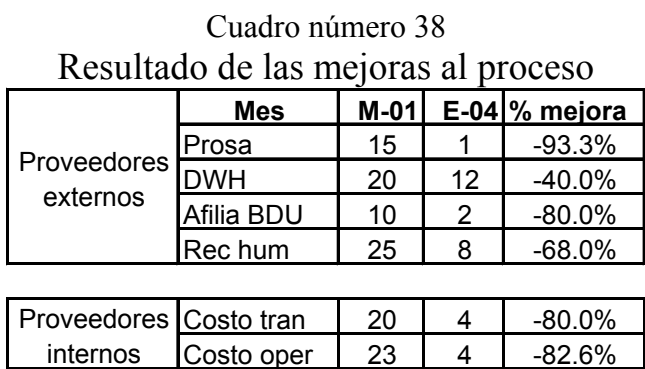

En total una disminución promedio del 74% del tiempo de integración de la base central de información del "negocio Adquirente" permite contar con la información necesaria en el tiempo adecuado.

• Mejora 2.- Cambio en el sistema de obtención de información general de los negocios afiliados a BITAL (mejora de la variable a.2) disponibilidad de los sistemas).

Como se ha explicado, el sistema PROSA BDU requiere para la generación de datos, realizar consultas simultaneas en 3 equipos distintos con un proceso de 8 horas. Sin embargo el mayor problema era que con frecuencia existían errores en la comunicación (el sistema se conecta a los servidores en las oficinas centrales de PROSA y comienza a descargar información) que derivaban en información incompleta que afectaba la generación del proceso. Se creo un grupo de trabajo por parte de ambas empresas (BITAL y Prosa) con el fin de proponer soluciones. La conclusión fue la de invertir el proceso, es decir en lugar de generar una consulta desde BITAL y recibir la transmisión de la base parte a parte, se propuso generar la base directamente en PROSA y hacerla llegar vía una aplicación de transmisión de archivos ("file transfer") llamada "conect direct" (con un enlace dedicado entre el banco y PROSA) programado para recibirse el día 1 de cada mes. El tiempo de obtención de la información disminuyó de 8 a 1 hora promedio, y ello permitió que la información además de en tiempo, llegara completa al cierre de cada mes, su efecto se marca en la gráfica de medición de la información por parte de los proveedores externos.

• Mejora 3.- Cambio de archivo fuente para mejorar la consistencia de la información transaccional (mejora de la variable b) Consistencia de la información.

La consistencia tuvo su más importante mejora al introducir al proceso el archivo de BINES<sup>5</sup>. La justificación parte de la necesidad de contar con un mejor detalle de la información transaccional, más allá de la división en transacciones manuales y automáticas que se obtiene con el archivo REPMES, era deseable contar con un archivo que integrara más detalle de las transacciones que el negocio efectuó. BINES desglosa el volumen de transacciones, por tipo de transacción: crédito, débito, nacional (venta hecha con tarjeta bancaria nacional), extranjera (venta hecha con tarjeta bancaria extranjera) y para el caso de las transacciones extranjeras, si fueron hechas con tarjetas de marca VISA o de marca MASTERCARD. Finalmente también proporciona el dato de cuantas ventas se realizaron con tarjetas BITAL (crédito y débito). Cada uno de estos volúmenes se transforman a porcentajes del total de transacciones que realizó cada negocio. Este desglose es importante por cuatro razones:

- El costo transaccional para una venta con tarjeta nacional es distinto que el de una venta realizada con tarjetas extranjeras al igual que existe una diferencia si la tarjeta extranjera es marca VISA o MASTERCARD, el costo por transacción y los factores que influyen para determinar el costo se describe con detalle en el instructivo de trabajo de costo transaccional.
- El egreso por intercambio también varía dependiendo si la tarjeta ha sido emitida por un banco extranjero o nacional. A diferencia del dato del costo transaccional donde una transacción de emisor extranjero es más cara que una de emisor nacional, en el caso del intercambio el egreso es menor si corresponde a un emisor extranjero.
- Las transacciones hechas con tarjetas BITAL (crédito o débito) tienen un impacto rentable ya que no se paga la tasa de intercambio emisor por ellas (la tasa de intercambio emisor se paga a los emisores de las tarjetas bancarias con las que se efectuaron las ventas), siendo BITAL el emisor y el adquirente no se paga esta cuota.
- Permite conocer los patrones de compra en los negocios afiliados a BITAL, mismo patrón permite pronosticar el comportamiento de los negocios para diferentes procesos como el de Evaluación de producto donde se calcula la rentabilidad esperada de negocios al modificar la tasa de descuento o el proceso de Adquisición de negocios afiliados a otros bancos donde para atraer negocios rentables actualmente afiliados a otros bancos es necesario definir de manera regional y por giro aquellos negocios que han sido rentables con BITAL bajo ciertos patrones de comportamiento

l

<sup>&</sup>lt;sup>5</sup> Al archivo se le tituló BINES porque para separar la actividad transaccional por emisor, era necesario conocer los números de bines de las tarjetas con las que se efectuaron las compras. Un BIN se refiere a los primeros 6 dígitos de una tarjeta de crédito o débito, mismas que identifican al banco que la emitió.

La introducción del archivo BINES se generó en el mes de Julio de 2002, y su integración generó cambios en la obtención de datos de actividad de acuerdo como se especifica en el flujo mostrado en el cuadro número 08, así como en el flujo de integración de la información de actividad de negocios mostrado en el cuadro número 39.

El layout de la base de datos RENTORIGEN\_MES también sufre modificaciones y se le añaden los siguientes campos:

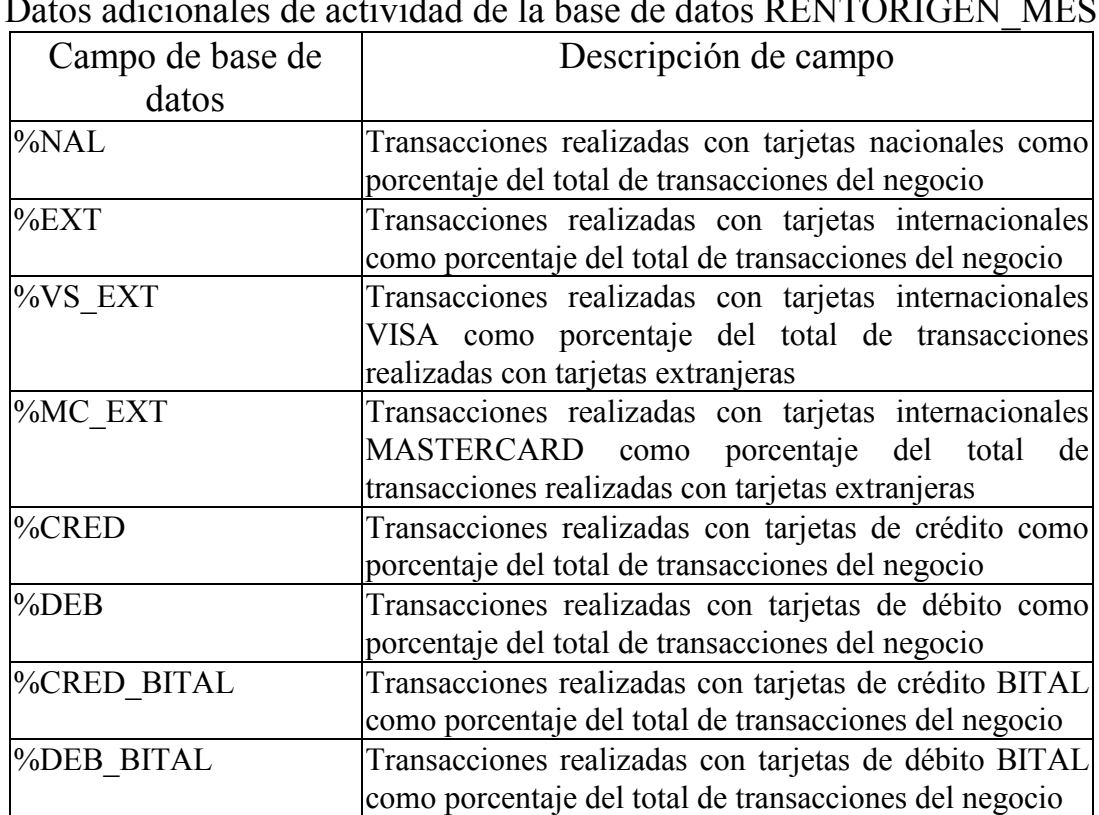

Tabla número 08

### Datos adicionales de actividad de la base de datos RENTORIGEN\_MES

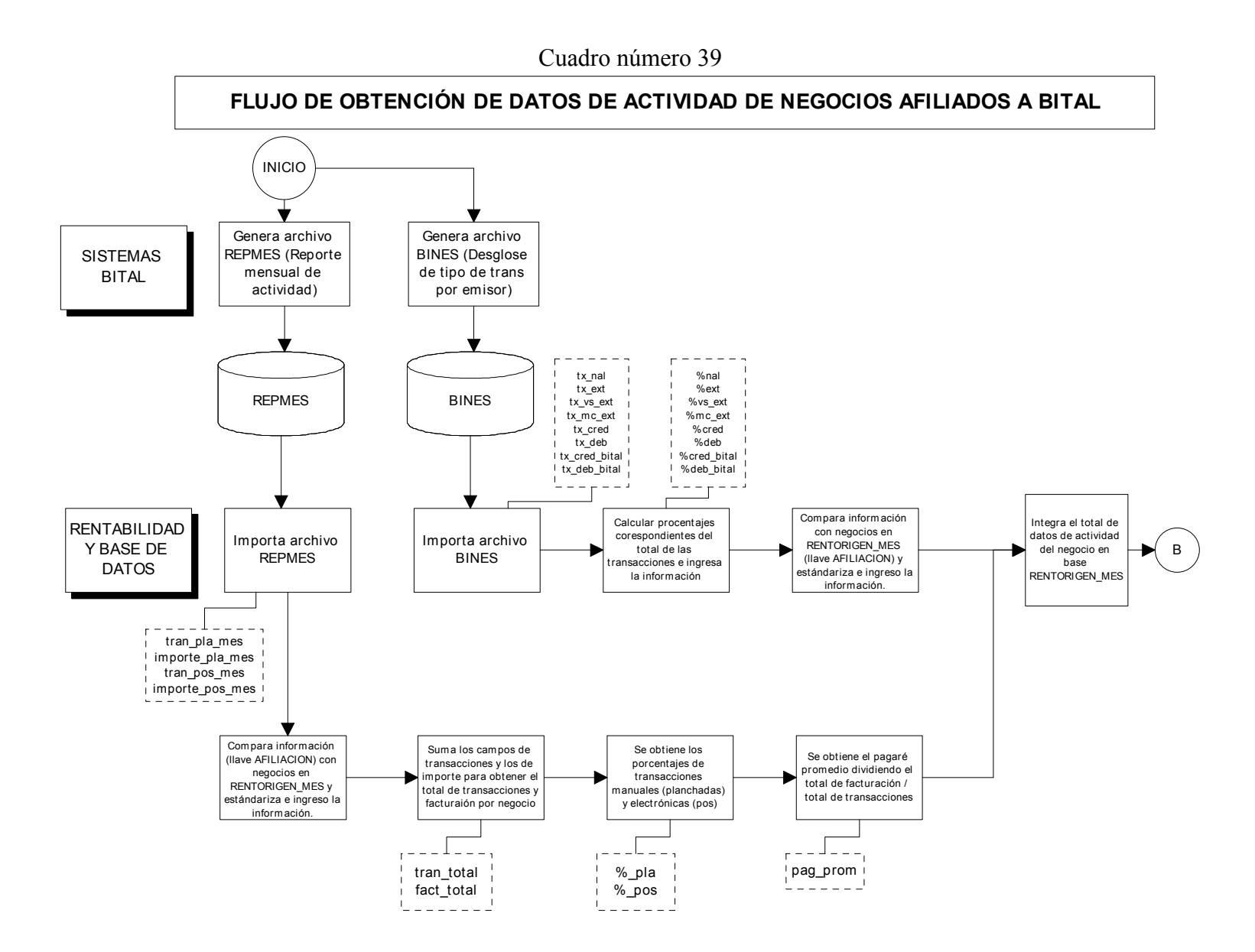

97

Al momento de contar con esta información, las fórmulas de cálculo del egreso por intercambio y el costo transaccional se modificaron de la siguiente manera:

- a) El costo transaccional = al costo transaccional por medio de acceso (nacional e internacional) que resulta del proceso de "Costos transaccionales" por tran\_pos\_mes y tran pla mes y multiplicar %nal,%ext (dependiendo el costo para las transacciones nacionales e internacionales producto del proceso de costos transaccionales).
- b) La fórmula para calcular el egresos por intercambio (egresos\_por\_intercambio) está dividida en 3 partes:
	- b.1) Intercambio nacional = relacionar el catálogo de categorías (ver tabla de categorías de intercambio nacional explicado al inicio de este proceso) y multiplicar los porcentajes de intercambio en transacciones electrónicas por la facturación de transacciones electrónicas (importe\_pos\_mes) y sumarle los porcentajes de intercambio en transacciones manuales por la facturación de transacciones manuales (importe\_pla\_mes), ambos datos serán multiplicados por el porcentaje resultante de la resta del porcentaje de transacciones realizadas con tarjetas nacionales (%nal) – el porcentaje de transacciones realizadas por crédito BITAL (%cred\_BITAL) – el porcentaje de transacciones realizadas con tarjetas de débito BITAL (%deb\_BITAL).
	- b.2) Intercambio internacional VISA = relacionar el catálogo de tasas de intercambio Internacional (también explicado al inicio del proceso) y multiplicar los porcentajes de intercambio internacional en transacciones electrónicas por la facturación de transacciones electrónicas (importe\_pos\_mes) y sumarle los porcentajes de intercambio internacional en transacciones manuales por la facturación de transacciones manuales (importe\_pla\_mes), ambos datos serán multiplicados por el porcentaje de transacciones realizadas con tarjetas VISA extranjeras (%VS\_ext).
	- b.3) Intercambio internacional MASTERCARD = relacionar el catálogo de tasas de intercambio Internacional (también explicado al inicio del proceso) y multiplicar los porcentajes de intercambio internacional en transacciones electrónicas por la facturación de transacciones electrónicas (importe\_pos\_mes) y sumarle los porcentajes de intercambio internacional en transacciones manuales por la facturación de transacciones manuales (importe\_pla\_mes), ambos datos serán multiplicados por el porcentaje de transacciones realizadas con tarjetas MASTERCARD extranjeras (%MC\_ext).

Finalmente el egreso por intercambio corresponde a la suma de (b.1) Intercambio nacional + (b.2) Intercambio internacional Visa + (b.3) Intercambio internacional Mastercard.

Adicionalmente el archivo debía cubrir una necesidad más: validar la información del archivo de REPMES.

Lo importante al momento de integrar BINES al proceso, era llevar a cabo un comparativo con el contenido de la información de REPMES, esta comparación mensual se realizaba llenando los datos a una tabla de datos donde el volumen e importe total de las transacciones en el archivo REPMES debía ser igual a los de BINES (producto de la suma de los diferentes tipos de transacciones de acuerdo a su emisor). El formato de esta tabla se muestra en el cuadro número 40.

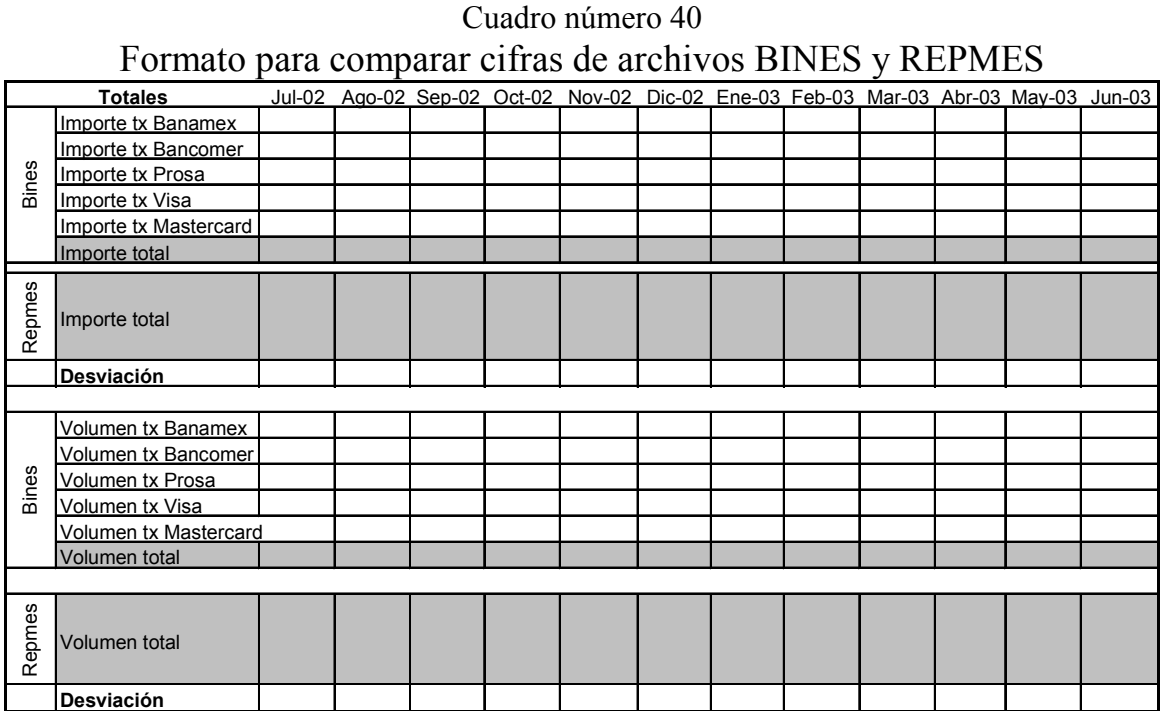

La desviación se obtiene de la dividir el dato total de BINES entre el dato total de REPMES. El promedio de ambas desviaciones a lo largo de los meses desde su implementación se puede observar en el cuadro número 41.

| Resultados de desviaciones entre archivos BINES y REPMES |                         |             |       |          |  |  |
|----------------------------------------------------------|-------------------------|-------------|-------|----------|--|--|
| <b>Meses</b>                                             | % desv = BINES / REPMES |             |       |          |  |  |
|                                                          | Transacciones           | Facturación | Total | Estimado |  |  |
| $J-02$                                                   | 96%                     | 98%         | 97%   | 97%      |  |  |
| $A-02$                                                   | 82%                     | 85%         | 83%   | 98%      |  |  |
| $S-02$                                                   | 87%                     | 88%         | 87%   | 99%      |  |  |
| $O-02$                                                   | 88%                     | 91%         | 89%   | 100%     |  |  |
| $N-02$                                                   | 88%                     | 91%         | 90%   | 100%     |  |  |
| $D-02$                                                   | 94%                     | 96%         | 95%   | 100%     |  |  |
| $E-03$                                                   | 95%                     | 98%         | 97%   | 100%     |  |  |
| $F-03$                                                   | 100%                    | 100%        | 100%  | 100%     |  |  |
| $M-03$                                                   | 100%                    | 100%        | 100%  | 100%     |  |  |
| $A-03$                                                   | 100%                    | 100%        | 100%  | 100%     |  |  |
| $M-03$                                                   | 100%                    | 100%        | 100%  | 100%     |  |  |
| $J-03$                                                   | 100%                    | 100%        | 100%  | 100%     |  |  |

Cuadro número 41 Cuadro numero 41<br>Resultados de desviaciones entre archivos BINES y REPMES

El cuadro nos muestra como el porcentaje de desviación total comienza en 97%, que si bien no es el óptimo lo que consideramos era que el comportamiento de la información iba a mejorar de tal manera que en los siguientes 2 o 3 meses se iba a tener una total compatibilidad. Se iniciaron las investigaciones para detectar las diferencias, sin embargo a partir del segundo mes el porcentaje en vez de mejorar, cayó 14 puntos porcentuales, la célula catalogó este suceso como una "no conformidad" del proceso (dado lo crítico del la información). De acuerdo como lo establece el Procedimiento de Acciones Correctivas y Preventiva (CAAC3-15) fue necesario establecer un RAC (requerimiento de acción correctiva), este tiene la finalidad de abordar una problemática cualquiera, analizarla y solucionarla bajo una metodología clara y sencilla. El formato mostrado en el cuadro número 42 contiene las 4 partes de un RAC:

- 1) Emisión y validación.- Descripción de la no conformidad y la validación por parte de un líder de célula o de la subdirector del área.
- 2) Definición de acción correctiva inmediata.- Listado de los hechos que se llevaron a cabo para corregir parcialmente el problema.
- 3) Análisis de causas de no conformidad.- Actividades, herramientas que demuestren el análisis de las causas raíz del problema, así como el consecuente plan de trabajo para asegurar que la no conformidad se vuelva a presentar.
- 4) Verificación de efectividad.- Comprobación de que las acciones fueron exitosas y previnieron la recurrencia de la no conformidad.

El análisis de la "no conformidad" derivó en la formación de un grupo de trabajo con el área de Sistemas y la célula de Rentabilidad. Una vez analizadas las causas raíz de las desviaciones el grupo de trabajo concluyó que la principal causa de las desviaciones se debió a una falla en el programa que genera el archivo. Se solicitó la modificación del mismo mediante un requerimiento y se turnó al área final de "Quality" (área de Sistemas dedicada a realizar pruebas y validar los cambios a un programa con la finalidad de autorizar su uso por los usuarios finales del mismo) a finales del mes de noviembre de 2002. El primer archivo BINES modificado se usó en el mes de enero de 2003 (como lo muestra el gráfico número 03), y se obtuvo una desviación de 97%, con la diferencia de que a partir del mes de febrero se estabilizó el proceso, mes en el que se cerró el RAC.

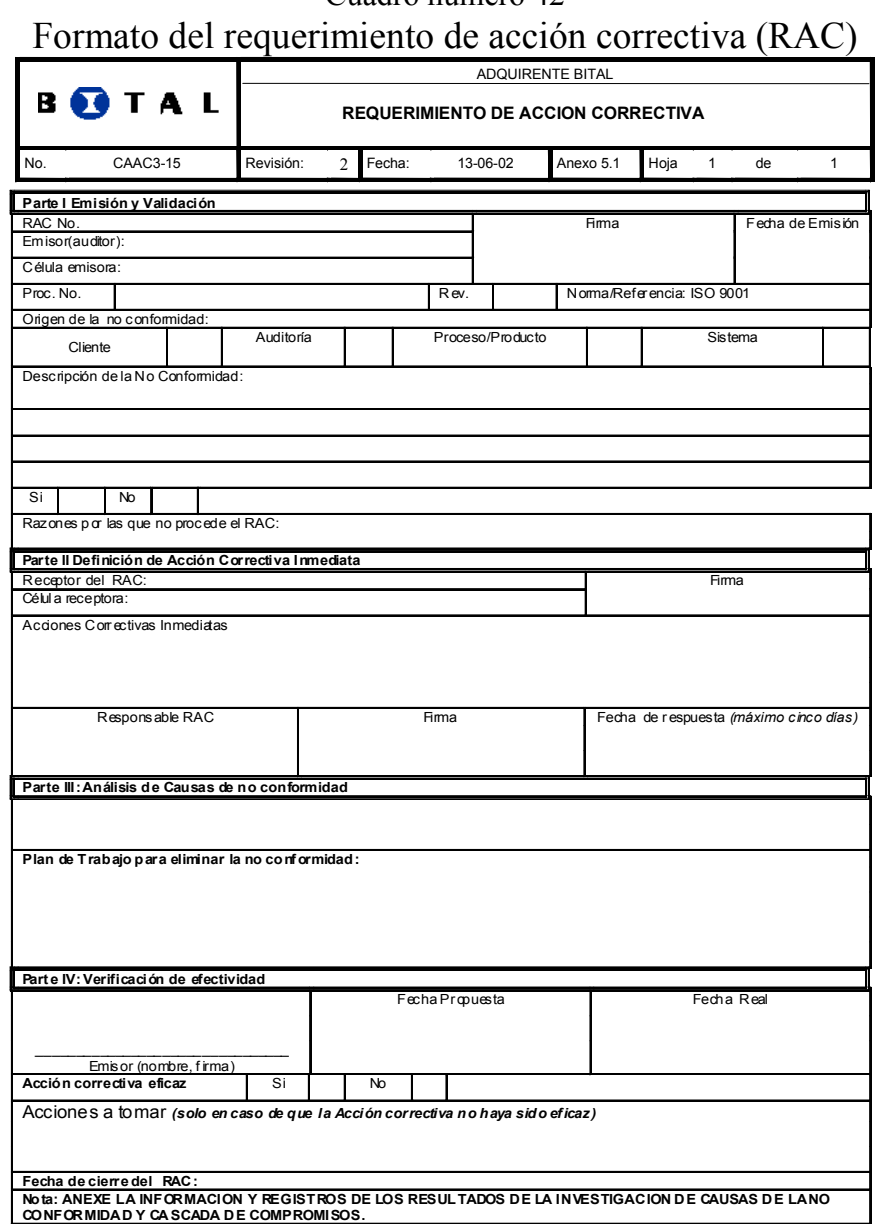

# Cuadro número 42

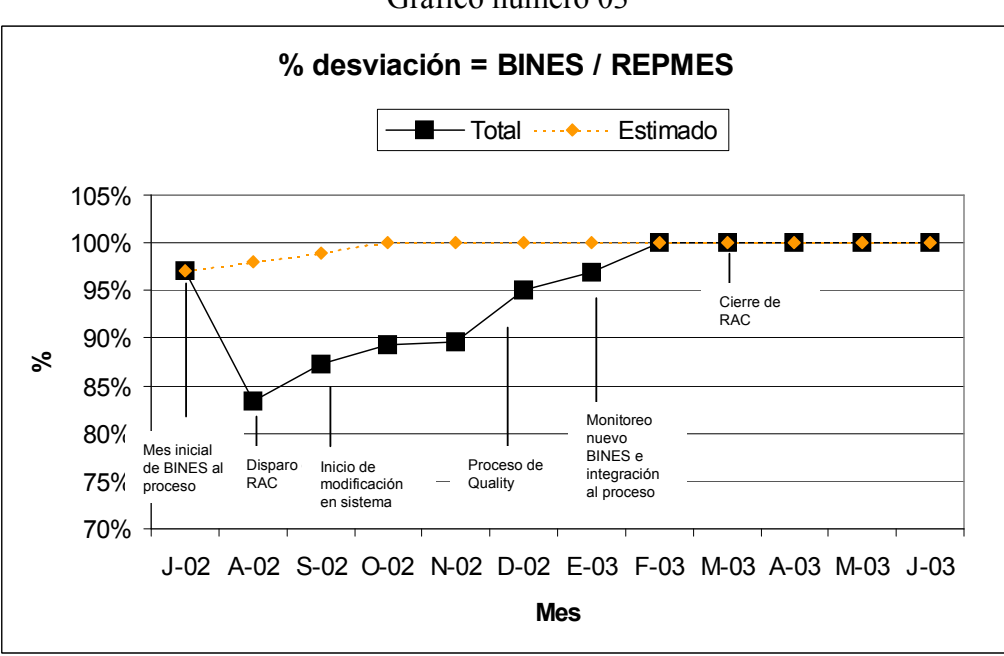

Con el cierre del RAC y al no presentarse más desviaciones en la información se valida que el análisis ha sido el correcto y las acciones efectivas, lo anterior garantiza que la información usada es consistente y adecuada para el proceso de Rentabilidad de producto.

Gráfico número 03

# Conclusiones

A manera de resumen, la aportación de la célula de Rentabilidad y Base de datos incluye:

- a) El análisis y la creación del proceso que permitiera generar la base central que contenga los datos generales, actividad, rentabilidad y datos de atención al cliente, de cada uno de los negocios afiliados a BITAL (RENTORIGEN\_MES).
- b) La definición de las variables y las herramientas de control del proceso.
- c) Las mejoras desarrolladas para controlar y mejorar las variables.
- d) Los resultados que dichas mejoras brindaron al proceso, y que a su vez tienen un impacto en el área.

Este detalle se muestra a continuación en el cuadro número 43.

#### Cuadro número 43

Cuadro resumen de mejoras y resultados del proceso de rentabilidad de producto por parte de la célula de Rentabilidad y Base de datos

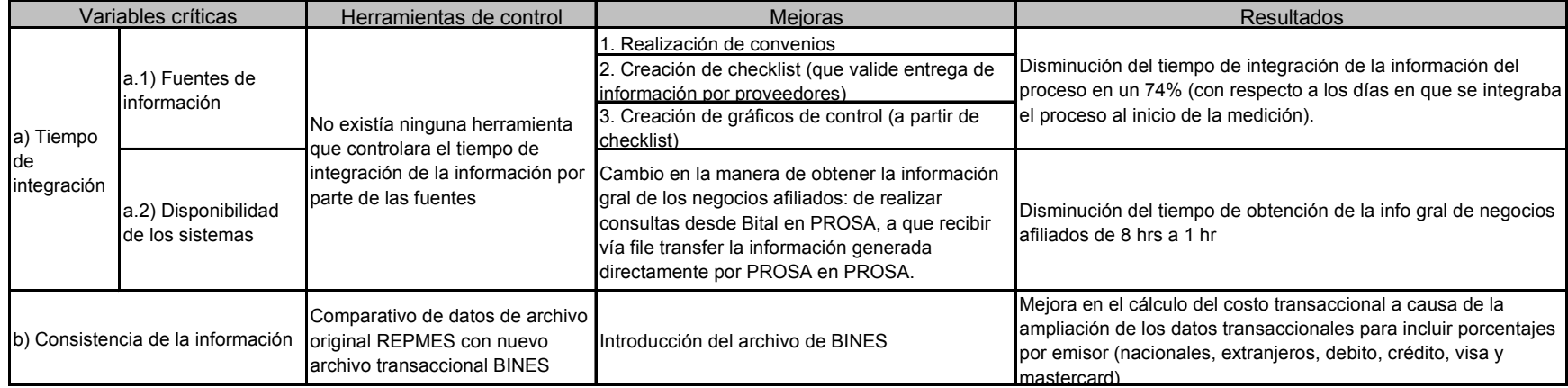
# III.6 Proceso de obtención de costos operativos.

Como se mencionó anteriormente, antes de que se conformara la célula de Rentabilidad y Base de Datos con el objetivo de medir y controlar la rentabilidad de los negocios afiliados a BITAL, existían algunos análisis de costos, pero ninguno que conformara de manera completa la unidad de costo o egreso del negocio. Además dichos análisis no eran actualizados periódicamente por lo que los costos que se consideraban resultaban generalmente valores estimados promedio.

De acuerdo con lo descrito en el apartado del proceso de Rentabilidad de Producto, el egreso del "negocio adquirente" se determina por los siguientes conceptos:

- 1. Intercambio emisor.
- 2. Costo Transaccional.
- 3. Costo Operativo
- 4. Provisión de Riesgo

El que es del interés de este proceso es el referente al Costo Operativo que se definió como aquel costo de soporte generado por incurrir en mantener un negocio afiliado funcionando u operando de tal forma que el banco pueda adquirir sus transacciones de venta con tarjetas bancarias.

El funcionamiento de estos procesos de soporte permiten operar transaccionalmente a los comercios o negocios afiliados, para ello se siguieron los siguientes pasos:

- 1) Generar una estructura de costeo para cada proceso (matriz de costeo).
- 2) Determinar cada una de las variables que se incluirían en la matriz de cada proceso
- 3) Definir la periodicidad de actualización y cálculo de cada una de las variables.
- 4) Incluir en este proceso el costeo adicional de dos rubros: Recursos humanos e Instalaciones de tal forma que se centralizaran la obtención de estos conceptos al estar directamente involucrados en la operación de los comercios afiliados.

# Objetivo

Obtener los costos de operación del "negocio Adquirente BITAL", por el servicio brindado a los comercios afiliados, para que se integre al proceso de Rentabilidad de Producto.

# Descripción

El proceso se describe graficamente en el flujo mostrado en el cuadro número 44 y contiene las actividades fundamentales para llegar a obtener el costo unitario de cada proceso operativo.

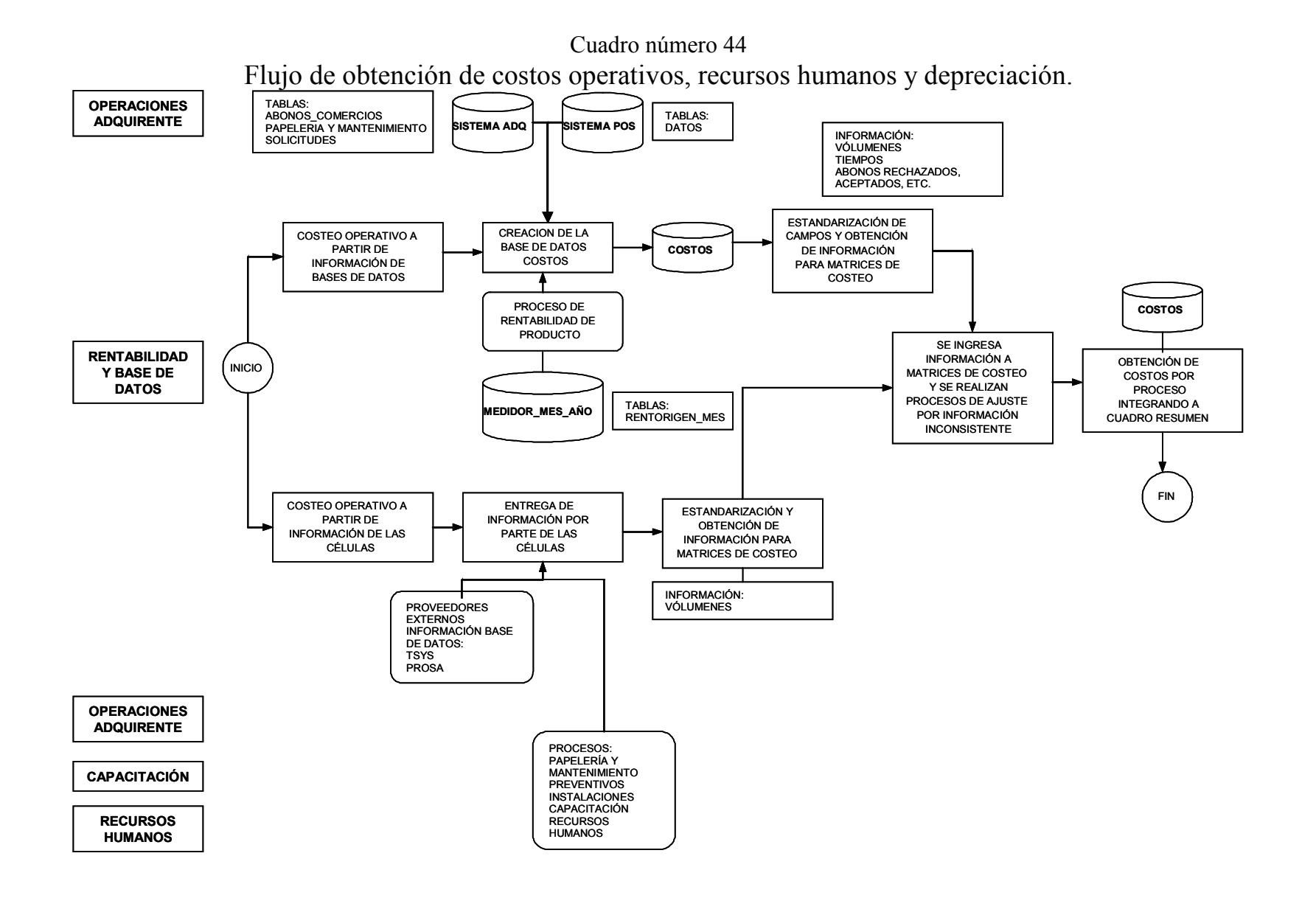

105

De manera general el proceso inicia con dos actividades paralelas fundamentales de obtención de información:

- a) El costeo operativo obtenido de información de bases de datos.- agrupando a los procesos que para su operación y control cuentan con sistemas ligados a bases de datos donde almacenan información. De estas bases de datos se obtiene la información para costear cada proceso. Los procesos operativos involucrados se muestran en el cuadro número 45.
- b) El costeo operativo a partir de información de las células.- agrupando a los procesos cuya información no se encuentra en ningún sistema, sino que se obtiene a partir de solicitarla a cada una de las células o áreas responsable de cada proceso operativo. Los procesos operativos se muestran en el cuadro número 45.

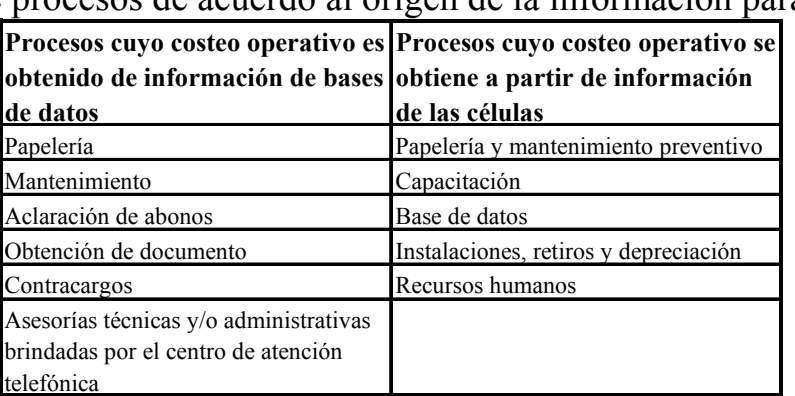

Cuadro número 45

División de procesos de acuerdo al origen de la información para su costeo

A continuación se describirá el detalle de cada uno de estos procesos de costeo considerando esta división por el origen de la información.

# a) Costeo Operativo a partir de información de bases de datos

Como antecedente cabe señalar que para soportar los procesos de las células de "Operaciones Adquirente" se utliza información obtenida de dos bases de datos interas, ligadas a diversos procesos operativos:

1) La base de datos denominada como ADQ<sup>1</sup>, misma que soporta los procesos de instalaciones, suministro de papelería preventiva y correctiva, mantenimiento preventivo y correctivo, aclaraciones de abonos y asesorías telefónicas.

j <sup>1</sup> A la base de datos se le tituló "ADQ" que internamente es el nombre corto de "Adquirente". Esta base y el sistema ligado a ella surgió como petición del Centro de Atención Telefónica para controlar la información de los negocios afiliados a quienes atenderían sus peticiones; Los autores decidieron llamarla así para que se le identificara con el "área Adquirente".

2) La base de datos denominada como  $POS<sup>2</sup>$ , que es utilizada para la operación de los procesos de Contracargos y Obtención de Documentos que como se mencionó anteriormente atienden las aclaraciones o inconformidades de los tarjetahabientes que adquirieron algún bien y/o servicio en un negocio afiliado a BITAL.

Ambas bases de datos son fundamentales para la extracción de la información del costeo operativo como se describe a continuación en el cuadro 46.

Cuadro número 46 Diagrama de integración de la base de datos COSTOS a partir de información contenida en otras bases de datos

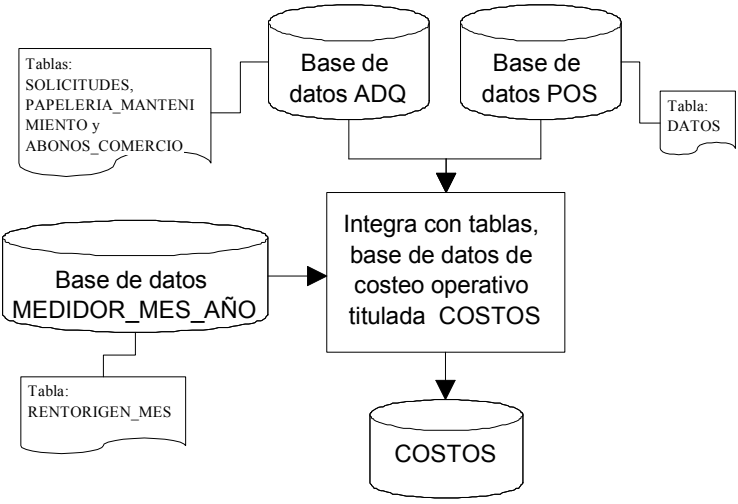

Como se muestra en el cuadro número 46, el primer paso consiste en complementar mensualmente la base de datos de costos (COSTOS), por lo cual se importan de las bases de datos del sistema ADQ las siguientes tablas: SOLICITUDES, PAPELERIA\_MANTENIMIENTO y ABONOS\_COMERCIO.

La información obtenida de estas tablas participarán en el costeo de los procesos de asesorías del centro de atención telefónicas, aclaraciones de abonos, atención de papelería y servicio de mantenimiento a comercios, se utilizará la clasificación de entrada de peticiones de los servicios, es decir, si la petición entró por el centro de atención telefónica o vía correo electrónico, el tiempo o duración de la llamada del servicio para aquellas solicitudes que entraron vía el centro de atención telefónica y finalmente la clasificación respectiva al proceso que corresponden.

De la base de datos del sistema POS se importa la tabla DATOS. La información de estas tablas participarán en el costeo de los procesos de Contracargos y Obtención de documentos.

<sup>-</sup><sup>2</sup> A la base de datos se le tituló "POS" que significa punto de venta (en inglés "Point Of Sale"). La base surgió para controlar las peticiones de comprobantes de ventas que solicitan los bancos emisores ante alguna aclaración de sus tarjetahabientes.

Por su parte el proceso de Rentabilidad de Producto interactúa en este punto con este proceso, ya que es necesario importar de la base de datos MEDIDOR\_MES\_AÑO la tabla RENTORIGEN MES que contiene la información de los comercios afiliados, necesaria para determinar el costo por proceso y generar un costo prorrateado por comercio como se mencionó anteriormente.

Una vez que se ha efectuado lo anterior, se obtendrán las variables requeridas para el costeo de cada proceso. Cabe mencionar que dichas variables se obtienen a través de consultas en la base de datos, combinando las tablas necesarias para la obtención de dichas variables.

Cada uno de los procesos cuenta con matrices de costeo que son alimentadas por cada una de las variables, y que además están conformadas por los costos unitarios de cada consumible del proceso.

A continuación se describirá cada uno de los procesos de costeo que conforman el costeo a partir de información de bases de datos:

# 1. Costeo del proceso de Papelería

Este proceso consiste en suministrar insumos necesarios como rollos, pagarés, fichas de depósito, calcomanías y kits (rollos, pagarés, fichas de depósito y notas de devolución) una vez que el negocio notifica a través del centro de atención telefónica o vía correo electrónico el requerimiento.

Cuadro número 47

El cuadro número 47 describe la integración general del costeo unitario de papelería.

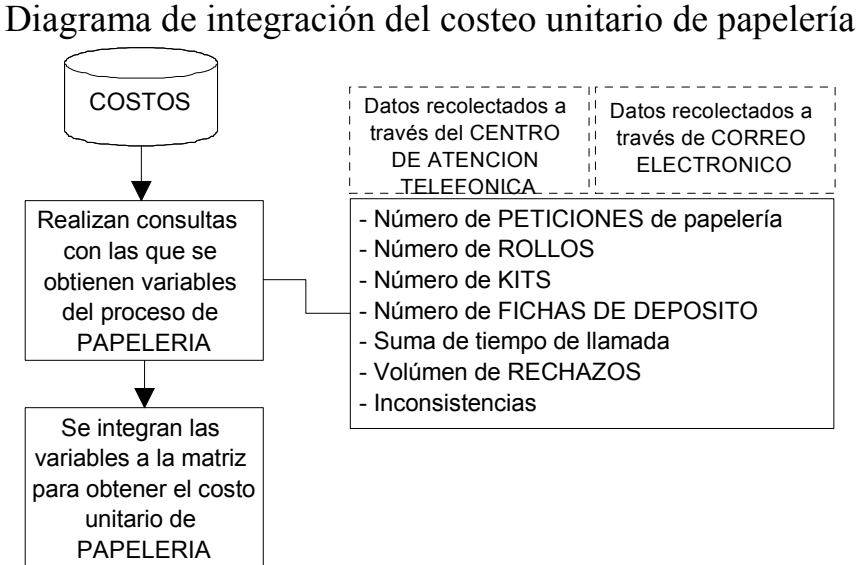

Para obtener el costeo unitario de este proceso, se utilizarán 7 bloques de consultas, obteniendo como resultado las variables que se describen a continuación:

- Número de peticiones de papelería realizadas a través del centro de atención telefónica.
- Número de rollos de papelería solicitados a través del centro de atención telefónica.
- Número de kits solicitados a través del centro de atención telefónica.
- Número de fichas de depósito solicitadas a través del centro de atención telefónica.
- Suma de tiempo en que tardó la llamada de petición de papelería.
- Número de peticiones de papelería realizadas a través del centro de atención telefónica que fueron rechazadas.
- Inconsistencias en la información ingresada de aquellas peticiones recibidas a través del centro de atención telefónica y donde no se identificó el tipo de terminal. Será necesario verificar este listado y resumirse agrupándose, por tipo de servicio, la cantidad de rollos, kits y fichas de deposito que solicitan. Si existieran solicitudes de rollos y kits y no existe información de la cantidad de los mismos, se tomará como cantidad válida, la entrega de 5 rollos y 1 kit.
- Totalidad de datos.
- Número de peticiones de papelería realizadas a través de correo electrónico.
- Número de rollos de papelería solicitados a través de correo electrónico.
- Número de kits solicitados a través de correo electrónico.
- Número de fichas de depósito solicitadas a través de correo electrónico.
- Número de peticiones de papelería realizadas a través de correo electrónico que fueron rechazadas.
- Inconsistencias en la información ingresada de aquellas peticiones recibidas a través de correo electrónico y donde no se identificó el tipo de terminal. Será necesario verificar este listado y resumirse agrupándose, por tipo de servicio, la cantidad de rollos, kits y fichas de deposito que solicitan. Si existieran solicitudes de rollos y kits y no existe información de la cantidad de los mismos, se tomará como cantidad válida, la entrega de 5 rollos y 1 kit.

Todas estas variables se introducen en los campos destinados en la matriz de costeo de este proceso, mostrada en el tabla 09, para el caso de las inconsistencias la información se alimentará en las columnas de ajuste.

Una vez alimentada la información anteriormente mencionada se ingresa el número de comercios que se obtiene de la tabla RENTORIGEN\_MES, de tal forma que la matriz genere el costo unitario de este proceso por comercio.

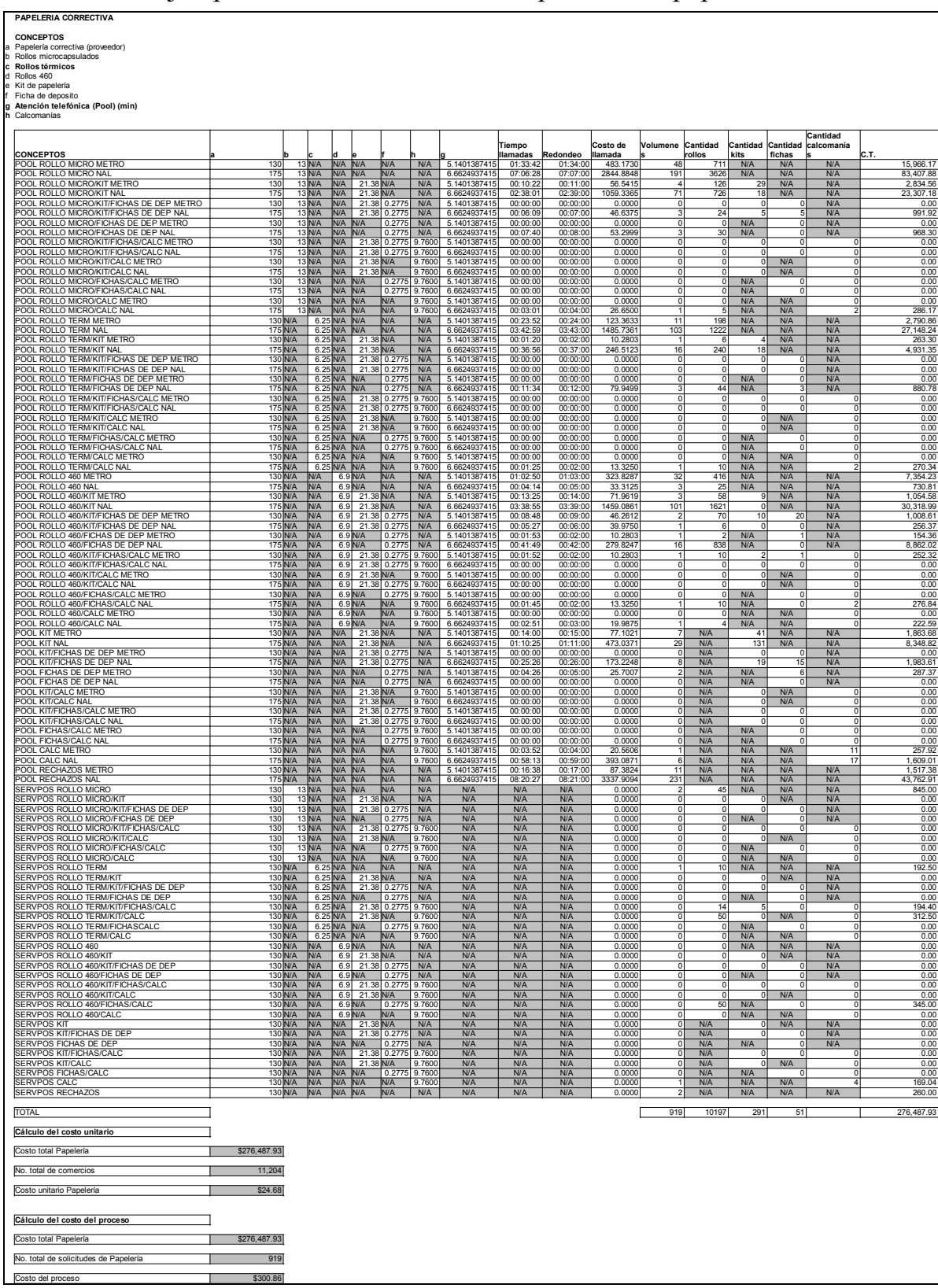

Tabla número 09 Ejemplo de matriz de costeo del proceso de papelería

# 2.-Costeo del proceso de mantenimiento

El proceso de mantenimiento se refiere a las reparaciones de los dispositivos instalados en los negocios una vez que se presenta una descompostura y es reportada por los negocios vía centro de atención telefónica o vía correo electrónico.

El cuadro número 48 describe la integración general del costeo unitario de mantenimiento.

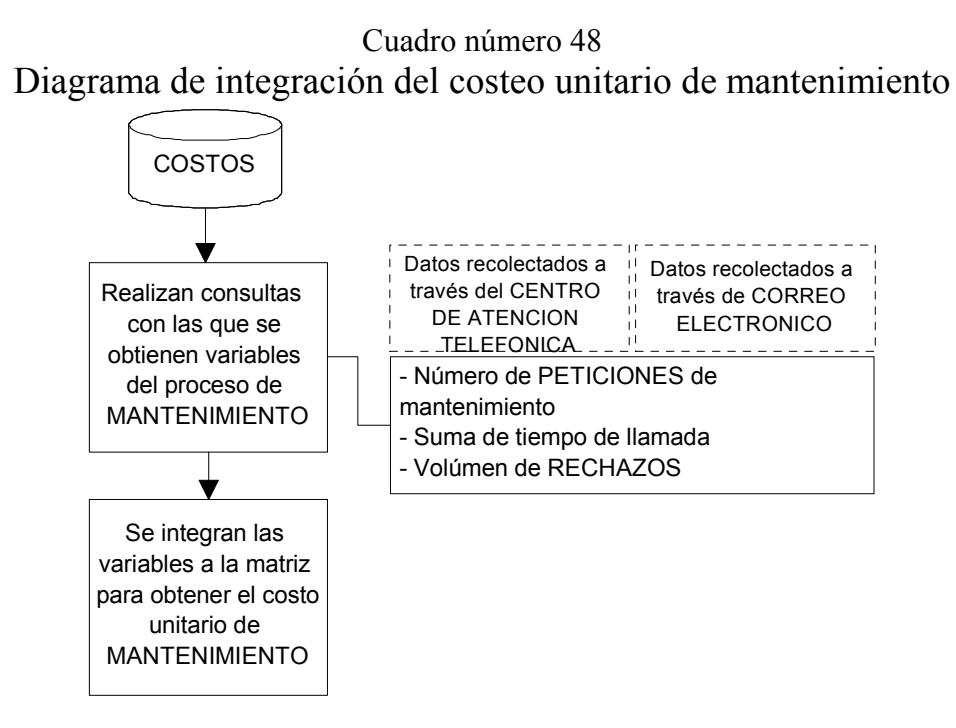

Para efectuar el costeo correspondiente al proceso de mantenimiento se ejecutarán dos bloques de consultas obteniendo los resultados de las siguientes variables:

- Número de peticiones de mantenimiento realizadas a través del centro de atención telefónica
- Suma de tiempo en que tardó la llamada de petición de mantenimiento.
- Número de peticiones de mantenimiento realizadas a través de correo electrónico.

Se ingresará el número total de comercios obtenido de la tabla RENTORIGEN\_MES para que con los variables mencionadas se determine el costo unitario por comercio a través de la matriz mostrada en el tabla número 10.

# Tabla número 10 Ejemplo de matriz de costeo del proceso de mantenimiento

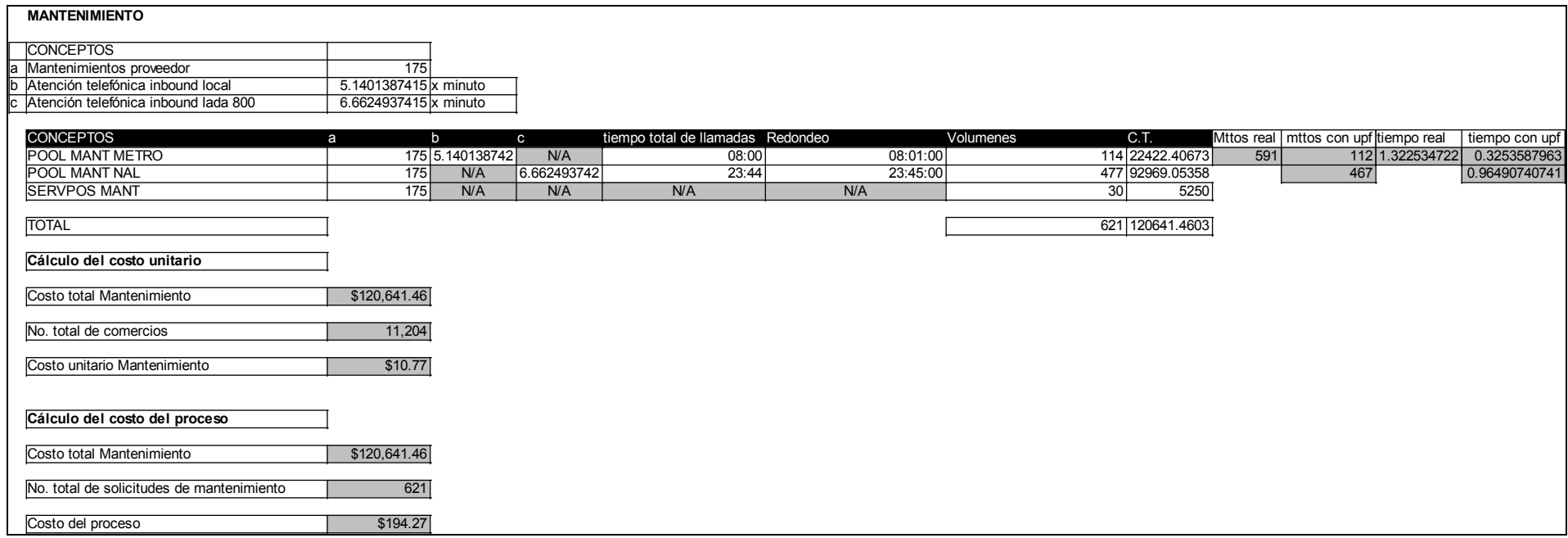

3. Costeo del proceso de aclaración de abonos

Este proceso opeartivo de aclaración de abonos consiste en atender y aclarar todas aquellas reclamaciones por parte de los negocios afiliados referentes a depósitos incompletos de sus ventas o actividad transaccional.

El cuadro número 49 describe la integración general del costeo unitario de aclaración de abonos.

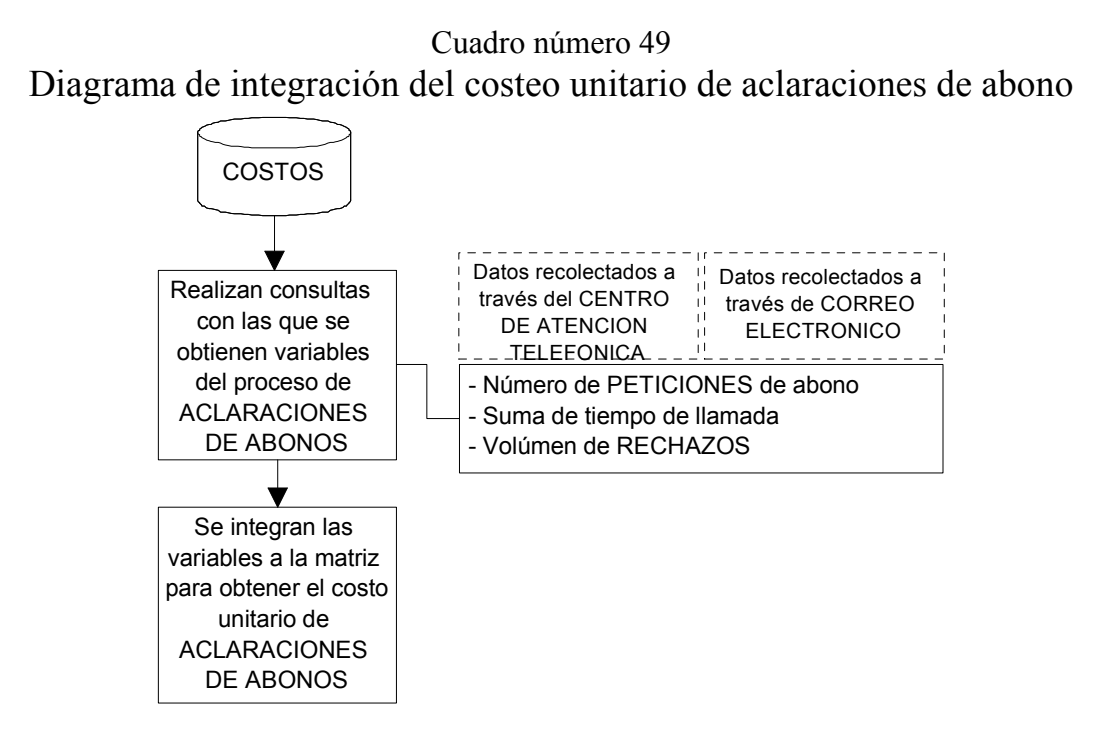

Para este costeo se ejecutarán dos bloques de consultas, obteniendo como resultado las siguientes variables:

- Número de peticiones de abono realizadas a través del centro de atención telefónica, aceptadas y rechazadas.
- Suma de tiempo en que tardó la llamada de petición de abono.
- Número de peticiones de abono realizadas a través de correo electrónico, aceptadas y rechazadas.

Esta información será ingresada a la matriz de costos del proceso de abonos, mostrada en el tabla número 11, para calcular el costo unitario por comercio de dicho proceso se alimentará el número de comercios afiliados del mes que se obtiene de la tabla RENTORIGEN\_MES.

# Tabla número 11 Ejemplo de matriz de costeo del proceso de aclaraciones de abonos

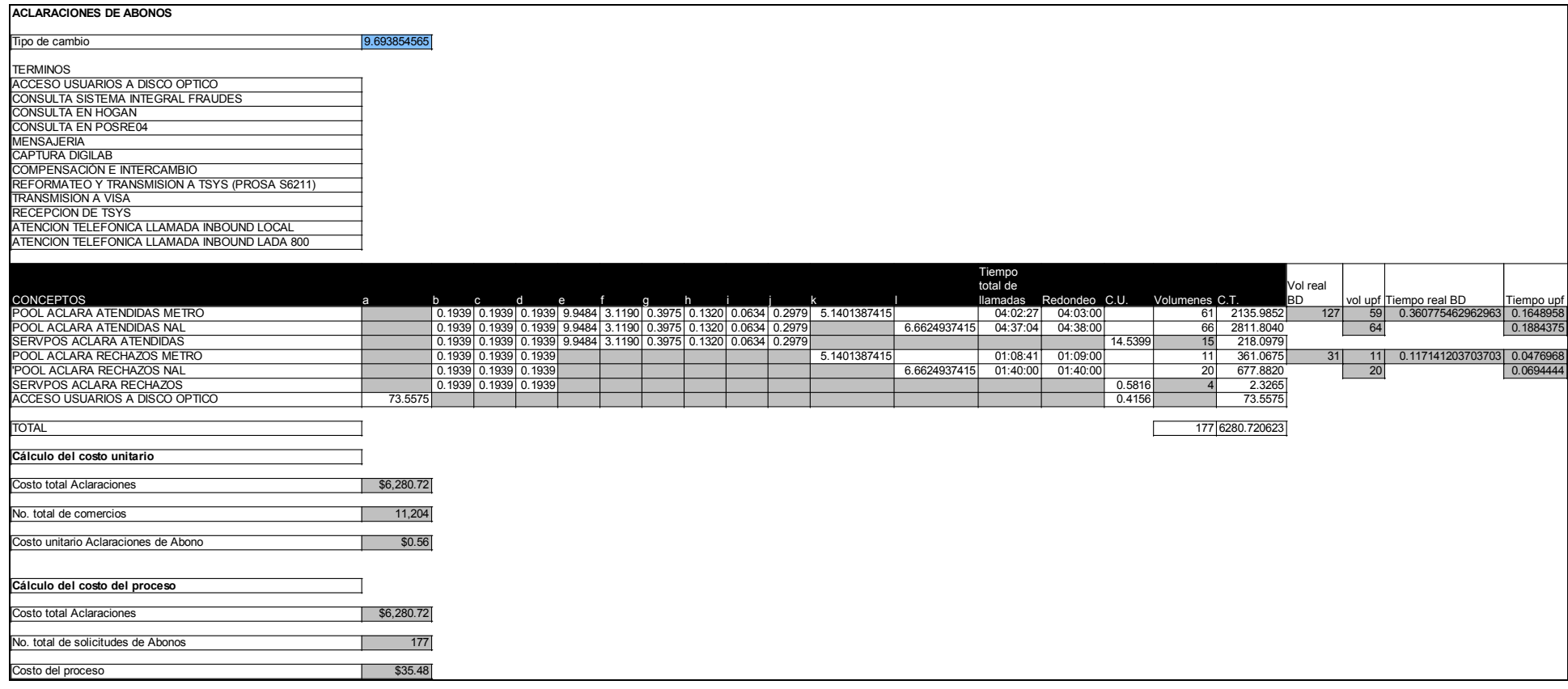

# 4.-Costeo del proceso de obtención de documentos

El proceso de obtención de documentos responde a la atención de todas aquellas inconformidades de cualquier tarjetahabiente que consumió algún bien y/o servicio en un negocio afiliado a BITAL, para esto se le solicita a los negocios los pagarés o vouchers originales de las ventas.

El cuadro número 50 describe la integración general del costeo unitario de obtención de documentos.

Cuadro número 50

Diagrama de integración del costeo unitario de obtención de documentos

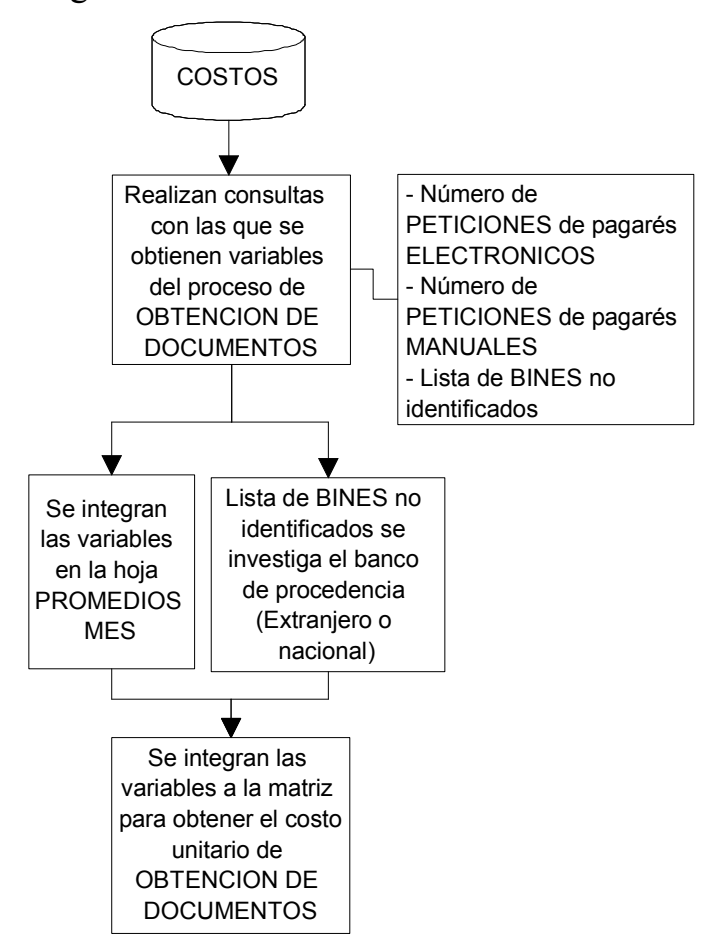

Para este costeo se requerirá procesar tres bloques de consulta, mismos que arrojarán resultados para las siguientes variables:

- Número de peticiones de pagarés electrónicos trabajados en el periodo de tiempo elegido. Los datos incluyen solicitudes de todos los bancos emisores $3$  (nacionales y extranjeros) y emisor BITAL.
- Número de peticiones de pagarés manuales (planchados<sup>4</sup>) trabajados en el periodo de tiempo elegido. Los datos incluyen solicitudes de todos los bancos emisores (nacionales y extranjeros) y emisor BITAL.

Esta información será ingresada en la tabla ubicada en la hoja PROMEDIOS MES en el campo correspondiente cuyo ejemplo se muestra en el cuadro número 51.

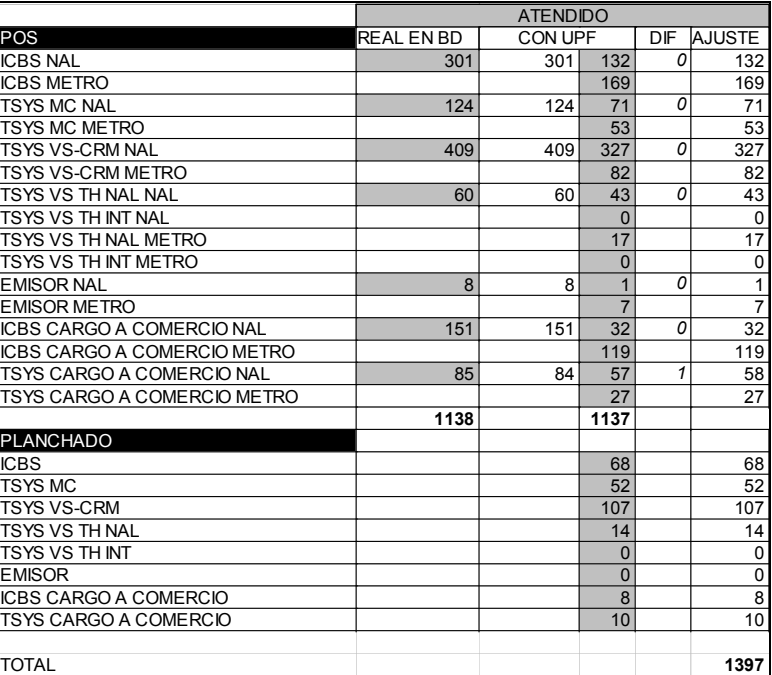

#### Cuadro número 51

Ejemplo de hoja PROMEDIOS MES

Uno de los bloques de consultas procesados brinda un listado de los bines<sup>5</sup> no identificados en la base de datos COSTOS. Estos bines deberán definirse si son de un banco nacional o extranjero y actualizarse porque el costo de la atención de un pagaré (electrónico o manual) es diferente dependiendo si el banco a quien se debe atender es nacional o extranjero.

j

<sup>&</sup>lt;sup>3</sup> Banco Emisor.- Banco que emite alguna tarjeta de crédito o débito con el respaldo financiero de alguna de las marcas (VISA o MASTERCARD).

<sup>&</sup>lt;sup>4</sup> Se llaman "pagarés planchados" al comprobante de una venta realizada con el dispositivo titulada transcriptora, coloquialmente conocida como "plancha". Se considera una transacción manual porque la autorización de la venta no se realiza vía electrónica (lectura de la banda magnética de la tarjeta bancaria), sino que se realiza vía telefónica (solicitándola al banco adquirente) los datos de autorización se escriben (manualmente) en el pagaré y se "planchan" los datos de la tarjeta usando la transcriptora.

<sup>&</sup>lt;sup>5</sup> Bines.- cinco primeros dígitos del número de la cuenta de las tarjetas bancarias que identifican el banco que la emitió.

Se ingresará el número total de comercios obtenido de la tabla RENTORIGEN\_MES para que con los variables mencionadas se determine el costo unitario por comercio a través de la matriz mostrada en el tabla número 12.

# Tabla número 12

### Ejemplo de matriz de costeo del proceso de obtención de documentos

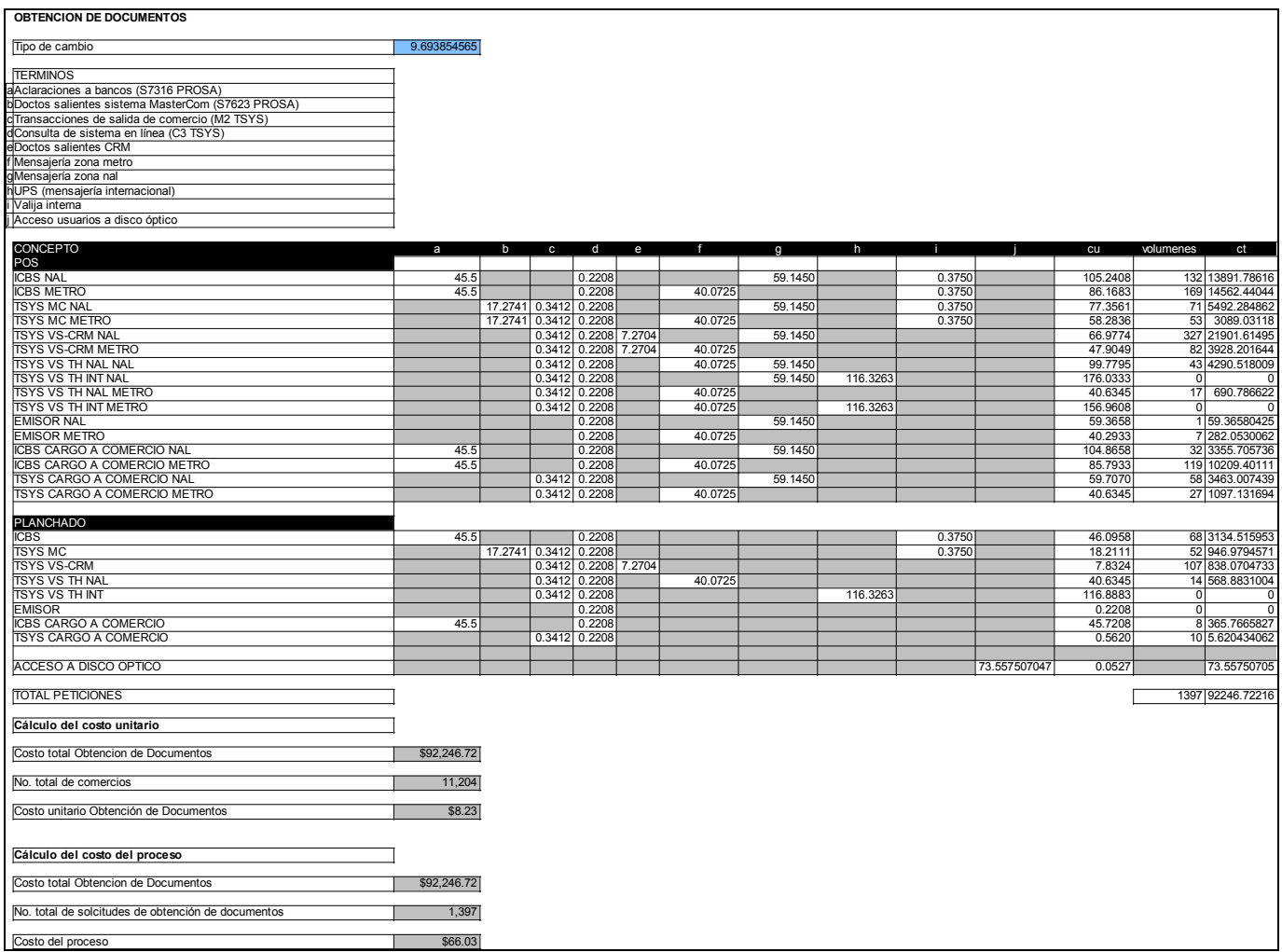

5.-Costeo del proceso de contracargos

Es el proceso que atiende la resolución de los contracargos que los bancos emisores han realizado a BITAL. De manera formal un contracargo se define como: Transacción que devuelve un banco emisor a un banco adquirente<sup>6</sup>.

Una definición no formal que se puede citar de un contracargo es la siguiente: Inconformidad por parte de un tarjetahabiente que le presenta a su banco emisor, para que este a su vez aclare la no conformidad con el banco adquirente del negocio afiliado (BITAL).

El cuadro número 52 describe la integración general del costeo unitario de contracargos.

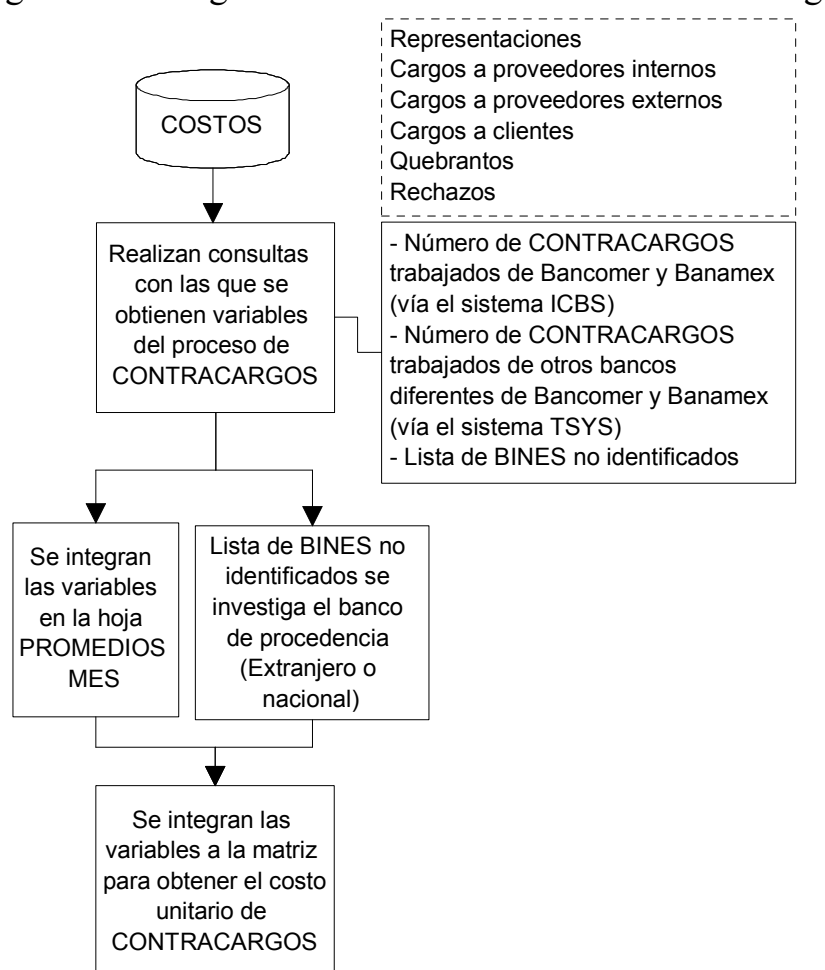

Cuadro número 52

Diagrama de integración del costeo unitario de contracargos

j 6 VISA, Reglamento Operativo Regional América Latina y El Caribe. Apéndice A: Definiciones

En el costeo de este proceso se procesarán tres bloques de consultas que proporcionarán resultados para las siguientes variables:

- Número de contracargos trabajados provenientes de los bancos Banamex y Bancomer vía un sistema titulado ICBS (Intersoft Chargeback System) que es el sistema para la recepción de aclaraciones por parte de los bancos anteriormente mencionados, en el periodo de tiempo elegido. Los datos incluyen las posibles salidas del contracargo: representaciones<sup>7</sup>, cargos a proveedores internos<sup>8</sup> o  $externos<sup>9</sup>$  y clientes (negocios afiliados), quebrantos<sup>10</sup> y rechazadas<sup>11</sup>.
- Número de contracargos trabajados provenientes de los bancos (diferentes a Banamex y Bancomer) vía el sistema llamado TSYS<sup>12</sup> (Total System) que es el sistema usado por todos los demás bancos diferentes a Bancomer y Banamex (incluyendo los extranjeros), en el periodo de tiempo elegido. Los datos incluyen las posibles salidas del contracargo: representaciones, cargos a proveedores internos y externos, quebrantos y rechazadas.

Así como en el costeo del proceso de obtención de documentos, uno de los bloques de consultas procesados brinda un listado de los bines no identificados, mismos que deberán definirse y actualizarse de acuerdo con lo mencionado anteriormente.

Se ingresará el número total de comercios obtenido de la tabla RENTORIGEN\_MES para que con los variables mencionadas se determine el costo unitario por comercio a través de la matriz mostrada en la tabla número 13.

j 7 Respuesta a un contracargo confirmando la responsabilidad del tarjetahabiente.

<sup>&</sup>lt;sup>8</sup> Proveedor Interno.- Cualquier área al interior de BITAL cuyas acciones tienen por consecuencia la responsabilidad directa de la aclaración del tarjetahabiente, por ejemplo el área de Prevención de Fraudes. 9 Proveedor extreno.- Cualquier empresa subcontratada por BITAL y cuyo deficiente servicio tiene por

consecuencia la responsabilidad directa de la aclaración del tarjetahabiente, por ejemplo: alguna empresa de mensajería.

 $10$  Quebrantos.- Aclaración dictaminada como pérdida para el banco, por error en sus procesos internos. Se dictamina como tal cuando la Dirección General autoriza su aplicación a libros contables.

<sup>&</sup>lt;sup>11</sup> Rechazos.- Aclaración no procedente por no cumplir con los estándares (o reglas) fijadas para el trámite de la misma.

<sup>&</sup>lt;sup>12</sup> TSYS.- Siglas de la empresa "Total System", que es el procesador de tarjetas bancarias de BITAL.

# Tabla número 13

# Ejemplo de matriz de costeo del proceso de contracargos

#### **CONTRACARGOS**

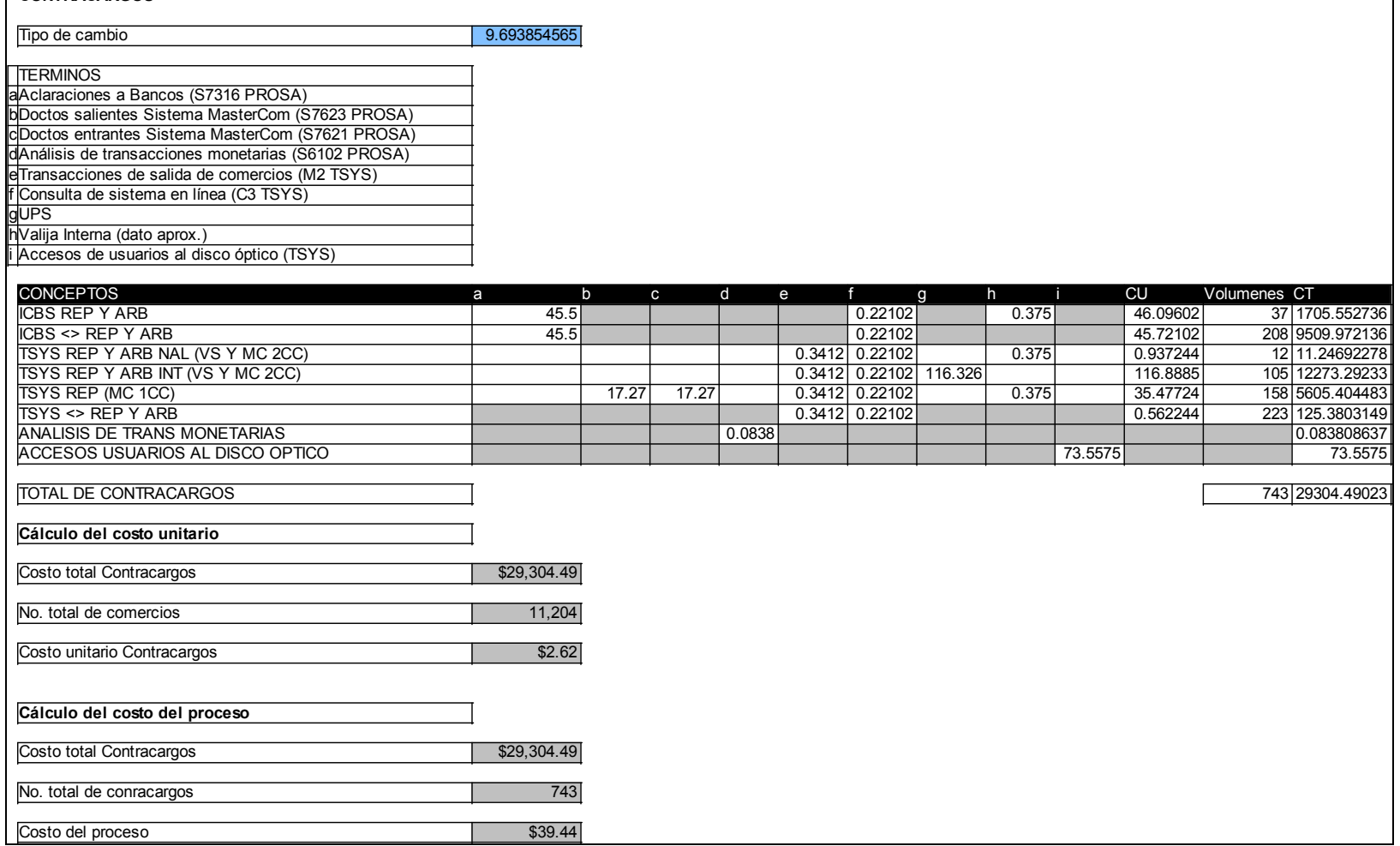

6.-Costeo del proceso de Asesorías técnicas y/o administrativas brindadas por el centro de atención telefónica.

Como parte del servicio de BITAL a los negocios afiliados, se cuenta con personal que brinda asistencia vía telefónica, en este proceso se clasifican todas aquellas asesorías y dudas de los negocios que son atendidas por el centro de atención de telefónica.

El cuadro número 53 describe la integración general del costeo unitario de asesorías técnicas y/o administrativas brindadas por el centro de atención telefónica.

Cuadro número 53 Diagrama de integración del costeo unitario de asesorías técnicas y/o administrativas brindadas por el centro de atención telefónica

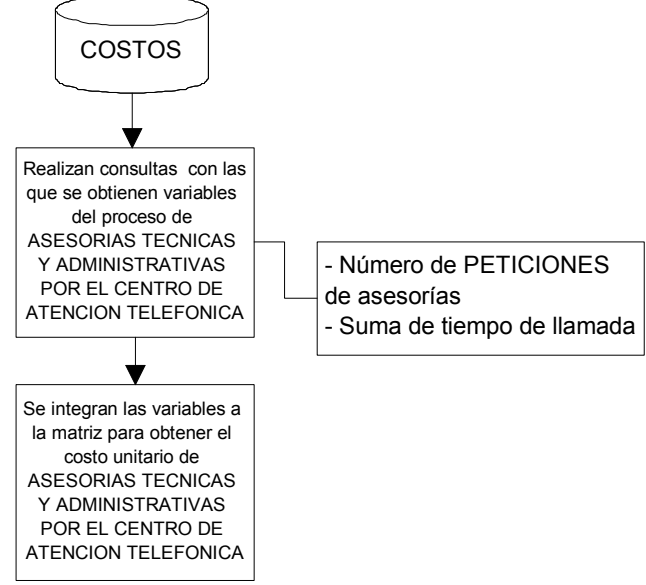

Para este costeo se requerirá procesar un bloque de consulta, mismos que arrojarán resultados para las siguientes variables:

- Número de peticiones de asesoría efectuadas a través del centro de atención telefónica, en el periodo de tiempo elegido.
- Suma de tiempo en que tardó la llamada de petición de asesoría.

Se ingresará el número total de comercios obtenido de la tabla RENTORIGEN\_MES para que con los variables mencionadas se determine el costo unitario por comercio a través de la matriz mostrada en la tabla 14.

# Tabla número 14

Ejemplo de matriz de costeo del proceso de Asesorías técnicas y/o administrativas brindadas por el centro de atención telefónica

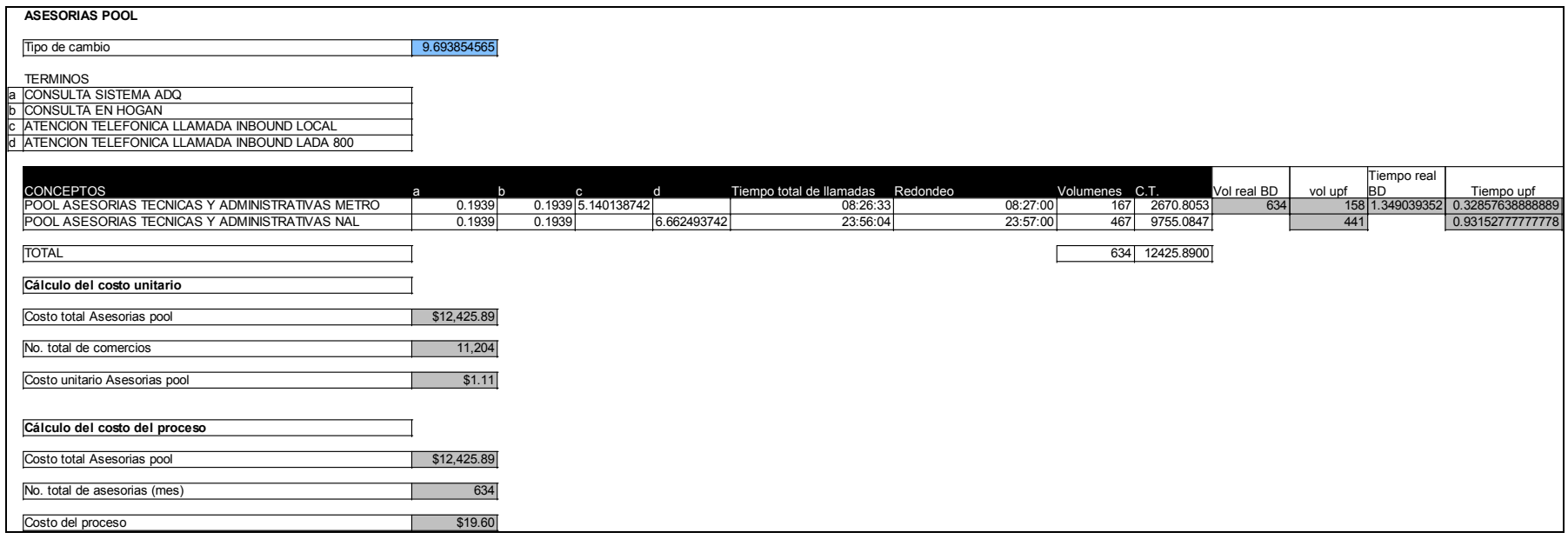

# b) Costeo operativo a partir de información de las células

Una vez explicados los procesos de costeo obtenidos de información en los diferentes sistemas operativos, a continuación se detallan cada uno de los procesos de costeo cuya información es solicitada directamente a las células o áreas correspondientes.

### 1.-Costeo operativo del proceso de papelería y mantenimiento preventivo.

Es un proceso preventivo que, de acuerdo con un modelo de pronóstico transaccional, se encarga de entregar juegos (o kits) de papelería y de otorgar mantenimiento básico a los dispositivos de venta instalados en los negocios afiliados anticipandose a la solicitud correctiva de alguno de estos dos servicios.

El cuadro número 54 describe la integración general del costeo unitario de papelería y mantenimiento preventivo.

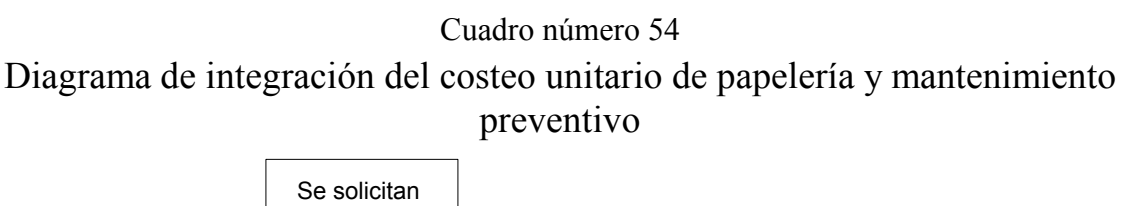

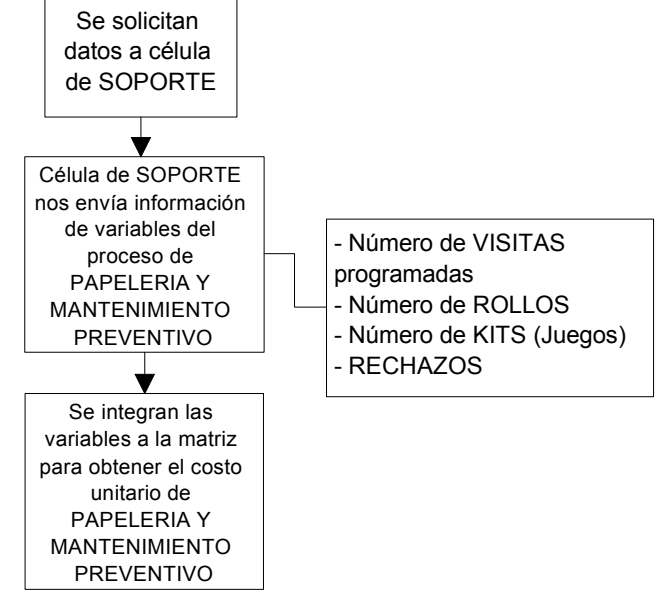

Se solicita a la célula de Soporte los siguientes datos respecto a visitas para entrega de papelería y realización de mantenimiento programados del mes que acaba de finalizar:

- Número de visitas programadas realizadas.
- Número de rollos entregados en dichas visitas, esta información deberá ser indicada por tipo de rollo.
- Número de kits entregados en dichas visitas.
- Número de rechazos en dichas visitas.

Esta información será ingresada a la matriz de costos del proceso de mantenimiento y papelería preventiva, en el campo correspondiente, un ejemplo de la misma se muestra en la tabla número 15.

También se ingresará el número total de comercios obtenido de la tabla RENTORIGEN MES a la matriz antes mencionada para que en conjunto con las variables se determine el costo unitario por comercio.

#### PAPELERIA Y MANTENIMIENTO PREVENTIVO **CONCEPTOS** Visita (mant y pap) preventiva (proveedor) b Rollos microcapsulados c Rollos térmicos Rollos 460 it de papelería icha de deposito h Calcomanías c CONCEPTOS a b c d e f h Volumenes Cantidad rollos Cantidad kits Cantidad fichasCantidad calcomanías C.T. ROLLO MICRO/KIT/FICHAS/CALC 50 | 13 N/A |N/A | 21.38 |0.2775 | 9.7600 | 0 | 0 | 0 |N/A 0.0000 ROLLO TERM/KIT/FICHAS/CALC 50 N/A 6.25 N/A 21.38 0.2775 9.7600 0 0 0 N/A N/A 0.0000 ROLLO 460/KIT/FICHAS/CALC 50 N/A N/A 6.9 21.38 0.2775 KIT 50 N/A N/A N/A 21.38 N/A N/A 0 N/A 0 0 0 0.0000 FICHAS 50 N/A N/A N/A N/A 0.2775 N/A N/A N/A N/A N/A N/A 0.0000 CALC 50 N/A N/A N/A N/A N/A 9.7600 N/A N/A N/A N/A N/A 0.0000 RECHAZADOS 50 N/A N/A N/A N/A N/A N/A 0 N/A N/A N/A N/A 0.0000 TOTAL 0 0 0 0 0 0 Cálculo del costo unitario Costo total papelería y mantenimiento preventivo **\$0.00** No. total de comercios 11,204 Costo unitario papelería y mantenimiento preventivo  $\sim$  \$0.00 Cálculo del costo del proceso Costo total papelería y mantenimiento preventivo **1996 - 1996** \$0.00 No. total de solicitudes de papelería y mant. preventiv Costo del proceso \$0.00

Tabla número 15

Ejemplo de matriz de costeo de papelería y mantenimiento preventivo

2.-Costeo del proceso de capacitación.

Para mantener una correcta operación del proceso de venta de los negocios, anualmente BITAL organiza un programa de capacitación.

El cuadro número 55 describe la integración general del costeo unitario de capacitación.

# Cuadro número 55 Diagrama de integración del costeo unitario de capacitación

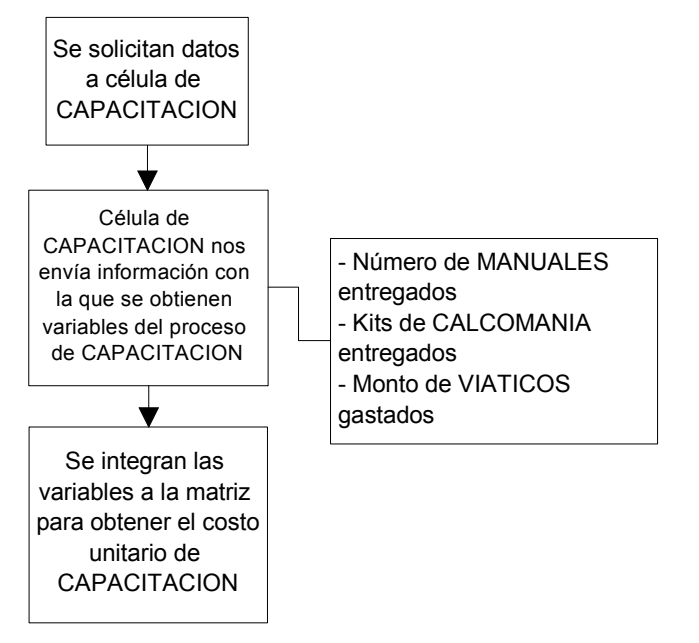

Se solicita a la célula de Capacitación los siguientes datos respecto a capacitaciones administrativas a clientes externos realizados en el mes que acaba de finalizar:

- Número de manuales entregados en dichas capacitaciones.
- Número de kits de calcomanías que fueron entregados en dichas capacitaciones.
- Monto de los viáticos gastados para la realización de dichas capacitaciones.

Esta información será ingresada a la matriz de costos del proceso de capacitación, en los campos correspondientes. Un ejemplo de esta matriz se muestra en la tabla número 16.

También se ingresará el número total de comercios obtenido de la tabla RENTORIGEN MES para que junto con las variables se determine el costo unitario por comercio.

#### Tabla número 16

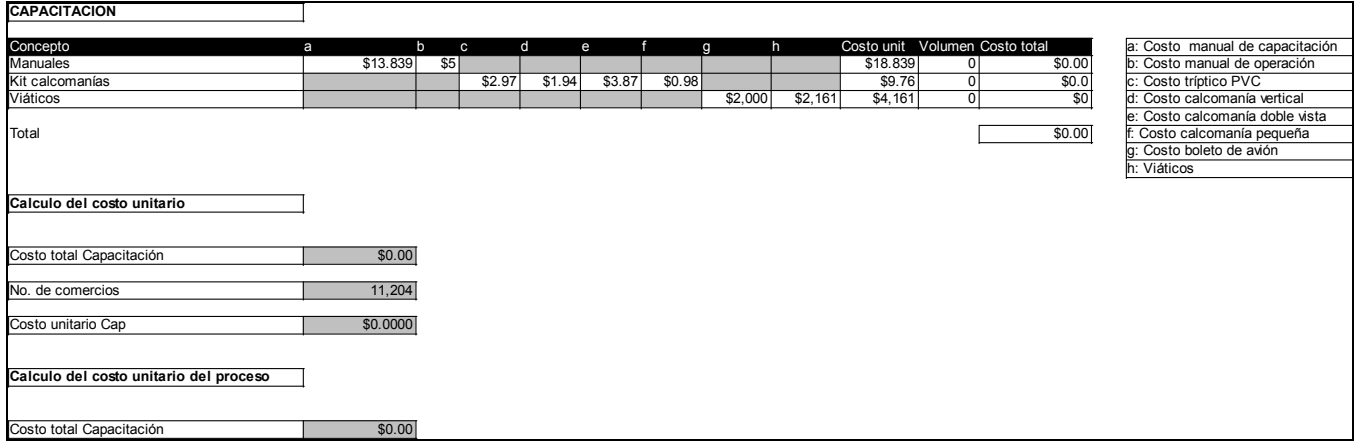

# Ejemplo de matriz de costeo del proceso de capacitación

### 3.-Costeo de la Base de Datos.

l

En este proceso se generan las altas, bajas y cambios de la información (datos generales, financieros, etc.) de los negocios afiliados en las bases de datos nacional y del switch  $(PROSA<sup>13</sup>)$ , dicha información es necesaria para la operación de los negocios ya que en ella además de identificar al negocio se definen parámetros como el intercambio emisor, la comisión que se aplica a las ventas y la cuenta de cheques donde se le depositan las ventas.

El cuadro número 56 describe la integración general del costeo unitario de capacitación.

<sup>&</sup>lt;sup>13</sup> PROSA.- Promoción y Operación S.A., Empresa de tecnología dedicada a ser el "switch" (según descrito en el apartado capitulo número XX, como parte de los componentes del "sistema Adquirente" de un banco). Parte de sus funciones es el ruteo de transacciones de compra en los negocios que cuenten con un dispositivo para leer la información de las tarjetas bancarias, y enviarlas a los bancos que le han contratado sus servicios. Para el caso de BITAL, es un proveedor estratégico para que el banco pueda brindar servicio a sus negocios afiliados.

# Cuadro número 56 Diagrama de integración del costeo unitario de Base de datos

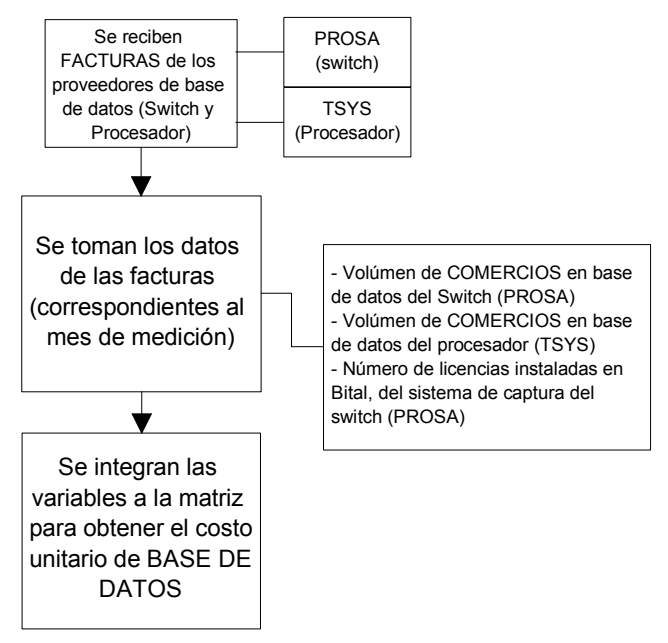

De las facturas entregadas por el switch y el procesador adquirente al mes que acaba de finalizar, se obtienen los siguientes rubros:

- Base de datos de comercios: que indica el número de comercios en base de datos del switch PROSA.
- Cuentas de comercio en archivo: que indica el número de comercios en base de datos del procesador TSYS.
- Sistema de captura remota: Número de dispositivos electrónicos instalados en el área mediante los cuales se hacen las altas, bajas y modificaciones de los datos de comercios afiliados o que se quieren afiliar a BITAL para integrarse a la base de datos nacional de comercios.

Esta información será ingresada a la matriz de costos de la base de datos, en los campos correspondientes.

Se ingresará el número total de comercios obtenido de la tabla RENTORIGEN\_MES para que con los variables mencionadas se determine el costo unitario por comercio a través de la matriz mostrada en la tabla número 17.

Tabla número 17 Ejemplo de matriz de costeo de la base de datos

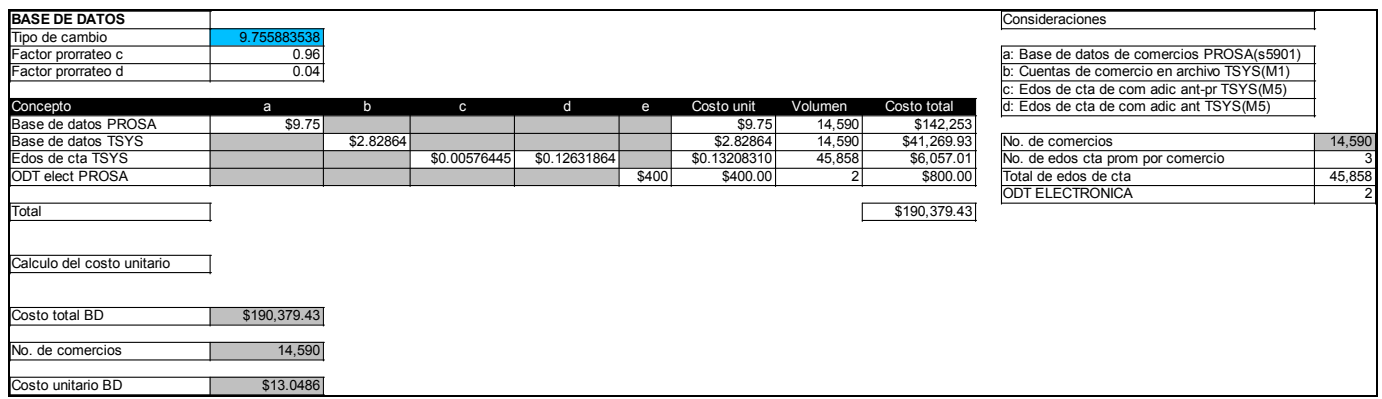

# 4.- Costeo del proceso de Instalaciones, Retiros y Depreciación

El proceso de instalaciones consiste en la configuración e instalación del dispositivo $14$  con el cual los negocios realizarán las transacciones de venta con tarjetas bancarias. En este proceso también se consideran los retiros de los dispositivos de aquellos negocios que deciden desafiliarse de BITAL y se calcula el costo de depreciación mensual de estos dispositivos para que pueda ser integrado a los resultados del producto; la depreciación de los equipos en el "negocio adquirente" es fundamental ya que al ser un negocio marginal se requiere identificar dicho rubro, como parte de la situación real del mercado donde los bancos adquirentes proporcionan sin costo alguno los dispositivos a los comercios.

El cuadro número 57 describe la integración general del costeo de instalaciones, retiros y depreciación de equipo.

-

<sup>&</sup>lt;sup>14</sup> El dispositivo es el equipo para que el negocio afiliado pueda llevar a cabo la transacción de venta con alguna tarjeta bancaria. Este dispositivo puede ser alguno de los descritos a continuación: Terminal punto de venta, transcriptora, cargos automáticos o conexiones host-host (comunmente llamadas interredes).

#### Cuadro número 57

Diagrama de integración del costeo de instalaciones, retiros y depreciación

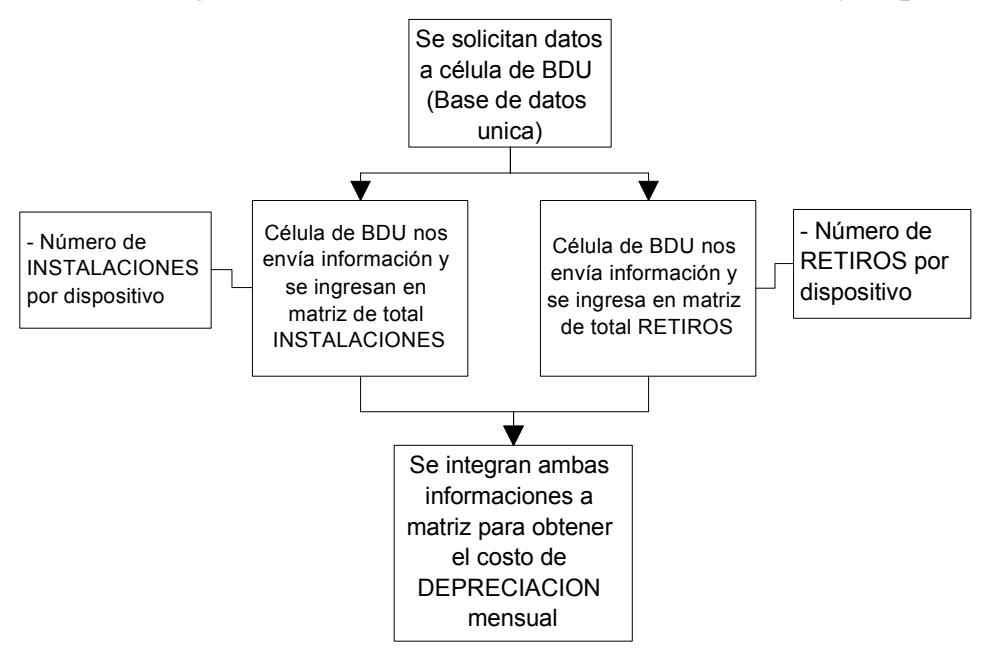

Para llevar a cabo este costeo se solicita a la célula de Base de Datos Unica (BDU) la siguiente información:

- Número de instalaciones por acceso o dispositivo realizadas en el mes que acaba de finalizar.
- Número de retiros o desconexiones por acceso o dispositivo realizados en el mes que acaba de finalizar.

Esta información será ingresada a la matriz de costos del proceso de instalaciones, mostrada en la tabla 18, en el campo correspondiente en la matriz para obtener el costo total del proceso.

#### Tabla número 18

# Ejemplo de matriz de costeo de instalaciones

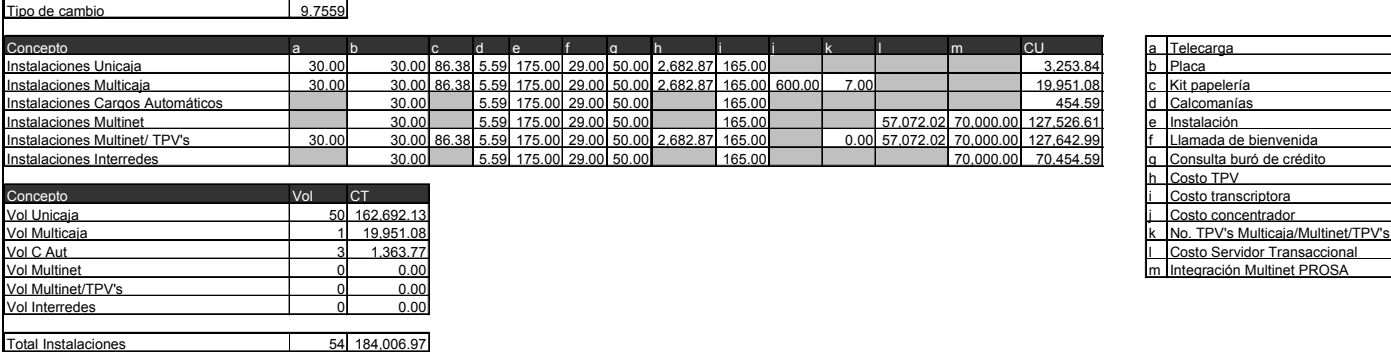

En la tabla número 19 que a continuación se muestra, se alimenta la información de retiros y/o desconexiones de dispositivos donde realmente se obtiene el valor de recuperación de los dispositivos o accesos que posteriormente serán integrados en la tabla de depreciación.

| Louple at matriz at costed at retires |        |           |              |        |                 |  |   |                                    |  |  |
|---------------------------------------|--------|-----------|--------------|--------|-----------------|--|---|------------------------------------|--|--|
| Tipo de cambio                        | 9.7559 |           |              |        |                 |  |   |                                    |  |  |
|                                       |        |           |              |        |                 |  |   |                                    |  |  |
| Concepto                              | a      |           | $\mathbf{C}$ |        | CU              |  | а | Valor Salvamento TPV's             |  |  |
| Retiros Unicaja                       | 670.72 |           |              | 175.00 | 845.72          |  |   | Valor Salvamento Concentrador      |  |  |
| Retiros Multicaia                     | 670.72 | 1.463.39  | 5.00         |        | 175.00 4,991.98 |  |   | No. TPV's Multicaia/Multinet/TPV's |  |  |
| Desconexiones Multinet/ TPV's         | 670.72 | 3.00      |              |        | 175.00 2,187.15 |  |   | Retiro                             |  |  |
|                                       |        |           |              |        |                 |  |   |                                    |  |  |
| Concepto                              | Vol    | <b>CT</b> |              |        |                 |  |   |                                    |  |  |
| Vol Unicaja                           | 101    | 8,457.18  |              |        |                 |  |   |                                    |  |  |
| Vol Multicaia                         |        | 0.00      |              |        |                 |  |   |                                    |  |  |
| Vol Multinet/TPV's                    | n.     | 0.00      |              |        |                 |  |   |                                    |  |  |
|                                       |        |           |              |        |                 |  |   |                                    |  |  |
| <b>Total Retiros/Desconexiones</b>    | 10     | 8,457.18  |              |        |                 |  |   |                                    |  |  |

Tabla número 19 Ejemplo de matriz de costeo de retiros

Una vez determinados los rubros de instalaciones y retiros y/o desconexiones se alimentará la tabla de depreciación, mostrada en la tabla número 20, donde a la depreciación base del mes anterior se le incrementará la depreciación de las instalaciones del mes y se descontará el valor de rescate obtenido por los retiros y/o desconexiones efectuados en el mes.

Tabla número 20

Ejemplo de matriz de depreciación

|                                       |      | Ago 2002            |          | Sept 2002                | Oct 2002 |                     | Nov 2002 |                   |                          | Dic 2002     | Ene 2003 |              |
|---------------------------------------|------|---------------------|----------|--------------------------|----------|---------------------|----------|-------------------|--------------------------|--------------|----------|--------------|
| Depreciación Base \$                  |      | \$∣5680,551.94.     |          | $1,655,145.54$ \$        |          | $1,623,698.54$ \$   |          | 1,603,803.77      | - \$                     | 1,602,024.71 |          | 1,608,315.08 |
| Instalaciones Unicaja                 | \$   | 218,007.45          | <b>S</b> | 240,784.35               | S        | 325,384.25          | \$       | 234,276.66        | $\overline{\phantom{a}}$ | 292,845.83   | S        | 162,692.13   |
| Instalaciones Multicaja               | \$   | 67,901.85           | \$       | 139,998.48               | S        | 6,536.72            | l s      |                   | S                        |              | \$       | 19,951.08    |
| <b>Instalaciones Cargos Aut</b>       | \$.  | 2,272.95            | \$       | 454.59                   | S        | 909.18              | \$       | 2,272.95          | - \$                     | 9,091.80     | S        | 1,363.77     |
| <b>Instalaciones Multinet</b>         | \$   |                     | \$       |                          | \$       |                     | \$       | ٠                 | \$                       |              | S        |              |
| <b>Instalaciones Multinet/TPV's</b>   | S    | 151,788.84          | \$       | $\overline{\phantom{a}}$ | S        |                     | \$       | ٠                 | £.                       |              | S        |              |
| Instalaciones Interredes              | S    |                     | \$       |                          |          |                     | \$       |                   | S                        |              | S        |              |
| <b>Instalaciones TOTAL</b>            | - \$ | 439,971.09          | S.       | 381,237.41               | S.       | 332,830.15          | - \$     | 236,549.61        | S                        | 301,937.63   |          | 184,006.97   |
| Período depreciación                  |      | 48                  |          | 48                       | 48       |                     | 48       |                   | 48                       |              | 48       |              |
| Depreciación Instalaciones Mensual \$ |      | $9,166.06$   \$     |          | $7,942.45$ \ \$          |          | $6,933.96$ \$       |          | $4,928.12$ \$     |                          | 6,290.37     | - 56     | 3,833.48     |
| Depreciación acumulada \$             |      | \$ ∣ 0.81,7589,1⊎   |          | $1,663,087.98$ \$        |          | $1,630,632.50$   \$ |          | $1,608,731.89$ \$ |                          | 1,608,315.08 | -5       | 1,612,148.55 |
| Retiros Unicaja                       | S    | 20,121.54           | \$       | 18,109.39                | S        | 26,828.73           | <b>S</b> | 6,707.18          | <b>S</b>                 |              | \$       |              |
| Retiros Multicaja                     | \$   | 14,450.93           | \$       | 19,267.90                | S        |                     | \$       |                   | S                        |              | S        |              |
| <b>Desconexiones Multinet/TPV's</b>   | \$.  |                     | \$       | 2,012.15                 | - \$     |                     | \$       |                   | \$                       |              | S        |              |
| Recuperado Total \$                   |      | $34,572.47$ \$      |          | $39,389.45$ \$           |          | $26,828.73$ \$      |          | $6,707.18$ \$     |                          |              |          |              |
| Depreciación mensual \$               |      | $1.655.145.54$   \$ |          | 1.623.698.54             | - \$     | .603.803.77<br>1    |          | 1.602.024.71      |                          | 1,608,315.08 | S.       | 1.612.148.55 |

## 5.-Costeo de Recursos Humanos

Como parte del costeo final requerido para determinar la rentabilidad es necesario involucrar la nómina de las áreas involucradas en los procesos de "adquirente", aunque este rubro no forma parte del costeo operativo definido, se decidió ubicar en este proceso de costeo, la información de las plantillas básicamente por ser información solicitada al área de Recursos Humanos.

El cuadro número 58 describe la integración general del costeo de Recursos humanos.

Cuadro número 58 Diagrama de integración del costeo de recursos humanos. El área de RECURSOS HUMANOS envía información misma que - Plantilla del área Adquirente Bital - Plantilla del área de Prevención de fraudes Se solicitan datos al área de **RECURSOS HUMANOS** 

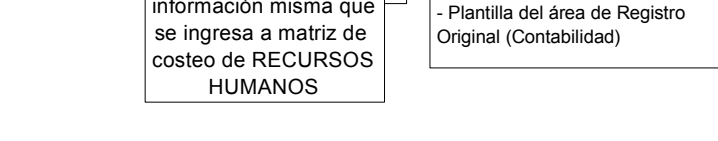

Se solicita al área de Recursos Humanos la siguiente información:

- La plantilla del área "Adquirente BITAL".
- La plantilla del área de "Fraudes".
- La plantilla del área de "Registro Original" (Contabilidad).

Cada plantilla incluye el monto total de la nómina de la gente involucrada en procesos "Adquirente".

Esta información será ingresada a la matriz de costos del proceso, en el campo correspondiente en la matriz. Se muestra un ejemplo en la tabla número 21.

Tabla número 21

Ejemplo de matriz de costeo de recursos humanos

RECURSOS HUMANOS

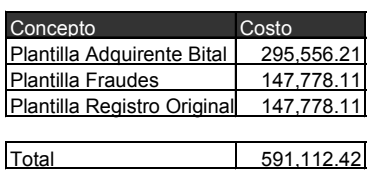

# c) Integración de resultados de costeo operativo

Los costos unitarios resultantes de cada uno de los procesos descritos en los puntos anteriores (a excepción de los costos de instalaciones, retiros y depreciación y el de recursos humanos) se integran en la tabla HISTORICO de la hoja de calculo RESUMEN.

El cuadro número 59 describe la integración general de resultados de costeo operativo.

Cuadro número 59

Diagrama de integración general de resultados de costeo operativo.

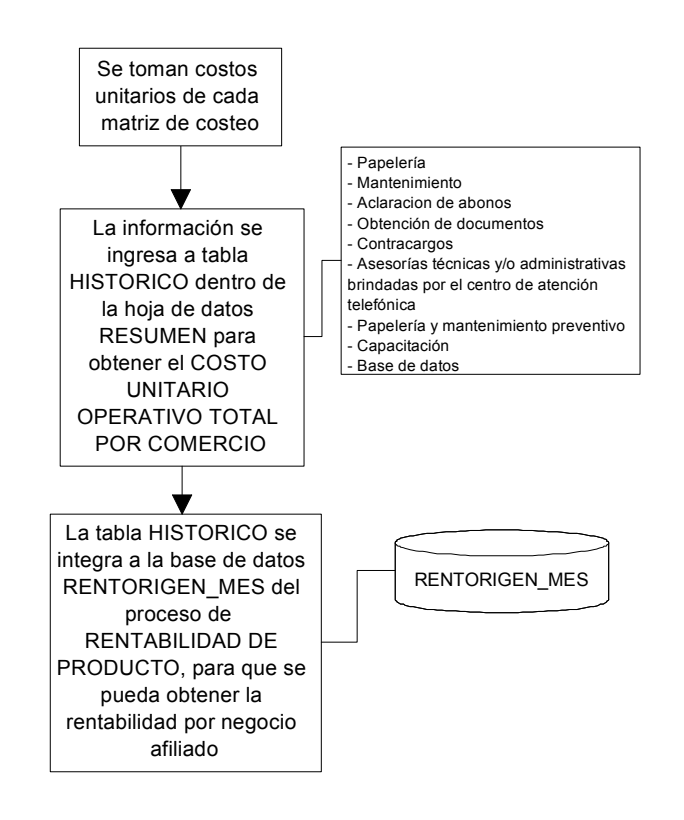

Los valores se colocan según el formato indicado en el cuadro número 60 que pertenece a la hoja de cálculo para la exportación de los mismos a la base de datos RENTORIGEN\_MES.

### Cuadro número 60

# Ejemplo de tabla HISTORICO de la hoja de cálculo RESUMEN

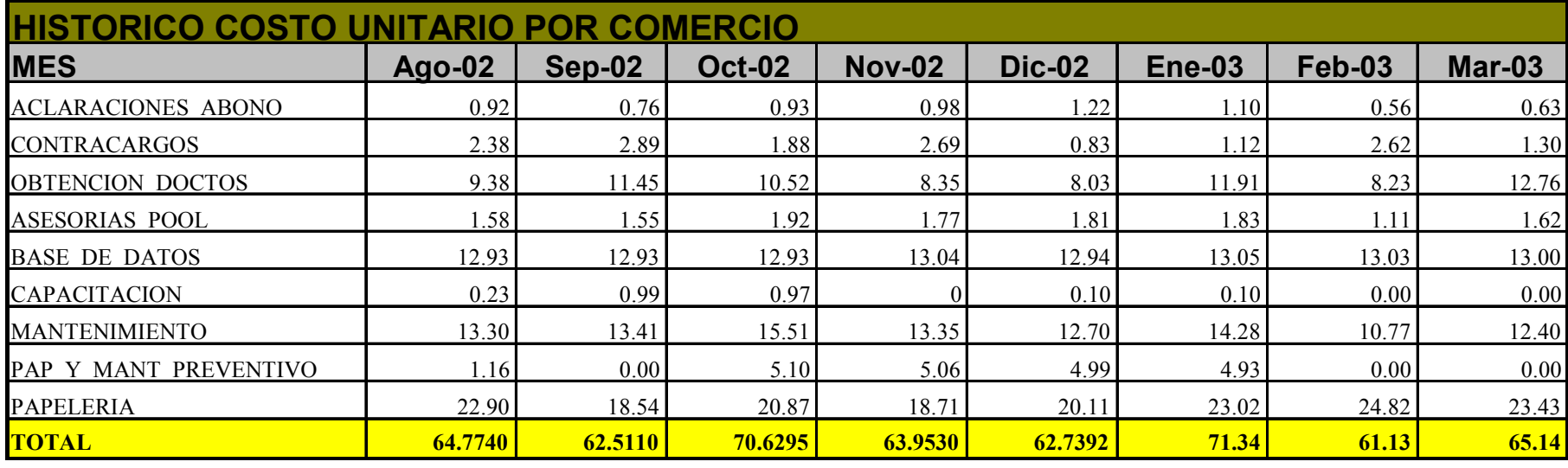

# Variables críticas y parámetros de control

Para el proceso de Costo Operativo existe una variable básica que determina el estatus del proceso:

Disponibilidad de la información.- Indispensable para el inicio del proceso ya que este depende de fuentes de información ajenas a la célula, además de que su resultado alimenta al proceso de rentabilidad de producto.

El cumplimiento de esta variable depende de tres momentos específicos:

- 1. Información disponible del mes en el Sistema POS y en el Sistema ADQ para inicio del proceso el primer día natural de cada mes.
- 2. Entrega de información por parte de las células el tercer día natural de cada mes.
- 3. Entrega de información al proceso de rentabilidad de producto, ya que una vez obtenido el resultado del costeo operativo por comercio este dato se integra a dicho proceso para obtener la rentabilidad de cada negocio afiliado. La información debe estar totalmente lista para el día cuarto (natural) de cada mes.

En este proceso intervienen 2 proveedores externos a la célula:

- Operaciones y sistemas de información.- Esta célula es la responsable de administrar las bases de datos POS y ADQ, de aquí que se convierta en proveedora de este proceso para todo el costeo operativo a partir de información en bases de datos.
- Células y áreas internas.- En el costeo a partir de información de las células se proporciona, tanto la información de los costos unitarios de cada consumible, así como los volúmenes consumidos para el costeo de los procesos antes descritos.

# Herramientas de control

De la misma forma que el proceso de Rentabilidad de Producto durante los 6 meses siguiendo la implantación del proceso de costo operativo, no existía ninguna herramienta de control, si acaso el acuerdo inicial de entrega de datos (muchas veces de manera verbal o en el mejor de los casos la minuta de alguna reunión). De tal manera que la información solicitada a las diferentes áreas externas a la célula de Rentabilidad y base de datos era entregada a discreción de sus responsables. Con excepción de los proveedores PROSA y TSYS, toda solicitud partía mensualmente con el envío de un correo electrónico el 1er día de cada mes por parte de la célula de Rentabilidad y Base de datos, esperando recibir la información en los tiempos antes mencionados.

# Mejoras

• Mejora 1.- Certidumbre en la recepción de información.

Al contar el proceso de Costo Operativo con una variable crítica de disponibilidad de información, una de las mejoras que se aplicó al proceso es similar a la aplicada en las fuentes de información del proceso de Rentabilidad de Producto y a continuación se desarrolla.

El punto a resolver consistía en contar con la certidumbre en la recepción de la información en las fechas preestablecidas de aquí que se buscaran también para este proceso la fima de un convenio de entrega de información entre las áreas. Este contrato debía contener:

- 1. El objetivo del convenio entre áreas.
- 2. Cláusulas.
- 3. Tabla de garantías y penalizaciones.
- 4. Matriz de escalamiento.
- 5. Firmas.

De acuerdo a lo detallado en el apartado de mejoras del proceso de Rentabilidad de Producto (Capitulo III-05)

El formato del convenio se muestra a continuación en el cuadro número 61.

#### Cuadro número 61

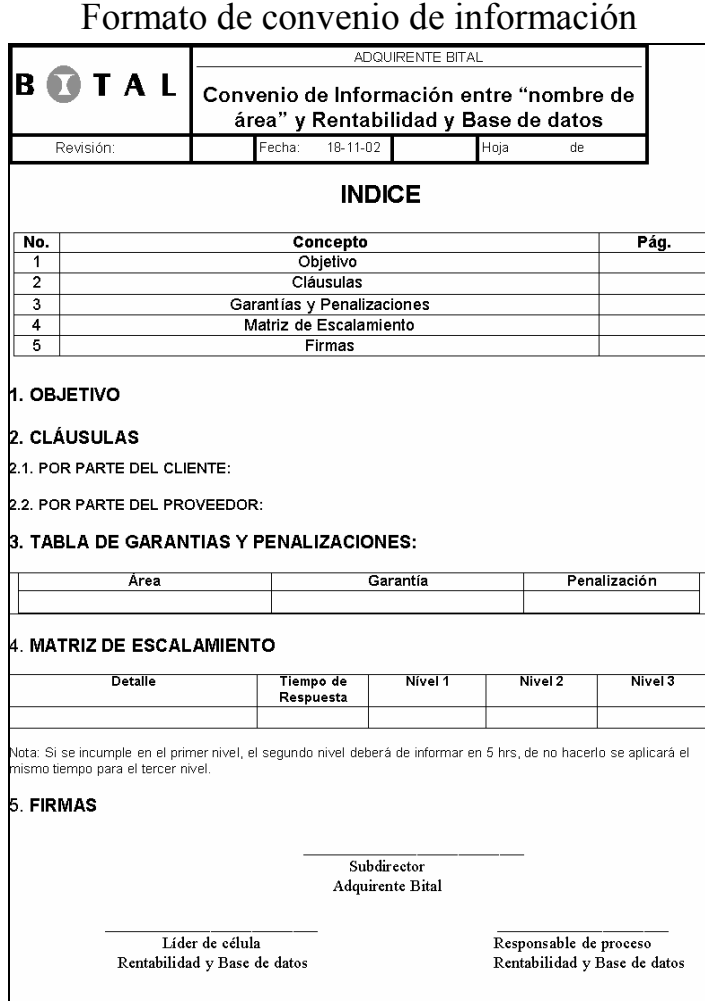

La firma de estos convenios permitió generar una dinámica de compromiso por parte de los proveedores para la entrega a tiempo de la información.

En este proceso también se generó un checklist interno para controlar la entrega de información, mismo que se muestra en el cuadro número 62.

#### Cuadro número 62

#### Formato del checklist interno para control de información

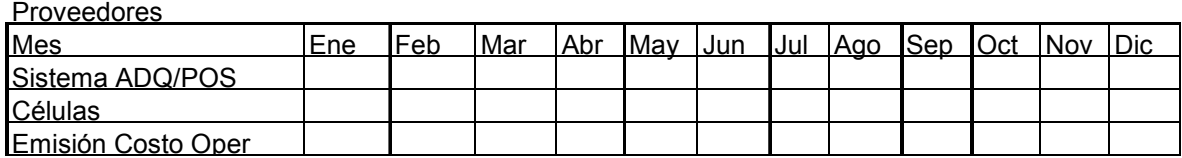

Cabe mencionar que en adición a los proveedores externos del proceso que se destacan en el checklist Sistema ADQ/POS (Operaciones y Sistemas de información "Adquirente") y

las Células (Soporte, Capacitación, PROSA, TSYS, BDU (celula de base de datos única) y Recursos Humanos), se ubicó la entrega de información al proceso de Rentabilidad de Producto.

El checklist generó un medidor que funge como registro de los tiempos de entrega identificando los atrasos y como auxiliar en la generación de acciones que permitan corregir o mejorar los tiempos de entrega existentes. Este medidor se muestra en el cuadro número 63.

Considerando los tiempos iniciales y finales de entrega de la información, es posible conocer la tasa de cambio (eficiencia o mejora del proceso) que se expresa en la siguiente formula:

> Tasa de cambio = (tiempo final – tiempo inicial) (tiempo inicial)

Los resultados de las mejoras del proceso se pueden resumir en la tabla número 22a que muestra esta tasa de cambio como reducción de tiempo desde que inició el proceso hasta la actualidad.

#### Tabla número 22a

Resultados de la mejora del proceso

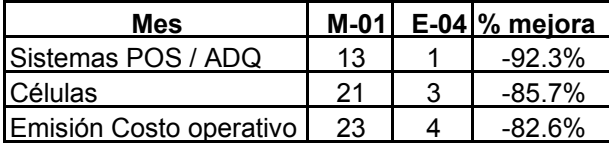

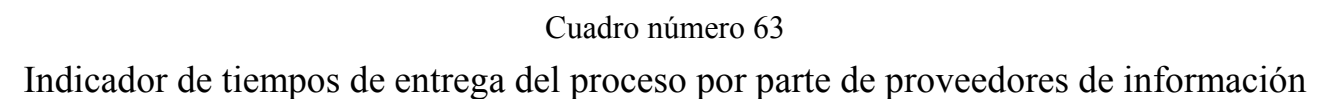

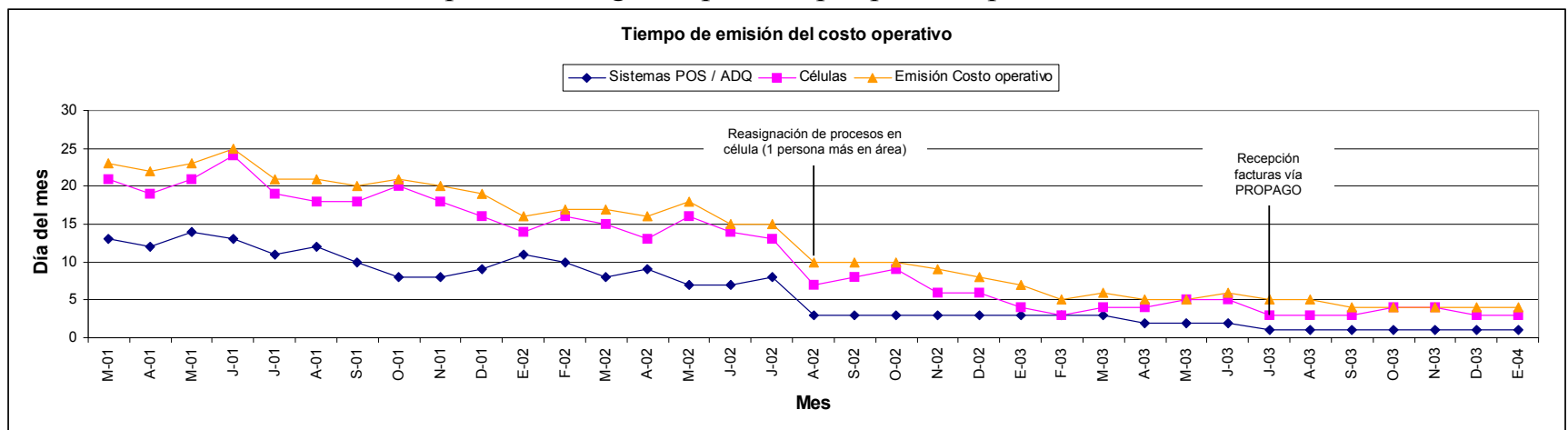

• Mejora 2.- Cambio en la aplicación y distribución del costo operativo por negocio.

Otra mejora en este proceso consistió en pasar de usar un costo prorrateado por comercio, a asignar el costo de cada uno de los servicios consumidos por los negocios afiliados (identificándolos a través de su número de identificación o afiliación). Con esto, al contar ya con los costos unitarios de cada proceso, el objetivo que se busca es generar un costeo por servicio consumido y no un costeo prorrateado, de tal forma que la rentabilidad obtenida sea producto de la diferencia entre los ingresos y egresos reales generados por cada comercio.

El cuadro número 64 muestra de manera sencilla el cambio
Cambio en la distribución y aplicación del costo operativo por negocio

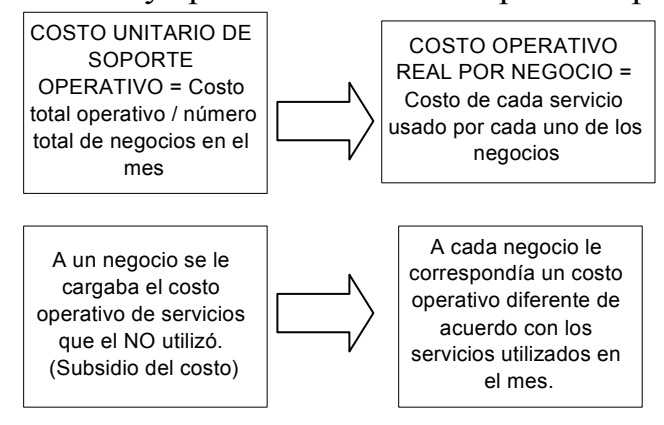

El flujo del proceso con las modificaciones se muestra en el cuadro número 65 y como se apreciar en este, la modificación principal es la creación de tablas por servicios de cada proceso utilizando como llave el campo de afiliación, que es el identificador de cada comercio para proceder a crear una base de datos denominada como "Costo de soporte operativo". En esta base de datos se asignará por afiliación cada uno de los servicios consumidos así como los costos unitarios de cada proceso que se siguen obteniendo de las matrices de costeo.

Con esta modificación se asignó de manera real el costo de soporte operativo generado por negocio afiliado, el cálculo de rentabilidad se modificó y la estructura del número de negocios rentables se puede ver a en el cuadro número 66a.

La distribución de negocios divididos por su rentabilidad, cambia de manera sensible con esta modificación, como puede verse en el cuadro número 66b. En el periodo de marzo 2001 a enero 2004, los negocios rentables pasan del 17% al 57% (con respecto al 100% de la base de datos), mientras que los negocios no rentables disminuyen del 36% al 15% lo mismo que los negocios rentables con captación que pasan del 47% al 28%. El diferencial de mejora puede verse en la tabla número 22b.

#### Tabla número 22b

Resultados de la mejora en la distribución de los negocios por su rentabilidad

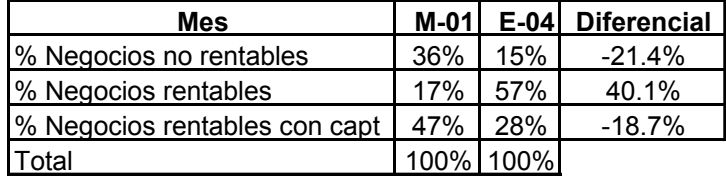

En general es posible concluir que en la actualidad Bital cuenta con negocios más rentables que en años anteriores. Ello es consecuencia, entre otras cosas, de una mejor asignación de los costos operativos a los negocios afiliados.

Flujo modificado del proceso de costos operativos, recursos humanos y depreciación

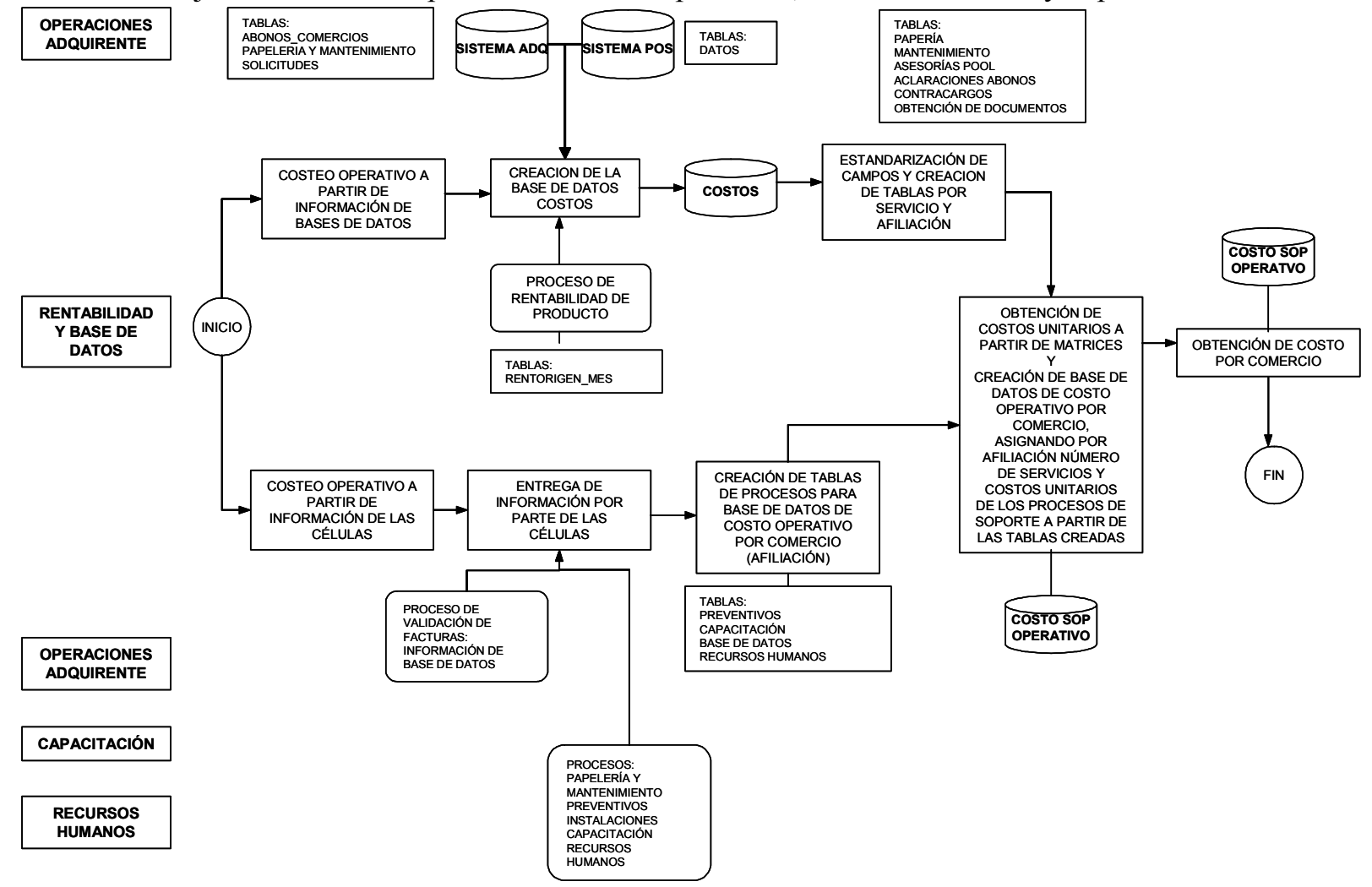

### Cuadro número 66a Composición rentable de negocios afiliados

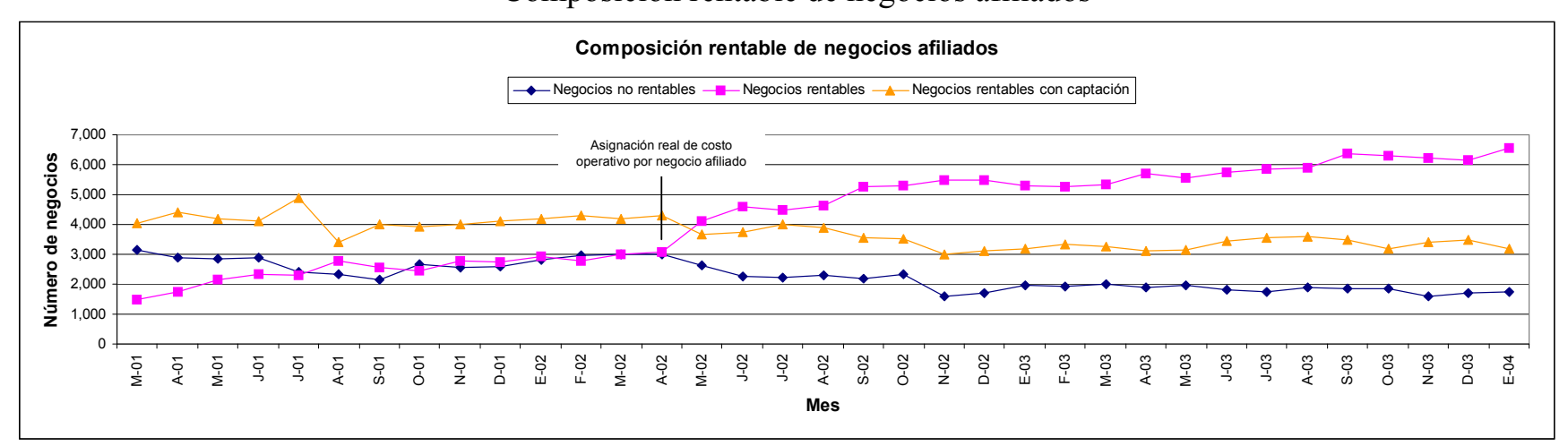

Cuadro número 66b

#### Composición rentable de negocios afiliados

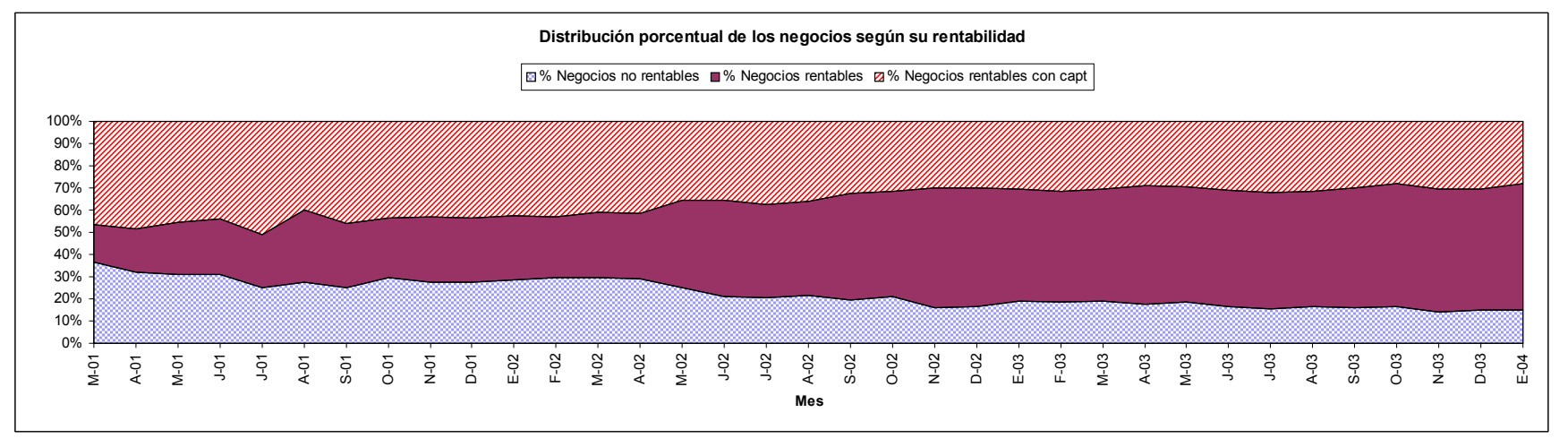

# **Conclusiones**

A manera de resumen, la aportación de la célula de Rentabilidad y Base de datos incluye:

- a) El análisis y la creación del proceso que permitiera conocer los costos operativos para mantener a los negocios afiliados a BITAL.
- b) La definición de las variables y las herramientas de control del proceso.
- c) Las mejoras desarrolladas para controlar y mejorar las variables.
- d) Los resultados que dichas mejoras brindaron al proceso, y que a su vez tienen un impacto en el área.

Este detalle se muestra a continuación en el cuadro número 67.

#### Cuadro número 67

Cuadro resumen de mejoras y resultados del proceso de costeo operativo por parte de la célula de Rentabilidad y Base de datos

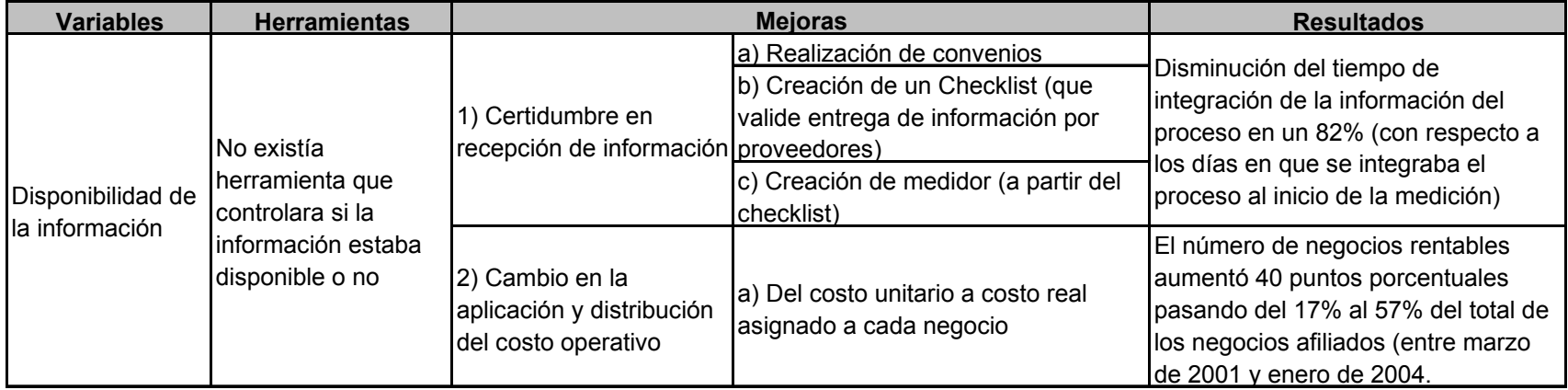

# III.7 Proceso de obtención de costos transaccionales.

Para que un banco adquiera transacciones de venta provenientes de los diferentes negocios afiliados, es necesario contar con la infraestructura adecuada para efectuar 2 procesos clave:

- a) La verificación del saldo de la tarjeta (proceso de autorización de la transacción, en línea)
- b) El cobro del dinero al banco emisor de la tarjeta con la que se realizó la venta (proceso batch o en lote de compensación y liquidación de la transacción).

Normalmente en los mercados de medios de pago, la infraestructura es proporcionada por consorcios o empresas de switcheo y procesamiento de transacciones electrónicas, ya que estas empresas operan bajo el concepto de compartición de la tecnología para diversas entidades financieras, con el objetivo de generar economías de escala y proporcionar precios competitivos a los participantes.

Para el caso de estudio en particular del "negocio Adquirente BITAL", contar con estos proveedores que brinden el servicio, tiene un costo, la célula de Rentabilidad y Base de datos ha desarrollado el proceso de costo transaccional para definirlo e integrar el mismo al proceso de Rentabilidad de Producto.

# **Objetivo**

Establecer las actividades necesarias para calcular los costos unitarios transaccionales de cada medio de acceso con los que actualmente cuenta la "Subdirección de Adquirente BITAL" para su utilización en el proceso de Rentabilidad de Producto.

# Descripción

Las transacciones de venta con tarjetas bancarias para los negocios afiliados al banco comienzan con el proceso de verificación de saldo disponible del plástico del tarjetahabiente, esta validación es necesaria para consultar si la tarjeta tiene el saldo suficiente para llevar a cabo la compra. El banco proporciona la estructura de comunicación mostrada en el cuadro número 68 para que el proceso se pueda efectuar.

#### FLUJO DE AUTORIZACIÓN DE TRANSACCIONES DE VENTA ADQUIRIDAS EN LOS NEGOCIOS AFILIADOS A BITAL (Proceso en línea)

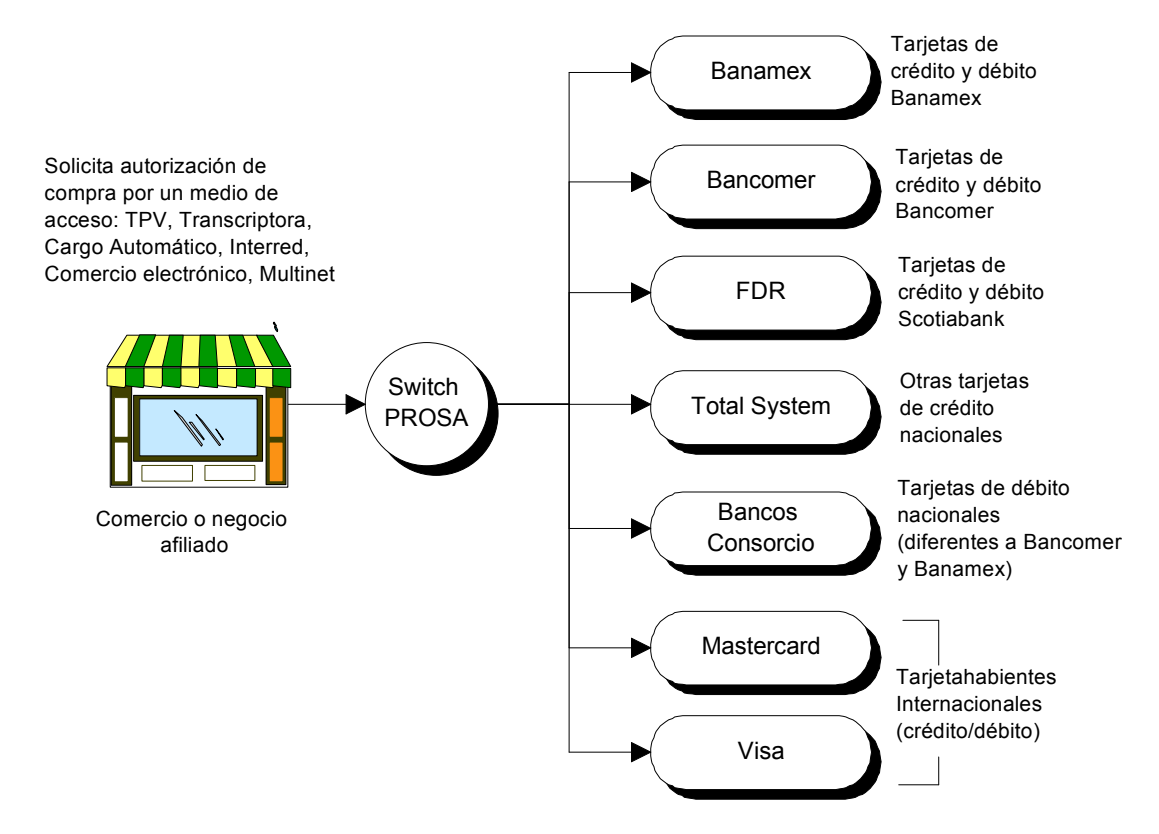

Toda transacción de autorización proveniente de un comercio BITAL es enrutada por el Switch PROSA<sup>1</sup> hacia la entidad responsable de proveer la autorización, sea un banco del sistema financiero mexicano, Total System<sup>2</sup>, FDR<sup>3</sup> o las marcas (Visa o Mastercard).

A pesar de que con la autorización de la transacción es posible para el negocio afiliado brindar el bien o servicio al tarjetahabiente, la transacción de compra no termina ahí, falta que el negocio reciba el dinero de parte del banco emisor de la tarjeta con la que se llevó a cabo la compra, y cargar de forma definitiva el importe al tarjetahabiente, ya que en la autorización unicamente se restringe el importe en su saldo. Para ello "Adquirente BITAL" debe interactuar con diversos proveedores para que el dinero se liquide. De manera práctica la relación se muestra en el cuadro número 69.

El proceso de recuperación y pago del dinero (compensación y liquidación) se lleva a cabo en lote, también llamado proceso "batch", donde el negocio afiliado envía al switch PROSA un archivo con la totalidad de las ventas del día (comúnmente llamado archivo de cierre), mismo que desglosa por grupo de transacciones y las turna a cada entidad responsable de cobrar a los tarjetahabientes, ya sean los diferentes bancos del sistema financiero mexicano (en el caso de tarjetas nacionales) o con las marcas Visa y Mastercard (para el caso de tarjetas internacionales).

j

<sup>&</sup>lt;sup>1</sup> PROSA es el nombre comercial de la empresa Promoción y Operación S.A. que es proveedor de BITAL en las operaciones de switcheo (ruteo de transacciones para su autorización y las funciones de recuperación y pago del dinero de las compras realizadas en negocios afiliados a BITAL.

<sup>&</sup>lt;sup>2</sup> Total System comunmente llamado por sus siglas: TSYS, es el proveedor de administración de tarjetas de crédito para BITAL y otros bancos diferentes de Bancomer, Banamex y Scotiabank. A TSYS por llevar a cabo esta función de administrador se le conoce también como el procesador de tarjetas BITAL. <sup>3</sup> FDR es el procesador de tarjetas de Scotiabank

#### FLUJO DE COMPENSACIÓNY LIQUIDACIÓN DE LAS TRANSACCIONES DE VENTA ADQUIRIDAS EN LOS NEGOCIOS AFILIADOS A BITAL (Proceso en lote o "batch")

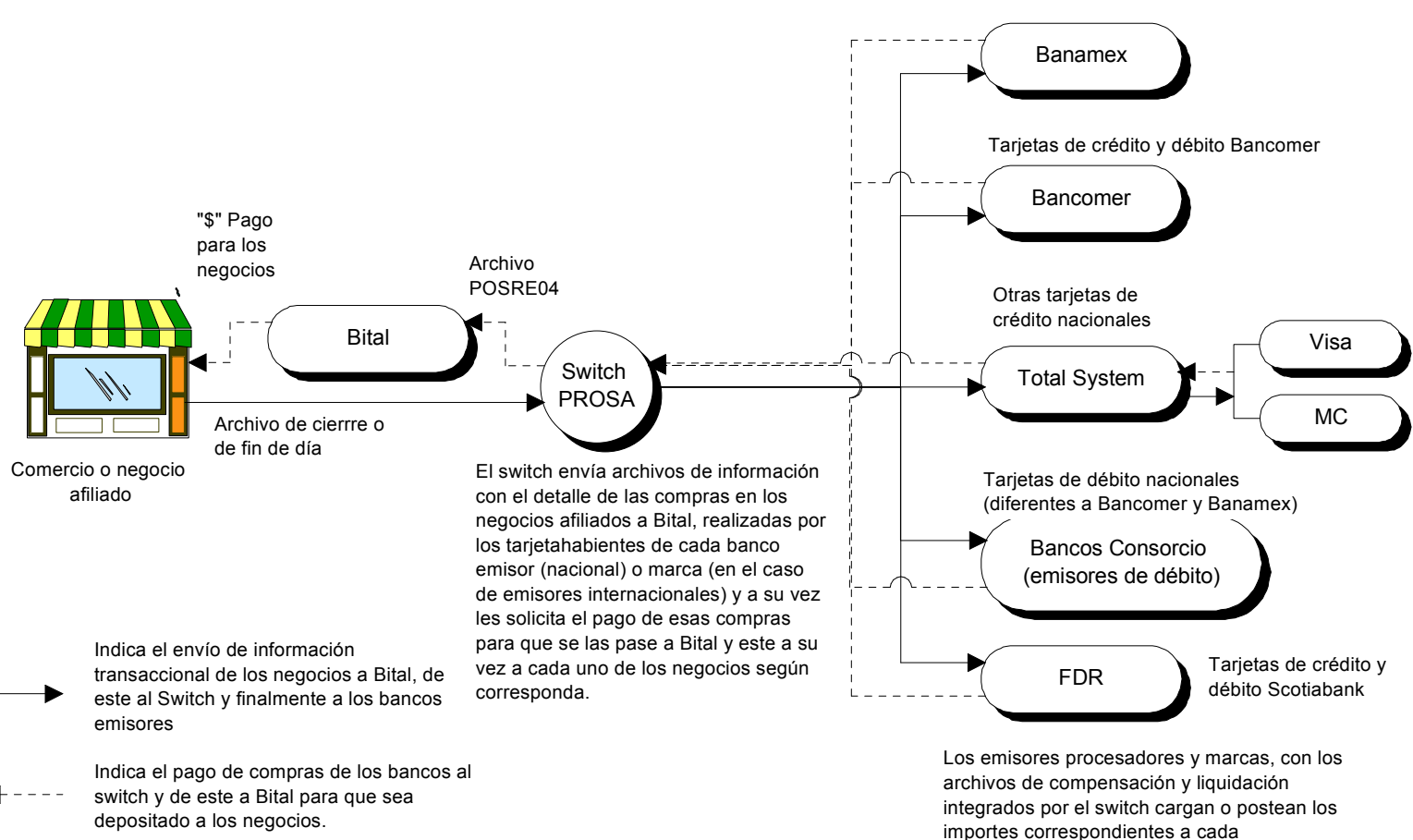

tarjetahabiente.

Tarjetas de crédito y débito Banamex

En virtud de esta estructura general para la adquisición de transacciones, la célula de Rentabilidad y Base de datos investigó al interior de BITAL, las fuentes de información que nos permitan costear los diferentes tipos de transacciones adquiridas. Como resultado se identificaron cinco fuentes de información:

- a) Facturas del switch PROSA y del procesador de tarjetas de BITAL: Total System (TSYS).- muestran el costo y volúmen de transacciones adquiridas por BITAL durante el periodo de medición (mensual).
- b) Archivo de reporte de transacciones electrónicas titulado "POSRE04".- Este archivo contiene el reporte de todas las transacciones electrónicas realizadas y pagadas a los negocios afiliados a BITAL de manera diaria. Su detalle provee de herramientas para definir el tipo de la transacción adquirida (crédito o débito), así como el número de la tarjeta con la que es posible definir el emisor de la misma.
- c) Tabla RENTORIGEN\_MES del proceso de Rentabilidad de Producto.- La base de datos centralizada de información del "área Adquirente" aporta el número total de transacciones por medio de acceso así como la composición de la base de datos (tipo de negocios)
- d) El costo estándar del procesamiento de transacciones por parte de las marcas Visa y Mastercard.- Estos costos están marcados en los manuales de operación regionales de cada una de las marcas y se verifican cada que existe una nueva versión de los manuales por si varió este apartado.
- e) Costo de procesamiento de las transacciones manuales en BITAL.- Cada que el negocio realiza una venta manual, se solicita una autorización vía telefónica y habiendola obtenido, deberá planchar un voucher usando la transcriptora (marcando las caracteristicas básicas de la tarjeta: número de cuenta, nombre, mes y año de expedición, de vigencia y seña de seguridad de la marca) y el tarjetahabiente deberá firmar este voucher dando con ello su consentimiento para que se realice el cobro por el bien o servicio recibido. Para que el negocio reciba el dinero por parte del banco es necesario que este deposite cada voucher firmado en el banco. El "negocio Adquirente" contempla el costo de recibir en ventanilla estos vouchers planchados, así como mantenerlos (custodia y digitalización) como lo indica la normatividad bancarias, por si existireran futuras aclaraciones.

La relación que guardan las 5 fuentes con el proceso de costeo se muestra en el flujo a continuación en el cuadro número 70:

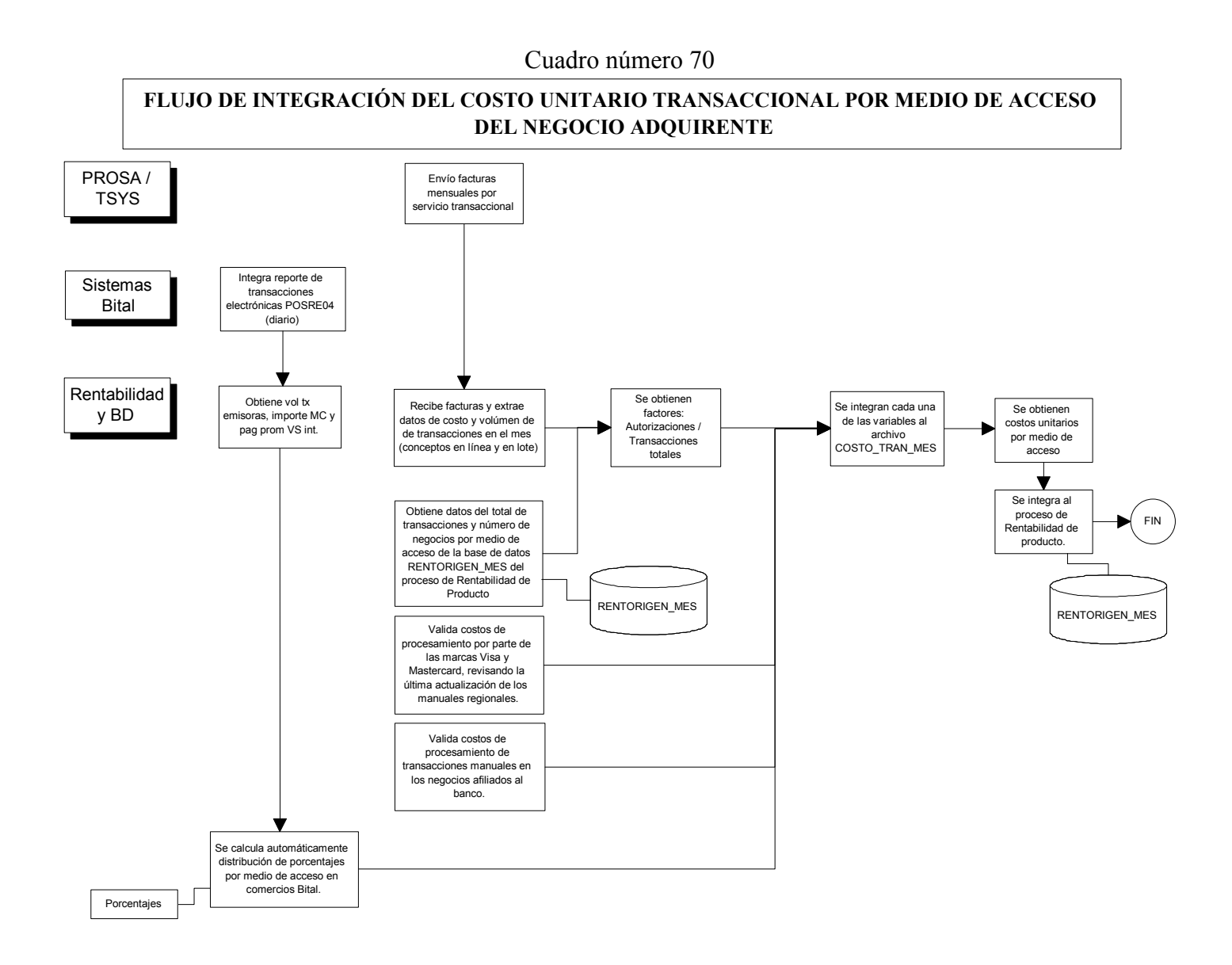

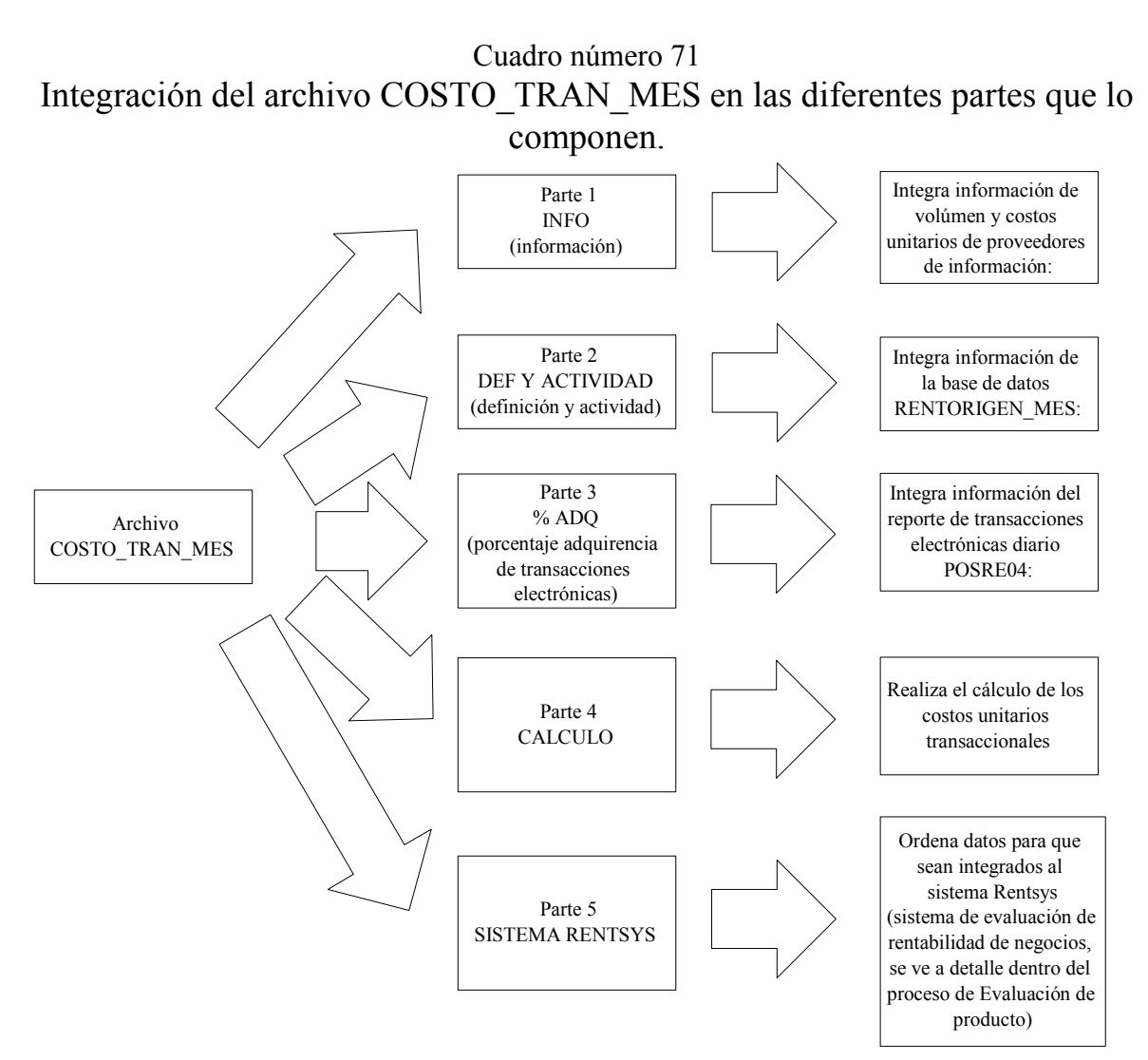

La información de las fuentes se integra en un archivo titulado COSTO\_TRAN\_MES (costo transaccional del mes). El archivo consta de 5 partes como se muestra en el cuadro número 71

A continuación se describirá cada una de las partes y el detalle que contienen.

#### Archivo parte 1

- 1. INFO.- Este archivo de información se diseñó para ingresar los datos de volúmen y costos unitarios de los diferentes actores en la adquisición de transacciones de venta en un negocio BITAL:
	- PROSA.- Cómo se mencionó anteriormente es el switch de transacciones de BITAL, la información que se ingresa al archivo se divide en dos tipos de conceptos: En línea: se trata del costo de la autorización (validación de saldo) por tipo de acceso (POS o terminal punto de venta, cargo automático, interredes, autorizaciones voz para las transacciones manuales o con plancha y las transacciones multinet). En batch: se ingresa el costo de procesar el archivo de

cierre, recibirlo y separarlo por entidad emisora (dos conceptos: transacciones administrativas y transacciones monetarias); el costo de enviar las transacciones al procesador de tarjetas de BITAL (concepto: reformateo y transmisión a TSYS); El costo de recolectar y pagar el dinero de los emisores nacionales Bancomer y Banamex a BITAL (concepto: compensación y liquidación Bancomer y Banamex).

- Total System.- Para este proceso de costeo se consideran dos conceptos: el costo de procesar las transacciones de tarjetas nacionales, (excepto Bancomer y Banamex), e internacionales en los negocios (concepto: transacciones entrada y salida de comercios) y enviarle dichas transacciones a las marcas (Visa y Mastercard); También se considera el costo de registrar en su sistema el pago de este dinero a los comercios afiliados.
- Visa.- La marca en su reglamento operativo regional (America Latina y el Caribe), establece un cobro estándar a BITAL (como banco socio de la marca), por respaldar y servirle de intermediario para el cobro del dinero a los bancos nacionales e internacionales, de manera diaria y trimestral.
- Mastercard.- Al igual que con la marca Visa, Mastercard también cobra a BITAL el respaldo y la intermediación del cobro del dinero vendido con tarjetas de la marca en los negocios afiliados a BITAL, a los bancos nacionales e internacionales, de manera diaria y trimestral. Cabe mencionar que dicho costo también se encuentra reglamentado en el manual operativo de la región.
- BITAL.- Como se explicó con anterioridad, BITAL debe considerar el costo de recibir en ventanilla los vouchers planchados, así como el costo de archivar y mantener en buen estado los vouchers. También se considera el costo de digitalizar la imagen del voucher con la finalidad de servir de apoyo a los procesos de aclaraciones.

Un ejemplo de la parte 1 se muestra a continuación en el cuadro número 72.

### Cuadro número 72 Ejemplo archivo parte 1: INFO.

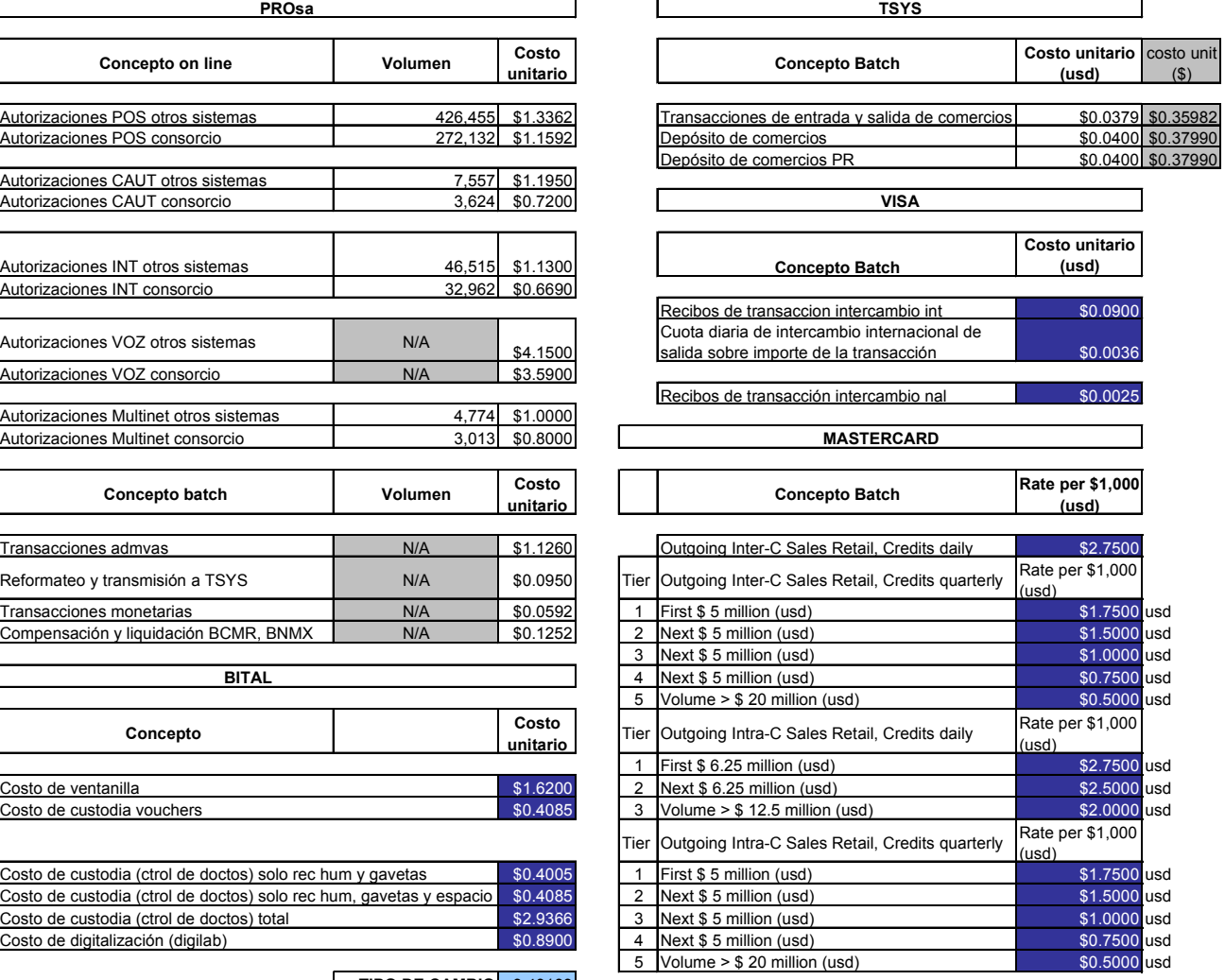

<u>TIPO DE CAMBIO | 9.49139</u>

 $\cosh$  unit  $\binom{2}{3}$ 

#### Archivo parte 2

- 2. DEF Y ACTIVIDAD.- El archivo de definición y actividad extrae información de la base de datos RENTORIGEN\_MES, que como se explicó en el apartado del Proceso de Rentabilidad de producto, es la base de datos central de rentabilidad de los negocios afiliados a BITAL. Los datos que se ingresan son:
	- a) Las transacciones electrónicas y manuales por tipo de acceso (Terminal punto de venta, llamado "comercio" en la hoja de cálculo, Cargo automático, interred, multinet y Comercio electrónico llamado "CE" en la hoja de cálculo), se colocan según corresponda debajo del cuadro titulado "transacciones".
	- b) El número de negocios por tipo de acceso (misma distribución que la usada para las transacciones). Los datos se colocan en los espacios adecuados bajo el cuadro titulado "Composición negocios"
	- c) Las transacciones promedio mensuales por negocio (considerando a aquellos que cuentan con una Teminal Punto de Venta (TPV o POS)): Para dividir el costo por procesar el archivo de cierre de los negocios (archivo con la totalidad de las ventas del día), se decidió agrupar a los negocios que cuentan con Terminal Punto de Venta de acuerdo al número de transacciones electrónicas que en promedio hacen en el mes separando en 5 clasificaciones: aquellos que hacen más de 100 transacciones, de 50 a 100 transacciones, de 30 a 50 transacciones, entre 10 y 30 transacciones y menos de 10 transacciones en el mes. La razón de esta división se basa en que el costo de procesamiento del archivo de cierre es único, sin embargo si obtenemos el costo por transacción el costo varía inversamente proporcional al número de transacciones por archivo, a mayor número de transacciones, menor el costo y viceversa. Los datos se obtienen de agrupar bajo estas condiciones la información de la base de datos RENTORIGEN\_MES y colocar el resultado como corresponda bajo el cuadro titulado "Tx elect/negocio".

Con esos tres datos se puede obtener:

- 1) La distribución de transacciones por medio de acceso del total de transacciones realizada por los negocios. Los porcentajes se obtienen de dividir el volúmen de transacciones por medio de acceso entre el volúmen total de transacciones de ese mes. Se muestran en el cuadro titulado "porcentaje".
- 2) El factor de autorización/transacciones indica el número de solicitudes de autorización que en promedio debe realizar el negocio para que se realice una transacción de venta (por tipo de acceso). Este índice tiene variaciones por diversos factores como rechazos de la autorización por falta de fondos, caídas de sistema o de comunicación entre el negocio, el switch, el procesador y los bancos emisores. Se obtiene dividiendo la información de autorizaciones de la factura del switch PROSA en la parte 1 (INFO) entre el total de transacciones (por medio de acceso) descrito en el inciso (a) de esta parte; su resultado se coloca debajo del cuadro titulado "Factor aut/tran"
- 3) Las transacciones promedio por negocio, divididas por medio de acceso, (excepto terminal punto de venta, porque como se explico en el inciso (c), se obtiene como dato de la base de RENTORIGEN\_MES). Este dato promedio se obtiene dividiendo el número de transacciones de un medio de acceso entre el número de negocios que

cuentan con él; También se obtienen las transacciones promedio diarias por negocio dividiendo el dato anterior entre 30 (días promedio de un mes).

A continuación se muestra el cuadro número 73 que contiene un ejemplo del archivo parte 2 antes descrito:

#### Cuadro número 73 Ejemplo archivo parte 2: DEF Y ACTIVIDAD

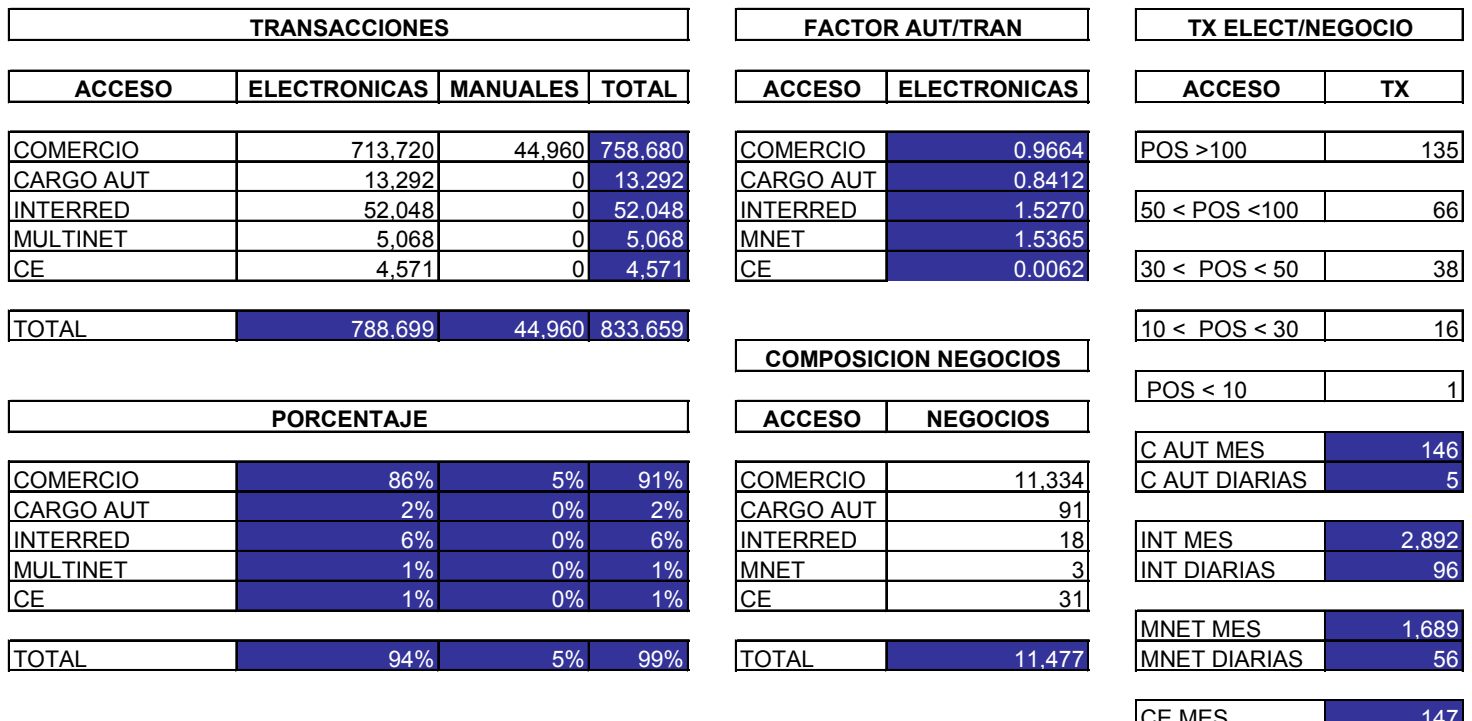

CE MES <sup>147</sup> CE DIARIAS <sup>5</sup>

#### Archivo parte 3

- 3. % ADQ.- Esta parte agrupa datos de la adquirencia de transacciones electrónicas por tipo de tarjeta (débito o crédito) y por emisor específicando de manera específica los siguientes emisores:
	- a) Bancomer.- El segundo emisor de tarjetas más grande en el país cuya posición se consolidó con su fusión por parte del Banco Bilbao Vizcaya Argentaria (BBVA). Distinguir estas transacciones tiene por objetivo identificarlas del resto de transacciones adquiridas porque tiene un costo de procesamiento específico (envío a Bancomer para su compensación y liquidación).
	- b) Banamex.- El principal banco emisor del país, su consolidación se dio al ser adquirido por Citigroup y la fusión con Citibank. Al igual que las transacciones de Bancomer, se distinguen estas transacciones para identificar su costo de procesamiento.

Todos los demás bancos nacionales (que no tienen relación con Bancomer ni Banamex) se agrupan por marcas Visa y Mastercard. Lo anterior debido a que su costo es similar (varía en cuanto a que la marca, que es la encargada de compensar y liquidar la transacción, tiene un costo específico para realizar esta actividad).

- c) Visa Nacional.- Agrupa las transacciones adquiridas por BITAL de tarjetas marca Visa.
- d) Mastercard Nacional.- Agrupa las transacciones adquiridas por BITAL de tarjetas marca Mastercard.

Una vez aislando las transacciones provenientes de tarjetas nacionales, lo único que resta son transacciones de tarjetas internacionales, mismas que conviene separarlas por marca dado que el costo de procesamiento es diferente para cada una de ellas (depende de la marca), de tal forma que es posible subdividir en:

- e) Visa Internacional.- Transacciónes adquiridas por BITAL de tarjetas internacionales marca Visa.
- f) Mastercard Internacional.- Transacciónes adquiridas por BITAL de tarjetas internacionales marca Mastercard.

Para obtener los volúmenes se requiere integrar una base de datos a partir de reunir día a día el reporte de transacciones electrónicas POSRE04, este archivo contiene el reporte de todas las transacciones electrónicas realizadas por los negocios afiliados a BITAL de manera diaria.

El layout del reporte POSRE04 se muestra en el cuadro número 74.

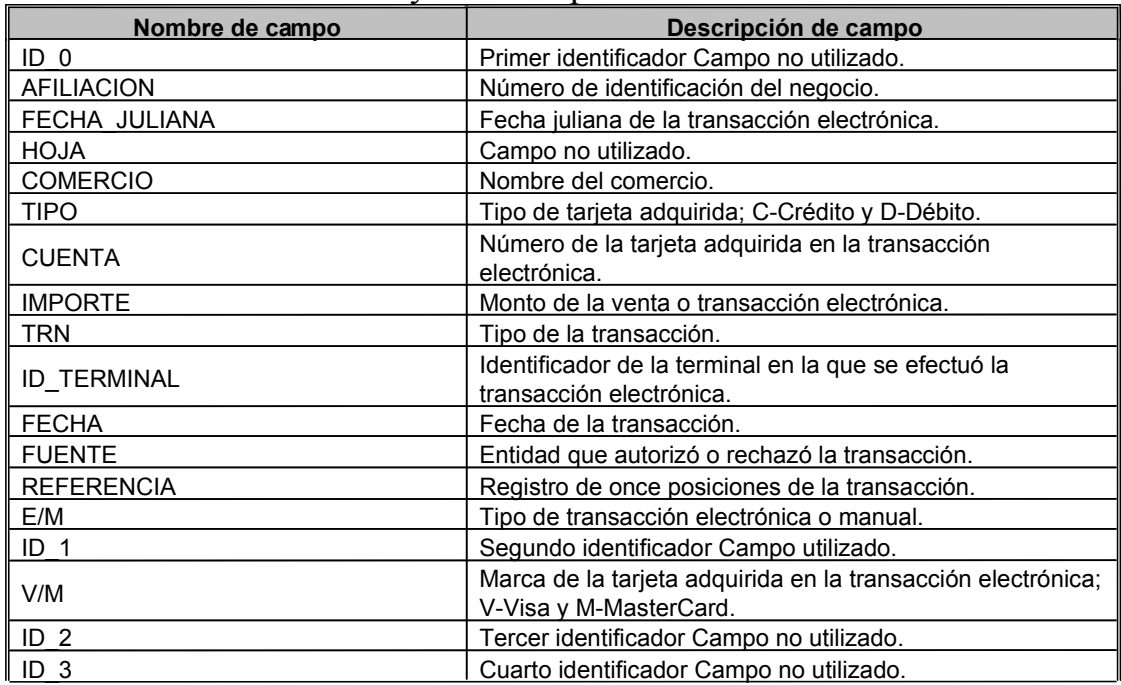

#### Cuadro número 74 Layout del reporte POSRE04.

Los campos relevantes para el proceso son:

- a) TIPO.- que indica si la transacción fue hecha con una tarjeta de débito o crédito.
- b) CUENTA.- Indica la cuenta de 16 dígitos que tiene cada una de las tarjetas de crédito o débito. La importancia de la cuenta radica en que los 6 primeros dígitos identifican al banco emisor de la tarjeta. A este identificador se le conoce con el nombre de BIN.Contando con un listado general de los bines de los bancos nacionales, es posible identificar aquellas transacciones realizadas por bancos nacionales y por bancos extranjeros, aún más, es posible clasificar cuales transacciones son de Bancomer, de Banamex, del resto nacionales y por exclusión saber las internacionales.
- c) V/M.- Indica si la tarjeta que realizó la transacción es Visa o Mastercard.

Con estas herramientas, es posible obtener la siguiente información:

Volúmen de transacciones de crédito por emisor (Bancomer, Banamex, Visa y Mastercard nacional, Visa y Mastercard Internacional). Colocadas las cantidades en los lugares correspondientes se pueden obtener los porcentajes de adquirencia por emisor de crédito.

Volúmen de transacciones de débito por emisor (Bancomer, Banamex, Visa y Mastercard nacional, Visa y Mastercard Internacional). Colocadas las cantidades en los lugares correspondientes se pueden obtener los porcentajes de adquirencia por emisor de débito.

Con estos datos es posible obtener los porcentajes de adquirencia BITAL, agrupados por tipo de tarjetas (débito, crédito) y con esto se obtienen los porcentajes de adquirencia total.

Un ejemplo de esta parte 3 se puede ver en el cuadro número 75

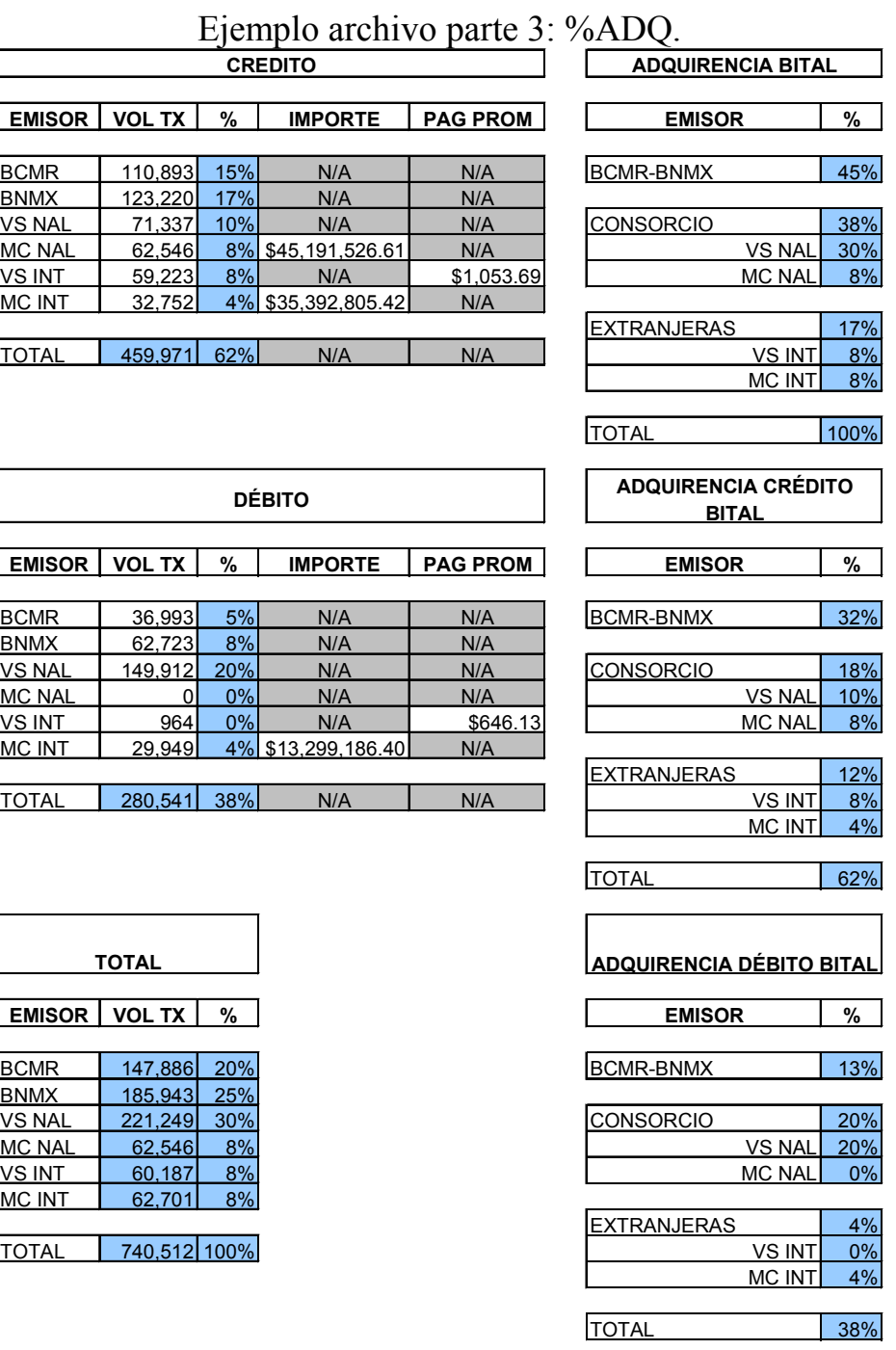

#### Archivo parte 4

4. CALCULO.- La parte 4 cálculo, integra los datos de costeo (datos del archivo parte 1 INFO), los factores de autorización, las transacciones por negocio (ambos del archivo parte 2 DEF Y ACTIVIDAD) y los porcentajes de adquirencia (del archivo parte 3 %ADQ), para obtener la tabla definitiva con la que se puede determinar el costo transaccional por emisor. La formula general es la siguiente:

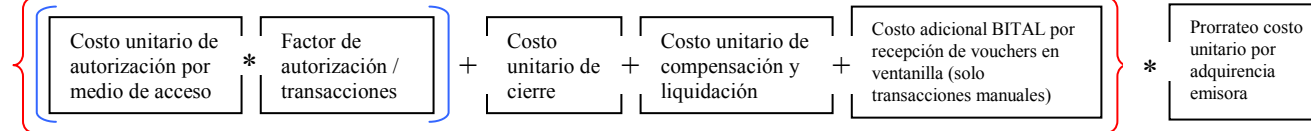

El costo unitario de las transacciones adquiridas por BITAL está necesariamente influido por la cantidad de transacciones que adquirió BITAL considerando el emisor de cada plástico (dado que es a él a quien debemos hacerla llegar para que valide el saldo y se cobre el dinero al tarjetahabiente). Para ello son utilizados los porcentajes de adquirencia explicados en el archivo parte 2 (DEF Y ACTIVIDAD). El prorrateo consiste en considerar cada uno de los porcentajes de adquirencia según el tipo de tarjeta adquirida (crédito o débito) y emisor (Bancomer, Banamex, Visa nacional o internacional y Mastercard nacional o internacional), y multiplicarla por los costos unitarios de autorización, cierre, compensación y liquidación y en el caso de las transacciones manuales o planchadas, por el costo de recepción y mantenimiento de vouchers en ventanilla de sucursal BITAL. La suma de cada uno de los costos unitarios transaccionales por cada emisor y tipo nos da el costo unitario total por medio de acceso.

Esta fórmula general permite la integración de una matriz de costeo por medio de acceso y por adquirencia emisora, misma que en la última fila cuenta con un costo ponderado, que es el que se usa para el cálculo del costo transaccional en la base de datos RENTORIGEN\_MES, según lo explicado en el proceso de Rentabilidad de Producto.

Un ejemplo del archivo parte 4 se muestra en el cuadro número 76.

#### Archivo parte 5

5. SISTEMA RENTSYS.- Finalmente el último archivo contiene el resumen del costo transaccional por medio de acceso para uso del sistema Rentsys. La información de esta parte se ingresa a una tabla en la base de datos RENTORIGEN\_MES. El detalle de este sistema se verá en el procedimiento de Evaluación de producto, el sistema Rentsys toma los datos de la actividad transaccional de los negocios y el costo por medio de acceso para el cálculo de los estudios de rentabilidad de los negocios.

Un ejemplo del archivo parte 5 se muestra en el cuadro número 77.

# Cuadro número 76 Ejemplo archivo parte 4: CALCULO. COSTOS UNITARIOS TRANSACCIONALES

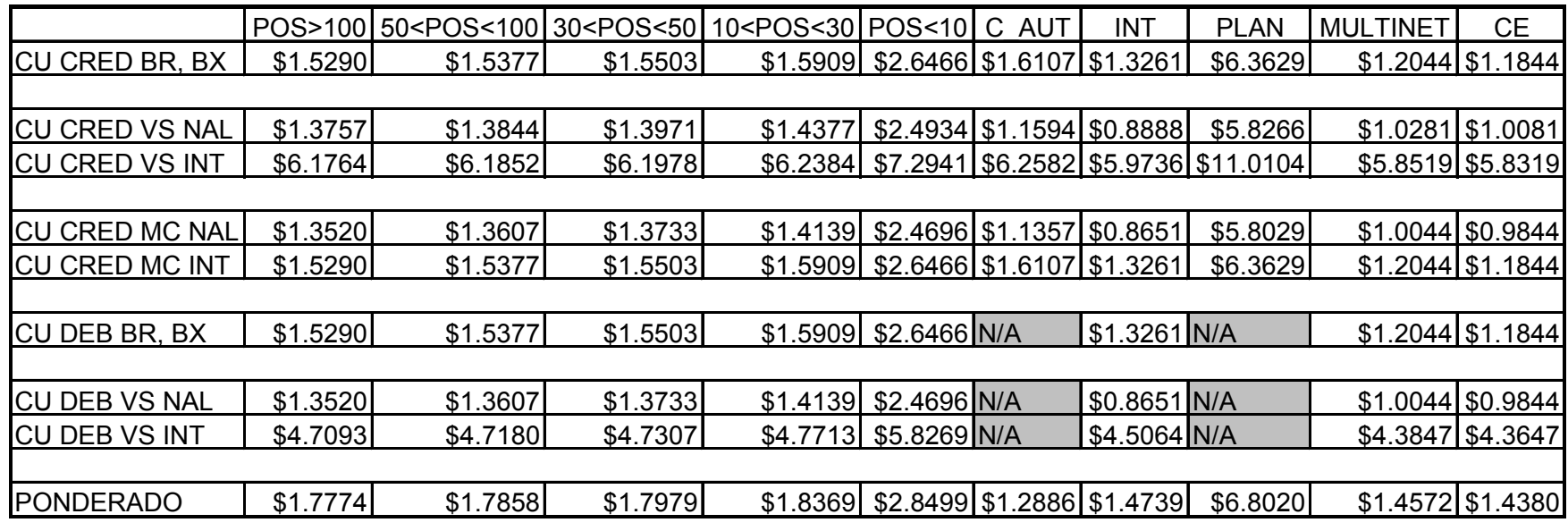

#### Cuadro número 77 Ejemplo archivo parte 5: SISTEMA RENTSYS. COSTOS TRANSACCIONALES SISTEMA RENTSyS

#### COSTO\_TRANSACCIONAL\_CARGO\_AUTOMATICO

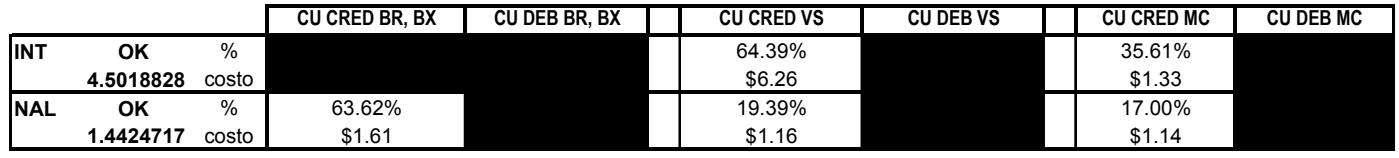

COSTO\_TRANSACCIONAL\_INTERRED

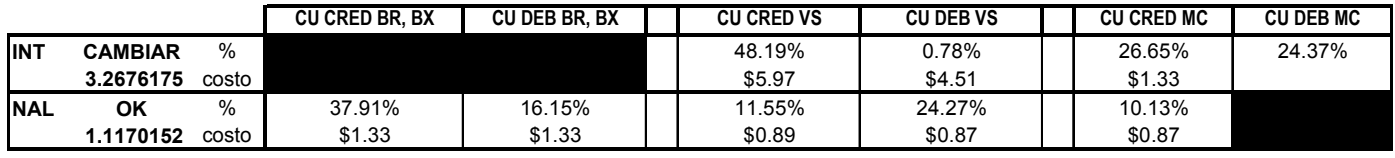

#### COSTO\_TRANSACCIONAL\_PLANCHADO

COSTO\_TRANSACCIONAL\_POS

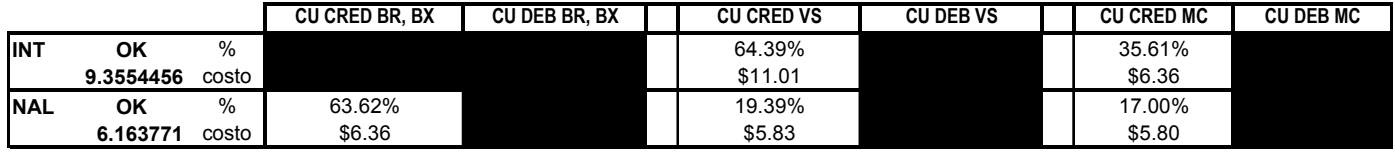

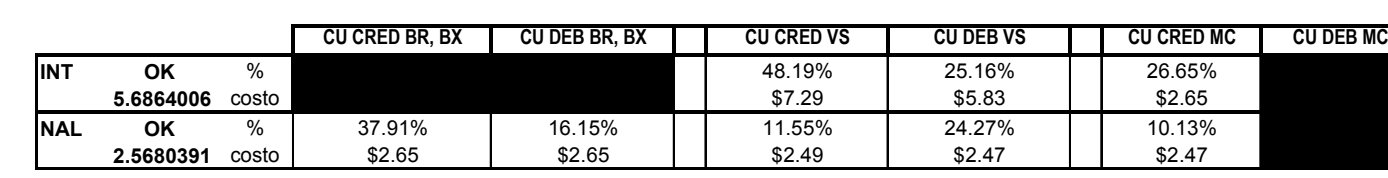

# Variables críticas y parámetros de control

Para el proceso se considera una variable a controlar:

Tiempo de integración.- En el caso de este proceso, su resultado: el costo transaccional por medio de acceso, se integra al proceso de Rentabilidad de Producto, por lo que el tiempo en que se cuente con la información es básico para que la emisión de la base de rentabilidad de negocios mensual RENTORIGEN\_MES. De acuedo como se explicó en el apartado del proceso de Rentabilidad de Producto, la célula de Rentabilidad y Base de datos necesita emitir información de rentabilidad de los negocios afiliados a BITAL, misma que se entrega al sistema de información general de resultados del banco a más tardar el día 5 (natural) de cada mes, por lo que es necesario contar con los datos de costeo transaccional para antes de este día.

El tiempo de integración es una variable dependiente de la entrega de las fuentes de información (tiempo y forma) y a lo largo del proceso se identifican 2 tipos de proveedores: a) Externos, ajenos al banco dentro de los cuales tenemos:

- PROSA: que como se mencionó en la descripción del proceso, factura mensualmente sus servicios al banco.
- Total System (TSYS): El procesador de tarjetas de BITAL, mismo que también factura sus servicios a BITAL.
- Las marcas Visa y Mastercard: Se requiere el costo estándar de procesamiento transaccional mismo que se encuentra reflejado en sus manuales de operación correspondientes. Cabe mencionar que estos manuales se revisan de manera anual pero estas revisiones no implican un cambio en estos costos transaccionales.
- b) Internos, inherentes al banco y de manera específica a la célula de Rentabilidad y Base de datos, entre estos se cuenta:
	- Sistemas BITAL: Estas Genera de manera diaria un archivo que contiene el reporte de transacciones electrónicas de todos los negocios afiliados a BITAL. Este reporte se le conoce con el nombre de POSRE04.
	- La célula de Rentabilidad y base de datos: Genera la base de datos RENTORIGEN MES para contar con los datos del número de negocios por medio de acceso. También la célula es la responsable de actualizar el costo de procesamiento de las transacciones manuales en BITAL, que incluye el costo de ventanilla (recepción), archivo y mantenimiento.

# Herramientas de control

Dado lo crítico que supone el hecho de que los proveedores (incluyendo la célula misma) entreguen la información en tiempo y forma, y tomando la experiencia previa de los procesos de información de la célula de Rentabilidad y Base de datos, se generó un checklist interno para controlar la entrega de información.

El formato del mismo se muestra en el cuadro número 78.

Checklist de control de entrega de información para costeo transaccional.

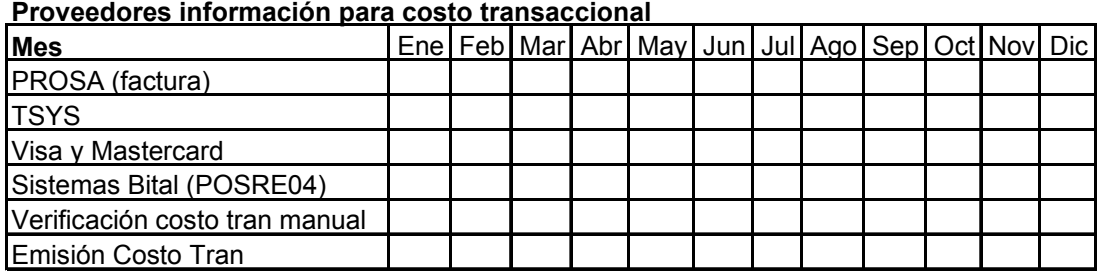

# Resultados y mejoras

• Mejora 1.- Medidor de control de la recepción de información de fuentes

El checklist generó un medidor que funge como registro de los tiempos de entrega identificando los atrasos y como auxiliar en la generación de acciones que permitan corregir o mejorar los tiempos de entrega existentes, mismo que se muestra en el cuadro número 79. Considerando los tiempos iniciales y finales de entrega de la información, es posible conocer la tasa de cambio (eficiencia o mejora del proceso) que se expresa en la siguiente formula:

> Tasa de cambio = (tiempo final – tiempo inicial)

(tiempo inicial)

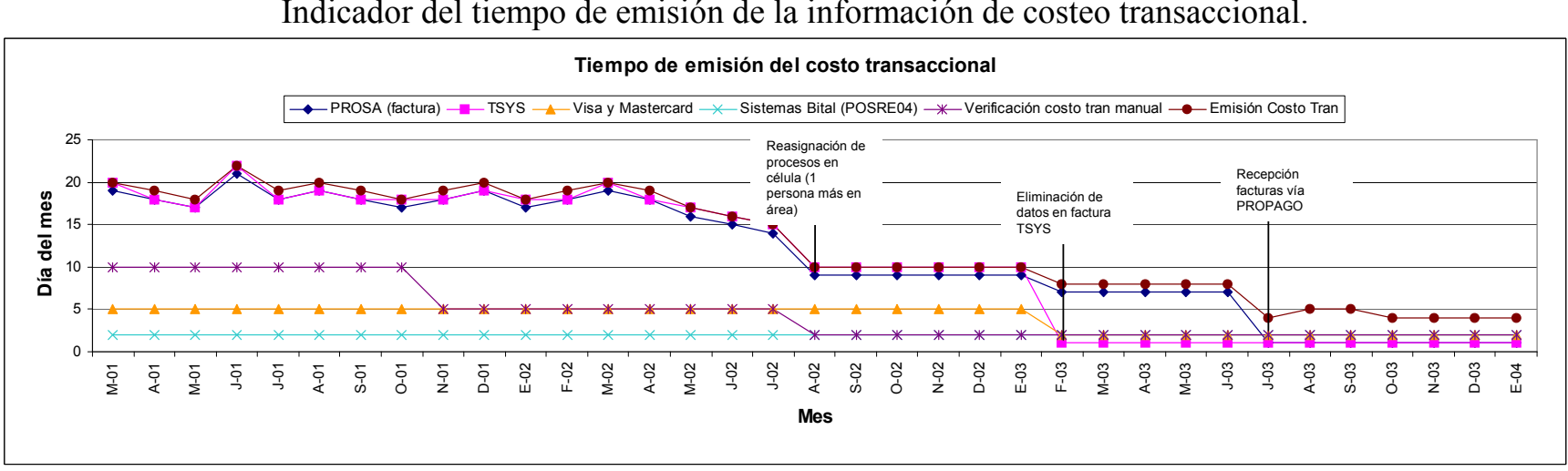

Cuadro número 79 Indicador del tiempo de emisión de la información de costeo transaccional.

Los resultados de las mejoras del proceso se pueden resumir en el cuadro número 80 que muestra esta tasa de cambio como reducción de tiempo desde que inició el proceso hasta la actualidad.

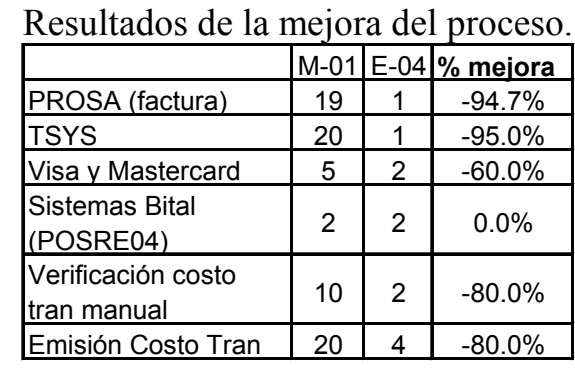

Cuadro número 80

• Mejora 2.- Integración del archivo Bines al proceso de costos transaccionales

Aunque esta mejora no imfuyó en la variable crítica tiempo, si ayudó a mejorar el aprovechamiento de los recursos humanos disponibles al interior de la célula.

Como se explicó en el proceso de Rentabilidad de producto, el ingreso del archivo BINES al proceso de costeo transaccional mejoró la consistencia de la información en lo referente a la fuente transaccional, esto se ha abordado con detalle en la sección de mejoras de ese proceso, sin embargo, la introducción del archivo BINES también mejoró el uso de los recursos humanos al interior de la célula, al eficientar el procesamiento de archivos y transacciones por hora-hombre.

En el proceso normal para integrar la actividad transaccional partiendo del reporte POSRE04, es necesario abrir 30 archivos e integrarlos a una sola base de datos, sin embargo, considerando que en un mes promedio BITAL adquiere aproximadamente 525,000 transacciones, el archivo diario del POSRE04 contiene en promedio de 14,000 a 26,000 registros (con 18 columnas de detalle por cada registro), lo que lo hace difícil de manipular. Para ello se requiere de una máquina con su respectivo analísta de información llevándose aproximadamente 5 horas para tenerlo completo.

A partir de la introducción de BINES ya en forma estable desde Febrero del 2003, la integración del archivo diario, en vez de ser una responsabilidad de la Célula, fue procesada por el área de Sistemas BITAL, quienes el día 1 de cada mes nos hacían llegar este archivo. Como se puede ver en el cuadro número 81, se redujo de manera drástica de 5 horas a tan solo 1 hora, aumentando la eficiencia del procesamiento de los archivos en un 400%, considerando que antes se procesaban 6 archivos por hora hombre y con BINES se procesan la totalidad de ellos (30) en la misma hora. De igual forma la eficiencia para el procesamiento de transacciones aumentó por encima de un 500% al pasar de 4,000 en promedio a más de 25,000 transacciones por hora-hombre.

| Efferencia en el procesamiento de la implificación transacción al. |         |         |         |              |
|--------------------------------------------------------------------|---------|---------|---------|--------------|
| Procesamiento información                                          | 2000    | 2001    | 2002    | 2003         |
| transaccional                                                      | POSRE04 |         |         | <b>BINES</b> |
| Transacciones mensuales                                            | 433,337 | 528,063 | 636,843 | 790,854      |
| Transacciones diarias                                              | 14,445  | 17,602  | 21,228  | 26,362       |
| Número de archivos promedio                                        | 30      | 30      | 30      | 30           |
| Tiempo promedio de                                                 | 5       | 5       | 5       |              |
| procesamiento (hrs)                                                |         |         |         |              |
| Eficiencia archivo por hora-                                       | 6       | 6       | 6       | 30           |
| hombre                                                             |         |         |         |              |
| % cambio eficiencia archivo                                        | 0%      | 0%      | 0%      | 400%         |
| Eficiencia transacciones por                                       | 2,889   | 3,520   | 4,246   | 26,362       |
| hora-hombre                                                        |         |         |         |              |
| % cambio eficiencia tx                                             | 0%      | 22%     | 21%     | 521%         |

Cuadro número 81 Eficiencia en el procesamiento de la información transaccional.

Graficando estos datos, es posible mostrar la eficiencia por archivo y por transacción, así como el porcentaje de cambio de un año a otro, las gráficas se muestran en los cuadros números 82 y 83

#### Cuadro número 82

Gráfica de la eficiencia en procesamiento de archivo por hora - hombre.

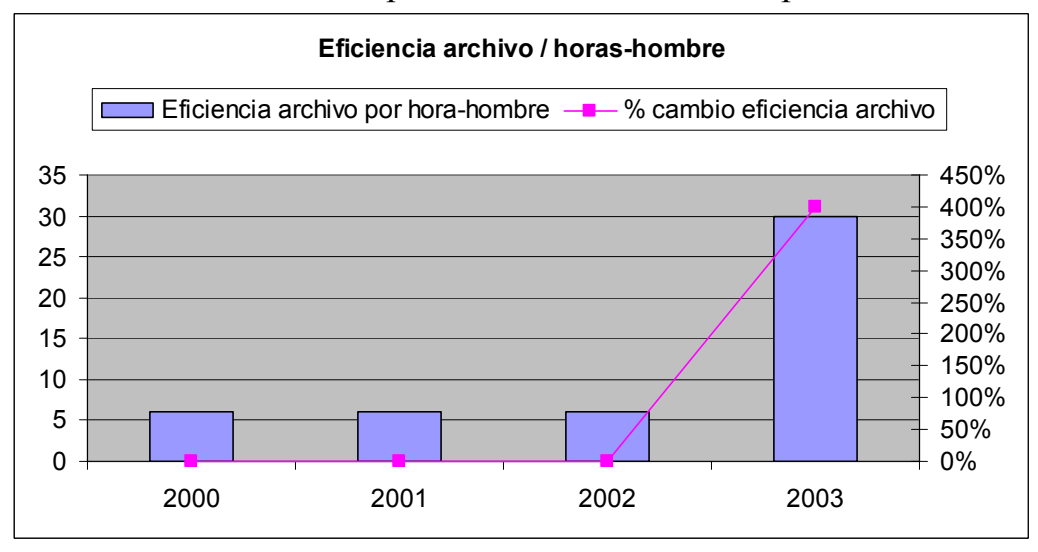

Cuadro número 83

Gráfica de la eficiencia en procesamiento de transacciones por hora - hombre.

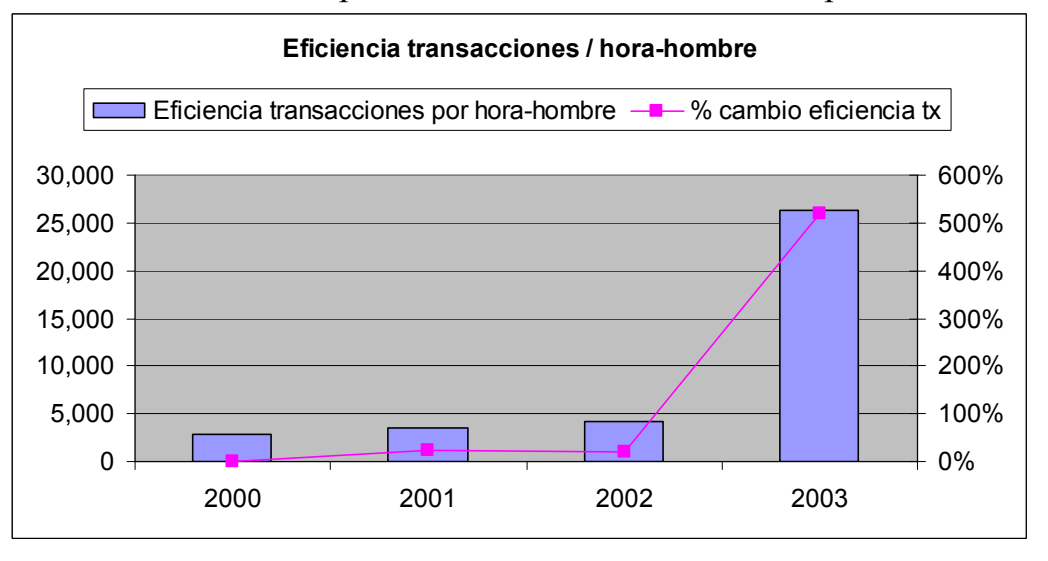

Finalmente es importante comentar como beneficio adicional, que el archivo BINES permitió considerar los porcentajes de adquirencia por emisor, de la totalidad de transacciones de los negocios afiliados a BITAL (tanto las electrónicas como de las manuales o planchadas). El reporte POSRE04 solo contenía el integrado de las transacciones electrónicas y si bien el no considerar el dato de las transacciones manuales no era determinante para mostrar algún cambio en los porcentajes generales de adquirencia por emisor (dado que representa entre el 4% y el 5% de la totalidad de las transacciones), sí es importante considerarlos para tener los datos más apegados a la realidad.

# **Conclusiones**

A manera de resumen, la aportación de la célula de Rentabilidad y Base de datos incluye:

- a) El análisis y la creación del proceso que permitiera conocer los costos transaccionales en los que incurre el banco para soportar la adquirencia de transacciones de venta de sus negocios afiliados.
- b) La definición de las variables y las herramientas de control del proceso.
- c) Las mejoras desarrolladas para controlar y mejorar las variables.
- d) Los resultados que dichas mejoras brindaron al proceso, y que a su vez tienen un impacto en el área.

Este detalle se muestra a continuación en el cuadro número 84.

#### Cuadro número 84

Cuadro resumen de mejoras y resultados del proceso de costeo transaccional por parte de la célula de Rentabilidad y Base de datos

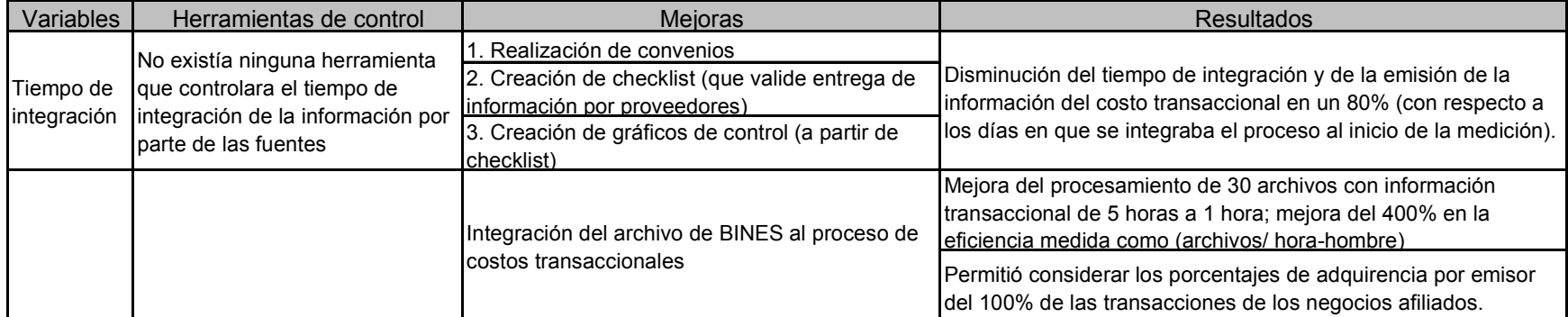

# III.8 Proceso de integración del reporte financiero.

Para efectuar un proceso de gestión adecuado, la "Subdirección Adquirente" requiere contar con información numérica que establezca el estado general o estructura del "negocio Adquirente", es decir, si de manera general el "Negocio Adquirente" es rentable para el banco y su impacto contable de manera periódica (mensual). Este proceso parte de plantear aquellos ingresos que se cobran a todos los negocios afiliados a BITAL y los egresos resultados de la suma de servicios que se han brindado a los mismos.

# Objetivo

Establecer las actividades necesarias para manipular la información de la "Subdirección Adquirente BITAL" de tal forma que se construya en primera instancia , una serie de reportes de operación que conduzcan finalmente a un reporte financiero que indique la rentabilidad del negocio.

# Descripción

El reporte consta de 3 partes:

- 1) Información de Base de datos de negocios
- 2) Información de operación transaccional
- 3) Estado de resultados mensual de "Adquirente BITAL"

A continuación se describen cada una de las 3 partes del reporte.

Parte 1. Información de Base de datos de negocios.- Integra los datos del número de negocios afiliados a BITAL al término de cada mes. Se integra de acuerdo con el flujo de información mostrado en el cuadro 85.

#### FLUJO DE INTEGRACIÓN DEL REPORTE FINANCIERO DEL NEGOCIO ADQUIRENTE: INFORMACIÓN DE BASE DE DATOS DE NEGOCIOS

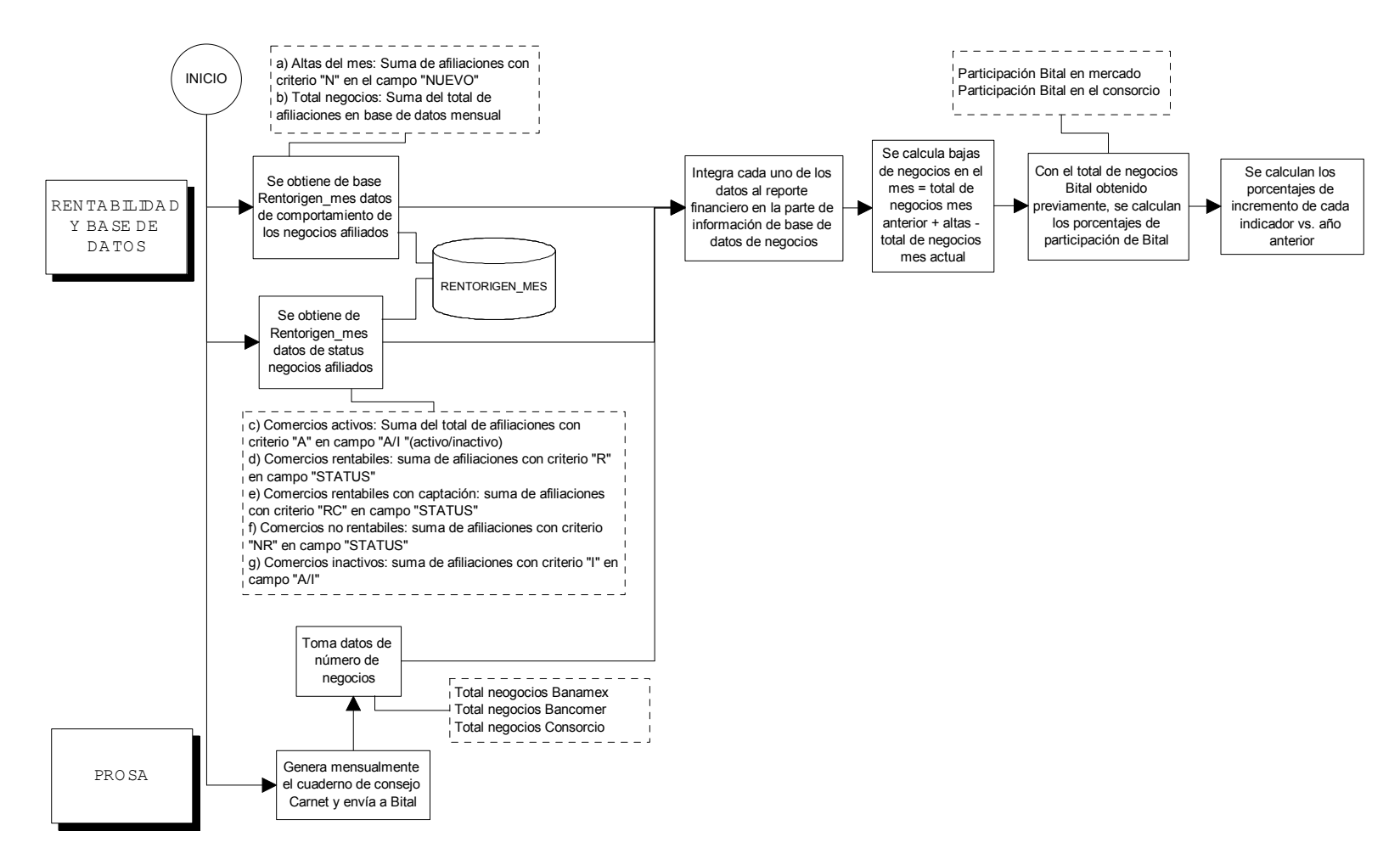

El proceso de integración de esta sección del reporte, parte de la extracción de información de la base de datos de negocios (Rentorigen\_mes) para recopilarla de la siguiente manera:

• El comportamiento de la base de datos a fin de mes.- Consiste en la conciliación mensual de los negocios partiendo del cumplimiento de la operación algebraica mostrada a continuación:

Los negocios con los que se inició el mes de medición

+ los nuevos negocios que se afiliaron a BITAL durante el mes, hasta el último día del mismo.

- los negocios que se desafiliaron de BITAL (ya sea por cambio de banco adquirente o por iniciativa de BITAL para no otorgarles el servicio).

= Total de negocios que "Adquirente BITAL" tiene al cierre de mes (total de negocios en rentorigen\_mes al cierre del mes).

- Clasificación por tipo de negocio.- Del número total de negocios que se tienen en base de datos (rentorigen\_mes) se dividen en dos grandes grupos:
	- 1. Negocios Activos (criterio "A" en campo A/I).- Aquellos que han realizado al menos 1 transacción durante el mes de medición. Los negocios activos se dividen a su vez por su rentabilidad en: Rentables (criterio "R" en campo STATUS), Rentables con captación (criterio "RC" en campo STATUS) y no rentables (criterio "NR" en campo STATUS).
	- 2. Negocios inactivos (criterio "I" en campo A/I).- Aquellos que no han tenido transacción alguna durante el mes de medición. Cabe mencionar que se excluye de este criterio a los negocios nuevos del mes.

El formato de esta parte del reporte financiero se presenta a continuación en el cuadro número 86. Los porcentajes de incremento de cada indicador se comparan con respecto al mismo periodo del año pasado, es decir, si la medición es al mes de enero de 2004, se compara su avance contra enero de 2003.

La segunda parte de la información de base de datos de negocios muestra el posicionamiento de BITAL en el "mercado Adquirente mexicano" la información se obtiene de manera mensual dado que la "subdirección adquirente" recibe mensualmente el reporte del comité Carnet (por ser BITAL un banco miembro del Consorcio PROSA) que contiene datos generales del desempeño del switch PROSA y un comparativo de negocios, transacciones y facturación con respecto a Bancomer y Banamex. Una muestra del formato de esta parte del reporte se muestra en el cuadro número 87.

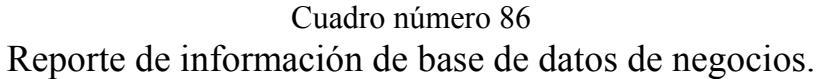

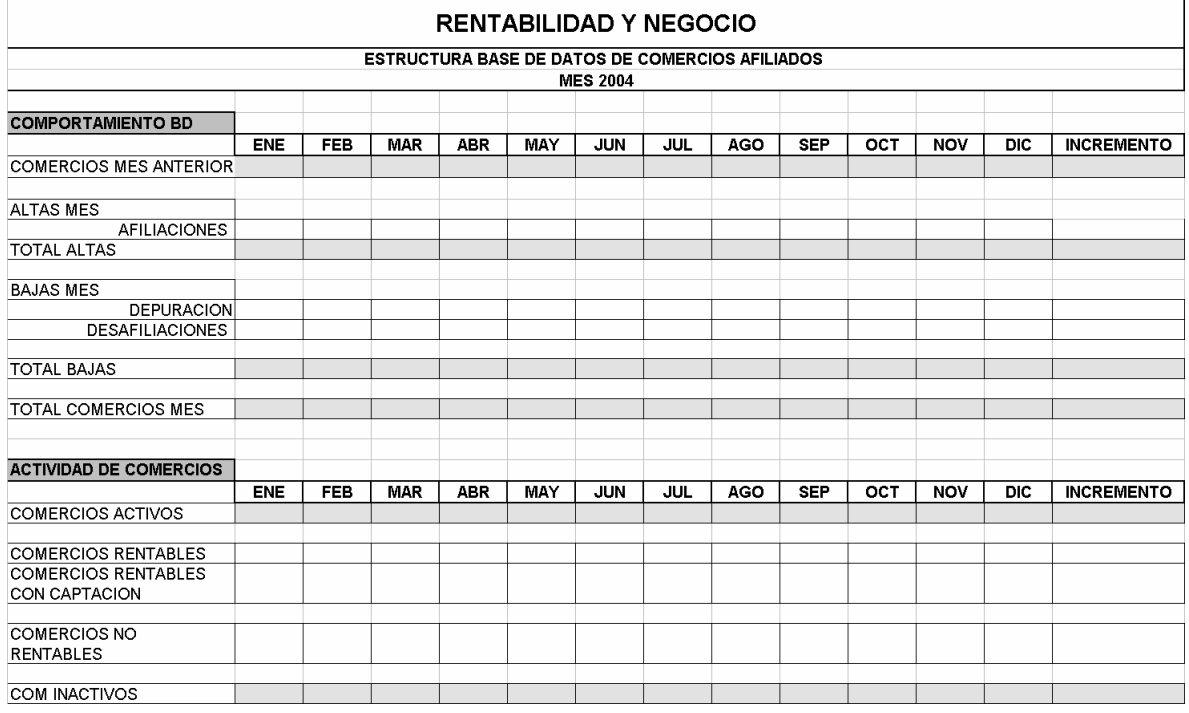

#### Cuadro número 87 Reporte de posicionamiento de BITAL en el "mercado Adquirente mexicano".

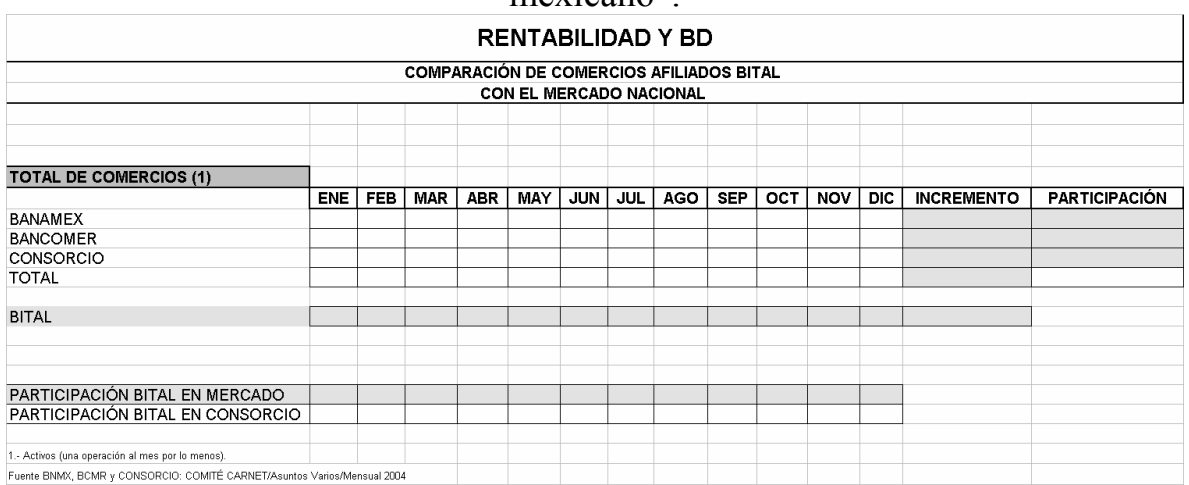

Parte 2. Información de Operación transaccional.- Muestra el comportamiento transaccional de todos los negocios afiliados a BITAL, el flujo mostrado en el cuadro número 88 describe la manera en que se integra.

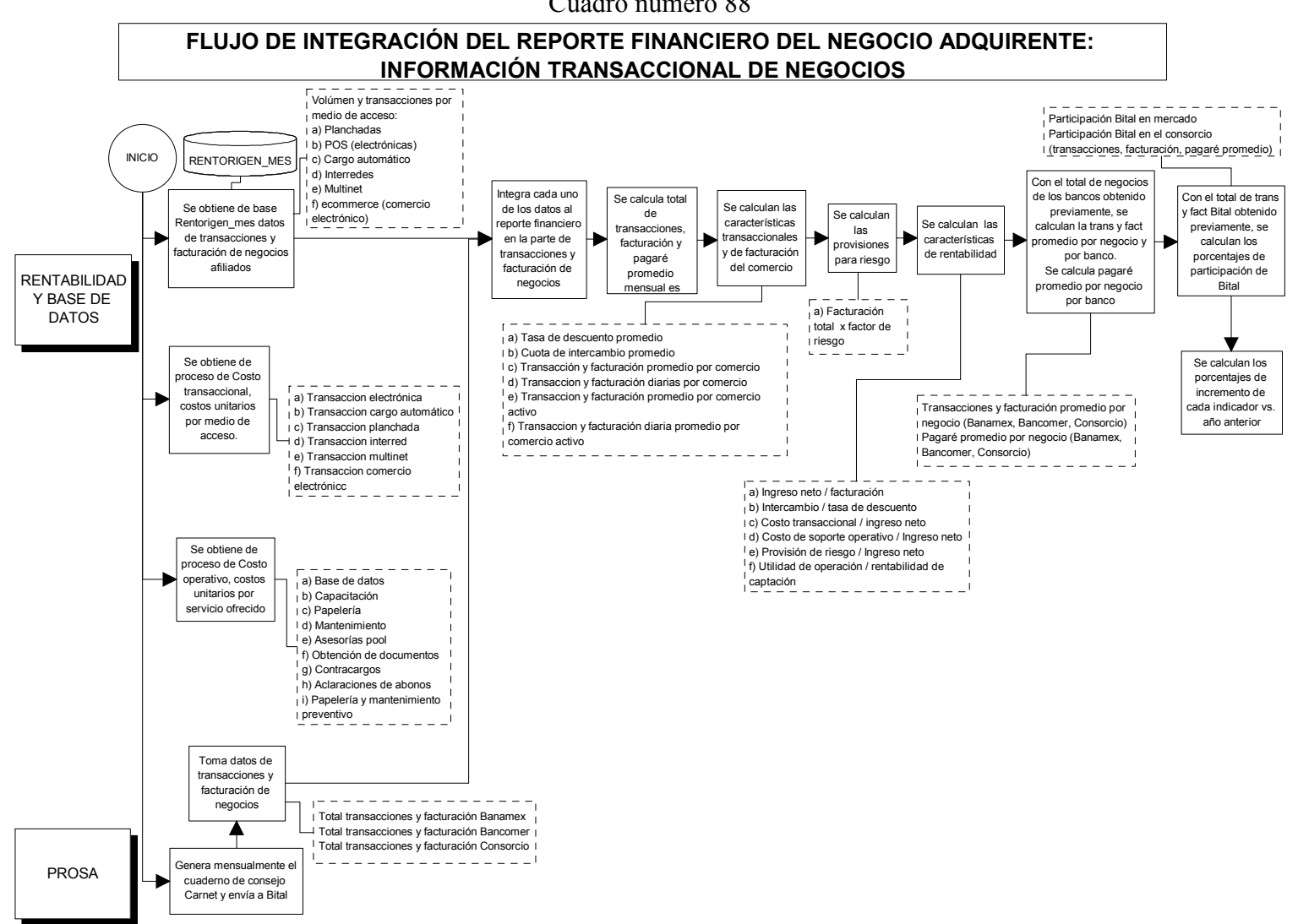

La primera parte del reporte transaccional está integrado por:

- Datos de volumen y monto de transacciones.- Información de las ventas que los negocios han realizado durante el mes de medición , divididas por tipo de medio de acceso, que son:
	- 1. Transacciones manuales (también llamadas "planchadas").- El total de transacciones que fueron realizadas usando las máquinas transcriptoras (comúnmente llamadas planchas), en los diferentes negocios afiliados a BITAL.
	- 2. Transacciones POS.- El total de transacciones que fueron realizadas usando las terminales punto de venta (TPV), o por sus siglas en inglés (POS: point of sale), en los diferentes negocios afiliados a BITAL.
	- 3. Transacciones de Cargo automático.- El total de transacciones que fueron realizadas usando el cargo recurrente a tarjetas bancarias, en los diferentes negocios afiliados a BITAL que tengan este tipo de operación.
	- 4. Transacciones Interredes.- El total de transacciones que fueron realizadas en las cadenas de autoservicios conectadas a través de la infraestructura de en los diferentes negocios afiliados a BITAL.
	- 5. Transacciones Multinet.- El total de transacciones que fueron realizadas en los negocios que cuentan con algún tipo de dispositivo Multinet.
	- 6. Transacciones ecommerce.- El total de transacciones que fueron realizadas en terminales virtuales para negocios que tienen venta al público a través de páginas Web de Internet.
- Pagaré promedio.- Con la información de la facturación y transacciones realizadas, es posible obtener el pagaré o venta promedio de los negocios afiliados a BITAL (facturación / transacciones).
- Costo unitario transaccional- Con los datos obtenidos del proceso de costeo transaccional, se muestran el costo unitario de cada tipo de medio de acceso.

Por último se integra el porcentaje de incremento de cada indicador con respecto al mismo periodo del año pasado. El formato de esta primera parte se muestra en el cuadro número 89.
### Cuadro número 89 Reporte de información transaccional de negocios.

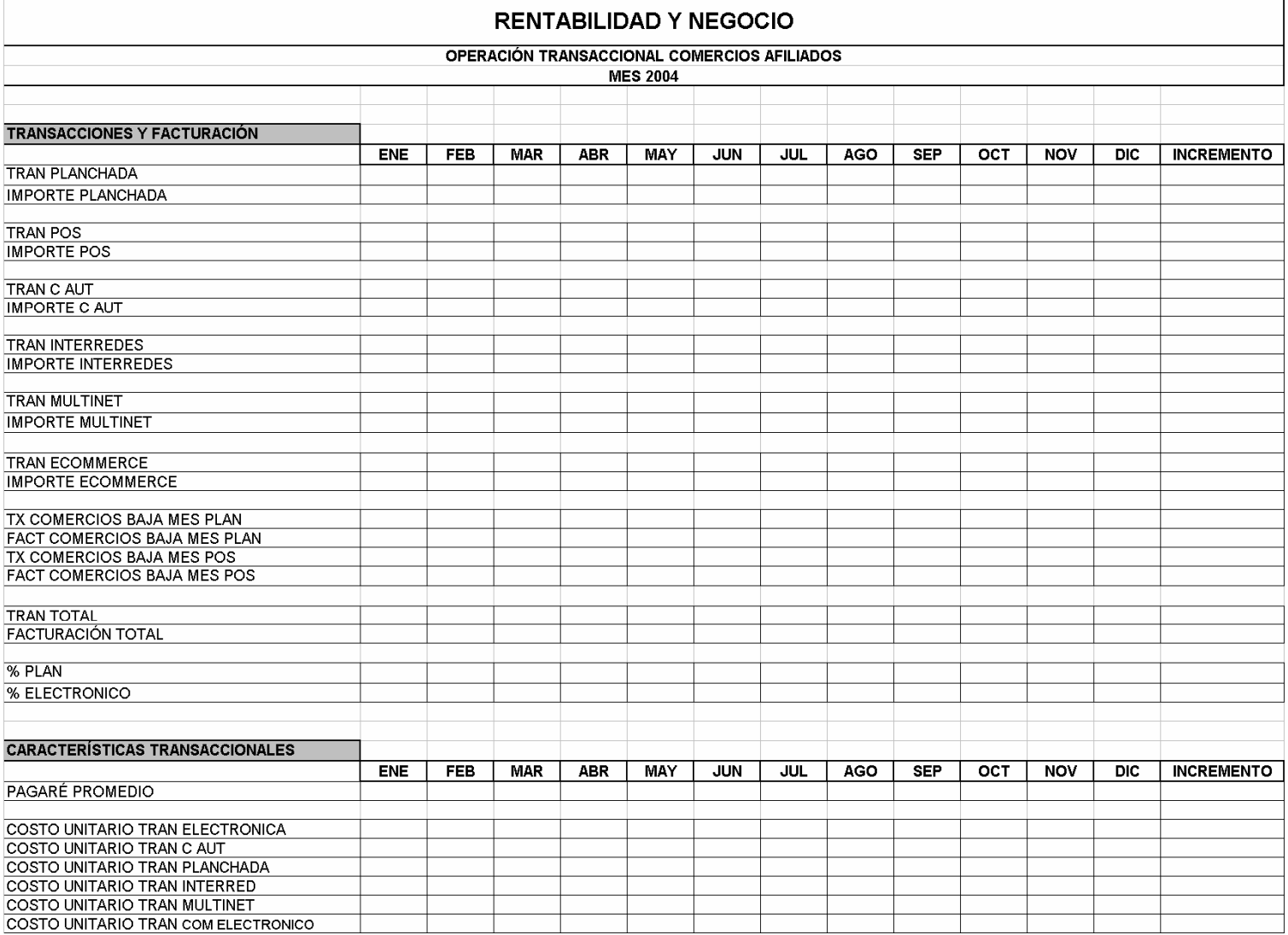

La segunda parte del reporte transaccional está integrado por:

- Indicadores transaccionales, de facturación y de rentabilidad por negocio y por la totalidad de los negocios.- El reporte integra datos que nos indican el estado del negocio promedio que está afiliado al banco, entre ellos se encuentran:
	- 1. La tasa de descuento promedio (principal ingreso promedio por negocio afiliado al banco).
	- 2. La cuota de intercambio promedio (principal costo para el banco).
	- 3. Datos unitarios por negocio de transacciones y facturación promedio, mensuales y diarios.
- Costo unitario de soporte operativo.- Resultado del proceso de costeo operativo indica el costo promedio que se tiene que pagar al mes para que se mantenga funcionando un negocio. Incluye el costo unitario de cada uno de los servicios que lo integran.
- Provisiones para riesgo.- Cantidad destinada a formar un fondo para soportar las contingencias que se presentan en el negocio a causa de fraudes y errores operativo, mismos que deberá absorber el banco como pérdida.
- Indicadores de rentabilidad.- Permiten a la subdirección saber el estado del negocio de manera general de cara a la ganancia o pérdida del banco, incluye los siguientes:
	- 1. Ingreso neto / facturación: Indica cuanto de lo facturado por los negocios cada mes, será ingreso para el banco.
	- 2. Intercambio / tasa de descuento: Indica que porcentaje de lo que cobra el banco en tasas de descuento, se destina para pago de intercambio a los demás emisores.
	- 3. Costo transaccional / ingreso neto.- Indica cuanto de lo que ingresó se paga por concepto de costo transaccional.
	- 4. Costo de soporte operativo / ingreso neto.- Indica cuanto de lo que ingresó se paga por concepto de costo operativo.
	- 5. Provisiones de riesgo / ingreso neto.- Indica cuanto de lo que ingresó se tiene que usar para provisionar posibles fraudes o errores operativos.
	- 6. Utilidad operación / rentabilidad de captación.- Porcentaje que indica cuanto de la rentabilidad de captación se usa para saldar la pérdida del "negocio adquirente".

Finalmente se calculan los porcentajes de incremento de cada indicador comparando cada mes con respecto al mismo periodo del año pasado. En el cuadro número 90 se muestra el formato de esta segunda parte.

### Cuadro número 90 Reporte de indicadores de información transaccional de negocios.

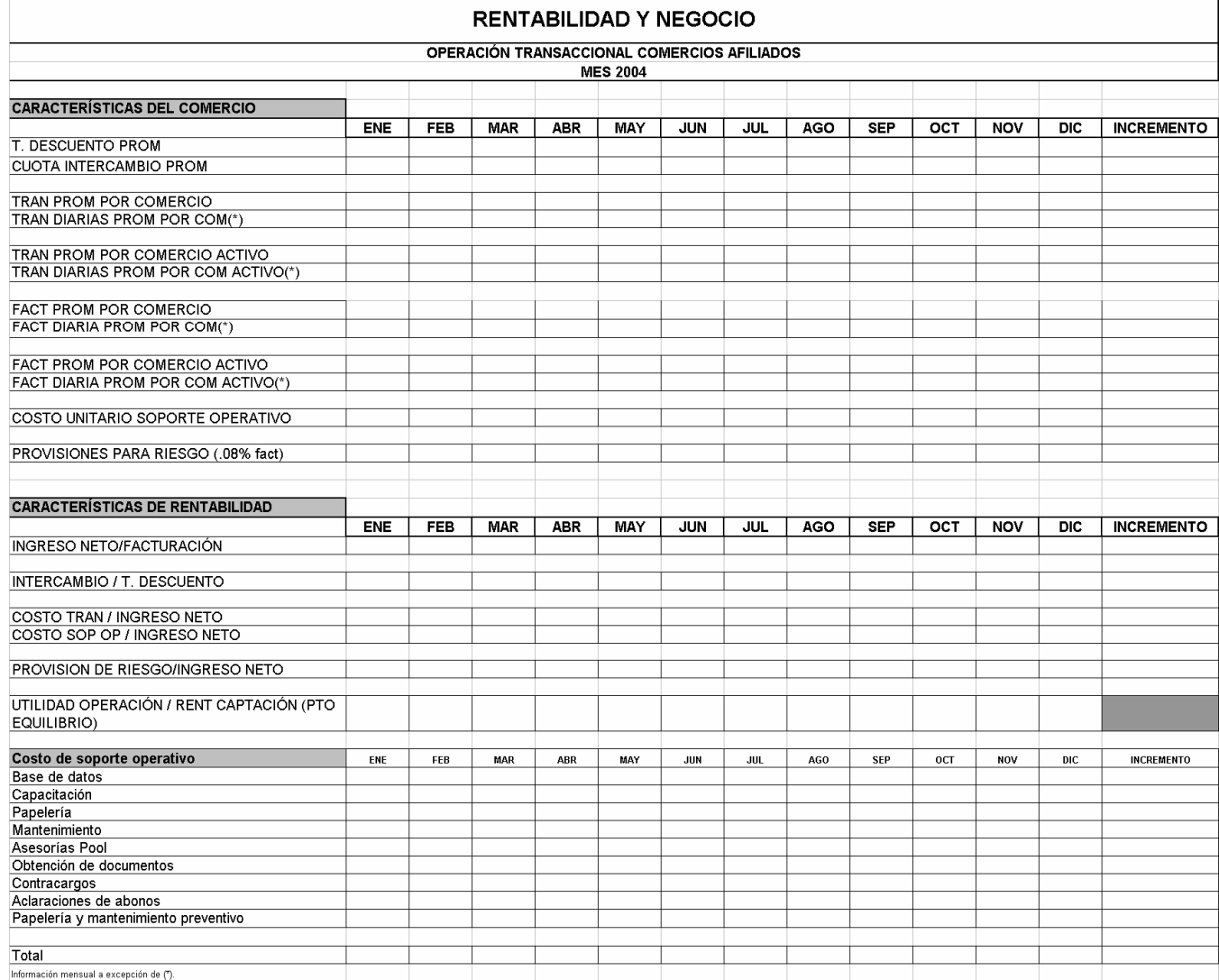

La tercera parte del reporte transaccional contiene el posicionamiento de BITAL en el "mercado Adquirente mexicano" en lo que se refiere a transaccionalidad y facturación, para ello se toma la información del reporte del comité Carnet.

De manera general está integrado por:

- Dato de número de transacciones de los negocios afiliados a Banamex, Bancomer y bancos del Consorcio (incluye BITAL).
- Dato de monto total de facturación de los negocios afiliados a Banamex, Bancomer y bancos del Consorcio (incluye BITAL).
- Participación de BITAL en el mercado total y dentro del consorcio.- Dado que se cuenta con el total de transacciones y facturación mensual de los negocios afiliados a BITAL, se puede verificar el porcentaje de participación con que el banco cuenta en el mes.
- Transacciones y facturación promedio por comercio.- Aunado con el dato del número de negocios (de la segunda parte del reporte de negocios y base de datos anteriormente visto) se puede obtener estos promedios.
- Pagaré promedio por banco.- Dividiendo el total de facturación entre el total de transacciones, se puede conocer el pagaré promedio de cada banco, y un comparativo con el de BITAL.

En el cuadro número 91 se muestran los dos formatos usados para esta tercera parte del reporte transaccional.

### Cuadro número 91 Reporte comparativo de información transaccional de negocios con el "mercado Adquirente mexicano".

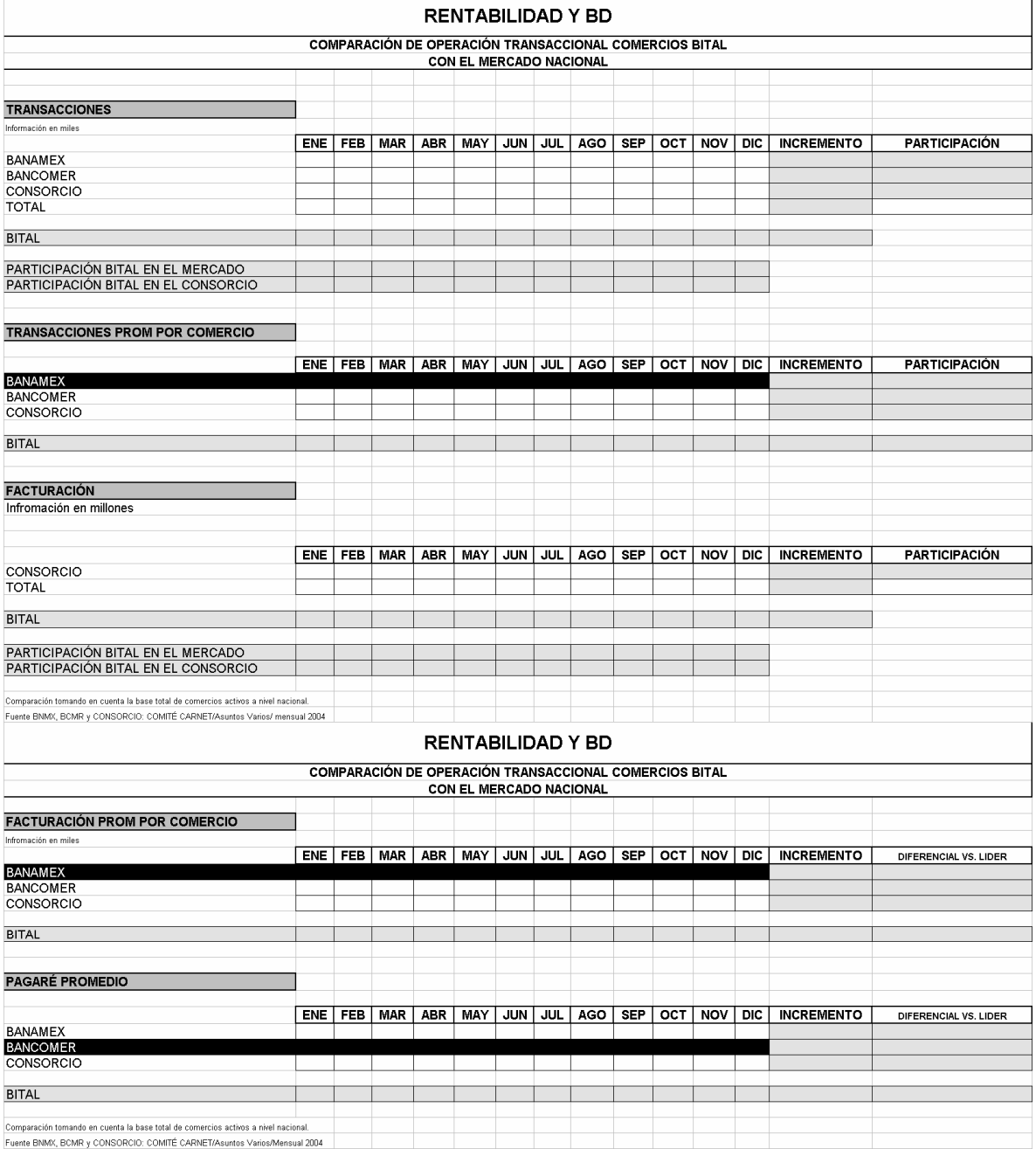

Parte 3. Estado de resultados mensual de "Adquirente BITAL".- Muestra el total de ingresos y egresos involucrados en el "negocio Adquirente" para poder determinar si el negocio está siendo rentable o no para la institución.

El flujo del cuadro número 92, muestra la manera en que se integra el estado de resultados.

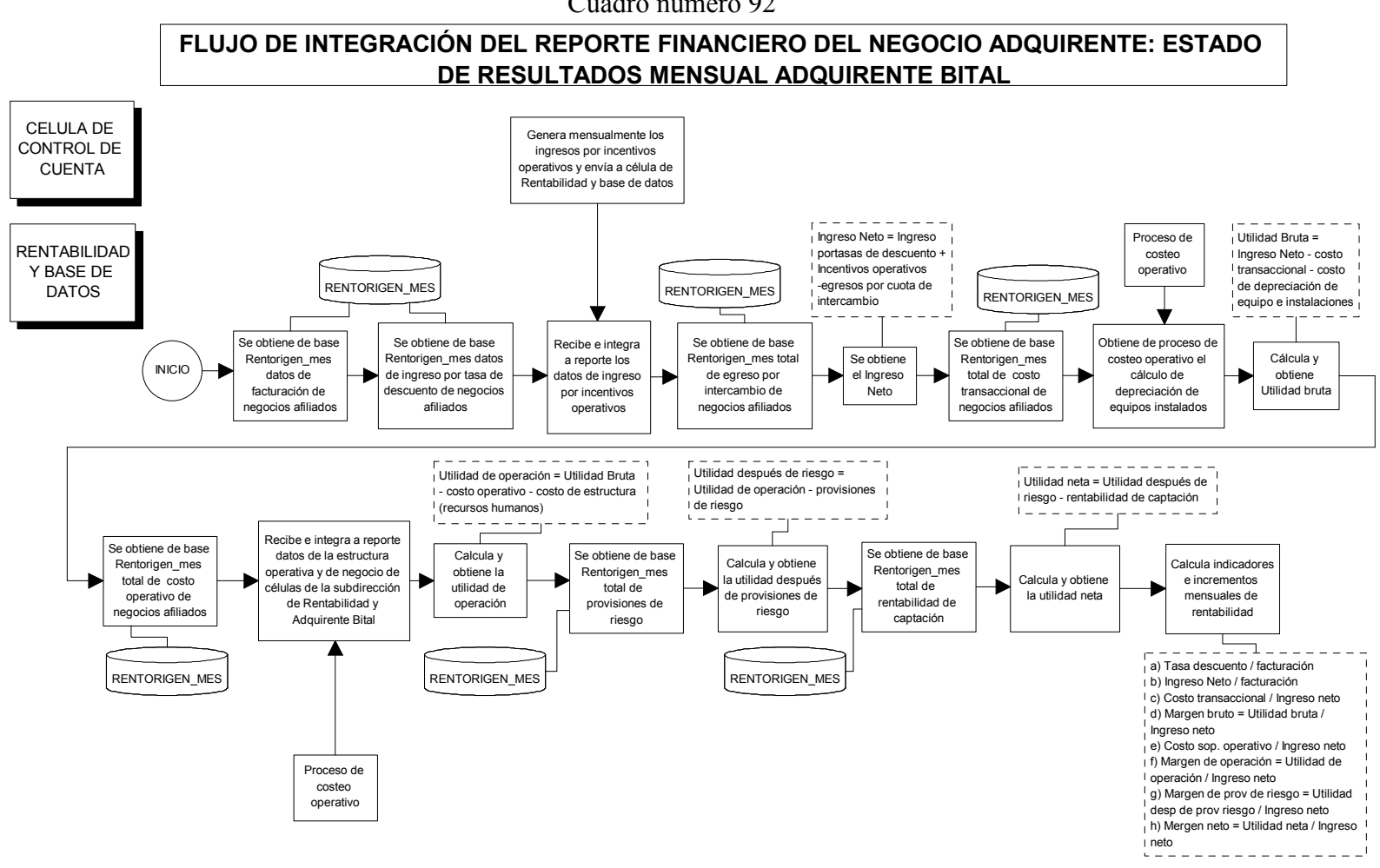

La estructura del estado de resultados sigue una lógica de medición del negocio, usa como fuente de información principal datos de la base de datos RENTORIGEN\_MES cuya integración ha sido explicada en el proceso de Rentabilidad de producto. La ecuación de rentabilidad general expresada en el estado de resultados se muestra en el cuadro número 93.

### Cuadro número 93 Ecuación de rentabilidad general en el estado de resultados del "negocio  $\Delta$ dquirente"

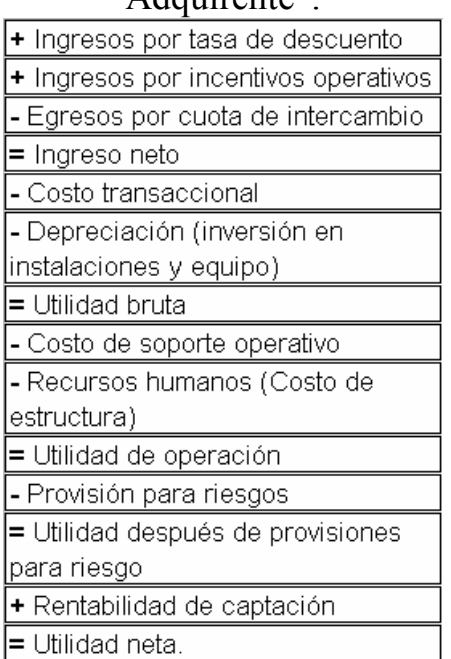

- Ingresos por tasa de descuento.- Es el principal ingreso del "negocio adquirente", corresponde al total cobrado a los negocios por concepto de uso del servicio (porcentaje de cada venta) en un mes.
- Ingresos por incentivos operativos.- De manera regular, los bancos emisores tienen aclaraciones por parte de sus tarjetahabientes sobre algunas compras efectuadas en negocios afiliados de BITAL. Para efectos de dirimir la responsabilidad sobre la aclaración, solicitan a BITAL comprobantes de la compra efectuada por su cliente (copia original de pagaré de venta). Acorde con las reglas de las marcas (Visa y Mastercard), además de algunos acuerdos interbancarios entre Banamex, Bancomer y Prosa, se estipula que en caso de atender estas peticiones de pagarés de manera pronta, se recibe una gratificación por parte de los bancos emisores solicitantes del comprobante. La integración de este ingreso de manera contable lo registra la célula de control de cuenta, misma que proporciona el dato de manera mensual para su integración al estado de resultados.
- Egresos por cuota de intercambio.- Principal egreso del "negocio Adquirente", de acuerdo a como se ha explicado en los procesos de Rentabilidad de producto y Evaluación de producto. El dato aquí presentado corresponde a la suma total de

Intercambio que se ha tenido que pagar a los bancos emisores por parte de todos los negocios afiliados a BITAL durante el mes.

- Ingreso neto.- Indica el dinero real del que el banco dispone resultado del negocio para poder cubrir la totalidad de los costos y obtener la ganancia esperada por los accionistas.
- Costo transaccional.- Egresos por la totalidad de las transacciones de venta realizadas por los negocios afiliados a BITAL durante el mes.
- Depreciación.- Para que cada negocio afiliado realice ventas con tarjetas bancarias, el banco le instala un equipo (terminal punto de venta y/o transcriptora) este costo que por condiciones de mercado absorbe el banco es demasiado fuerte para poderlo reflejar en una sola exposición (al momento de afiliarse al banco), por lo que se deprecia considerando la vida útil del equipo (4 años). El costo reflejado en este rubro corresponde al total mensual de la depreciación de todos los equipos instalados hasta el mes de medición. Este dato se obtiene del proceso de costeo operativo explicado en un capítulo anterior.
- Utilidad bruta.- Resultado que indica el total de dinero restante (o faltante) una vez impactando los costos primarios necesarios para que el negocio realice transacciones
- Costos de soporte operativo.- Corresponde al total de costo de soporte operativo de todos los negocios afiliados a BITAL.
- Recursos humanos.- Corresponde al costo total mensual de nómina integrada (sueldo base más prestaciones) de todos los que intervienen en los diferentes procesos del "negocio Adquirente BITAL".
- Utilidad de operación.- Corresponde a la ganancia o pérdida que el banco tiene una vez considerados la totalidad de los gastos de operación y antes de riesgo.
- Provisión para riesgo.- Cantidad destinada a formar un fondo que proteja al banco en contra de posibles desembolsos por fraudes o errores operativos.
- Utilidad después de provisiones para riesgos.- Corresponde a la ganancia o pérdida que el banco tiene considerando todo el costo operativo y el riesgo del producto.
- Rentabilidad de captación.- Ganancia que produce el dinero en las cuentas de cheques ligadas a las ventas realizadas con tarjetas bancarias de todos los negocios afiliados a BITAL.
- Utilidad neta.- Pérdida o ganancia total (antes de impuestos) del "negocio Adquirente".

El formato general del estado de resultados del "negocio Adquirente" se muestra en el cuadro número 94.

### Cuadro número 94 Reporte del estado de resultados del "Negocio Adquirente".

# **Access**

### **RENTABILIDAD Y BD**

#### ESTADO DE RESULTADOS NEGOCIO ADQUIRENTE ENERO - DICIEMBRE

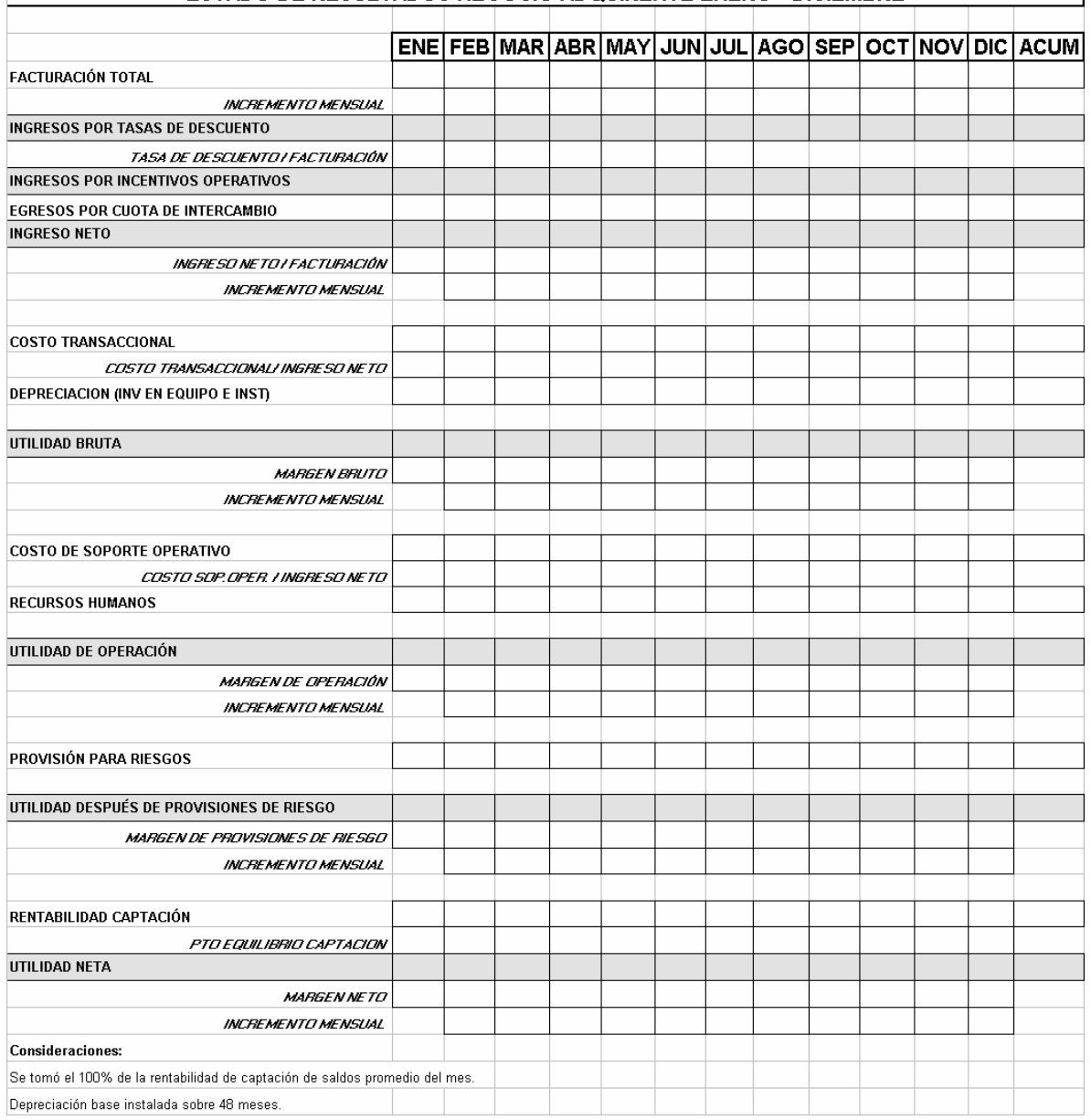

# Variables críticas y parámetros de control

La integración del reporte financiero parte de dos necesidades muy claras para la "subdirección Adquirente":

- a) Información oportuna y consistente
- b) Datos transformados en información para la gestión del "producto Adquirente"

Bajo esta perspectiva de necesidades, se pueden identificar dos variables críticas para el proceso:

- 1. Tiempo de integración.- Para la toma de decisiones, contar con la información precisa en el tiempo adecuado, reduce la incertidumbre sobre la misma y evita el costo de oportunidad por la inexistencia de estrategias y acciones, o bien indica el replanteamiento de las mismas.. Cómo se puede ver en los flujos la integración del reporte depende de un proveedor y del resultado de un proceso para la entrega a tiempo de este reporte:
	- a) La primer fuente de información es la base de datos rentorigen\_mes resultante del proceso de Rentabilidad de producto (explicado en un capítulo anterior).
	- b) PROSA quien provee mensualmente el reporte del comité Carnet.
	- c) Célula de control de cuenta.- que provee mensualmente el dato de ingresos por incentivos operativos.
- 2. Rentabilidad y productividad del negocio.- Los datos proporcionados deben proveer la información necesaria para realizar un análisis de los resultados del producto que permita tomar decisiones para mejorar el negocio. La Célula de Rentabilidad y Base de datos realiza una parte de este análisis diseñando los indicadores típicos del negocio que reflejen el estado rentable y productivo del negocio.

# Herramientas de control

1. Tiempo de integración.- El tiempo del proceso es dependiente directo de la recepción de los insumos de información, y del tiempo de transformación de la misma, por lo que es necesario controlar estos tiempos. Tomando la experiencia del proceso de Rentabilidad de producto, la célula creó un checklist donde se especifica el día en que se recibió la información por parte de cada proveedor (proceso u área) y el tiempo de la emisión final del reporte financiero a la "Subdirección de Adquirente BITAL". El formato del checklist usado como herramienta se muestra en el cuadro número 95.

### Cuadro número 95

Formato de checklist para control de proveedores de información para reporte financiero.

| Mes                    |  |  | Ene   Feb   Mar   Abr   May   Jun   Jul   Ago   Sep   Oct   Nov   Dic |  |  |  |  |
|------------------------|--|--|-----------------------------------------------------------------------|--|--|--|--|
| Emisión Rentorigen mes |  |  |                                                                       |  |  |  |  |
| Control cta.           |  |  |                                                                       |  |  |  |  |
| PROSA (reporte comité) |  |  |                                                                       |  |  |  |  |
| Emisión Rep Finan      |  |  |                                                                       |  |  |  |  |

Proveedores información para reporte financiero

- 2. Rentabilidad y productividad del negocio.- Para verificar estar variables se emite el estado de resultados en tiempo y forma, junto con los indicadores de variación mensual y anual antes vistos en el reporte financiero, entre ellos se cuenta con los siguientes indicadores:
	- INGRESO NETO/FACTURACIÓN.- Indica el porcentaje de dinero que efectivamente entra al banco del total de lo vendido por los negocios en el mes (con tarjetas bancarias). Con ello se pueden estimar niveles mínimos de venta (facturación), para obtener un ingreso requerido en el periodo de medición.
	- INTERCAMBIO / T. DESCUENTO.- Indica del total del precio (ingreso por tasa de descuento) que el banco cobra a los negocios afiliados a BITAL, el porcentaje de lo que es entregado a los emisores de tarjetas (cuota de intercambio) que efectuaron ventas en ellos. Este indicador permite identificar si el precio es adecuado para asegurar que se cubre el egreso más importante.
	- COSTO TRAN / INGRESO NETO.- Indica del ingreso real del banco (Ingreso por tasa de descuento menos el egreso por intercambio), que porcentaje BITAL debe pagar para que las transacciones de venta de los negocios afiliados sean adquiridas, registradas, compensadas y liquidadas. Este indicador permite comparar el nivel de gasto transaccional del producto con respecto al ingreso a través del tiempo.
	- COSTO SOP OP / INGRESO NETO.- Indica del ingreso real del banco, que porcentaje BITAL debe pagar para que los negocios afiliados continúen aceptando ventas con tarjetas bancarias como parte del sistema bancario mexicano. Con este indicador se puede comparar el nivel de gasto del producto con respecto al ingreso a través del tiempo.
	- PROVISION DE RIESGO/INGRESO NETO.- Indica del ingreso real del banco, que porcentaje es necesario apartar para enfrentar posibles riesgos operativos y/o de negocio (fraudes). Este es un indicador del riesgo del producto a través del tiempo.

• UTILIDAD OPERACIÓN / RENT CAPTACIÓN (PTO EQUILIBRIO).- La Dirección del banco ha definido el "negocio adquirente" como un producto de captación de clientes, porque a todo negocio afiliado es necesario abrirle una cuenta de cheques o de ahorro para que el banco le pague diariamente el importe de las ventas. Este hecho provee la justificación necesaria para considerar, como adicional, la rentabilidad mensual de la cuenta de captación. El indicador muestra el porcentaje de la rentabilidad de captación necesario para que la utilidad de operación (la utilidad del "negocio adquirente" puro), en caso de ser negativa, la compense.

### Resultados y mejoras al proceso

1. El tiempo de integración ha tenido una gran mejoría de manera indirecta provocada por la reducción del tiempo de integración de la base de datos Rentorigen mes (como se explicó detalladamente en el capítulo del proceso de Rentabilidad de producto). La reducción del 50% en el tiempo de integración se puede observar con detalle en la gráfica resultante del checklist de control de entrega de información para integrar el reporte.

PROSA es el otro proveedor que ha mejorado el tiempo de respuesta en un 52%, quien a base de acordar y firmar un convenio cliente proveedor (avalado en el sistema de calidad de "Adquirente BITAL"), logró uniformar la entrega del reporte de comité Carnet estabilizándolo los días 12 de cada mes.

Estas mejoras permitieron a la "Subdirección Adquirente BITAL" solicitar un tiempo límite de entrega del reporte financiero, fijándose al día 15 natural de cada mes. Objetivamente además de cumplir con esta fecha límite de entrega, la emisión del reporte se ha logrado disminuir de manera general en un 46%. Como lo indica el cuadro número 97 y el gráfico número 04, misma que contiene el desempeño de cada proveedor, así como los tiempos de entrega del reporte por parte de la célula a la "Subdirección Adquirente".

Cuadro número 97 Indicadores de mejora de los tiempos de entrega del reporte.

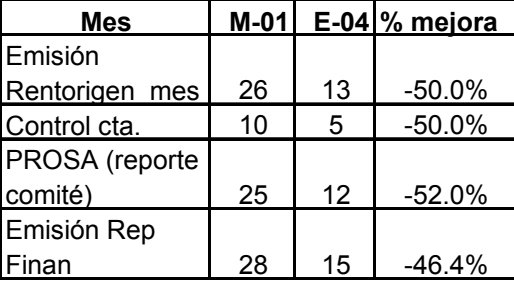

### Gráfico número 04 Indicador de la mejora en los tiempos de entrega del reporte financiero.

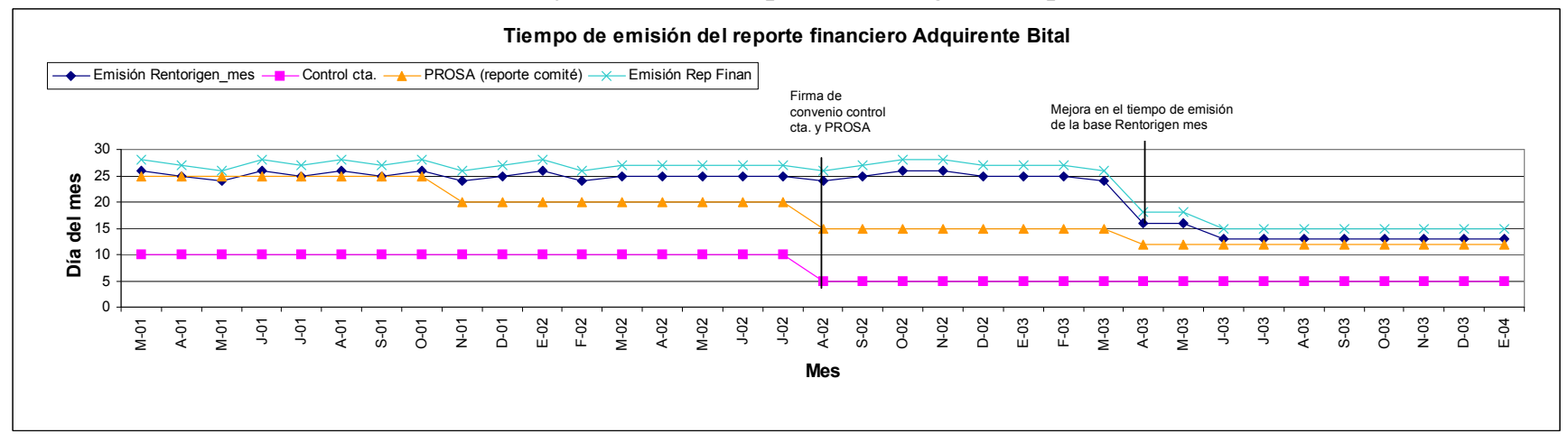

2. La medición de la rentabilidad del "negocio Adquirente" se evidencía de manera clara en los resultados del producto, estos se muestran de manera anualizada, en el cuadro número 98.

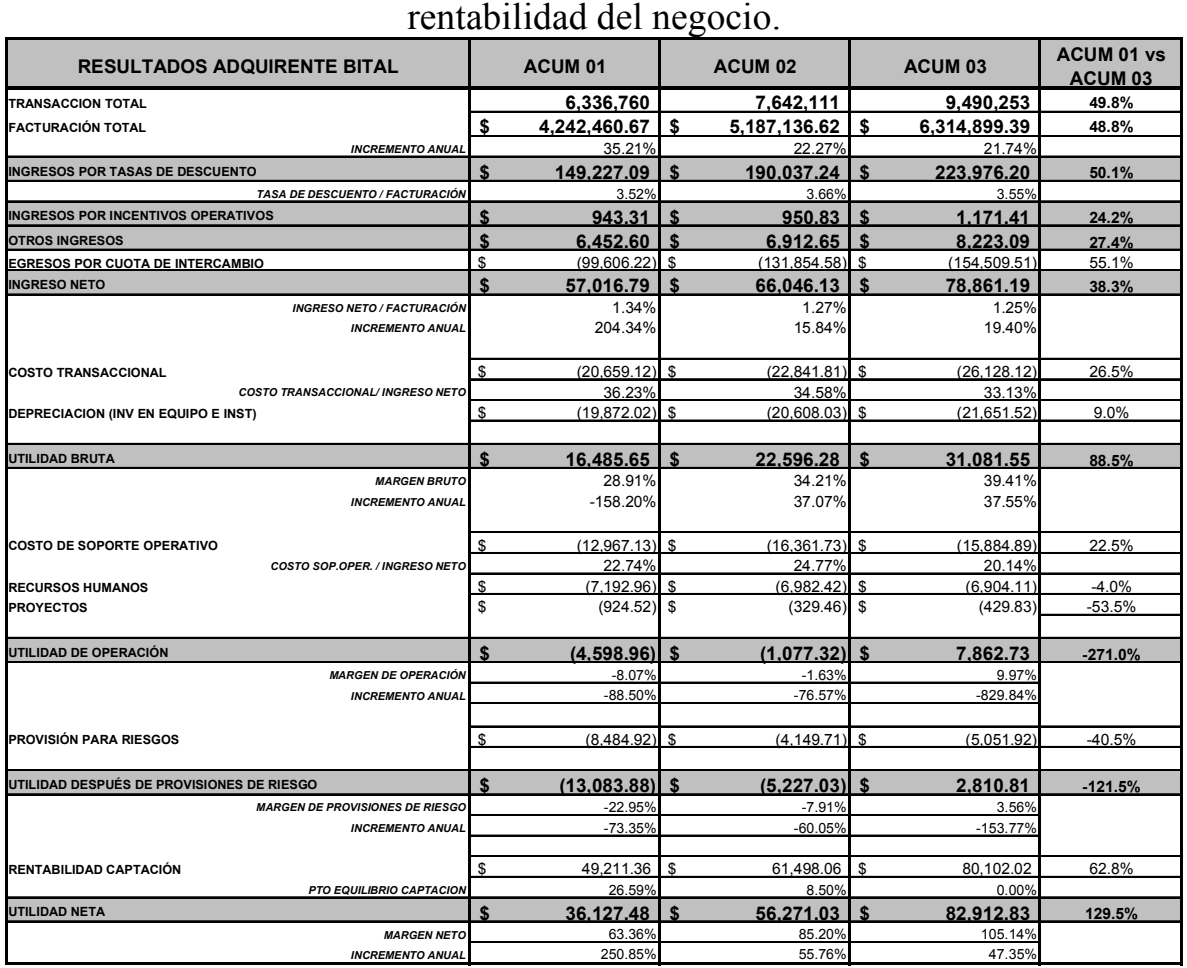

Resultados del "negocio adquirente" e indicadores de mejora de la

Cuadro número 98

Cifras en miles de pesos

A raíz de la estabilización del reporte financiero de manera mensual, la "Subdirección Adquirente" contó con los elementos necesarios para ejercer acciones que permitieran mejorar la rentabilidad y productividad del negocio, el resultado de estas acciones se muestra en los siguientes indicadores:

- a) Un crecimiento del 49.8% en el volumen de transacciones y un 48.8% la facturación de los negocios afiliados
- b) Un crecimiento superior al 38% en el ingreso neto
- c) La utilidad bruta cambió de ganar \$16.4 millones (2001) a ganar \$31 millones (2003).
- d) La utilidad de operación cambió de perder \$4.6 millones (2001) a ganar \$7.8 millones (2003).
- e) La utilidad después de provisiones de riesgo cambió de perder \$13 millones (2001) a ganar \$2.8 millones (2003).

f) La utilidad neta cambia de \$36.1 millones a cerca de \$83 millones un cambio de 129%

Durante el año 2002 la "Subdirección Adquirente BITAL" promovió la integración de dos nuevos conceptos de ingreso con la finalidad de rentabilizar al producto. Los conceptos son:

- 1) Utilidad de la operación por depósitos "off us"<sup>1</sup>. Se refiere a la adquisición de las transacciones de pago de tarjetas emisores de otros bancos afiliados al consorcio PROSA, a las cuáles se les cobra una comisión por este servicio.
- 2) Ingreso por disposición en sucursal.- Se refiere a la adquisición de transacciones en una Terminal Punto de venta ubicada en alguna sucursal de la red de BITAL, con la finalidad de disponer en efectivo. Se cobra una comisión por este servicio.

Ambos conceptos se añadieron a los resultados de cada mes permitiendo que la Utilidad después de provisión de riesgo mejore a tal grado que el producto en el 2003 es rentable por sí mismo, es decir, sin necesidad de tomar en cuenta la rentabilidad de captación. El resultado se puede ver en el cuadro número 99, que muestra los conceptos de ingresos y la nueva "Utilidad después de provisiones de riesgo (total)".

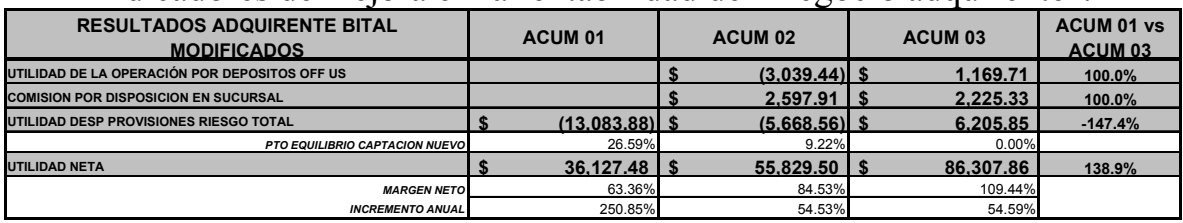

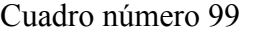

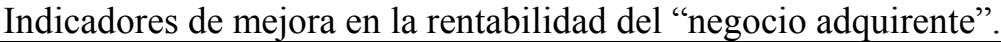

Cifras en miles de pesos

j

<sup>&</sup>lt;sup>1</sup> Se les llama "off us" a aquellas transacciones que no son pagos a tarjetas Bital, el término proviene del idioma inglés que significa "fuera de nosotros", es decir todos aquellos pagos que no son a tarjetas Bital, sino a tarjetas de otros bancos afiliados al consorcio PROSA (antes CARNET), que por convenio deben ser recibidos en las ventanillas de las sucursales de BITAL, y se debe pasar el dinero a PROSA para que este a su vez lo haga llegar al banco emisor correspondiente. A este concepto se le llama "utilidad", porque contiene el neto del ingreso por la comisión que se le cobra al usuario que realiza el pago de la tarjeta "no BITAL", pero también considera el egreso que operativamente tiene que pagar el banco por la recepción de esa transacción. En este sentido cabe aclarar que fue a mediados del 2002 cuando la subdirección Adquirente promueve el cobro de la comisión, misma que no era suficiente para cubrir el costo total de su operación, lo que provocó que a finales del 2002 se aumentara dicha comisión, cubriendo, ahora sí, todos los costos operativos en que incurría el banco por este concepto, esa es la razón por la que en el 2003 se obtuvo un incremento fuerte en este rubro, que ayudó a la rentabilización del producto.

Adicional al estado de resultado, es importante analizar los indicadores que el reporte contiene. El desarrollo histórico de estos se muestra en las gráficas a continuación:

• Indicador de ingreso neto con respecto a facturación.- El comportamiento muestra una estabilización de los ingresos con respecto a la facturación. Para el 2003 la facturación ha crecido un 48% con respecto a la facturación a inicios de 2001. En promedio de 2001 al 2003 el 1.18% de la facturación de los negocios fue ingreso para BITAL. Sin embargo vale la pena notar que a partir del segundo semestre de 2002 existe un incremento en el ingreso debido a la consideración de otros ingresos generados por la firma de convenios de intercambio entre BITAL y los demás bancos del sistema. Lo anterior elevó el promedio de ingreso a 1.23% durante el último año de medición. La evolución gráfica se puede ver en el gráfico número 05

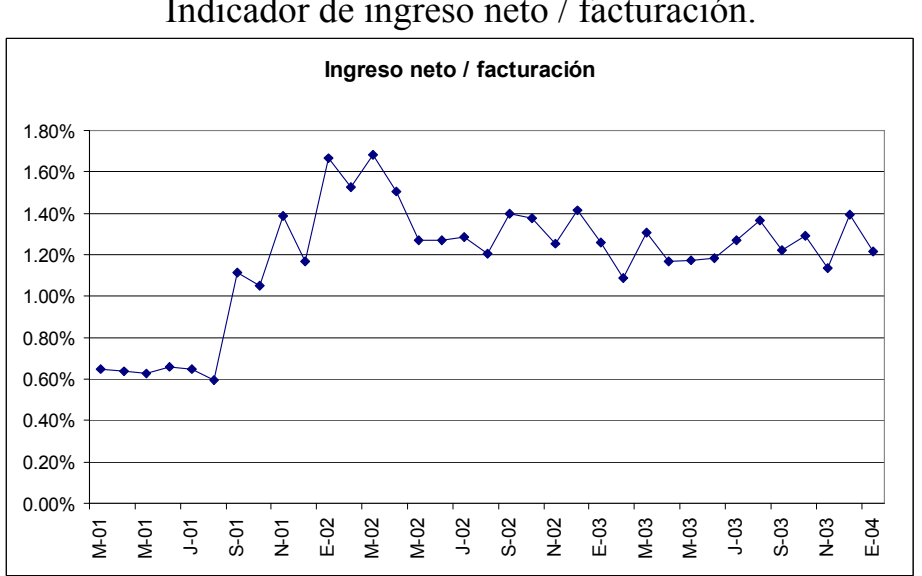

Gráfico número 05 Indicador de ingreso neto / facturación.

• Indicador del egreso por intercambio respecto al precio cobrado.- El porcentaje de lo pagado por intercambio con respecto al precio ha disminuido de manera consistente, ubicándose en promedio en el 70.75%, este es el resultado del efecto combinado de la adquisición de negocios a precios adecuados (ofreciendo servicio más que precio) y la diferenciación en la reasignación de precio mediante el proceso de evaluación de rentabilidad a los negocios. La evolución gráfica se puede ver en el gráfico número 06

> Gráfico número 06 Indicador de intercambio / tasa de descuento.

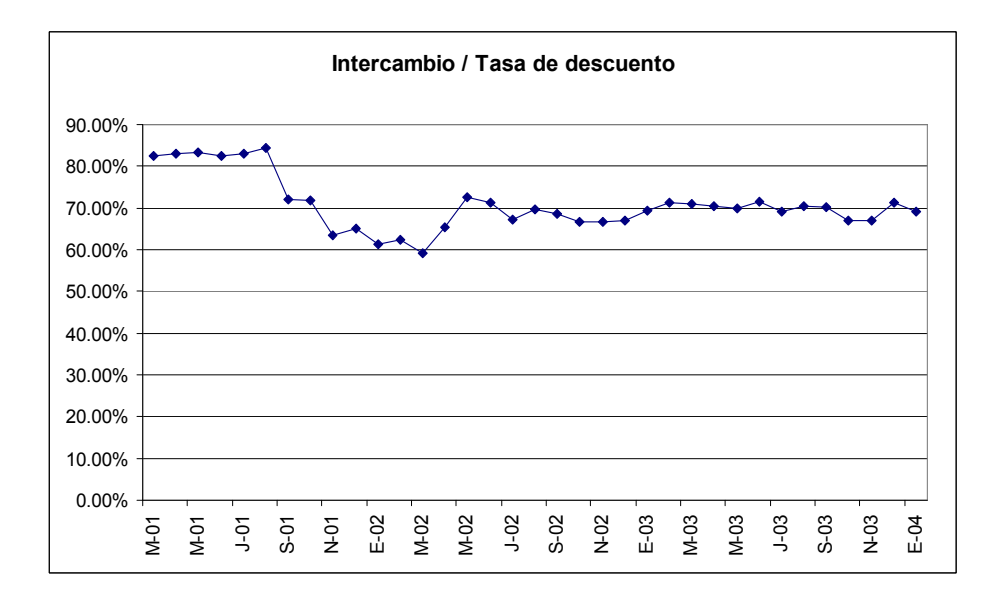

• Indicador de costo transaccional respecto al ingreso neto.- El costo transaccional ha disminuido en proporción al ingreso a pesar de haber incrementado el número de transacciones en casi 50% de 2001 al 2003, la disminución se debe principalmente al crecimiento del ingreso neto en un 38% en el mismo periodo. La evolución gráfica se puede ver en el gráfico número 07

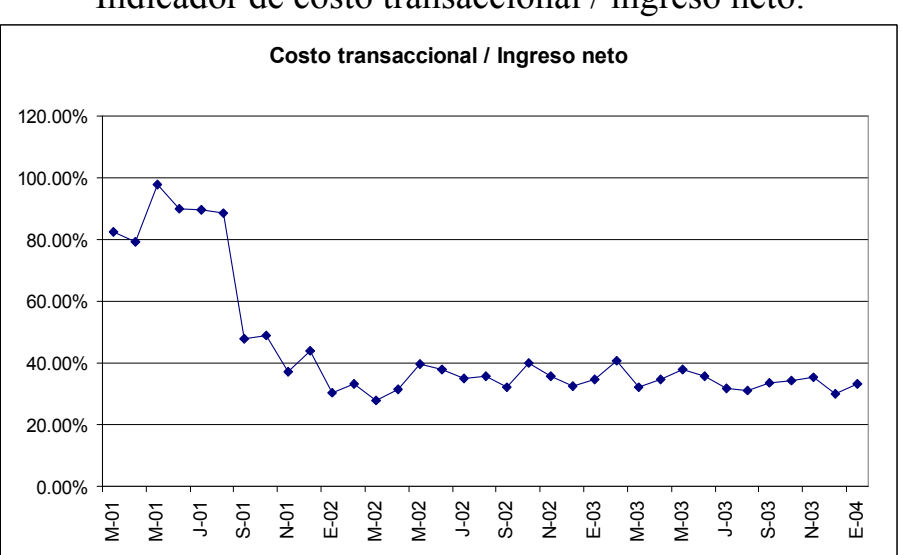

Gráfico número 07 Indicador de costo transaccional / ingreso neto.

• Indicador de costo operativo respecto al ingreso neto.-El costo operativo también ha disminuido en proporción al ingreso en 46% de 2001 al 2003, estabilizandose en niveles de un 23% del ingreso neto (aproximadamente \$78 mensuales por negocio promedio). La evolución gráfica se puede ver en el gráfico número 08

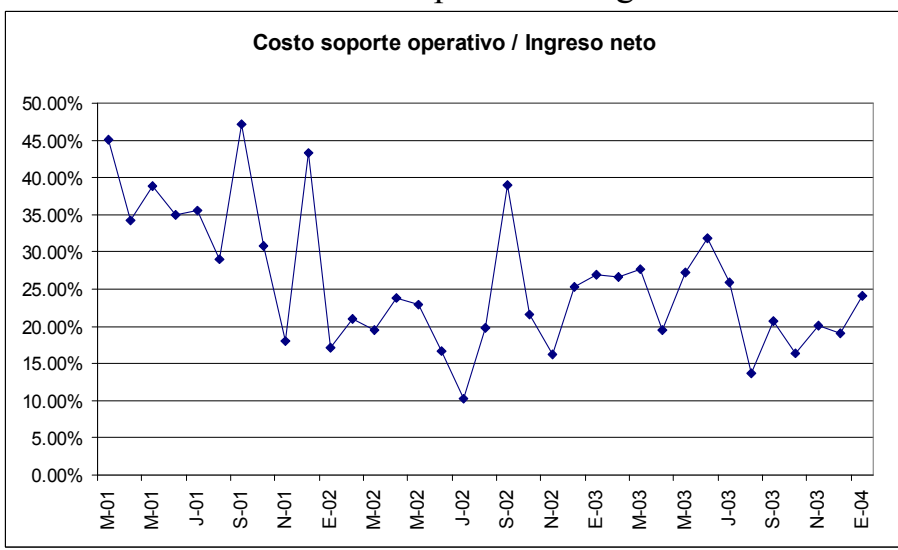

Gráfico número 08 Indicador de costo operativo / ingreso neto.

• Indicador de provisión riesgo respecto al ingreso neto.-El riesgo del "negocio adquirente" ha disminuido de manera consistente año con año ubicandose durante el último año de medición (Enero 2003 a enero 2004) en 6.5% del ingreso neto. Comparando este promedio con el del inicio de la medición se puede observar una disminución del 85.8% en el indicador (desde 46% en 2001). La disminución se debe principalmente a las mejores estrategias de afiliación de nuevos negocios que este indicador permitió, así como al aumento en el precio y en los programas de desafiliación de negocios para los negocios riesgosos ya afiliados al banco. La evolución gráfica se puede ver en el gráfico número 09

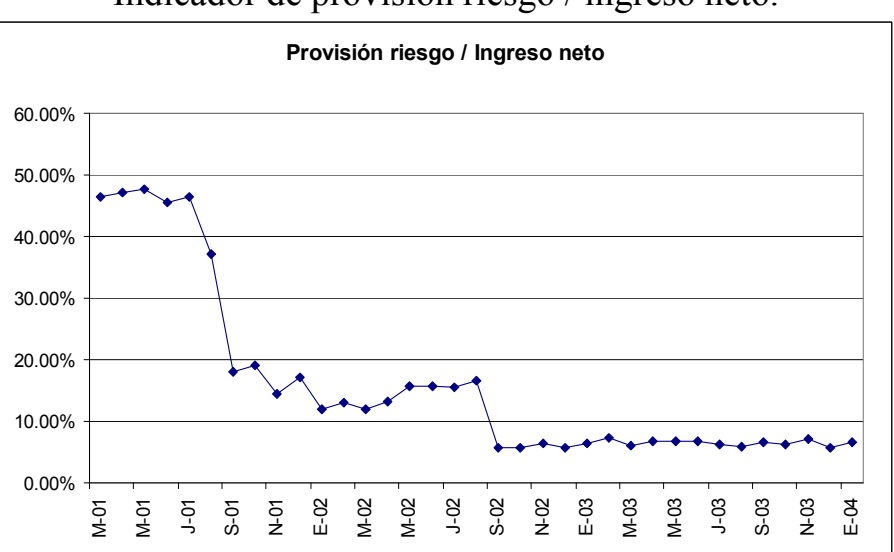

Gráfico número 09 Indicador de provisión riesgo / ingreso neto.

• Indicador de punto de equilibrio de captación.- ha disminuido como se puede ver en la gráfica, de depender en un 81% de la rentabilidad de captación de las cuentas de cheques para que el "producto adquirente" fuera rentable, a niveles del 0.0% a partir de julio de 2003 y hasta enero de 2004. Lo anterior debido a las mejoras en la rentabilidad del producto que lo hacen autosuficiente (como se mencionó con anterioridad) La evolución gráfica se puede ver en el gráfico número 10

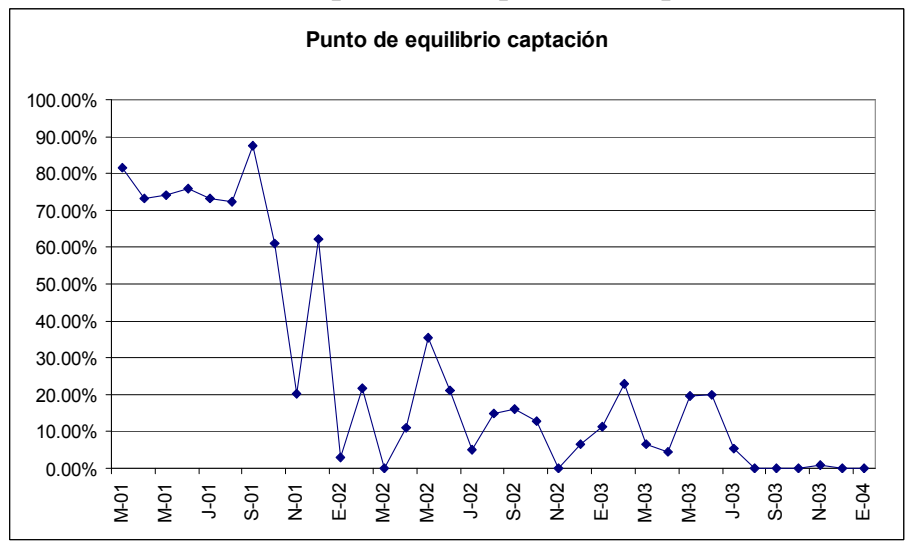

Gráfico número 10 Indicador de punto de equilibrio captación.

## **Conclusiones**

A manera de resumen, la aportación de la célula de Rentabilidad y Base de datos incluye:

- a) La creación del proceso que permitiera integrar un reporte financiero, para la toma de decisiones de la "Subdirección Adquirente BITAL".
- b) La definición de las variables y las herramientas de control del proceso.
- c) Las mejoras desarrolladas para controlar y mejorar las variables.
- d) Los resultados que dichas mejoras brindaron al proceso, y que a su vez tienen un impacto en el área.

Este detalle se muestra a continuación en el cuadro número 100.

### Cuadro número 100

Cuadro resumen de mejoras y resultados del proceso de integración del reporte financiero por parte de la célula de Rentabilidad y Base de datos

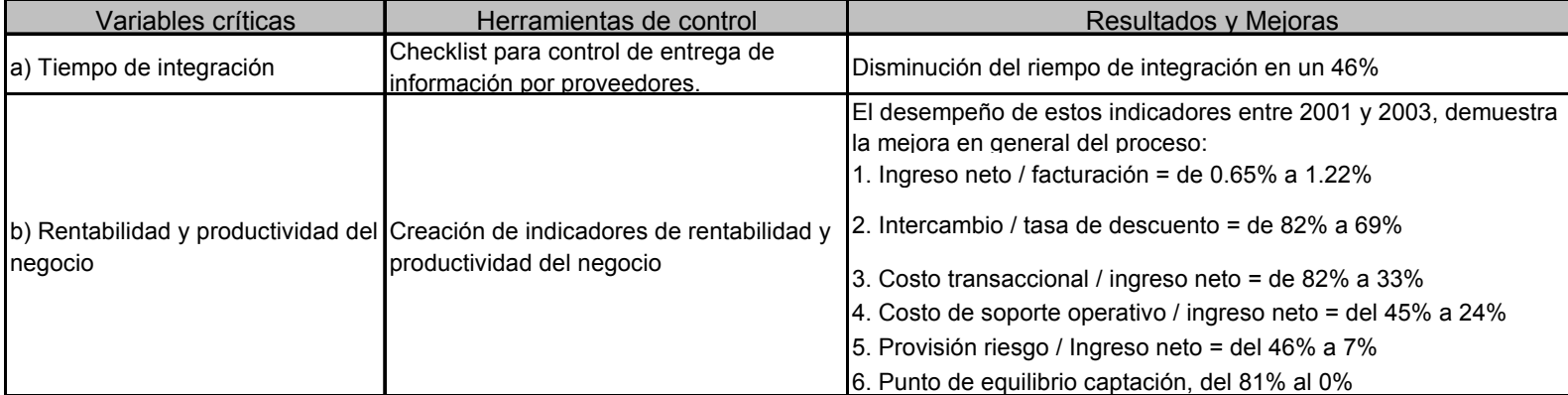

# III.9 Proceso de evaluación de producto.

Ante un "mercado adquirente" competido y en continuo crecimiento, como el mexicano, el precio de venta del producto cobra una relevancia muy marcada. Contar con elementos que permitan evaluar si dicho negocio es rentable para el banco es una prioridad para la "subdirección Adquirente BITAL". El proceso de evaluación de producto aporta la metodología bajo la cual se realiza el estudio y las alternativas posibles para:

- a) Retener a los negocios afiliados considerando una baja en el precio cobrado (tasa de descuento)
- b) Atraer nuevos clientes ofreciendo bajas tasas de descuento sin dañar la rentabilidad esperada por el área.

# **Objetivo**

Establecer los lineamientos para la evaluación de solicitudes de baja de tasas de descuento a comercios afiliados a BITAL, y de asignación de tasas de descuento menores a las establecidas por las políticas de "Negocio Adquirente" para comercios que posiblemente se afiliarán a BITAL.

# Descripción

El proceso inicia al contar con una solicitud de disminución de precio (tasa de descuento) por parte del ejecutivo de banca del negocio afiliado a BITAL, o una solicitud por parte del ejecutivo para hacer una propuesta de tasa de descuento a un negocio nuevo.

La solicitud deberá contener cierta información necesaria descrita a continuación:

- a) Número de afiliación
- b) Nombre comercial del negocio
- c) Cuenta de cheques
- d) Número de terminales punto de venta que tiene el negocio
- e) Número de transcriptoras (planchas)
- f) Número de establecimientos
- g) Tasa de descuento solicitada
- h) Compromiso de facturación mensual (solo para negocios nuevos)
- i) Compromiso de Pagaré promedio (solo para negocios nuevos)

Esta información sirve como datos de entrada para el modelo de evaluación. Es responsabilidad del ejecutivo de banca reunir la totalidad de los datos en conjunto con el negocio ya que cada rubro de información valida ciertas condiciones para definir (mediante el modelo), si es viable (financieramente) otorgarle la tasa solicitada al negocio.

# Cuadro número 101 Ejemplo de modelo de evaluación de negocios afiliados

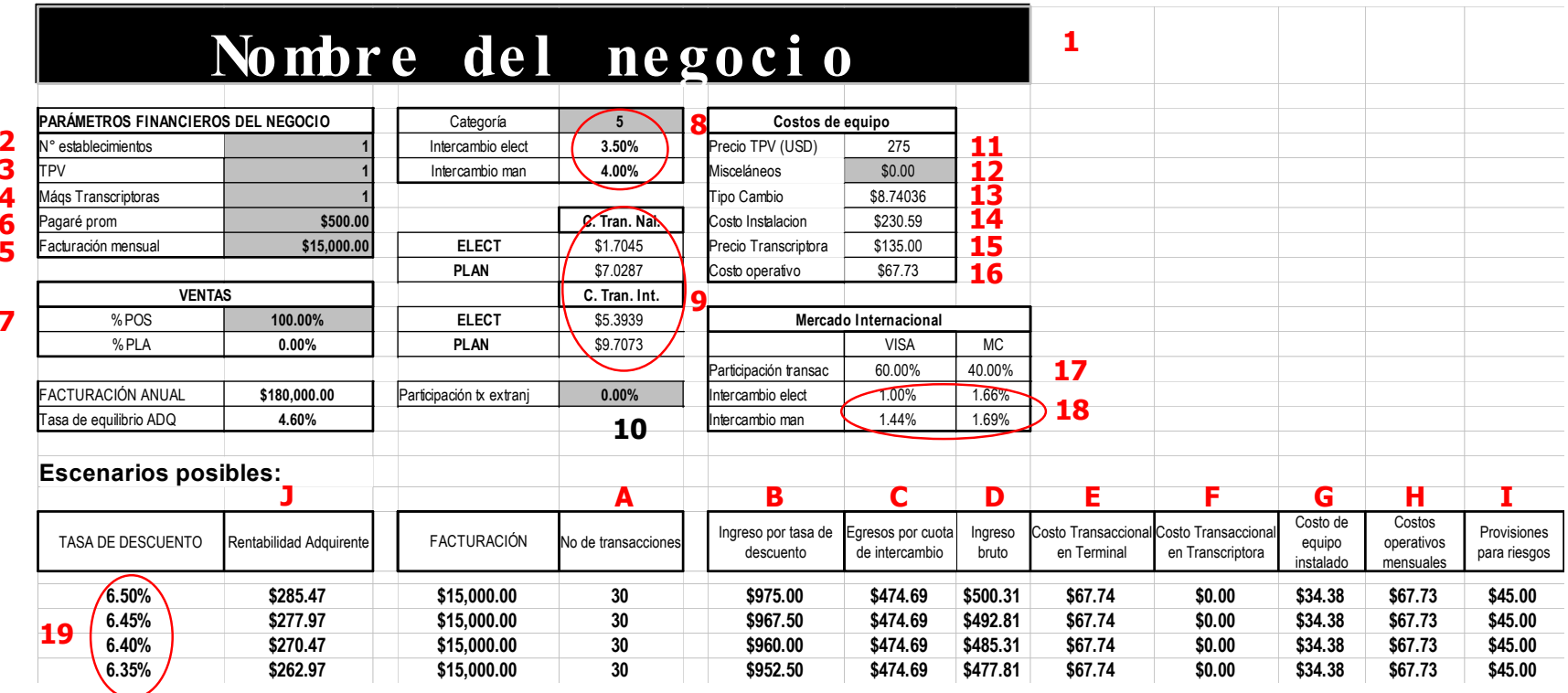

7

La célula de Rentabilidad y Base de datos creó un modelo en una hoja de calculo cuyo principal objetivo era considerar todos los factores que definen si un negocio bajo ciertas condiciones es rentable o no, es decir, considera de manera general todos los ingresos y los egresos promedio, Un ejemplo de este modelo se observa en el cuadro número 101.

A continuación se detalla cada una de las partes del modelo de evaluación y para ello se hace referencia con una letra o un número el detalle de cada una de las partes del modelo de evaluación, las referencias también se encuentran plasmadas en el ejemplo mostrado en el cuadro número 101:

- 1. Primera parte: Ingreso de los datos de solicitud.- Se refiere a los datos que el ejecutivo de banca envía para la solicitud del estudio. En la hoja de cálculo estos datos se encuentran con fondo gris para su fácil identificación. De manera concreta son:
	- 1) El nombre comercial del negocio
	- 2) El número de establecimientos
	- 3) El número de terminales punto de venta que tiene el negocio (frecuentemente se hace alusión a las terminales punto de venta con su nombre corto "TPV" o "POS" por sus siglas en inglés.
	- 4) El número de maquinas transcriptoras (o planchas) que tiene el negocio.
- 2. Segunda parte: Datos auxiliares.- Son aquellos que necesitan ser validados porque toman parte en el cálculo de los datos de ingreso y egreso del negocio. Dada su importancia a continuación se detallará cada uno de ellos:
	- 5) La facturación.- Junto con el pagaré promedio es el dato financiero más importantes para la evaluación. Consiste en el promedio mensual de las ventas que realiza el negocio con tarjetas bancarias. El consumo en negocios del país tiene factores de estacionalidad y ciclicidad definidos por las costumbres de compra de los consumidores, región y giro del negocio, por lo que en orden de que la evaluación sea representativa es necesario considerar el promedio de la facturación trimestral. En el caso de los negocios afiliados a BITAL, se cuenta con la información, siendo necesario integrarla. Dado lo fundamental de esta, la célula de Rentabilidad y base de datos invierte la mayor parte del tiempo del estudio en validarla. Para el caso de los negocios nuevos, BITAL no cuenta con información transaccional alguna, por lo que la primera instancia validadora de la información es el ejecutivo de banca (Otro impulsor para la veracidad de estos datos es también el que pueden afectarle al ejecutivo en sus ingresos posteriores dado que la "Rentabilidad Adquirente" está ligada al esquema de incentivos general del banco). Estos datos se pueden comparar con los históricos de negocios que por giro y por región tiene BITAL. Esta práctica se incentiva sobretodo para aquellos negocios que pudieran representar una alta rentabilidad para BITAL o como negocio estratégico para el segmento de banca que solicita el estudio.
	- 6) Pagaré promedio.- Como se ha definido dentro del proceso de Rentabilidad de Producto, consiste en la compra promedio que el negocio afiliado tiene considerando la facturación y transaccionalidad trimestral. Este dato al igual que la facturación promedio mensual, se valida revisando el comportamiento histórico

negocio. Para el caso de los negocios nuevos, el ejecutivo de banca valida la información (al igual que en el caso de la facturación).

- 7) % ventas POS.- Se refiere al número de ventas electrónicas (ventas por Terminal Punto de Venta) que ha tenido el negocio afiliado con respecto al total de ventas que ha tenido en un mes. Por diferencia se obtiene el dato del porcentaje de ventas manuales (con transcriptoras).
- 8) Categoría.- Se refiere a la categoría de intercambio que tiene el negocio afiliado. Esta categoría sigue los lineamientos explicados en el proceso de Rentabilidad de Producto (capitulo anterior). Este dato es relevante ya que es una restricción con respecto al egreso (% del total de la venta que se pagará al banco emisor de la tarjeta con la que se realizó la venta, comúnmente se le llama egreso por intercambio) y define en muchos casos la tasa mínima que se podrá otorgar a un negocio dado que se intenta siempre tener un Ingreso bruto positivo. Los porcentajes de Intercambio electrónico y manual se ajustan de manera automática de acuerdo con la tabla número 23 mostrada a continuación.

|                | Tasa de Intercambio |            |  |  |  |  |
|----------------|---------------------|------------|--|--|--|--|
|                | Por                 | Por        |  |  |  |  |
| Catego         | Transacció          | Transacció |  |  |  |  |
| ría            |                     |            |  |  |  |  |
|                | Electrónica         | Manual     |  |  |  |  |
|                | 2.00%               | 2.00 %     |  |  |  |  |
| $\overline{2}$ | 2.40 %              | 2.50 %     |  |  |  |  |
| 3              | 2.75 %              | 3.00%      |  |  |  |  |
| 4              | 3.00%               | 3.50 %     |  |  |  |  |
| 5              | 3.50%               | 4.00 %     |  |  |  |  |

Tabla número 23 Tasas de intercambio por tipo de categorías.

- 9) Costo transaccional.- Se refiere al costo unitario por tipo de transacción (electrónica o manual). También existe un costo diferenciado en caso de que la transacción sea realizada con tarjetas extranjeras o con tarjetas nacionales. El costo unitario se obtiene del proceso de obtención de costos transaccionales (visto en el capitulo III.7 de este trabajo).
- 10) % Participación transacciones extranjeras.- Se refiere al número total de transacciones realizadas con tarjetas extranjeras con respecto al total de transacciones de venta que realizó el negocio afiliado durante un mes promedio. La relevancia de este dato consiste en que afecta tanto el egreso por intercambio (que es un tanto mejor para las transacciones extranjeras que para las nacionales) así como el costo transaccional.
- 11) Precio TPV (Terminal Punto de Venta).- Costo unitario en dólares de una Terminal Punto de Venta. Este costo permite calcular una depreciación mensual en el estudio y analizar como afecta a la rentabilidad del negocio en el flujo mensual.
- 12) Costo de Misceláneos.- Campo para que se añada algún costo adicional a la instalación tradicional de terminales punto de venta y transcriptoras o planchas. Este

campo es usado cuando se necesita hacer instalaciones especiales por ejemplo de cableado o de compra de equipo adicional especial para la conectividad de las terminales.

- 13) Tipo de cambio.- paridad peso dólar para transformar el costo de la terminal punto de venta.
- 14) Costo instalación.- Costo unitario de la instalación de una terminal y una transcriptora (costo unitario promedio).
- 15) Precio transcriptora.- Costo unitario de compra de una transcriptora o plancha.
- 16) Costo operativo.- Costo mensual necesario para mantener operando a un negocio afiliado a BITAL. Es resultado del proceso de Costo Operativo que se verá en un capítulo posterior.
- 17) Participación transaccional VISA y Mastercard.- Porcentajes correspondientes a la distribución de marcas de tarjetas extranjeras. La relación se obtiene del proceso de Costo transaccional.
- 18) Intercambio manual y electrónico para tarjetas extranjeras por marca.- Porcentaje del total de la venta que se entregará a los bancos emisores de las tarjetas extranjeras que realizan alguna venta en un negocio afiliado a BITAL.
- 19) Tasa de descuento.- El estudio contiene un listado de tasas de descuento desde la más alta 6.5% hasta la mínima posible de 2.25% en intervalos de .05% Los cálculos se realizan para cada una de estas tasas y así se puede ver en detalle la rentabilidad de la tasa deseada con tan solo buscar en la misma en la lista.
- 3. Tercera parte: Datos de salida.- Son los datos que definen el resultado de la evaluación, incluye todos los egresos e ingresos del negocio. Se definen los siguientes:
	- a) No de transacciones promedio.- Estimado mensual de transacciones, se obtiene de dividir la facturación mensual entre le pagaré promedio. Este dato tiene una afectación para la parte del costeo transaccional ya que el costo unitario se multiplica por este estimado del total de transacciones.
	- b) Ingreso por tasa de descuento.- Fuente de ingreso del "negocio adquirente", se obtiene multiplicando la tasa de descuento por la facturación mensual.
	- c) Egresos por cuota de Intercambio.- Es la suma del Intercambio nacional (con ayuda de la categoría y de las tasas de intercambio multiplicadas por la facturación con tarjetas nacionales) y del Intercambio Extranjero (se obtiene por la multiplicación de la facturación con tarjetas extranjeras con el porcentaje de Intercambio manual y electrónico para tarjetas extranjeras por marca.
	- d) Ingreso bruto.- Se calcula con la diferencia entre el Ingreso por tasa de descuento y el egreso por cuota de intercambio.
	- e) Costo transaccional el terminal.- Se obtiene multiplicando el costo unitario transaccional electrónico por el total de transacciones electrónicas que realice el negocio al mes.
	- f) Costo transaccional en transcriptora.- Se obtiene multiplicando el costo unitario transaccional manual por el total de transacciones manuales que realice el negocio al mes.
- g) Costo de equipo instalado.- Se obtiene calculando la depreciación de los equipos instalados mas el costo de instalación que el negocio tenga. "Adquirente BITAL" ha definido que el tiempo de recuperación del costo del equipo es de 4 años (48 meses) por lo que todo equipo instalado se deprecia en ese lapso.
- h) Costos operativos mensuales.- Se obtiene multiplicando el dato unitario de costo operativo por el número de establecimientos que el negocio tenga.
- i) Provisiones para riesgos.- Se obtiene multiplicando la facturación mensual por un factor de riesgo (se ha definido como el 0.3%) Este factor se obtiene de manera anual considerando todas las pérdidas que el área "Adquirente BITAL" tuvo en ese lapso de tiempo a causa de errores operativos y de fraudes provocados por negocios afiliados. La provisión permite al área estar preparada por si eventos como estos ocurrieran en el transcurso del año.
- j) "Rentabilidad Adquirente".- Es el resultado objetivo y final de la evaluación. Se obtiene un calculo por fila que corresponde a la tasa de descuento mostrada en la misma. Si el número es positivo quiere decir que bajo los parámetros ingresados (facturación, pagaré promedio, etc.) la tasa de descuento es rentable para BITAL y pudiera ser otorgada al negocio. Si fuera negativa implicaría que el negocio con la tasa deseada no sería rentable para el banco.

## Variables críticas y parámetros de control

Como se ha mencionado en la descripción del proceso, todo parte de una solicitud del negocio (a través de su ejecutivo de banca), ello refleja en gran medida lo que ha ocurrido en el mercado durante los últimos 3 años: el precio (tasa de descuento) se ha convertido en un diferenciador.

El proceso brinda al ejecutivo de banca elementos para que tome decisiones estratégicas sobre el precio del "producto Adquirente" con respecto a la totalidad de los productos que hoy día tiene ese cliente con BITAL. El como responsable de mantener la relación comercial con los negocios afiliados, debe contar con los elementos necesarios para proporcionar al negocio la información sobre la aceptación o rechazo del precio solicitado y poder retener o desarrollar a su cliente para la rentabilidad del banco.

Lo anterior obliga a tener dos variables críticas sobre las que se necesita medir el desempeño del proceso, que son:

- 1. El tiempo de respuesta de la evaluación.- Que el ejecutivo obtenga la respuesta del estudio solicitado en el tiempo y la forma establecidos.
- 2. La vigilancia de la rentabilidad del negocio.- Que a pesar de que el mercado está muy competido, no se acepte bajo condiciones normales una baja de tasa de descuento que provoque una pérdida a BITAL.

# Herramientas de control

Para controlar estas variables críticas, se requieren de las siguientes herramientas de control:

- 1. Variable tiempo.- Cuando fue creado el proceso no se contaba con ningún control sobre esta variable. Ello se debió a dos razones:
	- El volumen de solicitudes recibidas era muy escaso (entre 1 y 2 por semana) mismas que permitieron el diseño y desarrollo del modelo de evaluación. El seguimiento de cada evaluación se hacía de principio a fin con el ejecutivo de banca de manera personal, por lo que no existía una problemática sobre la administración del tiempo para la solución de evaluaciones.
	- Para que los datos de entrada fueran validados como reales, era necesario revisar diferentes sistemas y bases de datos. Esta búsqueda y validación de información provocaba que el tiempo promedio por estudio fuera de 3 horas.

Al incrementar el volumen se estableció como parte de la normatividad del área un tiempo máximo de respuesta de 72 horas comprobables vía correo electrónico acompañadas de una matriz de escalamiento (en caso de que el responsable de la atención de la evaluación no envíe la respuesta, se avisa a su jefe inmediato y en caso de que no haya respuesta en un plazo de 1 día más, se envía al subdirector del área.

El incremento de volumen forzó a la célula a implementar un proyecto para la automatización de la evaluación. Dicho cambio en el proceso se detalla en la sección de "mejoras al proceso".

- 2. Variable rentabilidad.- Para el control de ésta variable intervienen dos factores:
	- a) El estudio con todos los datos correctos y actualizados. La hoja de cálculo de realización del estudio se archiva como evidencia (una por negocio).
	- b) El analista que realiza el estudio. De inicio se estableció, como parte de las políticas del proceso, el rechazo de toda baja de tasa de descuento al negocio cuyo estudio resulte negativo. Después se analizaron alternativas como la de ofrecer al ejecutivo y al negocio una tasa de descuento más baja que la que tiene en la actualidad, siempre y cuando fuera rentable para BITAL. Para llevar a cabo este análisis, el analista debía estar bien capacitado en el proceso y conocer la normatividad al respecto.

Sin embargo asegurar que todas las bajas de tasa correspondieran a estudios rentables, presentaba un problema: la aplicación práctica del cambio de tasa de descuento a un negocio la hace la célula de BDU, mientras que el estudio lo realiza la célula de Rentabilidad y Base de Datos. Al inicio del proceso, no se tenía una recepción de solicitudes centralizada y por lo tanto las solicitudes pudieron ser atendidas por distintas personas integrantes de ambas células, pero sobretodo existía un problema de integridad de la información, porque no existía un medio para comprobar el estudio realizado con respecto a la tasa otorgada real.

Dada esta necesidad, así como la del control más exacto de la variable tiempo, en función del volumen de estudios, es que fue necesario diseñar un proceso de automatización.

# Mejoras al proceso

El proceso una vez establecido y su servicio difundido a través del banco generó que el volumen de solicitudes se incrementara en más de 400% al pasar de 15 mensuales a aproximadamente 80. La validación de los datos de entrada, auxiliares y salida hacían que en promedio un estudio tardara más de 4 hrs. en desarrollarse y el tiempo acumulado de respuesta de estudios llegó a ser en promedio de 10 días.

Además del volumen y la necesidad de respuesta rápida estaba la cuestión de la integridad y consistencia de la información, todo ello impulsó a la célula a buscar opciones para solucionar de raíz los problemas existentes en el proceso, la propuesta fue:

- 1. Usar una base de datos centralizada a la cual puedan accesar las diferentes células que intervienen en el proceso.
- 2. Un modelo automático que facilite la manipulación y la consistencia de los datos auxiliares y que pudiera comunicarse y vaciar información a la base de datos central.
- 3. Un medio para estandarizar la recepción y el envío de correos de respuesta.

A continuación se describirán cada una de estas fases.

a) Primera fase de la mejora: Base de datos centralizada

Como una primera fase se desarrolló la base de datos central COMISION cuyos elementos e integración general se describen en el cuadro número 102.

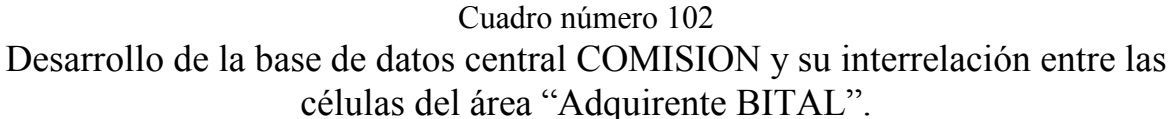

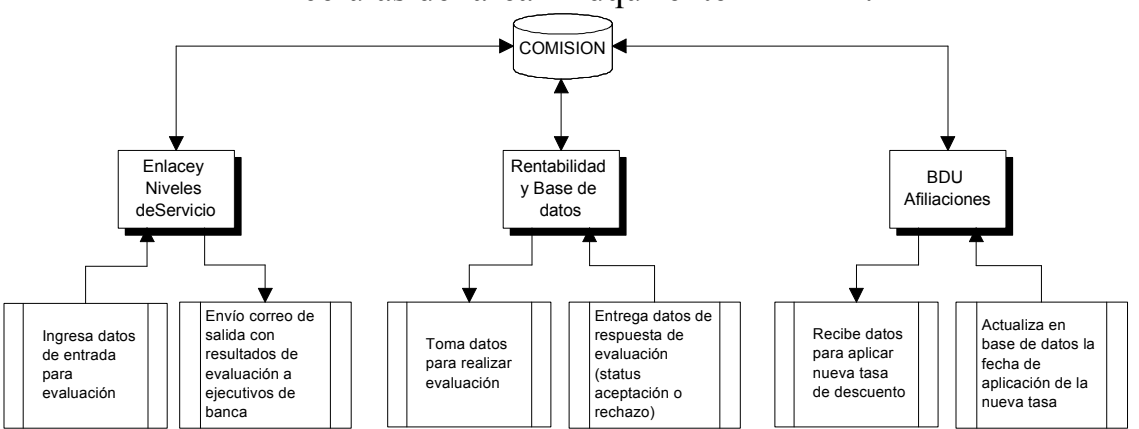

Acorde con el proceso, las solicitudes se reciben de manera centralizada por la célula de Enlace y Niveles de Servicio quien vacía la información en la base de datos para que se pueda realizar la evaluación. La célula de Rentabilidad y Base de datos toma los datos de entrada ubicados en la base de datos y con ellos realiza la evaluación de rentabilidad, la célula debe actualizar la base de datos con un status que indica si el estudio fue aceptado o no. En caso de ser aceptado, la célula de Afiliaciones BDU toma la información de la base

para realizar la baja en la tasa de descuento una vez realizada, actualiza la base de datos para que la célula de Enlace y Niveles de Servicio envíe el correo de salida al ejecutivo indicándole que la baja en la tasa de descuento se ha llevado a cabo. En caso de que la baja de la tasa de descuento no sea aceptada, la célula de Enlace y niveles de servicio toma esa información para generar un correo de salida donde se indica al ejecutivo las razones por las que no fue aceptada su solicitud.

### b) Segunda fase de la mejora: Sistema de evaluación RENTSYS

La célula de Rentabilidad y Base de datos desarrolló un sistema llamado RENTSYS, mismo que sustituye la hoja de calculo para las evaluaciones de rentabilidad de los negocios. La herramienta se desarrolló en Visual Basic y conceptualmente interactúa con la base central como se explica en el cuadro número 103.

Cuadro número 103 Flujo de interacción del sistema RENTSYS con la base central (MEDIDOR MES AÑO) y la base de datos COMISION.

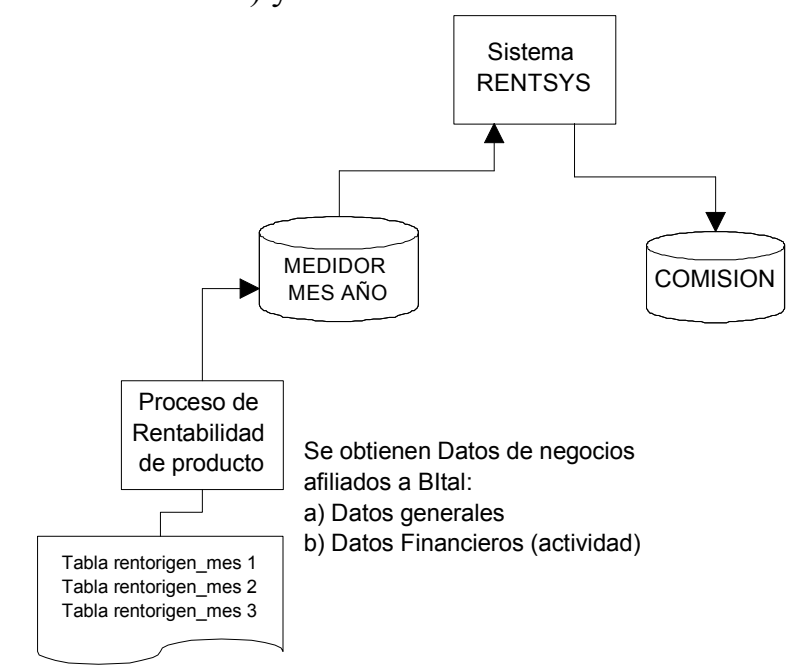

La carátula de inicio del sistema se muestra en el cuadro número 104.

### Cuadro número 104 Carátula del sistema RENTSYS.

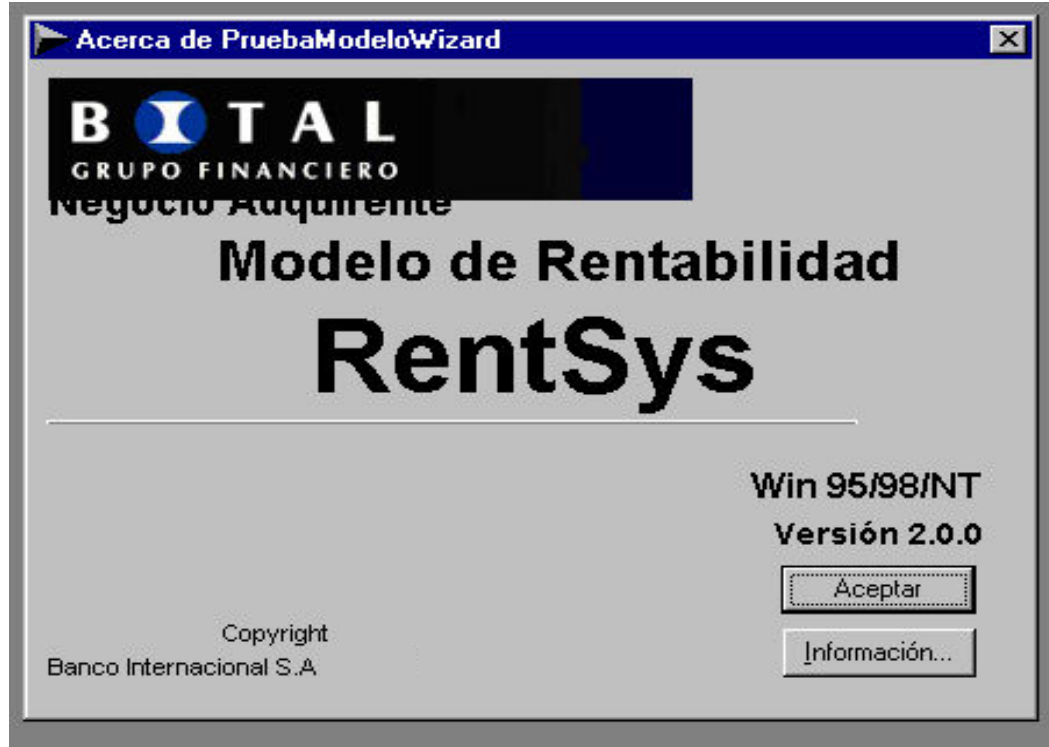

El sistema realiza estudios tanto para negocios afiliados a BITAL, como para los nuevos. Como parte de las ventajas del uso del sistema es que para el caso de estudios de negocios que son afiliados a BITAL es posible obtener de manera inmediata los promedios trimestrales de facturación y transaccionalidad (actividad del negocios de los tres meses anteriores al mes de realización del estudio). Lo anterior dado que la célula de Rentabilidad y Base de datos cuenta ya con la información ya validada de la actividad transaccional del negocio (resultado del proceso de "Rentabilidad de producto" explicado en el capítulo anterior). Este cálculo automático evita la manipulación de estos datos como podía suceder en la hoja de cálculo, evita cualquier tipo de error por un mal cálculo (al momento de sacar los promedios trimestrales), además de que crea un registro único por estudio (folio de solicitud) lo que permite que no existan duplicidades de estudios y finalmente mantiene un registro del tiempo (día) en que se realiza la evaluación.

El ingreso de la información se da mediante pantallas que facilitan el acceso a la información, una pantalla por tipo de estudio (negocio afiliado a BITAL o negocio nuevo, cadena, individual).

Las pantallas mostradas en los cuadros 104 y 105 son dos pantallas típicas de los estudios como ejemplo de un negocio individual afiliado a BITAL y de un negocio nuevo respectivamente.

### Cuadro número 104 Pantalla del estudio ejemplo de un negocio afiliado a BITAL.

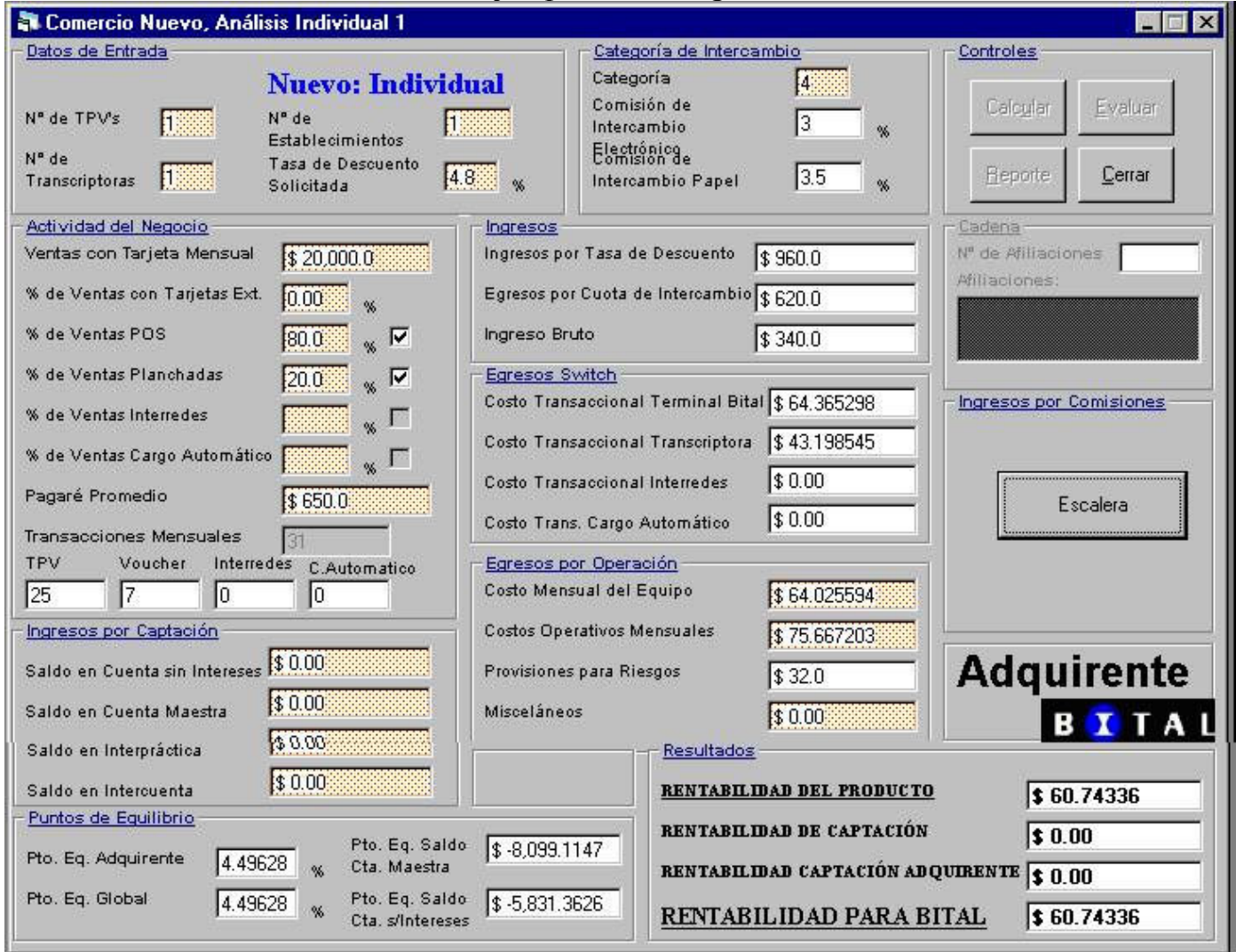

### Cuadro número 105

Pantalla del estudio ejemplo de un negocio nuevo (no afiliado a ningún banco).

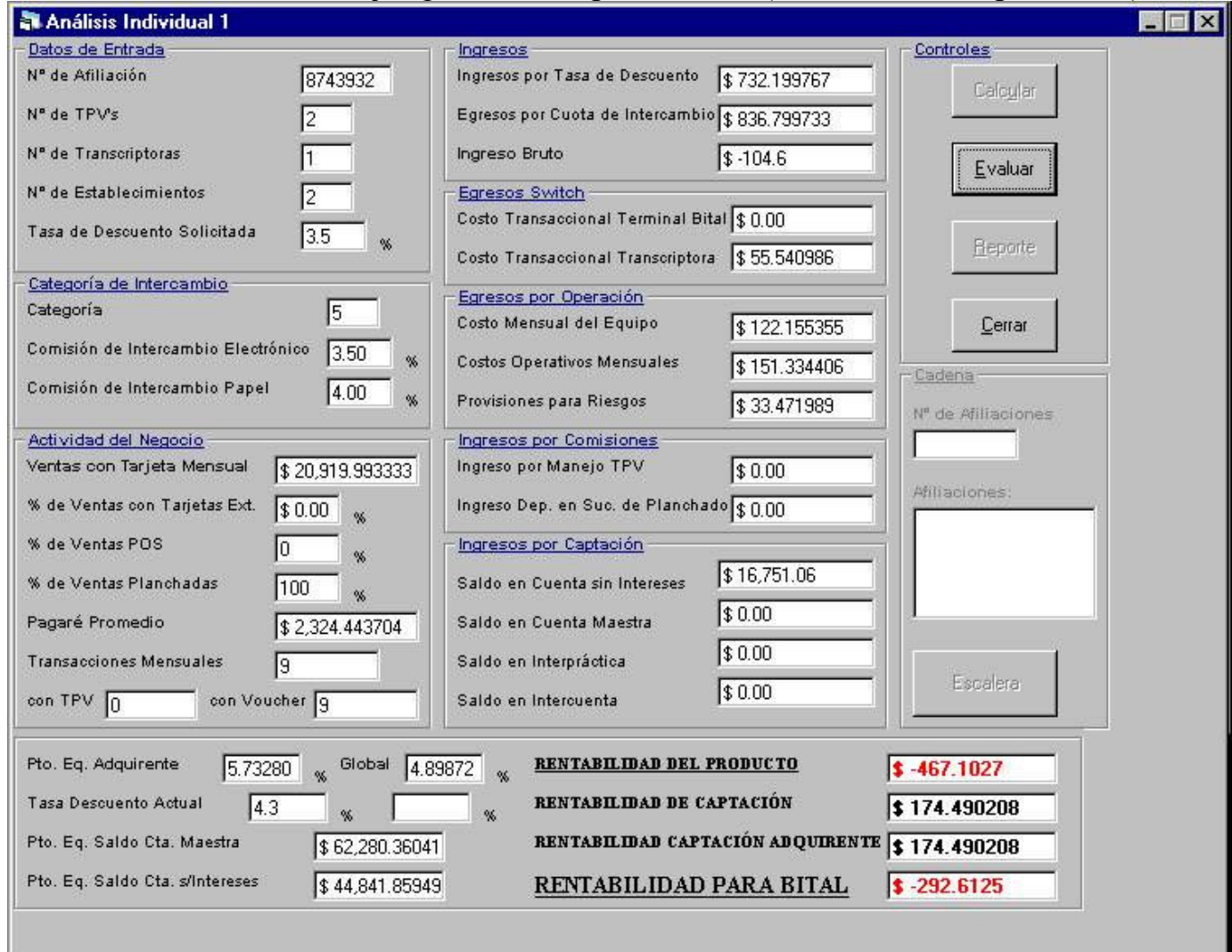

### Cuadro número 106

Pantalla de confirmación del estudio ejemplo de un negocio afiliado a BITAL.

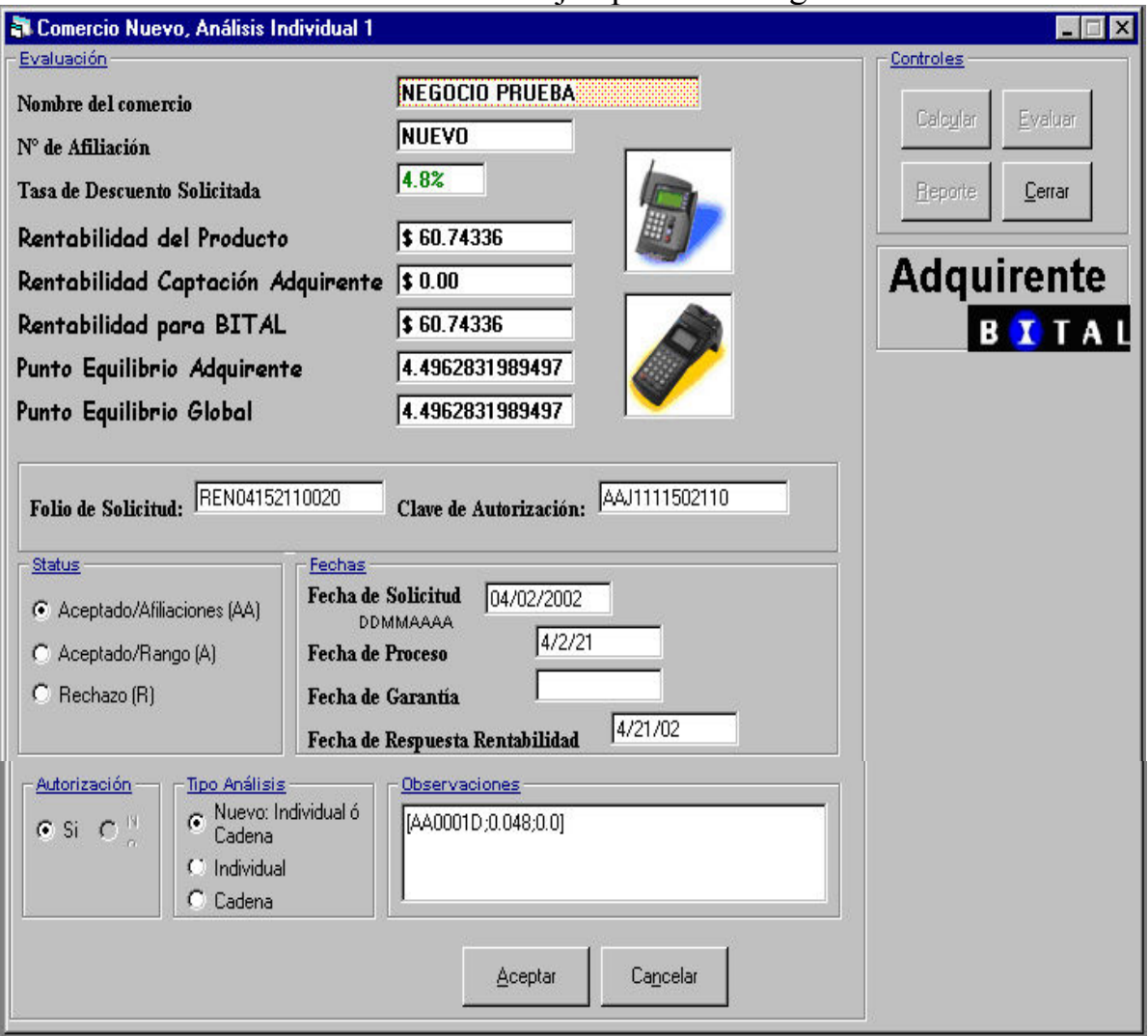

Conforme se ingresa información en cada campo de la pantalla, se realiza el cálculo para los datos de salida, una vez realizado el estudio se solicita una confirmación del mismo para que se registre en la base de datos central. Esta confirmación le permite al sistema generar claves de autorización (en caso de que el estudio sea aceptado), así como el status (si el estudio es aceptado o rechazado) y el campo de observaciones mismo que se usa para generar las claves con la información de los correos de salida. Un ejemplo de esta pantalla de confirmación se muestra en el cuadro número 106

La automatización supondría un proceso de eliminación de personal, sin embargo la naturaleza del proceso forza a contar con un analista que funcione como filtro dado que no se puede tomar una decisión que involucre dinero únicamente tomando en cuenta el solo aspecto de la rentabilidad. Es necesario considerar aspectos como el giro del negocio, población y negocios con una importancia estratégica para el banco.

### c) Tercera fase de la mejora: Sistema para envío de respuestas SERVLINK

Por ultimo era importante que la célula de Enlaces y Niveles de Servicio contará con una herramienta para la rápida captura de los correos de entrada así como del envío de las respuestas a los ejecutivos de banca, sin necesidad de tener que meterse a la base de datos y poder dañar la integridad de los datos. La célula de Rentabilidad y Base de Datos desarrolló el sistema Servlink cuya carátula se muestra en el cuadro número 107

Cuadro número 107 Carátula del sistema SERVLINK.

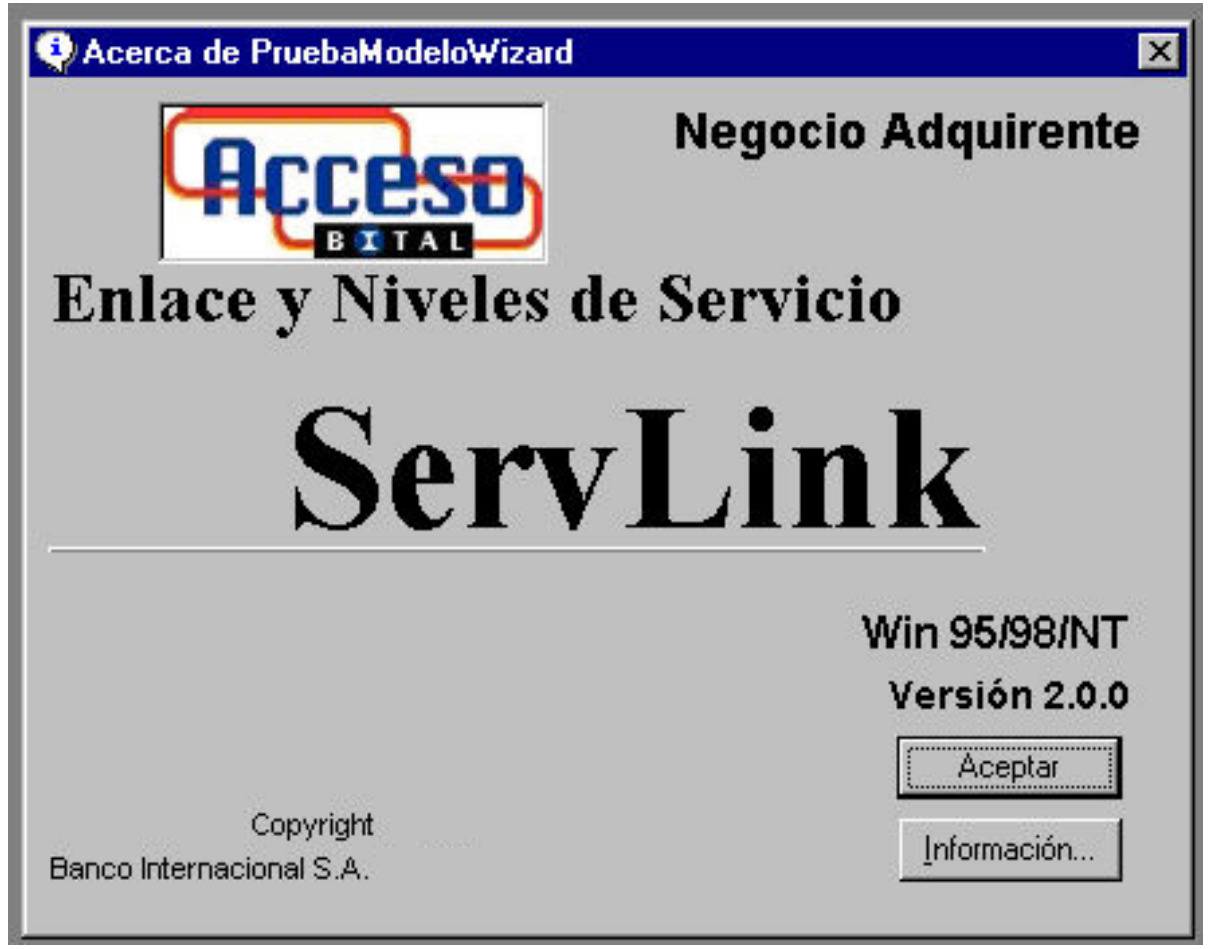

El sistema SERVLINK consiste en dos pantallas:

- 1. la primer pantalla, permite una interfase gráfica para capturar los datos de entrada de las solicitudes, cabe mencionar que cada uno de los datos ingresados se almacenan en la base de datos COMISION. La pantalla se muestra en el cuadro número 108.
- 2. La segunda pantalla permite el envío de la respuesta al ejecutivo de banca de una manera sencilla y rápida vía correo electrónico, para aquellos estudios que tengan un status de aceptación o rechazo. Esta segunda pantalla se muestra en el cuadro número 109.

Para que el envío pueda llevarse a cabo de manera automática, se estableció una serie de respuestas estándar.

Para estudios rechazados se envía la notificación del mismo, así como la pérdida mensual en la que se incurriría en caso de aceptar la tasa deseada por el negocio, se anexa la tasa de descuento mínima posible a otorgar al negocio (tasa de descuento menor a la actual, pero con la que el banco no tendría pérdida, este dato se anexa siempre y cuando sea posible este ofrecimiento al negocio).

### Cuadro número 108 Pantalla de captura de datos de entrada de los estudios.

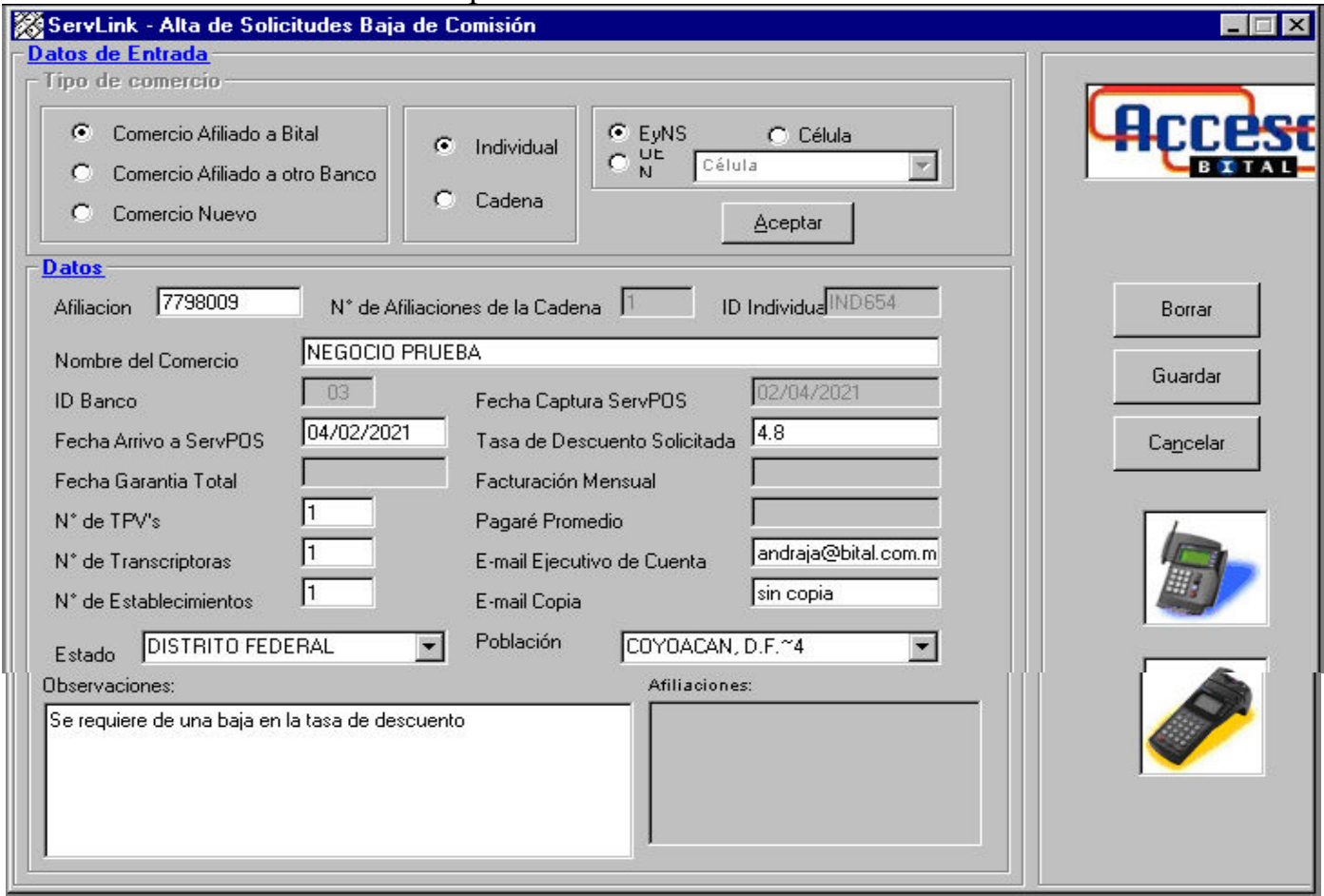
### Cuadro número 109 Pantalla de captura de datos de entrada de los estudios.

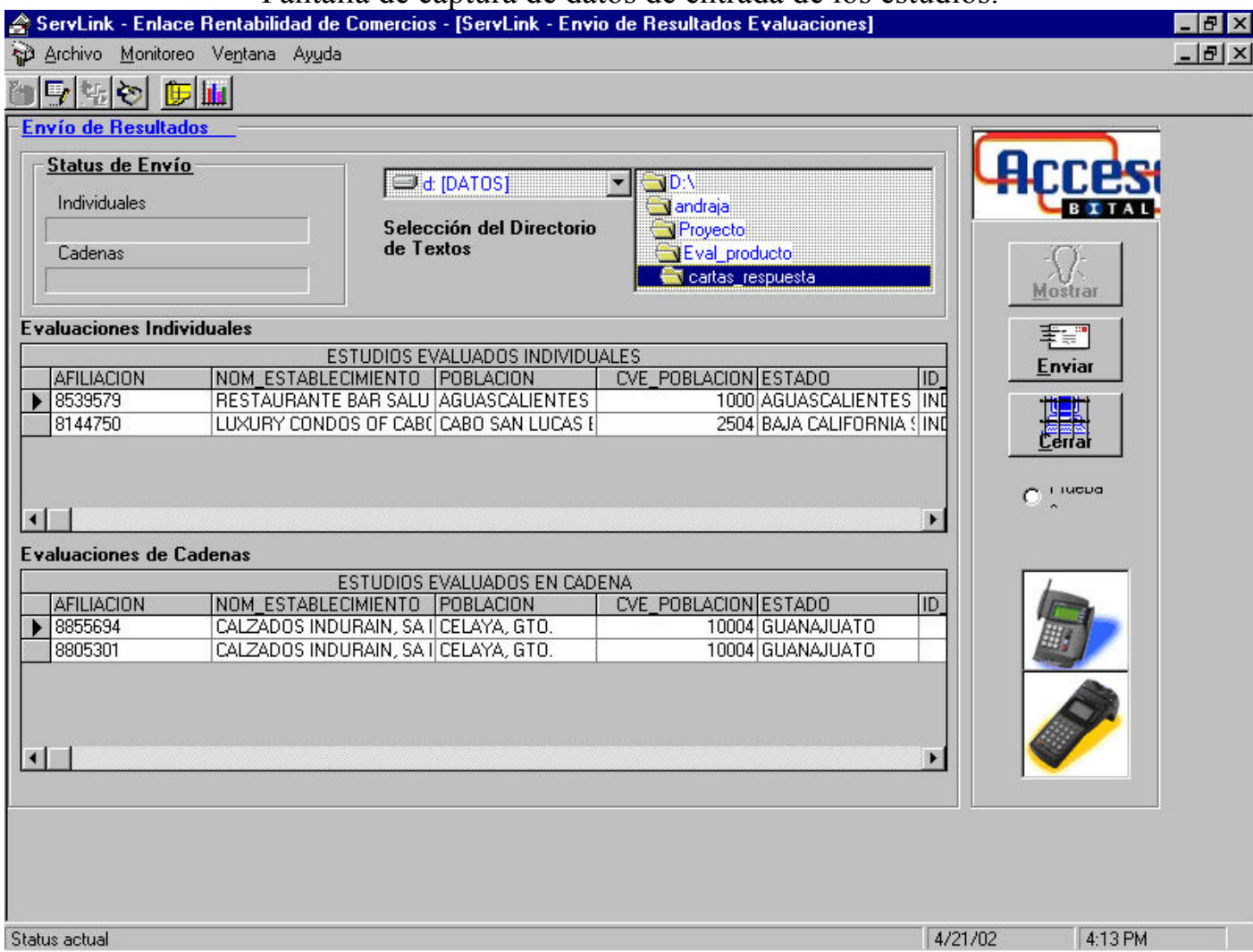

### Resultados sobre el proceso

El proceso hoy día muestra una madurez, se observa una estabilización en el tiempo de entrega de evaluaciones logrando una coordinación entre las 3 áreas involucradas en desarrollo del proceso. A continuación se muestran dos indicadores, en el primero se observa el tiempo de respuesta que la Célula de Rentabilidad y Base de datos ha mostrado a raíz de implementar la automatización del proceso de evaluación de rentabilidad de estudios de rentabilidad, se muestra en el cuadro número 110. El segundo indicador se muestra en el cuadro número 111 e indica el tiempo total de respuesta de los estudios

Ambos cuadros muestran la caída de los tiempos de respuesta lo que permite establecer garantías de servicio al ejecutivo de banca hasta de 1 día hábil (24 hrs. naturales).

#### Cuadro número 110 Indicador del tiempo de respuesta de estudios

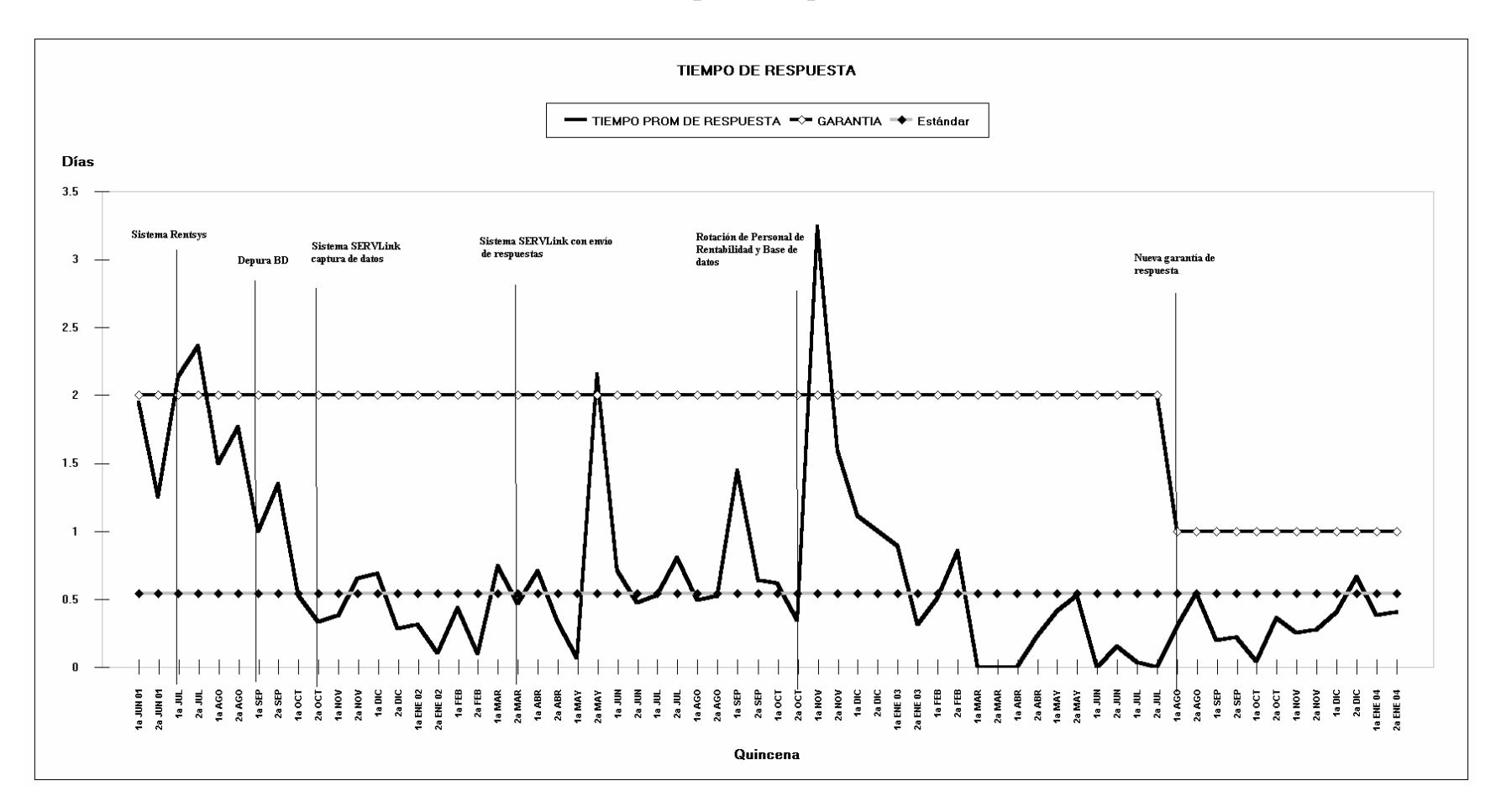

El tiempo de respuesta de evaluaciones de Rentabilidad por parte de la Célula de Rentabilidad y Base de datos, se marcan los eventos más relevantes en diversos periodos en la historia de la célula.

#### Cuadro número 111 Indicador del tiempo de respuesta total de estudios

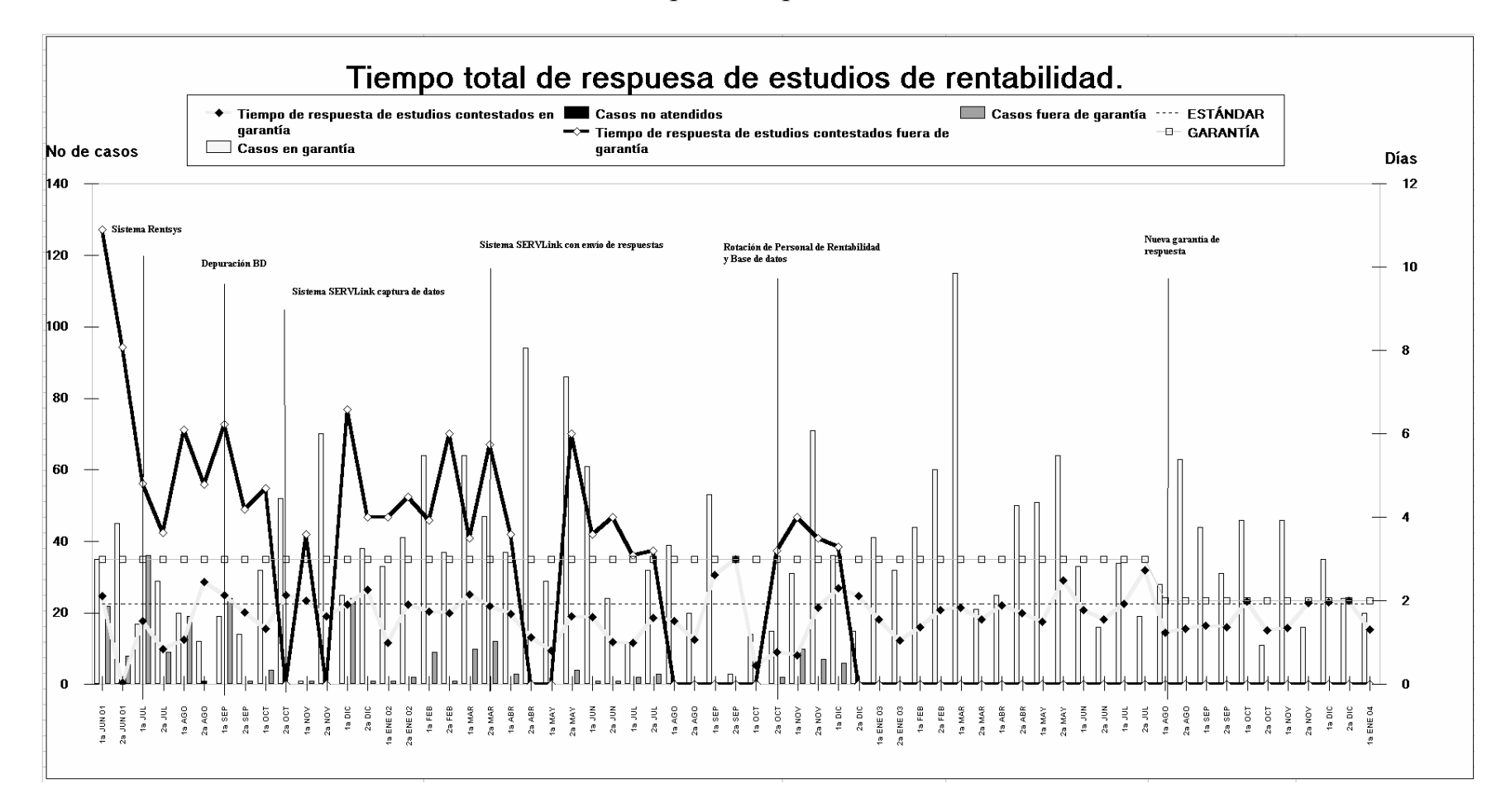

El tiempo de respuesta total del proceso de evaluaciones de Rentabilidad. Incluye la recepción de la solicitud por parte de la célula de Enlace y Niveles de servicio la elaboración de la evaluación por la célula de Rentabilidad y Base de datos y el envío de la respuesta final.

El impacto de la automatización permitió además disminuir el tiempo de proceso total desde que el ejecutivo envía su solicitud hasta que recibe una respuesta vía correo electrónico. La garantía original se encontraba en 3 días hábiles, pero dado el comportamiento del proceso (véase Medidor 2) se ha reducido a 2 días. La nueva garantía forma parte del programa de mejora continua como parte de la actualización del Sistema de Aseguramiento de Calidad a la norma ISO 9000:2000, también integra los parámetros de servicio al cliente que nos permiten enfocar la competencia del "negocio adquirente de BITAL" por servicio y no por precio, con el objetivo de sensibilizar los parámetros de percepción de valor por parte del cliente.

La rentabilidad ha sido un punto altamente vigilado por parte de este proceso, el seguimiento general de lo que en valor ha aportado este proceso se refleja en el en el cuadro número 112, donde se puede observar el total de estudios rechazados y su correspondiente pérdida evitada. De manera general la pérdida evitada es superior en promedio a los \$38,000 mensuales.

Una mejora más que el sistema ha proporcionado es que permite la impresión de una hoja como evidencia del cada evaluación aprobada misma que deberá ser firmada y archivada por el analista encargado de la realización de la evaluación. Esta impresión firmada funciona como registro (de acuerdo como lo especifica el Sistema de Calidad del área), además de que facilita el acceso a información sobre los estudios aprobados en un periodo de tiempo específico.

Es posible concluir este proceso comentando que se tiene un proceso maduro y estable gracias a una automatización bien planeada y bien ejecutada.

Cuadro número 112 Indicador de rechazos como respuesta de los estudios (pérdida evitada)

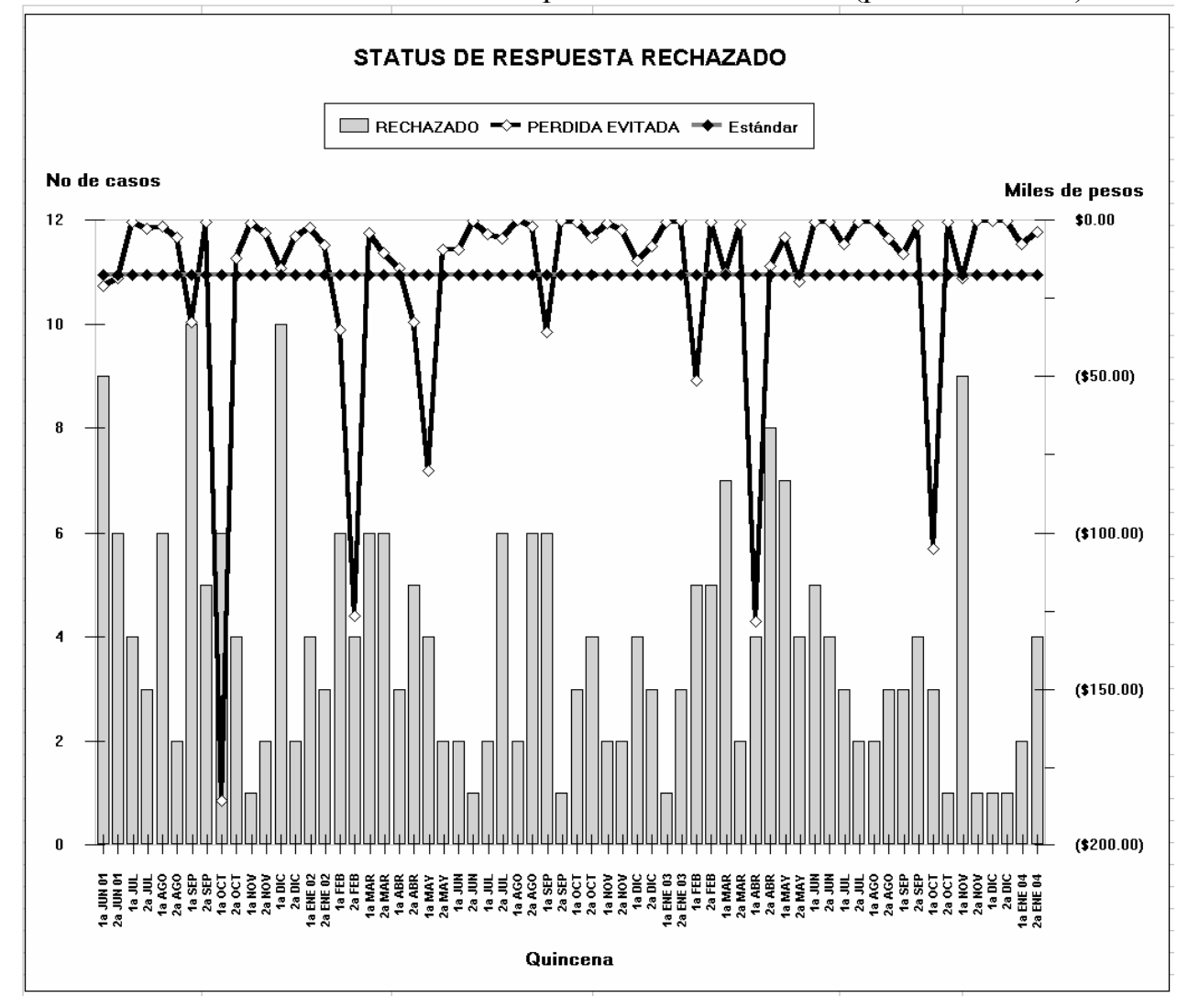

### **Conclusiones**

A manera de resumen, la aportación de la célula de Rentabilidad y Base de datos incluye:

- a) El análisis y la creación del proceso que permitiera contar con un modelo de evaluación de la rentabilidad de los negocios afiliados al banco.
- b) La definición de las variables y las herramientas de control del proceso.
- c) Las mejoras desarrolladas para controlar y mejorar las variables.
- d) Los resultados que dichas mejoras brindaron al proceso, y que a su vez tienen un impacto en el área.

Este detalle se muestra a continuación en el cuadro número 113.

#### Cuadro número 113

Cuadro resumen de mejoras y resultados del proceso de evaluación de producto por parte de la célula deRentabilidad y Base de datos

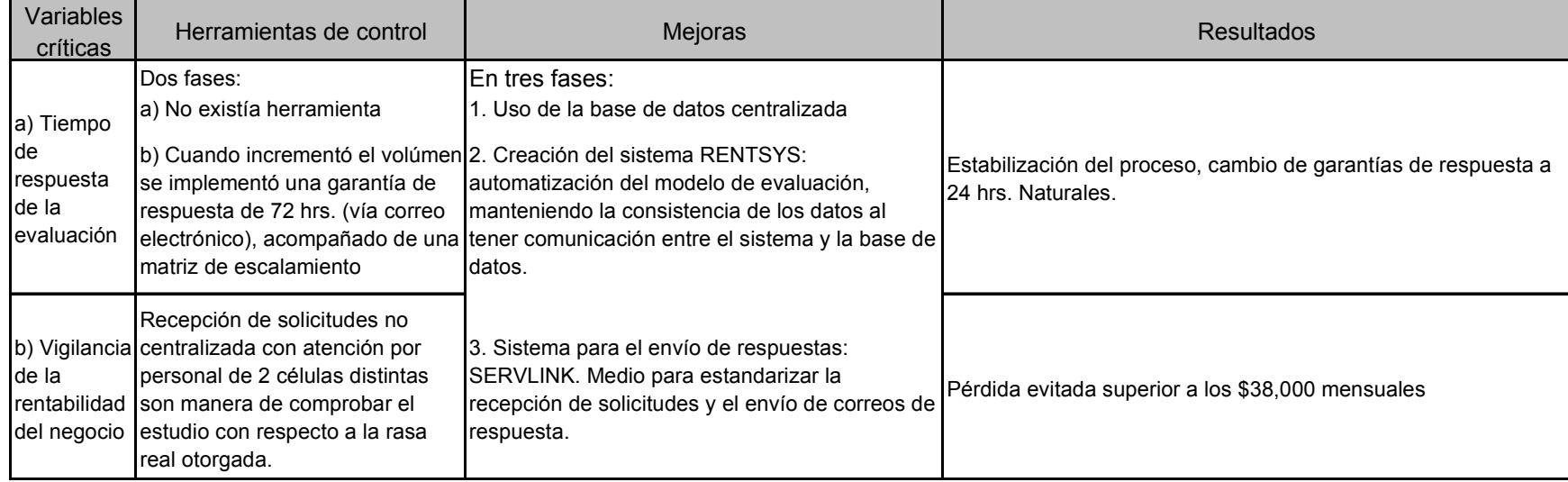

# III.10 Proceso de adquisición de negocios afiliados a otros bancos.

Una vez que se coordinaron e implementaron todos los procesos, reportes y variables necesarios para determinar y controlar la rentabilidad del "producto adquirente", se concluyó que era necesario establecer una estrategia donde la información compartida de negocios afiliados a escala nacional en el Sistema Financiero y el conocimiento adquirido a través del esquema de rentabilidad, se aprovecharan alineando esto anterior a un objetivo específico de crecimiento en adquisición de negocios y/o comercios afiliados a otros bancos.

Es importante destacar, como se mencionó anteriormente, que la información de los negocios afiliados en el Sistema Financiero Mexicano es administrada por una entidad que funge como árbitro entre los tres "sistemas adquirentes":

- a) PROSA (representando a los bancos del consorcio, entre ellos BITAL)
- b) BBVA Bancomer
- c) Banamex.

Como parte de este proceso de administración, el árbitro vigila el compromiso y definición de los tres "sistemas adquirentes", de compartir información común con la finalidad de que solo exista, en un negocio afiliado, un "sistema adquirente". La información común compartida se refiere a datos generales de los negocios como nombre comercial, dirección, razón social, giro del negocio o sector de venta, categoría de intercambio, etc., es decir, no involucra de ninguna manera información financiera o de rentabilidad del negocio con su banco adquirente.

La línea básica de la estrategia de este proceso es la rentabilidad, es decir, el interés de BITAL consiste en adquirir negocios afiliados a otros bancos que incrementen la rentabilidad del negocio.

## **Objetivo**

Determinar el mercado objetivo de negocios afiliados a otros bancos para negociar su afiliación a BITAL a través de los segmentos de banca.

### Descripción

El switch PROSA integra la base de datos única de maestro de comercios (BD\_MAESTRO\_COMERCIOS), misma que hace llegar a BITAL a través del sistema BDU en BITAL.

La célula de Rentabilidad y Base de datos partiendo del conocimiento de la base de datos de negocios afiliados propia (RENTORIGEN\_MES), su comportamiento transaccional y su rentabilidad, es posible identificar los giros y las poblaciones (estados-ciudades) más rentables para BITAL.

De manera general, los giros y categorías seleccionadas para integrar un mercado objetivo se muestran en la tabla número 24

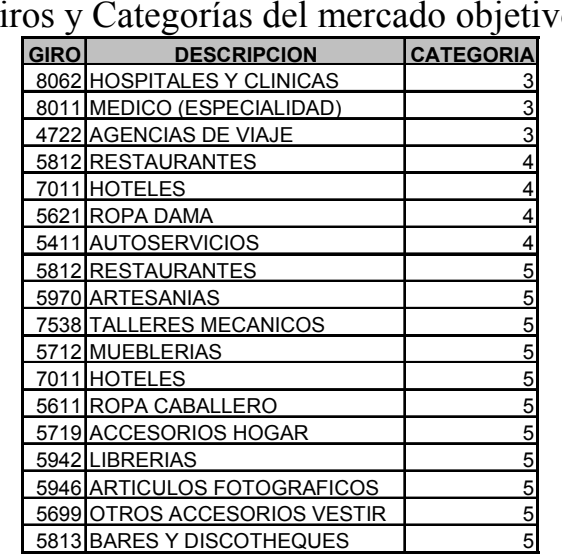

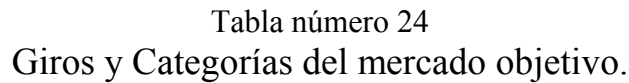

Con estos dos parámetros se puede determinar un mercado objetivo a afiliar, al tomar información de los negocios afiliados a otros bancos que contaran con las características. Junto con estos dos parámetros, también es posible conocer la categoría de intercambio del negocio. Este es un dato importante ya que como se ha mencionado en el proceso de Rentabilidad de Producto, es el principal egreso del "negocio adquirente". Es asignado cuando a un negocio se afilia por primera vez y año con año es revisado por el árbitro de acuerdo con los volúmenes de ventas con tarjetas bancarias suministrados por los "sistemas adquirentes" y al ser un dato compartido se vuelve esencial en una estrategia de adquisición de negocios de otros bancos.

Con este mercado objetivo seleccionado y segmentado, se entrega a los segmentos de banca para que se acerquen a ellos y les propongan su afiliación con BITAL. Los segmentos de banca cuentan con una tabla estandarizada para proponer tasas de descuento de acuerdo al nivel de facturación con tarjetas bancarias que cada comercio tiene. En caso de que el negocio rechace la propuesta por cuestiones de precio (la tasa de descuento propuesta), el segmento de banca puede solicitar un estudio de Rentabilidad (descrito en el proceso de Evaluación de Producto) para que la célula de Rentabilidad y Base de datos analice las posibilidades de otorgarle tasas menores a las que se les ofrece de manera estandarizada. Si el comercio acepta el precio propuesto, se afilia con BITAL y la célula de Rentabilidad y base de datos lo registra para medir el impacto de la estrategia.

El flujo mostrado en el cuadro número 114, representa este proceso de adquisición de negocios afiliados a otros bancos.

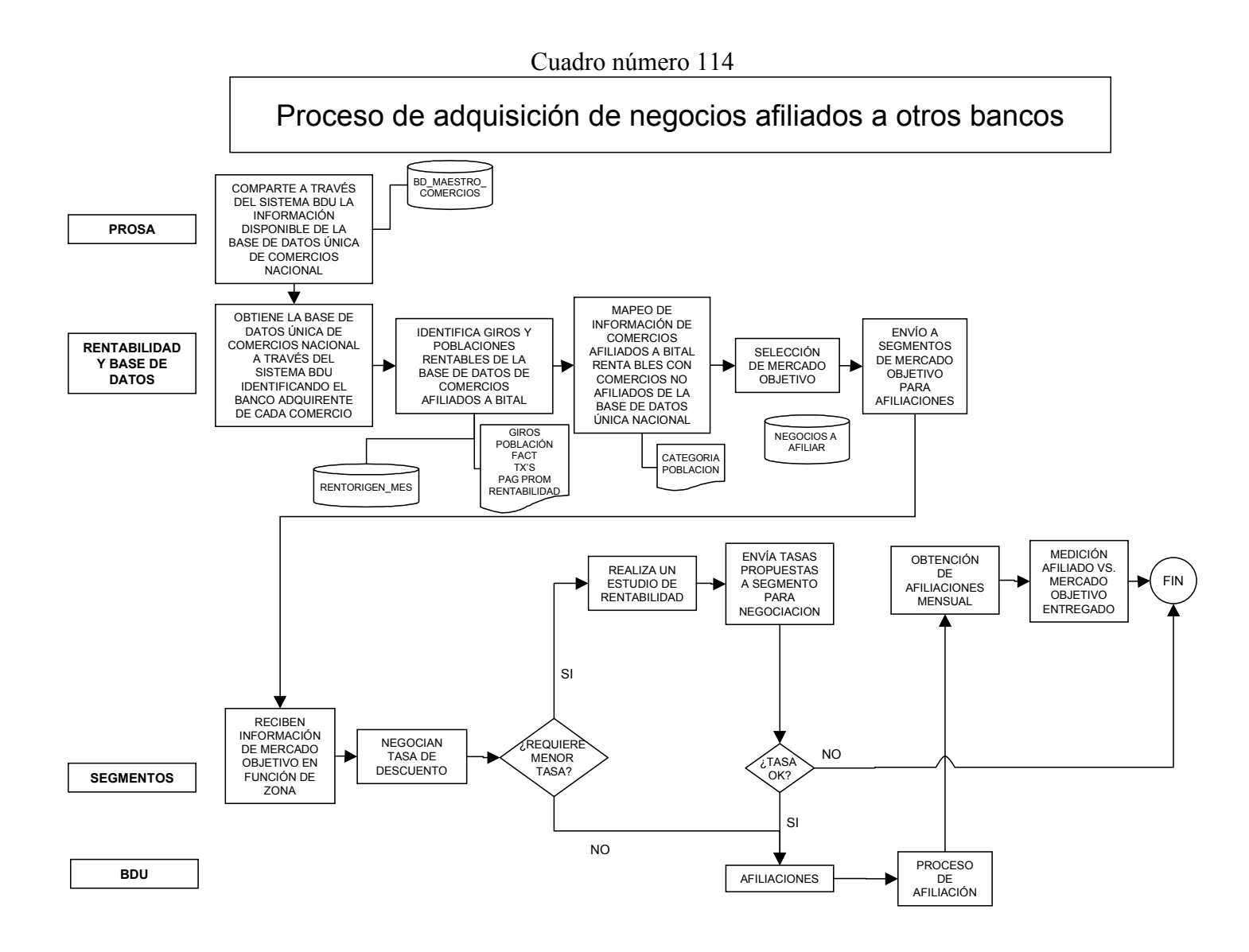

El resumen de los negocios que participaron dentro de este proceso, se detalla en la tabla número 25. En total se enviaron 19,234 negocios propuestos en 28 poblaciones y considerando 3 diferentes categorías (con las que se pudiera tener una mayor rentabilidad).

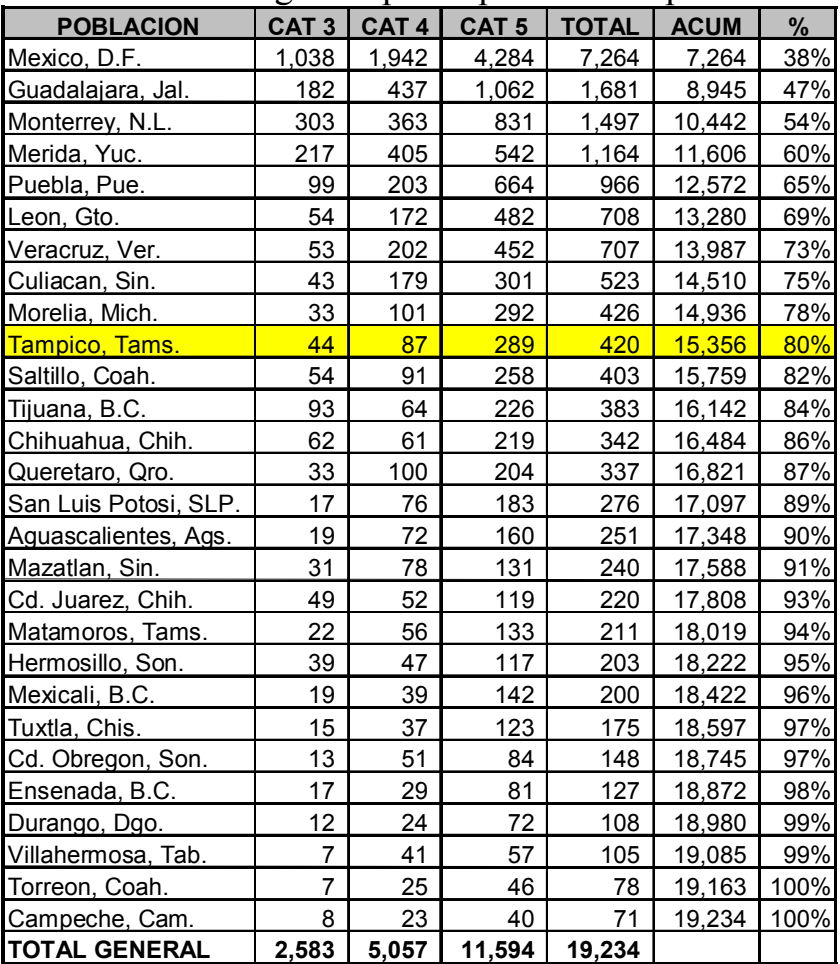

Tabla número 25

Resumen de negocios participantes en el proceso.

### Variables críticas y parámetros de control

Para este proceso se considera una variable a controlar:

Volumen de afiliaciones.- La determinación del mercado objetivo tiene por finalidad el crecimiento en las afiliaciones de comercios de BITAL. El volumen de afiliaciones está en función del número de negocios enviados a los segmentos para negociar, y los segmentos de banca cuentan con la seguridad de que la información enviada está validada por los bancos (con quienes se encuentran afiliados en la actualidad).

### Herramientas de control

El éxito o fracaso del proceso se mide validando el número de negocios que se afiliaron sobre el total de negocios afiliados del total enviado a los segmentos en el periodo de medición. Para este fin, se estableció con la célula de Afiliaciones BDU un intercambio de información diaria de los negocios que en ese día se afiliaron a BITAL. Esta información se compara con el mercado objetivo enviada a los segmentos y se establece un porcentaje de avance de penetración sobre el objetivo. Esta medición semanal permite controlar la efectividad del proceso.

## Resultados

De manera general se enviaron 19,234 negocios objetivo a los segmentos de banca (abril de 2003), la medición al término de los primeros dos meses del proyecto (junio) arrojó los resultados mostrados en el gráfico número 11

Gráfico número 11 Resultado del proceso de adquisición de negocios afiliados a otros bancos a abril de 2003.

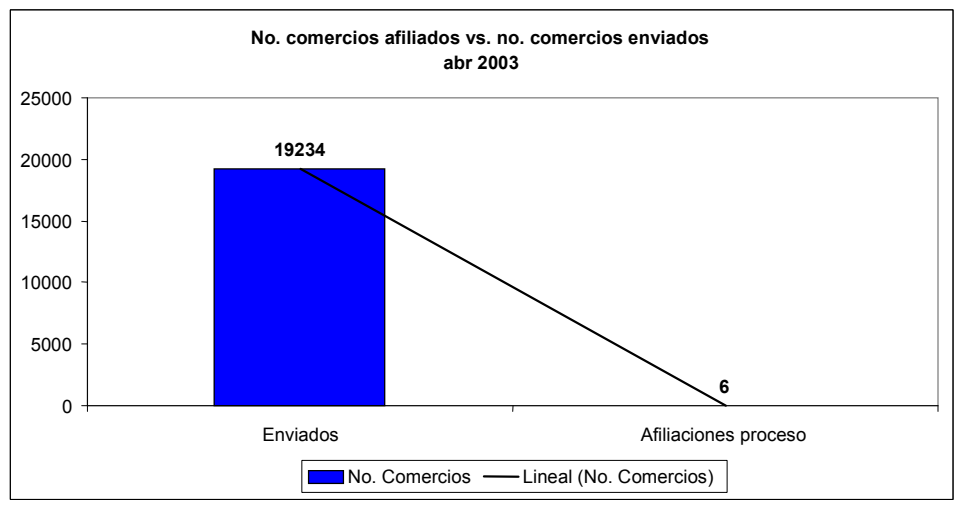

Al segundo mes de vida del proyecto se tuvo un 0.0312% de penetración (respecto al total de mercado enviado a los segmentos). El objetivo de incrementar la base de datos de negocios afiliados a BITAL implicaría aumentar el número de negocios esperados a afiliarse a BITAL por inercia natural del "negocio Adquirente" en el banco era de 766, las 6 afiliaciones representaron apenas un 0.78% de ese mercado esperado. Este impacto se puede visualizar en el gráfico número 12.

Gráfico número 12 Resultado del proceso de adquisición de negocios afiliados a otros bancos a junio de 2003.

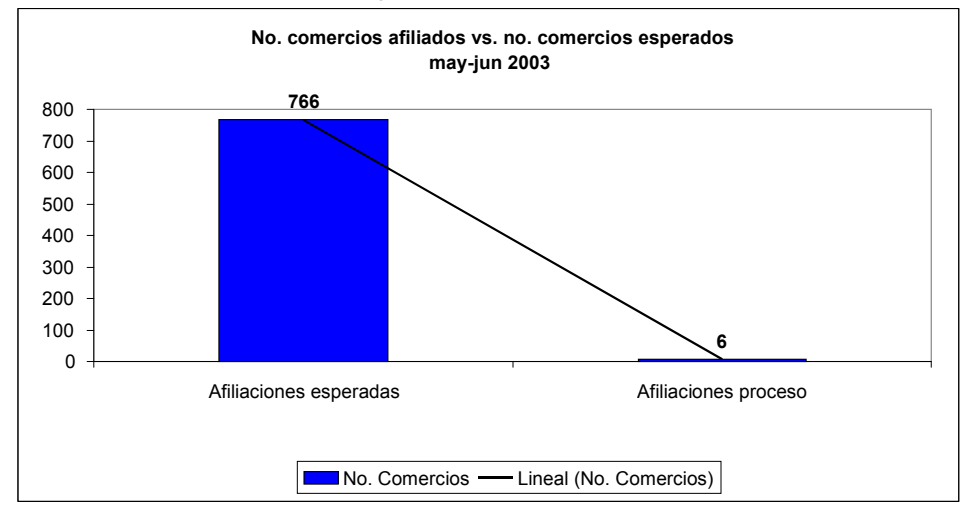

Este porcentaje de afiliaciones como resultado del primer bimestre del proyecto de adquisición de negocios se consideró como un fracaso, dado que este periodo se pensó como el de mayor impacto en la estrategia.

Esto llevó a la célula de Rentabilidad y Base de datos a replantear la estrategia de adquisición de negocios.

### Mejoras

Dado que BITAL conoce el comportamiento de sus negocios afiliados en los giros y poblaciones seleccionados como rentables, la célula analizó las razones que pudieran hacer más efectivo el ofrecimiento de afiliación con BITAL, se consideró como una alternativa el otorgar a estos negocios una tasa de descuento atractiva misma que es menor a la ofrecida en la tabla estándar, sin embargo la estrategia apunta a que el comportamiento transaccional de estos negocios sea el mismo que el de los negocios del mismo giro y misma población afiliados actualmente a BITAL, y por lo tanto, no generarán pérdida, al contrario, un mayor beneficio en relación con los resultados actuales del negocio.

El proceso rediseñado se describe en el flujo mostrado en el cuadro número 115.

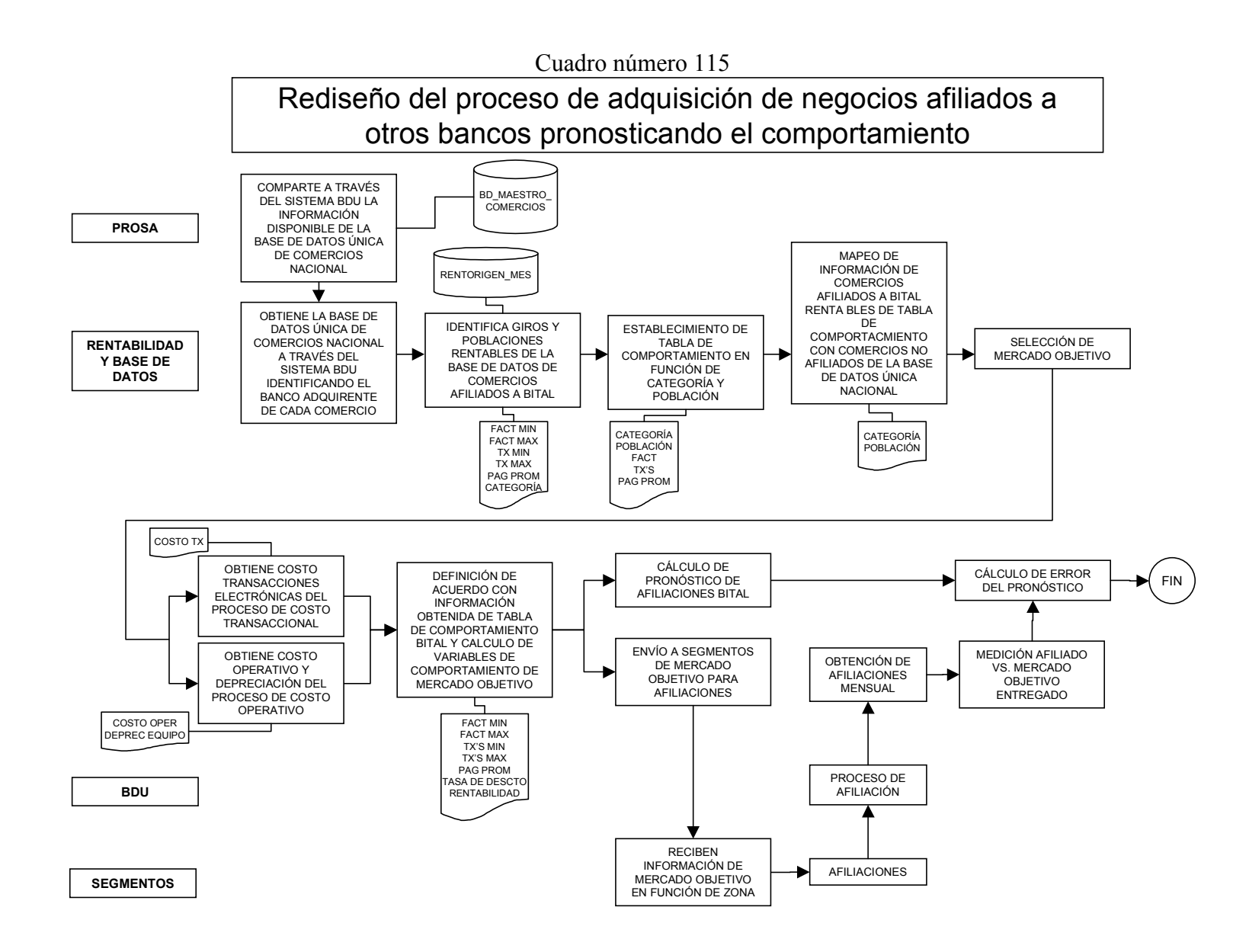

Para plantear la tasa de descuento propuesta, fue necesario identificar dentro de cada uno de los giros y poblaciones rentables, datos generales de facturación y transaccionalidad (mínima y máxima), su pagaré promedio y con ello se generaron varias tablas de comportamiento, una por cada categoría y por cada población objetivo. Un ejemplo de estas tablas de comportamiento se muestra en la tabla número 26.

#### Tabla número 26

Ejemplo de tablas de comportamiento de los negocios por categoría y población objetivo.

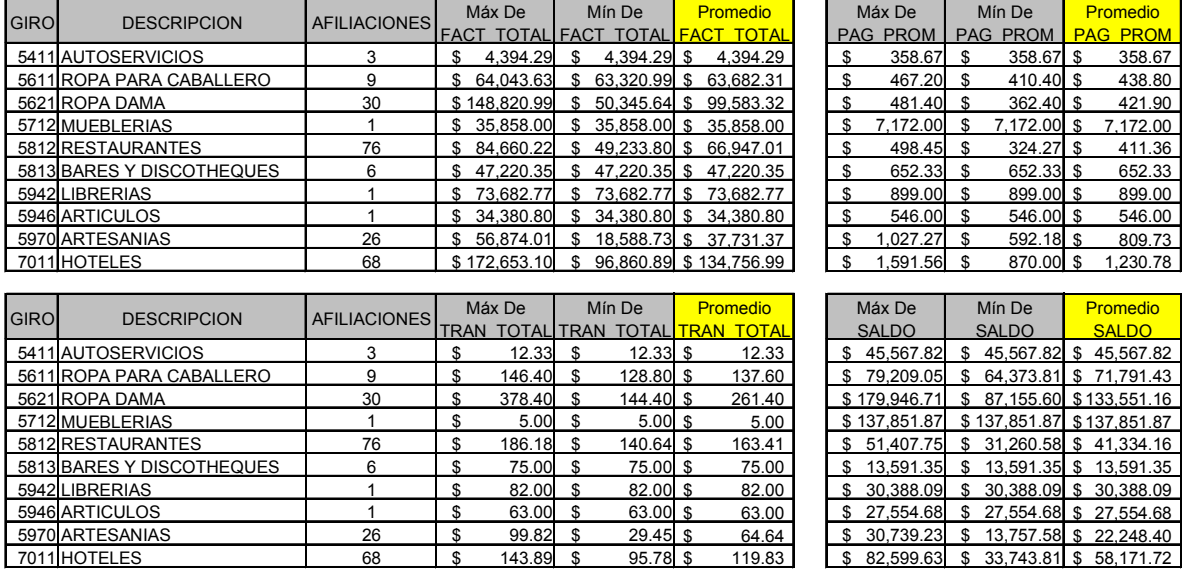

Con esta información de comportamiento, así como con el conocimiento de los costos del negocio, fue posible realizar modelos de rentabilidad para definir una tasa de descuento que pudiera resultar atractiva para el negocio actualmente afiliado a otro banco.

Para efectos de tener un mejor control del proceso, esta vez se decidió que en lugar de enviar información de manera masiva a las direcciones y subdirecciones de banca de toda la República Mexicana, se acordó trabajar de manera cercana con una de ellas, la seleccionada para ser piloto fue la plaza de Mérida, Yucatán.

Como resultado del modelado para esta plaza se integró una tabla genérica que muestra las tasas de descuento elegidas por giro, se muestra en la tabla número 27.

#### Tabla número 27

Tasas de descuento elegidas por giro para la prueba piloto en la plaza Mérida, Yucatán.

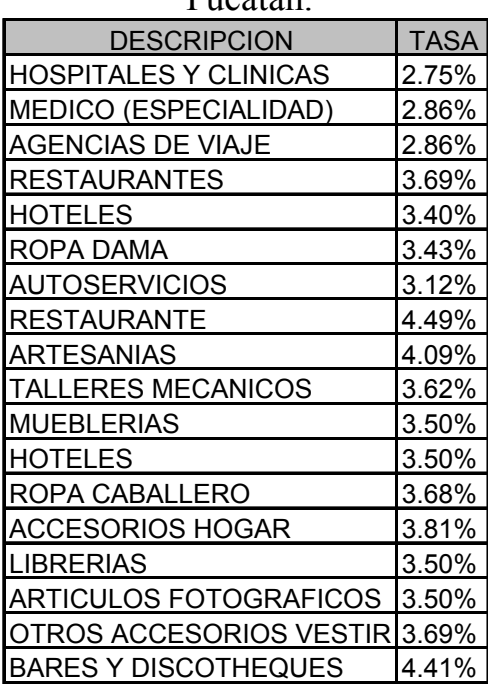

La última modificación al proceso tiene por objetivo auxiliar al control del mismo al establecer un pronostico del crecimiento en el lugar piloto, para ello se pensó en el uso de un pronóstico, usando el método de suavizamiento exponencial, que definiera el crecimiento de la tendencia histórica de la plaza seleccionada, misma que sumada al crecimiento esperado por efecto de este proceso nos dará el impacto total del proceso.

Para la integración del pronóstico se contó con la tendencia histórica de afiliaciones en la plaza de 3 años antes (2000, 2001, 2002) la información graficada de manera comparativa se muestra en el gráfico número 13.

Gráfico número 13 Comportamiento histórico de afiliaciones entre 2000 y 2003

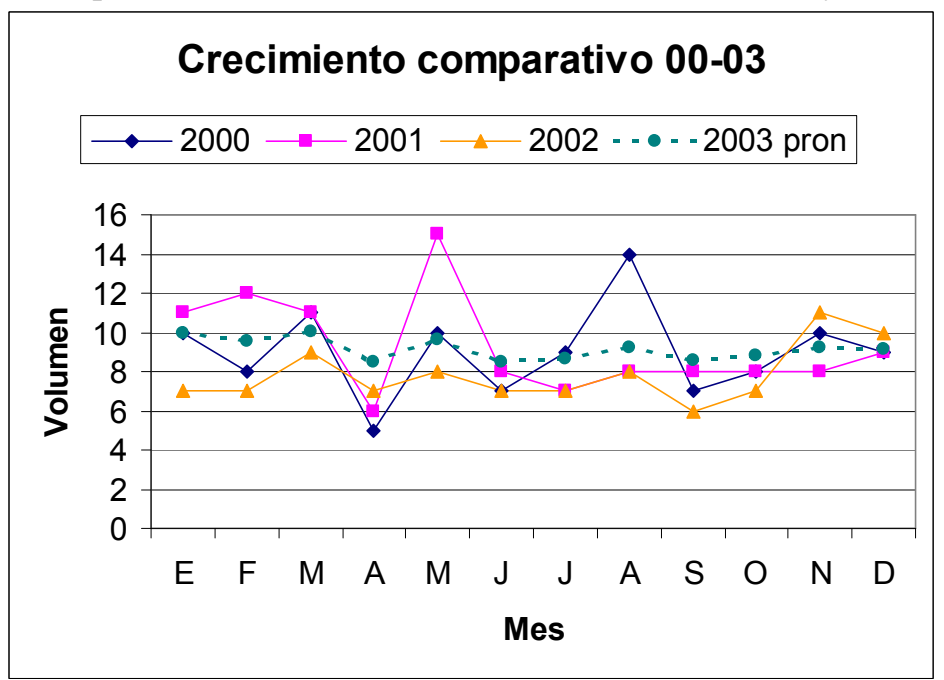

Con esta información histórica se pudo definir:

- a) La demanda promedio mensual de los 3 años: Se divide en dos partes:
	- El promedio de afiliaciones mensual de la plaza durante los 3 años que fue de 9 negocios afiliados.
	- El promedio del diferencial de crecimiento entre el mes anterior y el mes de medición (de cada uno de los 3 años), para el caso de la información histórica de este ejercicio, se consideró la siguiente ecuación:

Promedio dif de crec = promedio(Mes medición 2000 – mes anterior 2000, mes medición 2001 – mes anterior 2001, mes medición 2002 – mes anterior 2002)

Con los datos anteriores es posible el cálculo de la demanda de acuerdo con la siguiente ecuación:

Demanda = promedio de afiliaciones mensual de la plaza + promedio diferencial de crecimiento (del mes de medición)

b) Factor de suavizamiento "α": Mismo que se consideró como 0.2

Recordando que la ecuación para un pronóstico de suavizamiento exponencial $<sup>1</sup>$  es</sup>

 $F_t = F_{t-1} + \alpha (A_{t-1} - F_{t-1})$ 

-

<sup>&</sup>lt;sup>1</sup> Chase y Aquilano; "Dirección y administración de la producción y de las operaciones"; McGraw Hill; México 1995 (pag 317-326).

Donde

 $F_t$  = El pronóstico suavizado exponencialmente para el período t  $F_{t-1}$  = El pronóstico suavizado exponencialmente para el período anterior  $A_{t-1}$  = La demanda real para el período anterior  $\alpha$  = La tasa de respuesta deseada, o constante de suavizamiento

Con ello se modeló el comportamiento del pronostico desde Enero a Diciembre de 2003. Dado que se cuentan con datos reales de las afiliaciones llevadas a cabo durante los meses de Enero a Junio de 2003, fue posible calcular la Desviación Media (DM) cuya fórmula se muestra a continuación.

$$
\Sigma (A_{t-1} - F_t)
$$
  
DM=  

$$
n
$$
  

$$
t = N \text{úmero del período}
$$
  
A = Demanda real para el período

F = Demanda pronosticada para el período

 $n = Total de períodos$ 

La DM permitió ingresar un ajuste al pronostico, durante el periodo de enero a junio de 2003 se sumó al valor pronosticado, la DM correspondiente a cada mes, de tal manera que se pudo afinar el dato pronosticado de la tendencia histórica de la plaza de Mérida, a partir del mes de Julio de 2003, considerando el error promedio.

Gráfico número 14 Comparativo del crecimiento pronosticado y el real de afiliaciones en la plaza de Mérida, Yucatán.

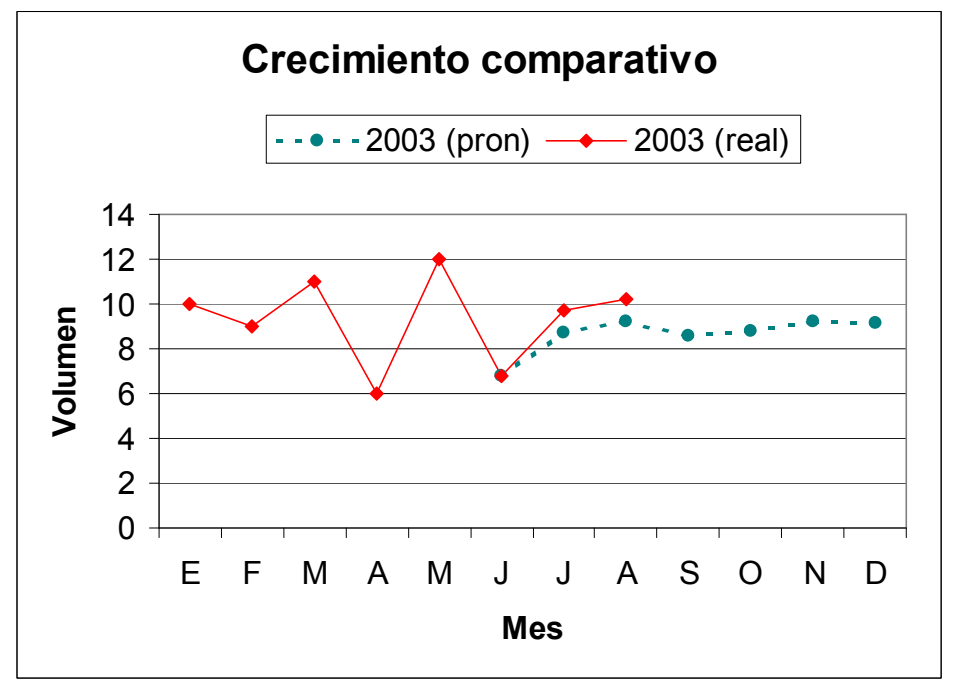

La efectividad del modelo de pronóstico se puede analizar durante los meses de julio y agosto, (mismos que se muestran en el gráfico número 14) al lograrse errores porcentuales alrededor del 10% (dentro del nivel de aceptabilidad).

El detalle de cada uno de los cálculos se muestra en la tabla número 28.

Tabla número 28 Detalle del cálculo del pronóstico de afiliaciones.

|                                 |                                                         | Ene             | Feb            | Mar             | Abr            | Mav             | Jun            | Jul              | Ago             | Sep            | Oct             | Nov             | <b>Dic</b>      |
|---------------------------------|---------------------------------------------------------|-----------------|----------------|-----------------|----------------|-----------------|----------------|------------------|-----------------|----------------|-----------------|-----------------|-----------------|
| AFILIACIONES REALES             | 2000                                                    | 10 <sup>1</sup> | 8              | 11              | 51             | 10 <sup>1</sup> |                | 9                | 14              | 7              | 8               | 10 <sup>1</sup> | 9               |
|                                 | 2001                                                    |                 | 12             | 11              | 6 <sup>1</sup> | 15 <sup>1</sup> | 8              |                  | 8               | 8 <sup>1</sup> | 8               | 81              | 9               |
|                                 | 2002                                                    |                 | 7              | 9 <sup>1</sup>  |                | 8               |                |                  | 81              | 6 <sup>1</sup> |                 | 11              | 10 <sub>l</sub> |
|                                 | 2003                                                    | 10 <sup>1</sup> | 9              | 11              | 6 <sup>1</sup> | 12              |                | 10 <sup>1</sup>  | 10 <sup>1</sup> |                |                 |                 |                 |
| <b>IDIFERENCIAL CRECIMIENTO</b> | 2000                                                    |                 | $-2$           | 3               | $-6$           | 5 <sub>l</sub>  | $-3$           | 2                | 51              | $-7$           |                 | $\overline{2}$  | $-1$            |
|                                 | 2001                                                    | 2               |                | $-1$            | $-5$           | 9 <sup>1</sup>  | $-7$           | $-1$             |                 | $\Omega$       | 0               | 0               | 11              |
|                                 | 2002                                                    | -2              | $\Omega$       | $\overline{2}$  | $-2$           |                 | -1             | 0                |                 | $-2$           |                 | 41              | $-1$            |
|                                 | <b>PROM</b>                                             | 0.00            | $-0.33$        | 1.33            | $-4.33$        | 5.00            | $-3.67$        | 0.33             | 2.33            | $-3.00$        | 0.67            | 2.00            | $-0.33$         |
| Prom afilia mens historico      | 9                                                       |                 |                |                 |                |                 |                |                  |                 |                |                 |                 |                 |
| <b>DEMANDA PROM MENS</b>        | $A_{t-1}$                                               | 9 <sub>l</sub>  | 9 <sub>l</sub> | 10 <sup>1</sup> | 5 <sup>1</sup> | 14              | 5 <sup>1</sup> | 9 <sub>l</sub>   | 11              | $6 \mid$       | 10 <sup>1</sup> | 11              | 9               |
| Const de suavizamiento          | $\alpha$                                                | 0.2             | 0.2            | 0.2             | 0.2            | 0.2             | 0.2            | 0.2              | 0.2             | 0.2            | 0.2             | 0.2             | 0.2             |
| Pronostico simple               | $F_t = F_{t-1} + \alpha (A_{t-1} -$<br>$F_{t-1}$ )      | 9.8             | 9.6            | 9.7             | 8.7            | 9.8             | 8.9            | 9.0 <sub>l</sub> | 9.4             | 8.8            | 8.9             | 9.4             | 9.2             |
| Desviación media                | <b>DM</b>                                               | 0.20            | 0.19           | 0.30            | 0.45           | 0.08            | 0.28           |                  |                 |                |                 |                 |                 |
| Pronostico ajuste               | $F_t = F_{t-1} + \alpha (A_{t-1} -$<br>$F_{t-1}$ ) + DM | 10.0            | 9.5            | 10.0            | 8.5            | 9.7             | 8.5            | 8.7              | 9.2             | 8.6            | 8.8             | 9.2             | 9.1             |
| Error porcentual                |                                                         | 0.0%            | 6.1%           | 9.1%            | 41.4%          | 19.4%           | 25.4%          | 10.4%            | 9.6%            |                |                 |                 |                 |

El uso del pronóstico como herramienta, permitió estimar la tendencia histórica, sin embargo como se mencionó anteriormente,es necesario que se añada la estimación (el impacto) de la estrategia de adquisición de negocios actualmente afiliados a otros bancos, considerando la nueva propuesta de tasas de descuento, para lo cuál se pensó en que del universo total de negocios en la plaza de Mérida, Yuc. (1,164), se tenga una respuesta cercana al 10%, distribuida de la siguiente manera:

- a) Los 6 primeros meses de la estrategia estimando un máximo de 16 negocios al mes (un 77% más que el promedio de afiliaciones mensuales históricas de 9 al mes).
- b) Los últimos 6 meses reduciendo las afiliaciones a tan solo 4 mensuales.

Sin embargo para poder decir que el proceso ha sido exitoso será necesario comparar el total estimado de afiliaciones, con el dato real, mismo que se ha realizado para los meses de Julio y Agosto y el resultado se muestra en la tabla número 29.

#### Tabla número 29

Resultado del pronostico y el dato real de afiliaciones en el periodo de Julio y Agosto de 2003

|                                          |      | Jul | Ago             | Sep | Oct | Nov | <b>Dic</b> |
|------------------------------------------|------|-----|-----------------|-----|-----|-----|------------|
| Pronóstico afilia tendencia<br>histórica |      | 8.7 | 9.2             | 8.6 | 8.8 | 9.2 | 9.1        |
| Estimado afilia proceso                  | 2003 | 161 | 16              | 16  | 16  | 16  | 16         |
| Total afilia esperada                    |      | 25  | 25 <sub>l</sub> | 25  | 25  | 25  | 25         |
| Afiliaciones real tendencia<br>histórica |      | 10  | 10 <sub>l</sub> |     |     |     |            |
| Afiliaciones real proceso<br>adquisición | 2003 |     | 13              |     |     |     |            |
| Total afilia real                        |      | 21  | 23              |     |     |     |            |
| % Efectividad                            | 2003 | 84% | 92%             |     |     |     |            |

Con estos porcentajes de efectividad se puede establecer que el proceso rediseñado ha sido todo un éxito y que se recomienda su implantación en otras plazas para extender el impacto de crecimiento y rentabilización del negocio "adquirente BITAL".

### **Conclusiones**

A manera de resumen, la aportación de la célula de Rentabilidad y Base de datos incluye:

- a) El análisis y la creación del proceso de adquisición de negocios afiliados a otros bancos.
- b) La definición de las variables y las herramientas de control del proceso.
- c) Las mejoras desarrolladas para controlar y mejorar las variables.
- d) Los resultados que dichas mejoras brindaron al proceso, y que a su vez tienen un impacto en el área.

Este detalle se muestra a continuación en el cuadro número 116.

#### Cuadro número 116

Cuadro resumen de mejoras y resultados del proceso de adquisición de negocios afiliados a otros bancos por parte de la célula de Rentabilidad y Base de datos

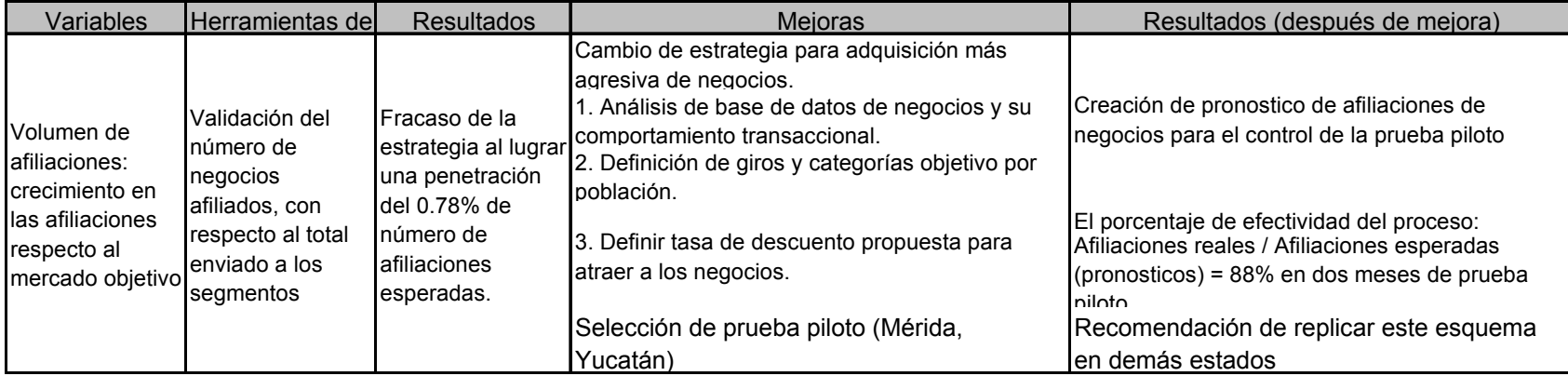

# IV Conclusiones

A lo largo de este trabajo, se muestra el desarrollo e implementación de un sistema de información que cumple con el objetivo general planteado al inicio del mismo:

"Desarrollar un sistema de información estratégico que ayude a la toma de decisiones de la 'subdirección Adquirente BITAL'".

El sistema creado, le permitió a la "Subdirección Adquirente BITAL":

- a) Conocer y medir la rentabilidad general del negocio, contando con información periódica, consistente y enfocada a sus necesidades de gestión y así mostrar los resultados de las decisiones y acciones tomadas para satisfacer el mandato de la dirección del banco y de los accionistas de la institución.
- b) Contar con elementos sólidos y consistentes para ejecutar acciones y decisiones en la búsqueda de hacer de BITAL el mejor "Adquirente" para sus clientes en el país, para ellos (los negocios afiliados al banco) el sistema les ofreció una mejora en el servicio al obtener una respuesta rápida al momento de solicitarle al banco un mejor precio, condición importante en un mercado altamente competido y con una creciente demanda dada la penetración de los servicios bancarios en la población mexicana.
- c) Incentivar a los negocios rentables y a su vez identificar a los que no lo son, para mover a la organización a encontrar los medios para que lo sean.

El desarrollo del trabajo mostró la integración de seis procesos, de cuyo desempeño dependió el éxito del sistema, su diseño y desarrollo consideró el cumplimiento de cada uno de los objetivos específicos también planteados al inicio de este trabajo. El detalle de la aportación del sistema respecto a cada uno de ellos se describe a continuación:

Objetivo específico 1.- Medir la rentabilidad del negocio.

El sistema cuenta con un proceso eje titulado "Rentabilidad de producto", que es la columna vertebral del sistema y sus principales aportaciones fueron:

- 1. Agrupar información relevante y confiable que agrupa el proceso, de los negocios afiliados al banco.
- 2. Conocimiento consistente y periódico de su rentabilidad y por ende de la rentabilidad del "negocio Adquirente" para el banco.

Objetivo específico 2.- Establecer un proceso de atención de las solicitudes de mejora de la comisión cobrada por el banco (precio del producto financiero), y para proponer el mejor precio en la afiliación (incorporación) de nuevos negocios

Actualmente BITAL enfrenta una ruda competencia con los otros bancos en el mercado, misma que impulsa a mejorar de manera continua el precio y el servicio brindado a los negocios afiliados. De cara a esta necesidad, se integró al sistema un modelo de evaluación que permitió:

1. Identificar si el negocio es rentable para el banco

2. Conocer el precio mínimo (la mínima comisión o tasa de descuento) que el segmento podría ofrecerle con el objetivo de retenerlo o para atraer nuevos clientes ofreciendo bajas tasas de descuento sin dañar la rentabilidad esperada por el área.

- 3. Una respuesta garantizada en 24 horas, cuidando la necesidad del cliente y la rentabilidad del producto.
- 4. Reforzamiento de la célula de trabajo llamada "Enlace y Niveles de Servicio" como el canal único de recepción de solicitudes de servicios por parte de los clientes internos hacia el "área Adquirente".

Objetivo específico 3.- Servir de base para las políticas de definición de la comisión general (precio de venta del producto).

Con el conocimiento derivado de la información de la rentabilidad de cada negocio afiliado, se pudo crear dentro del sistema, el proceso de "Reporte Financiero" que genera información estratégica para la Subdirección. Las aportaciones de este proceso fueron:

- 1. El conocimiento del impacto general del negocio en el estado de resultados del producto con una periodicidad mensual.
- 2. La creación de indicadores precisos que definieron el estado del "negocio adquirente" permitiendo conocer su rentabilidad y su productividad.
- 3. La realización de un comparativo del desempeño de la base de datos de los negocios afiliados al banco, su comportamiento transaccional y el comparativo con el "mercado adquirente mexicano".
- 4. Servir de base para la definición de las políticas de precio del producto.

Objetivo específico 4.- Plantear un proceso de afiliación de negocios de la competencia a partir del conocimiento propio, y de la definición de patrones de comportamiento de los negocios más rentables para el banco.

De la explotación de la información de los negocios afiliados al banco generada a partir de los procesos mencionados anteriormente, fue posible:

1. Diseñar estrategias para atraer negocios rentables al banco, tal es el caso del proceso de "Adquisición de negocios afiliados a otros bancos"

2. Mostrar a la Subdirección que el análisis de la información puede fructificar, comercialmente hablando, incrementando el negocio en los sectores de interés y de mayor retribución para la institución.

3. Integrar una prueba piloto, cuyos resultados demostraron la posibilidad de crecimiento que este tipo de estrategias pueden tener en el mercado, este ejemplo se ha replicado con éxito en varias regiones de la República Mexicana.

Objetivo específico 5.- Soportar la estructura del sistema a través de procesos medíbles y controlables que permitan su mantenimiento y mejora.

Para el desarrollo del sistema la "Célula de Rentabilidad y Base de datos" realizó el diseño conceptual del mismo basado en el agrupamiento de sus actividades en procesos. Estos se integraron considerando las necesidades de información de los clientes que la usarían, definiendo variables críticas, herramientas de control e índices de medición para cada proceso.

Por nuestra parte, la aportación más importante en el desarrollo del sistema, fue el poder proveer una metodología para la integración del mismo, la resolución de la necesidad del cliente, desarrollando procesos con variables, herramientas medíbles, controlables y por lo tanto sujetas a mejorar.

En la actualidad, el sistema ha contribuido en el crecimiento de BITAL en el "mercado adquirente mexicano". Se encuentra en fase de programación a una plataforma cliente servidor robusta, la cual está siendo realizada por el área de sistemas del banco, trabajando en conjunto con gente de los segmentos de venta, de operaciones y de la célula de "Rentabilidad y base de datos" en representación de la "subdirección adquirente", sin embargo, la esencia de la estructura y la información estratégica de salida para la gestión del área, sigue vigente.

Finalmente, es importante destacar que se cumplió al 100% la hipótesis planteada al inicio de este documento:

"'Adquirente BITAL' es un aportador de utilidades al resto del banco, pero no se tiene, actualmente, forma de demostrarlo, de ahí la necesidad del trabajo"

Comprobándose que el "negocio adquirente" sí es un aportador de utilidades dentro de la institución (cómo se demostró en el proceso de "Reporte financiero"), su rentabilidad y proyección a futuro, le permite ser un negocio estratégico para la Dirección del banco, y la sinergia complementaria con el negocio de la emisión de las tarjetas bancarias plantea un crecimiento y relevancia al interior de la institución y su consecuente impacto en el mercado mexicano.

# V Bibliografía

- Sumanth, David J. y Tang, Kitty; "A review of some Approaches to the Management of Total Productivity in a Company/Organization"; Conferencia de procedimientos del Instituto de Ingeniería Industrial; E.U.A. 1984.
- Chase y Hayes; "Beefing-Up Operations in Service Firms"; Sloan Management Review; E.U.A. 1991.
- Guajardo, Gerardo; "Contabilidad Financiera"; Ed. Mc Graw Hill;
- Giral Barnes, José; "Cultura de efectividad"; Grupo Editorial Iberoamérica; México 1993.
- Hammer, Michael y Champy, James; "Reingeniería"; Grupo Editorial Norma; Colombia, 1994.
- Chase, Richard y Aquilano, Nicholas; "Dirección y Administración de la producción y de las operaciones"; McGraw-Hill; México, 1997.
- BITAL. Negocio Adquirente, "Solicitud Contrato Afiliación de Comercios"; México, 2003.
- VISA, "Reglamento Operativo Regional, América Latina y el Caribe"; E.U.A. 2002.
- BITAL, Negocio Adquirente, "Manual Acceso BITAL. Adquirente"; México, 2003.
- Senn, James A., "Análisis y diseño de sistemas de información"; Ed. Mc Graw Hill, México, 1992.
- Ricart, Joan Enric, "Asignación de derechos de decisión; Diseño de organizaciones"; Canon Editorial S.L., España, 1997.
- Hernández Hernández, Gustavo, "Compromiso BITAL", México, 2000.
- Vazquez-Dodero, Juan Carlos y Weber, Eric, "Control de la gestión: un marco conceptual; Evaluación y control de la gestión"; Canon Editorial S.L., España, 1997.
- Vazquez-Dodero, Juan Carlos y Weber, Eric, "Instrumentos para el control de la gestión; Evaluación y control de la gestión"; Canon Editorial S.L., España, 1997.
- Picazo Manriquez, Luis Rubén y Matrínez Villegas, Fabián, "Ingeniería de servicios"; Ed. Mc Graw Hill, México, 1992.
- Sacasa, Ramiro A., "Optimizando la rentabilidad del Negocio de Tarjetas", VISA Latinoamérica, E.U.A. 2000.
- Sacasa, Ramiro A., "Administrando el Negocio de Adquirente"; VISA Latinoamérica, E.U.A. 2000.